# bookboon.com

# **Prolog Techniques**

## **Attila Csenki**

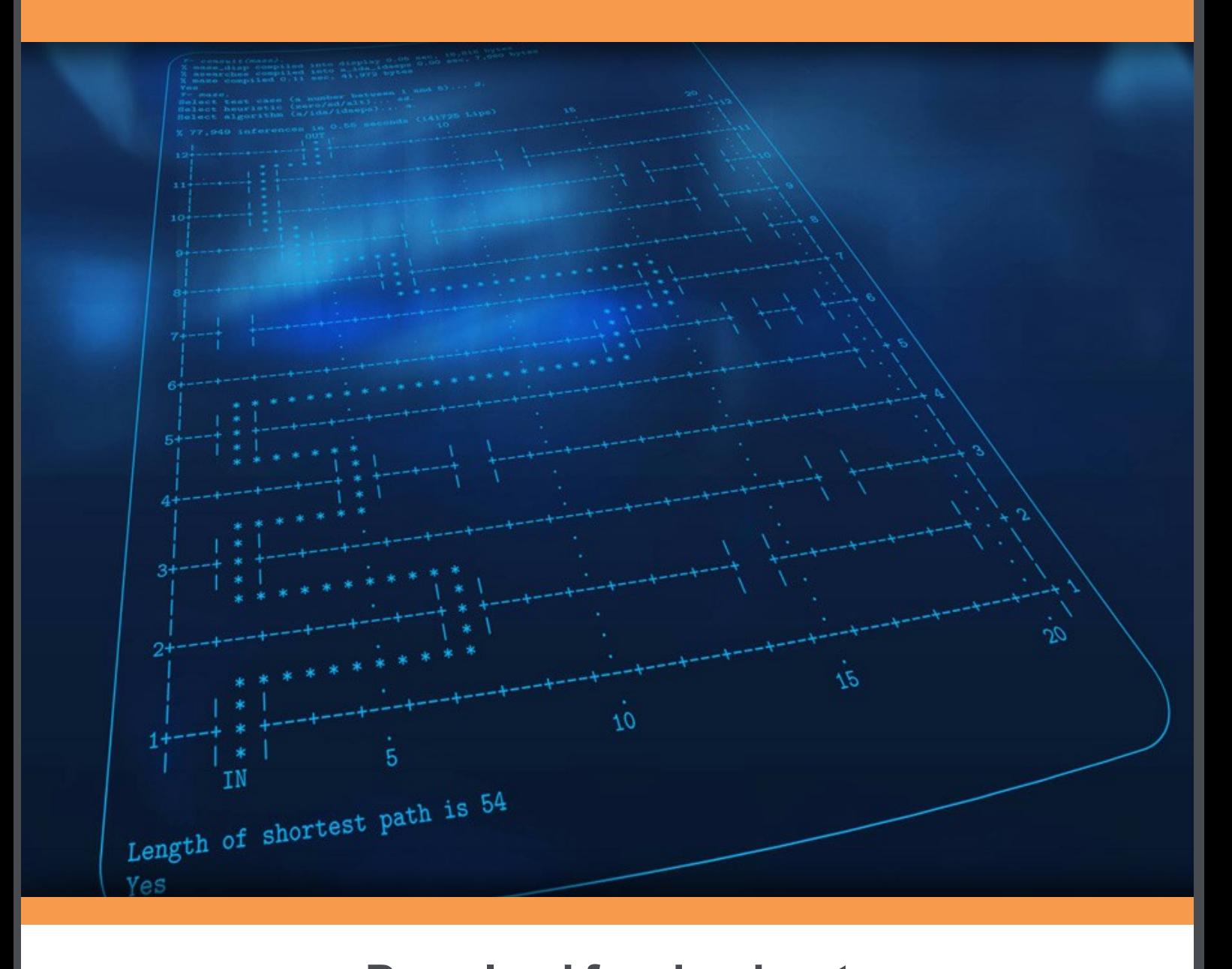

Attila Csenki

# Prolog Techniques

Prolog Techniques © 2009 Attila Csenki & Ventus Publishing ApS ISBN 978-87-7681-476-2

To my wife Ágnes who patiently endured me working on this book for most of my spare time during last two years.

### **Contents**

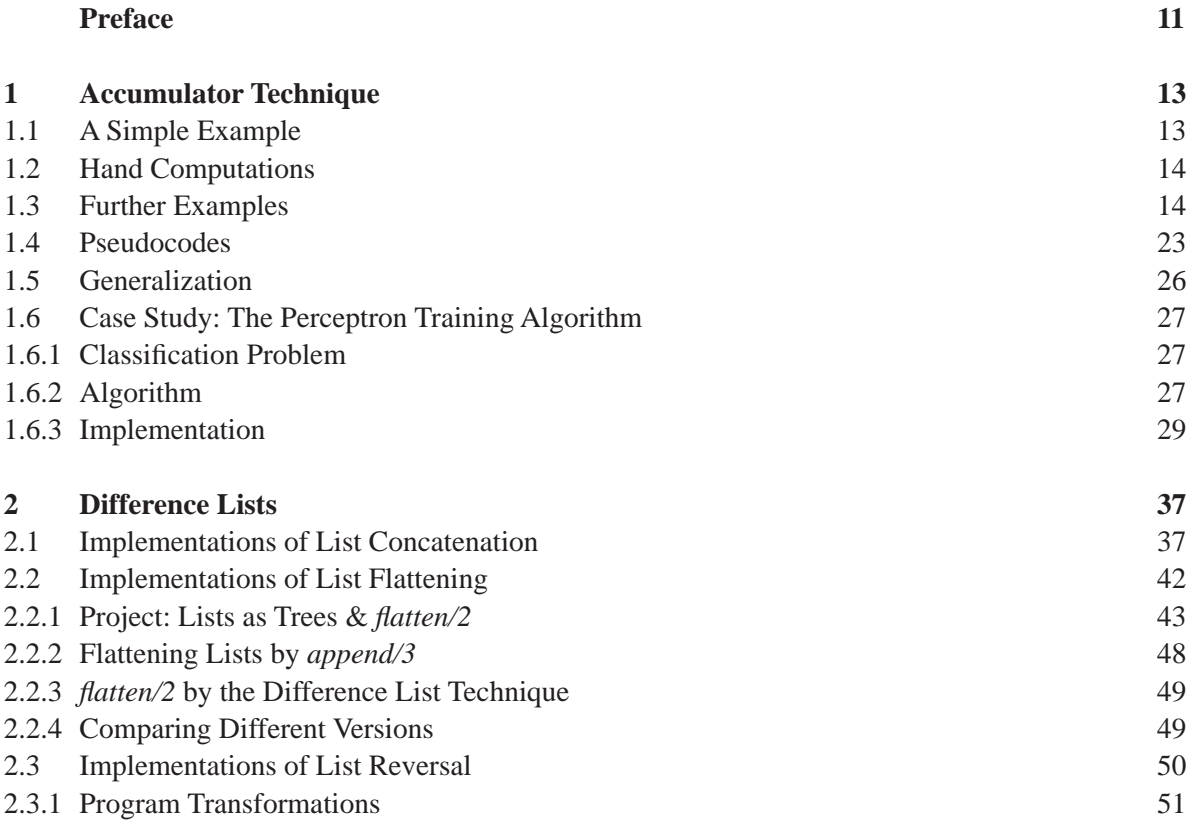

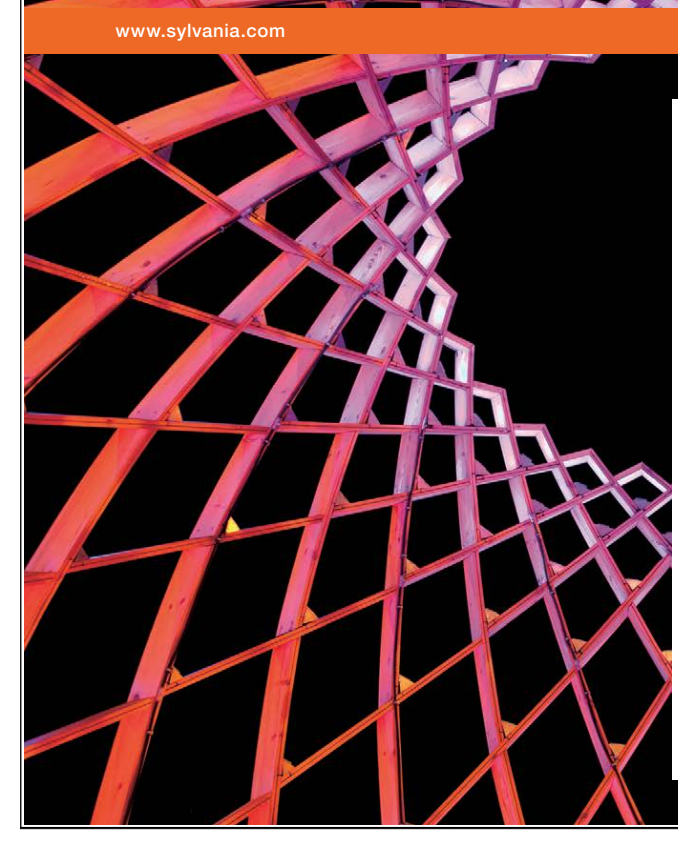

We do not reinvent [the wheel we reinvent](http://bookboon.com/count/advert/ae925238-62e0-4fca-a4f2-a24b0097a136)  light.

Fascinating lighting offers an infinite spectrum of possibilities: Innovative technologies and new markets provide both opportunities and challenges. An environment in which your expertise is in high demand. Enjoy the supportive working atmosphere within our global group and benefit from international career paths. Implement sustainable ideas in close cooperation with other specialists and contribute to influencing our future. Come and join us in reinventing light every day.

Light is OSRAM

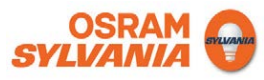

Download free eBooks at bookboon.com

4

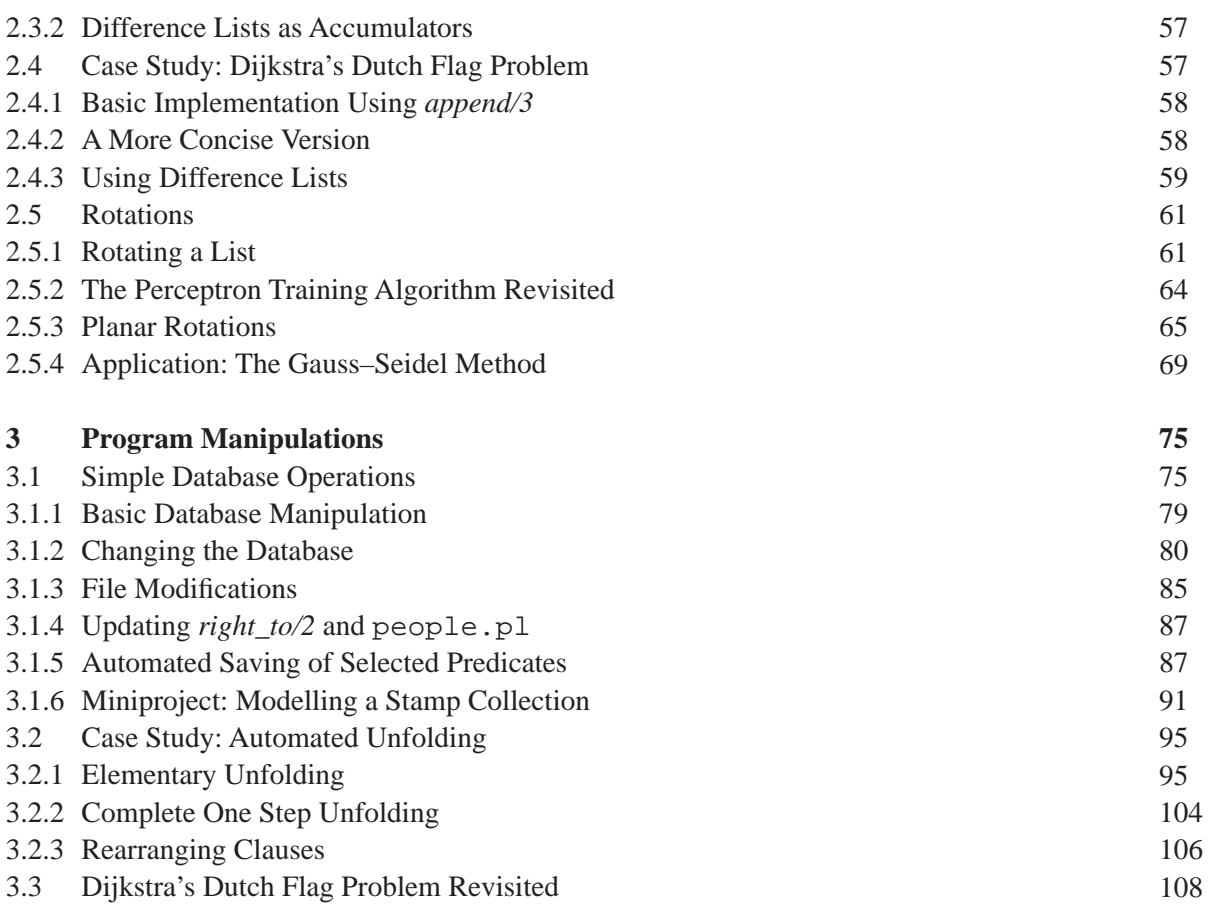

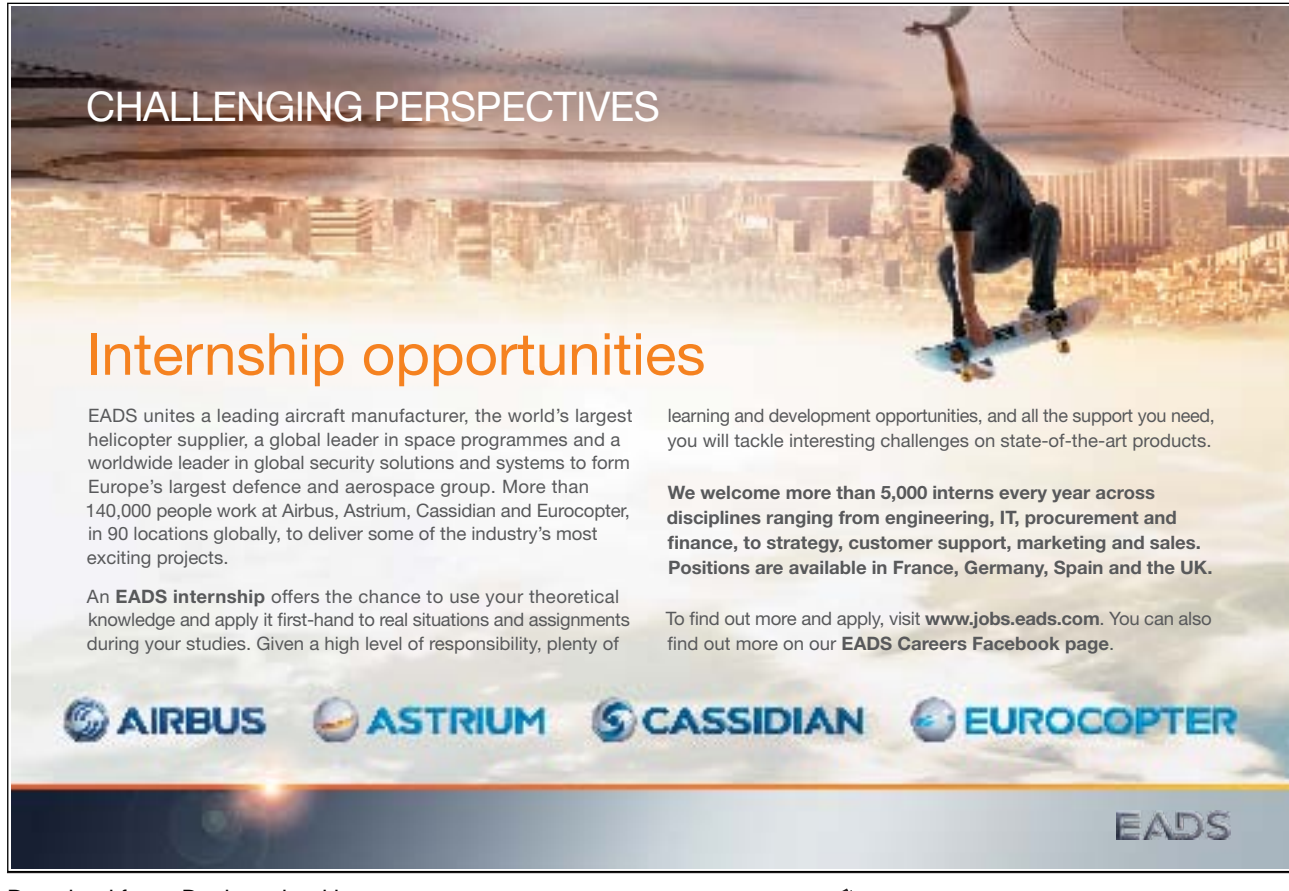

Download free eBooks at bookboon.com

**Click on the ad to read more**

/44

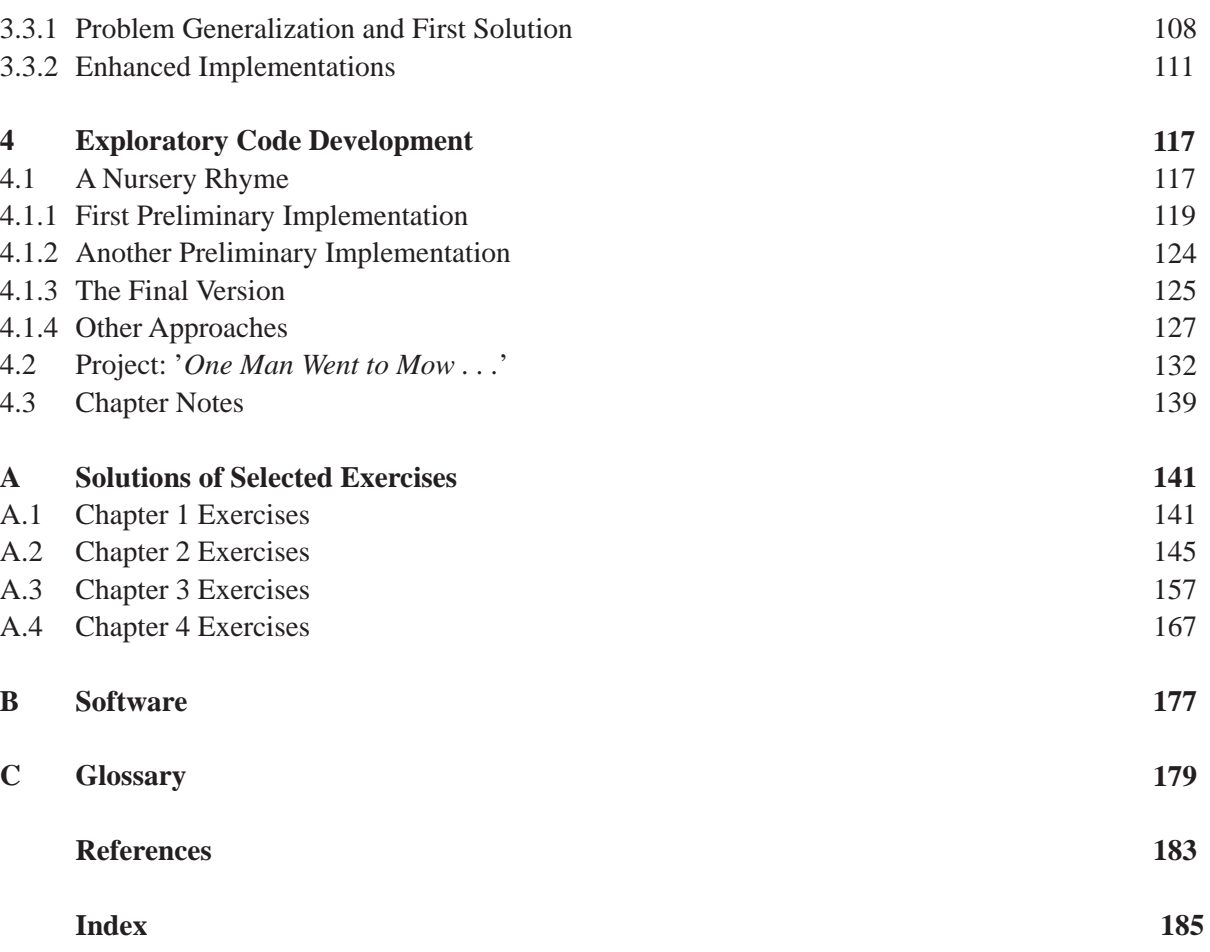

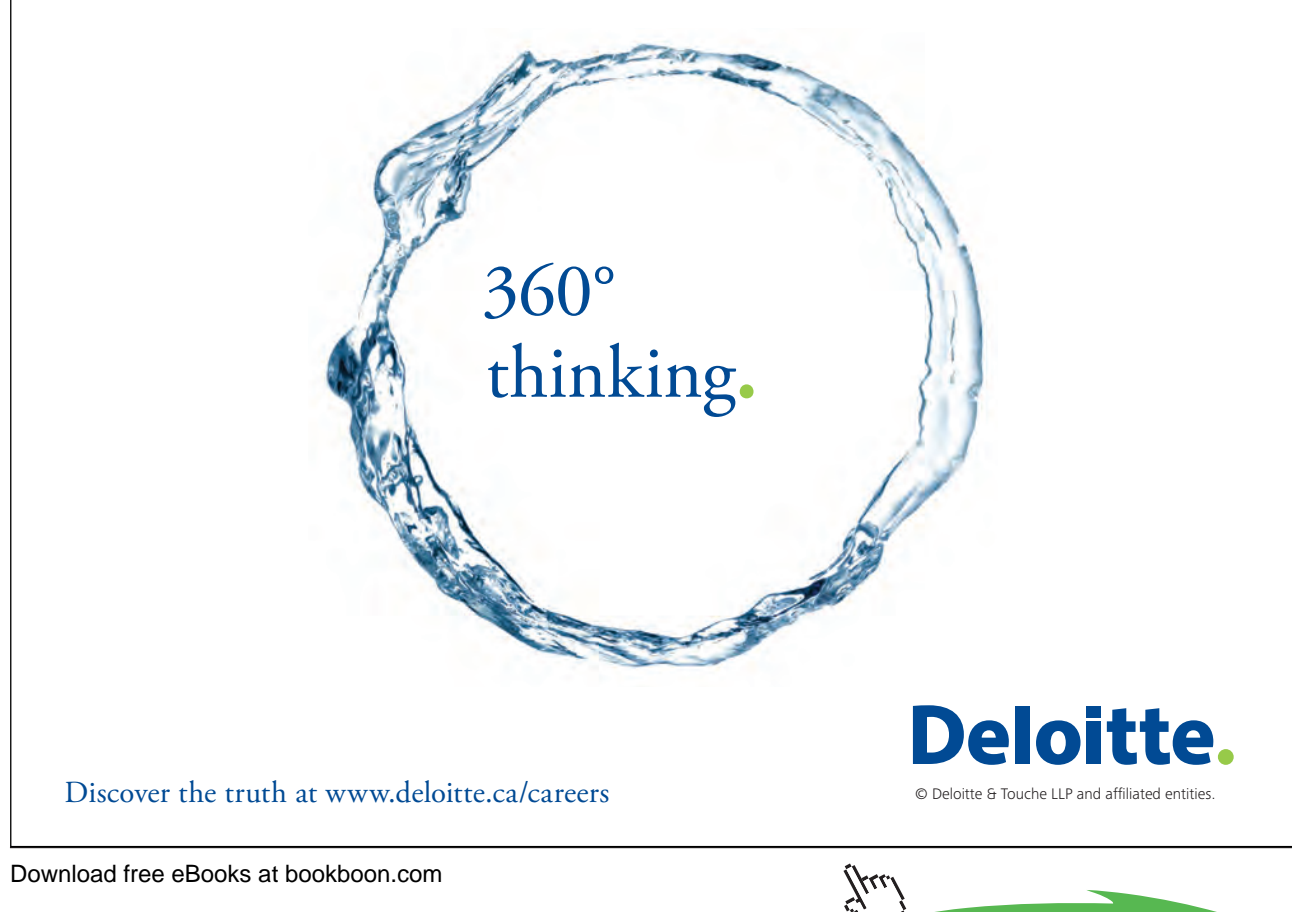

### List of Figures

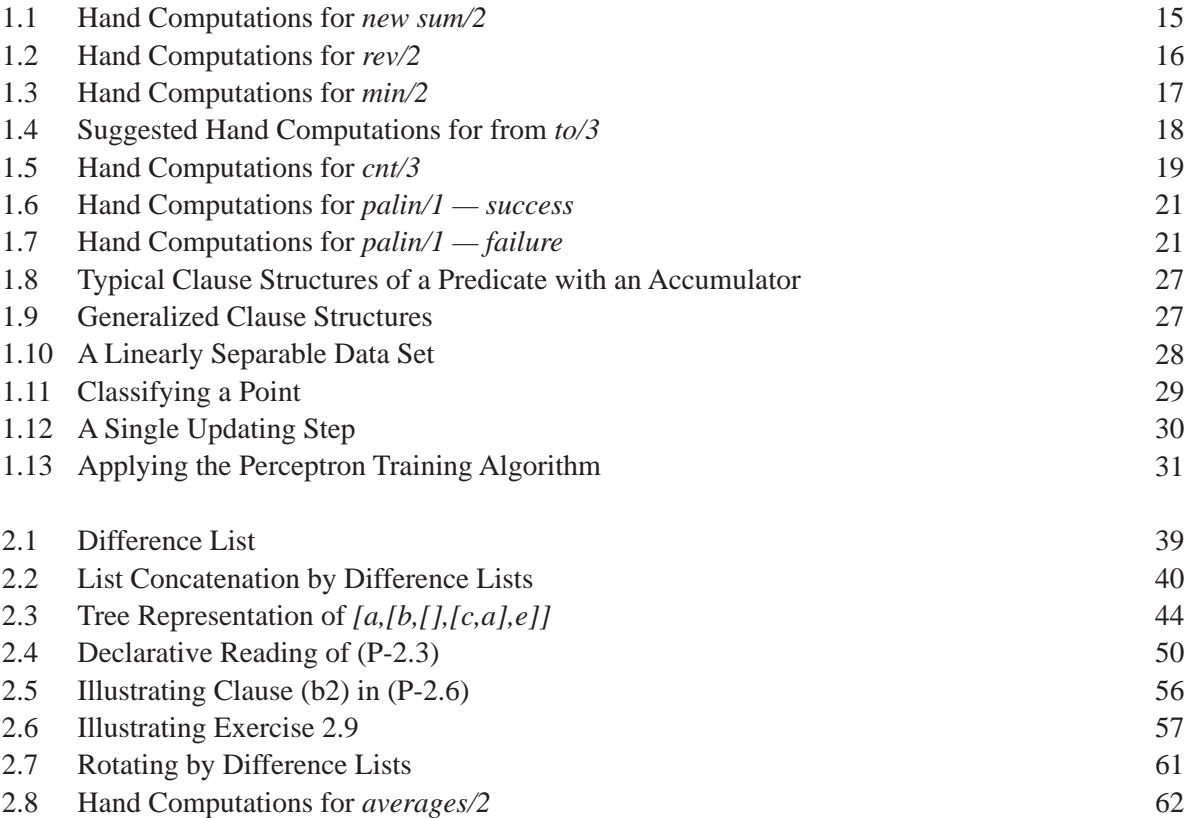

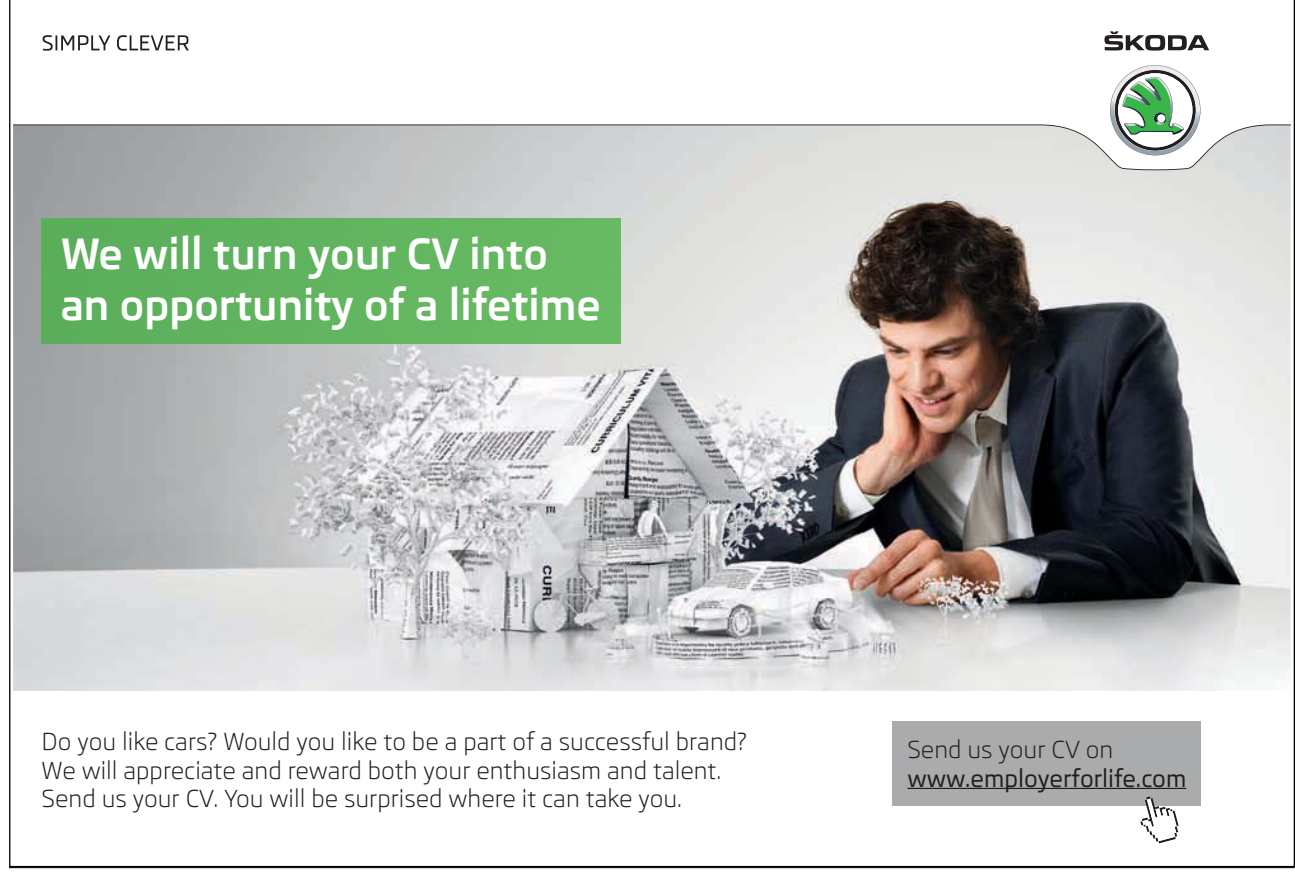

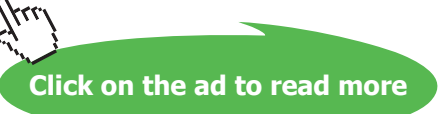

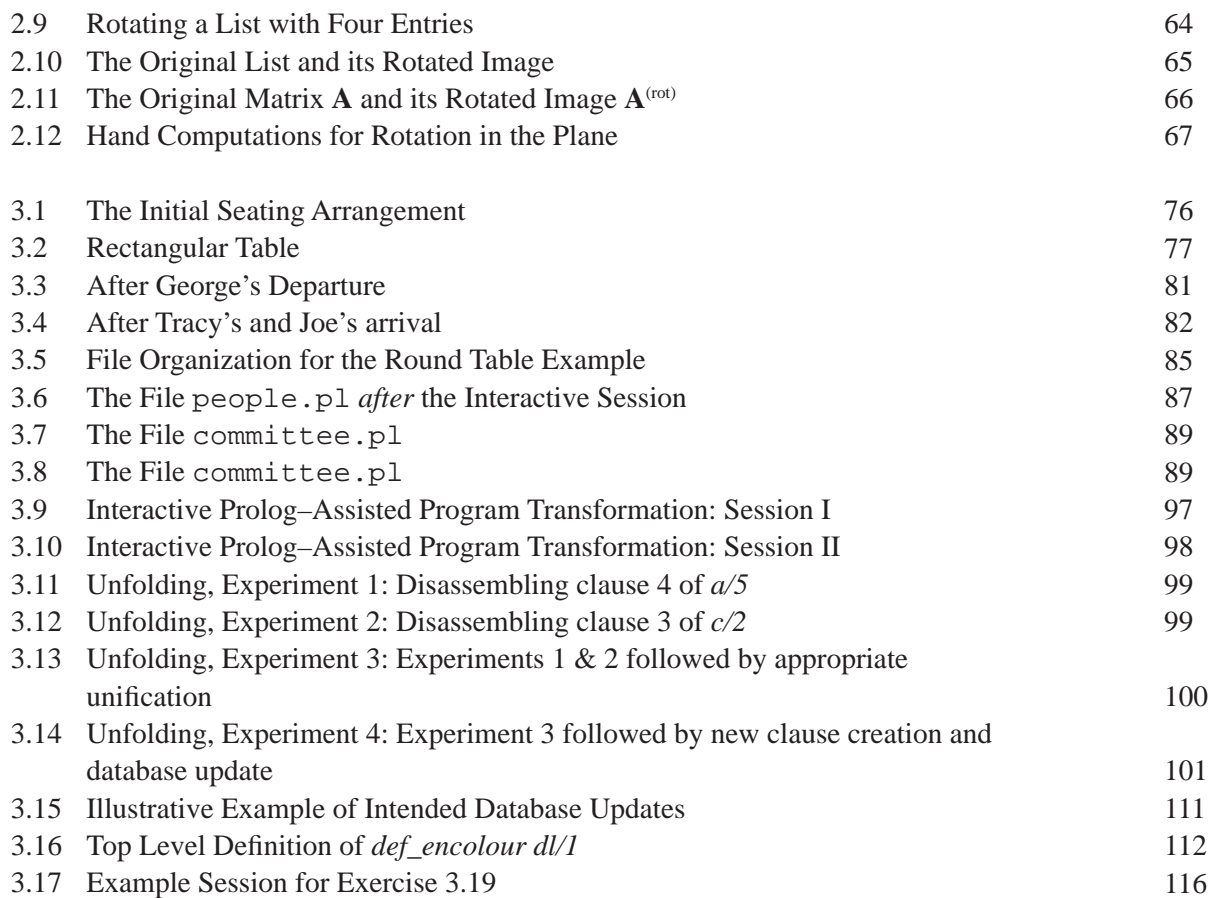

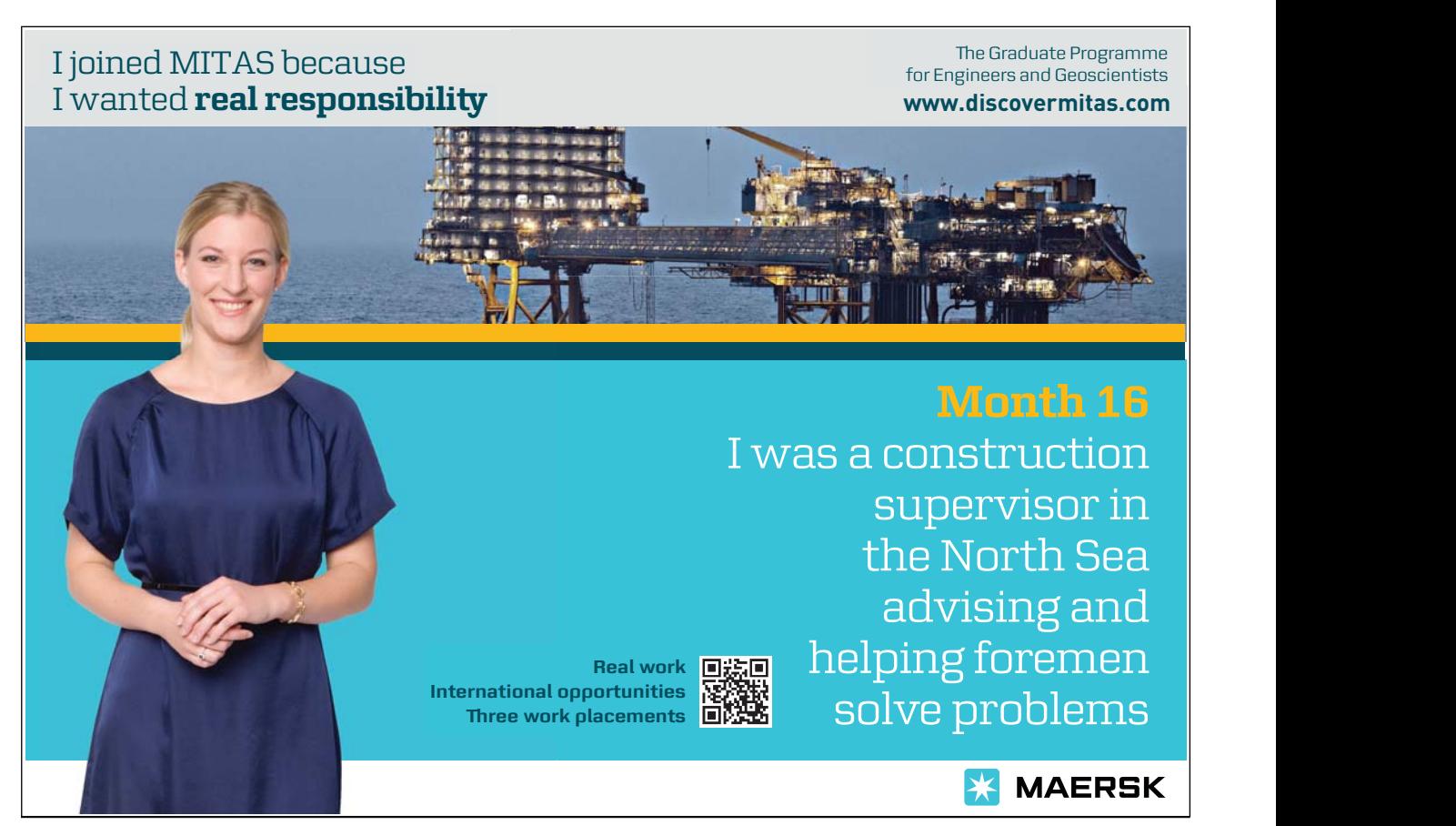

Download free eBooks at bookboon.com

7ku

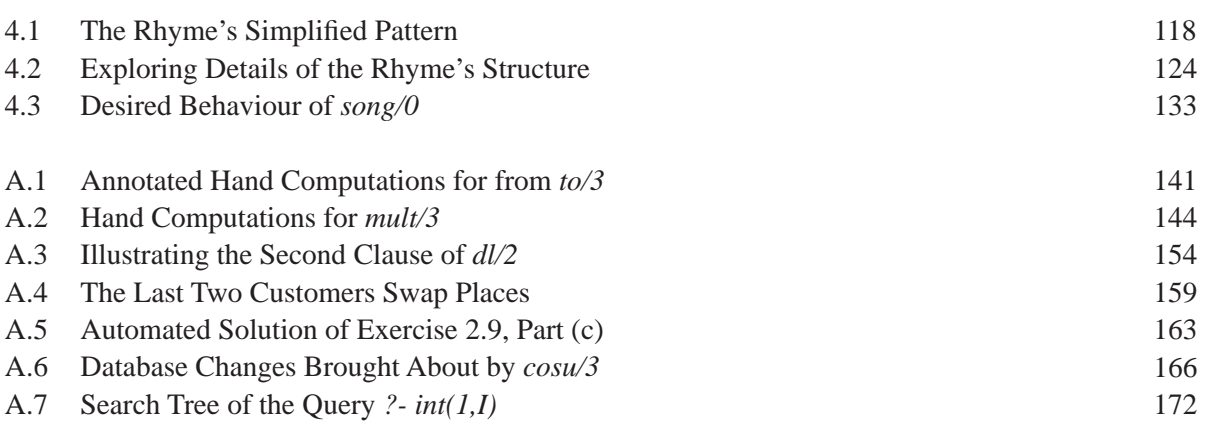

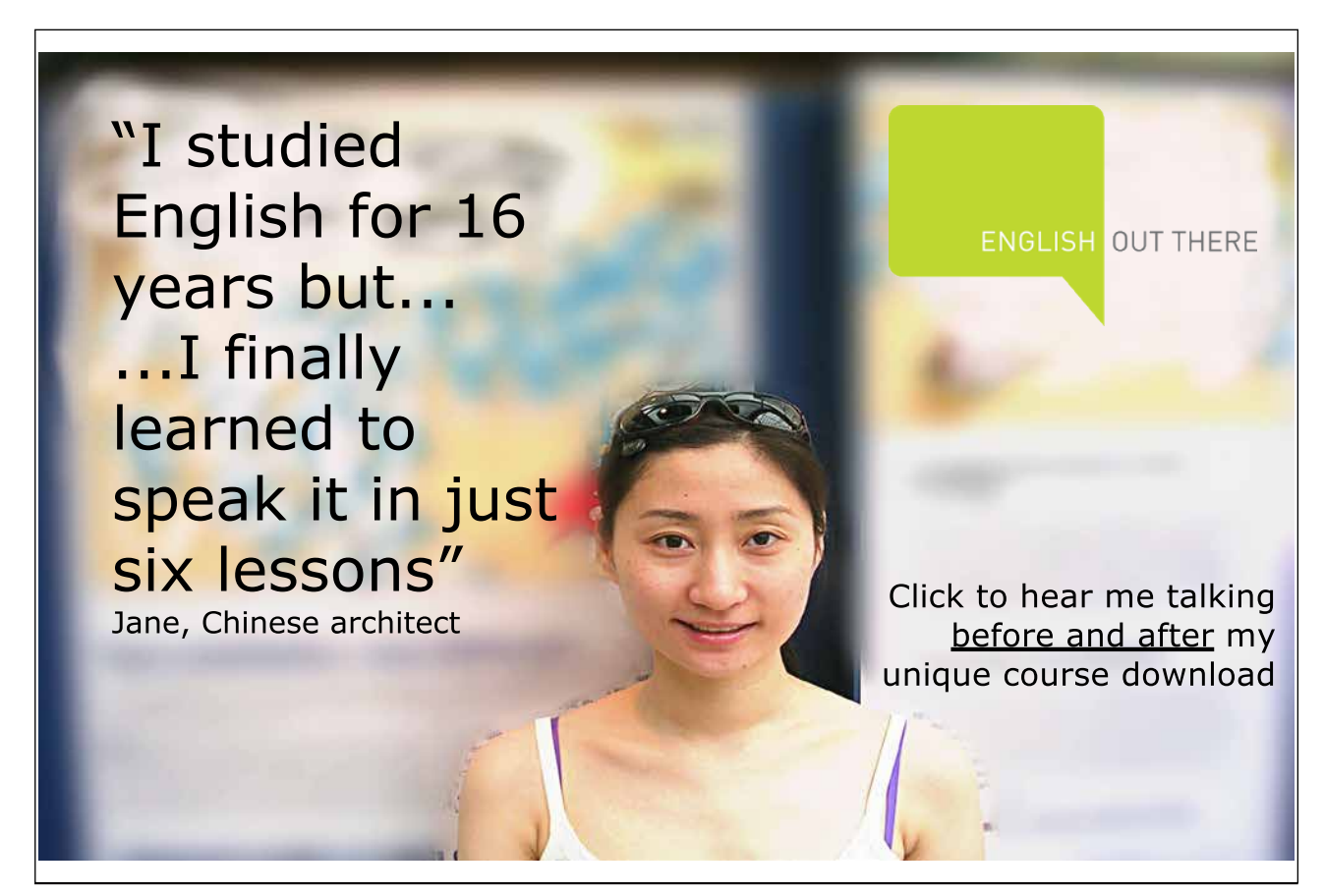

Download free eBooks at bookboon.com

(j.u

### List of Tables

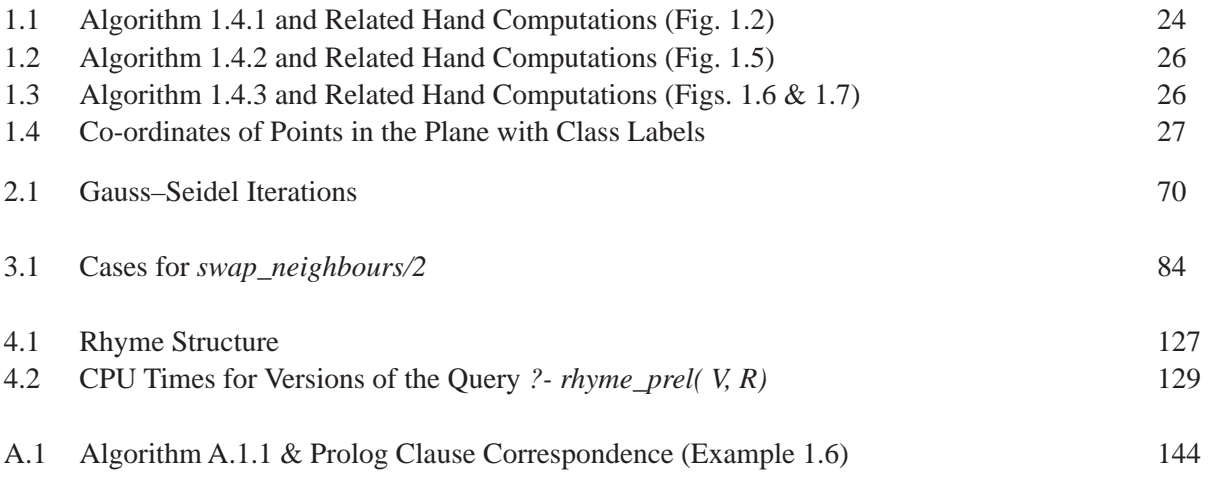

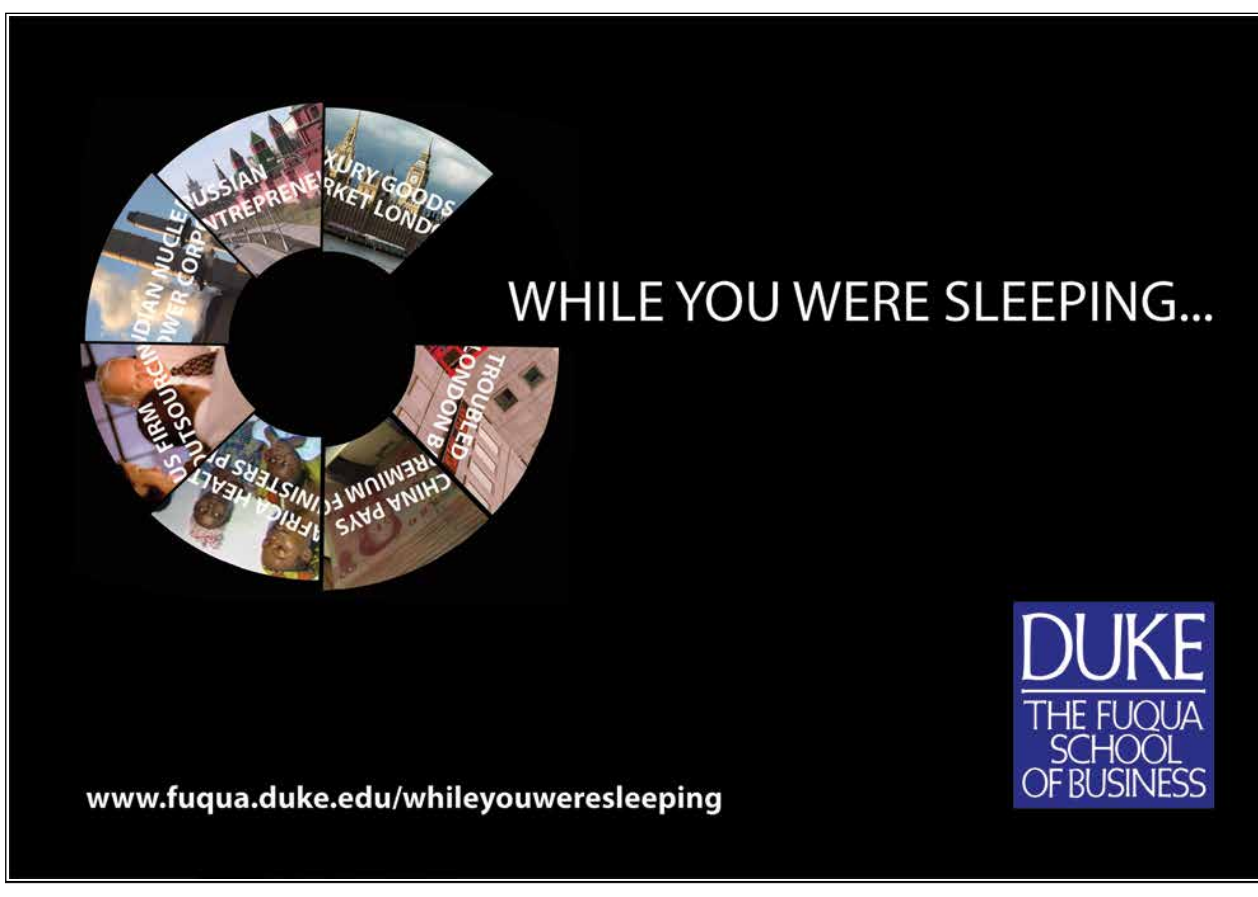

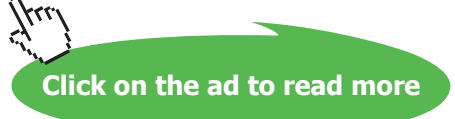

## **Preface**

Prolog is considered difficult by students. Usually, by the time they learn Prolog, which is most likely to happen in preparation for a course in Artificial Intelligence (AI) or Expert Systems, they will have studied imperative programming and/or the object oriented paradigm. Unfortunately, this prior experience is not always conducive to learning Prolog. Even though there is a good provision of traditional Prolog textbooks (for example [2]), students still find it hard to write solutions in Prolog to problems of any notable complexity. In my experience this holds also (and in particular) for problems for which Prolog should be the natural choice.

This book is intended to relieve the problem by providing a good collection of programming projects, case studies and exercises of various complexity. It will be useful for three kinds of students.

- Those whose prime source of information is a traditional introductory lecture course in Prolog. For these people my book will serve to show in context how the various programming techniques and language elements may be employed. The book may be used to accompany such a course as a workbook and the student should find in it a wealth of information to answer questions concerning the aspects of Prolog taught in the course.
- Those who want to *refresh* and *extend* their knowledge of Prolog, perhaps with some field of application in mind.
- Students of AI learning about *search algorithms* in particular. Most AI books present search algorithms by pseudocode and are not concerned with details of implementation. In my experience, however, anything seen implemented is more likely to be retained (beyond the exam).

There is a deeper reason also why such a book is felt timely. Programming is a *creative* activity and it is an innate human need to take pleasure (and pride) in the object of one's creation, be it a sculpture, a painting, a piece of music, or indeed, a computer program. The opportunity is provided here for students to learn (and experience the said intellectual satisfaction) by creating their own solutions in Prolog to a host of interesting, challenging and varied programming problems. Many of the problems and the way they are approached here are believed to be novel.

Sadly, it is felt that the creative aspect of learning is not given enough room in today's educational environment in the UK.<sup>1</sup> It is hoped that this book will help the student to rediscover Prolog programming as a

<sup>&</sup>lt;sup>1</sup>There is ample evidence to support this thesis. In degree courses, we tend to focus on the 'engineering' aspects of and tools for writing (large scale) software; this activity tends to be team-based, procedure-bound and offers little scope for the kind of pleasure felt by completing a working 'whole'. Learning by students tends to be assessment driven and many never experience the creative feedback. The tasks they have to complete for the exams are (by their very nature) not intended to create anything sizable or ambitious. Coursework assignments do not attract many marks for fear of plagiarism. Finally, modularization does not encourage students to take an interest beyond what is in the module descriptor. The only time where creativity is really called for will be the final year project by which time many will lack the practice to complete the task to their supervisor's (and, equally importantly, their own) satisfaction.

worthwhile and enjoyable activity.

The core of the material in this book grew out of laboratory classes and coursework prepared by the author for second year computer science students at Bradford University, as part of the lecture course Symbolic and Declarative Computing – Artificial Intelligence. This is a two-semester course with an introduction to Functional Programming with Haskell, Logic Programming with Prolog and the basics of AI. The choice of examples and topics for this book is of course tinged by the context in which Prolog was presented. For example, I discuss the functional programming style since it is useful in producing concise, readable and elegant implementations also in Prolog. The selection of topics for the examples was influenced in part by the AI element of the course though much new material has found its way into the book. To make set problems more easily accessible for the reader, I subdivide the overall task into managable portions indicating in each the desired outcome (if applicable, in form of a sample session in Prolog) with suggestions for how best to attack the subtasks.

The working style advocated here is best described by the following attributes:

- example based,
- interactive,
- exploratory and experimental,
- incremental,
- progressing from the specific to the more general,
- identifying patterns of computation with a view to generalization.

It will be seen from the list of contents that the material, by its very nature, is not ordered in a linear fashion but is grouped in topics deemed important for programming in Prolog.

The work comprises two parts: the present volume Prolog Techniques and the forthcoming Applications of Prolog. This first volume is in four chapters and illustrates special Prolog programming techniques. The second volume will concentrate on applications of Prolog, mainly from Artificial Intelligence.

The order in which the books may be studied is fairly free even though an example introduced somewhere may serve in a later chapter to illustrate the generalization or improvement afforded by the material just covered.

The SWI-Prolog compiler is used throughout: it has been around for quite some time; it is well documented; it is free; and, it is being maintained with new, improved versions becoming available all the time. Furthermore, there is an object oriented extension to SWI-Prolog (XPCE) for building graphical applications, useful if one wants to pursue this line further.

Solutions for a selection of exercises are discussed in the appendices. All Prolog source code produced in the course of this book project (including model solutions for all the exercises) can be downloaded from the Ventus website.

I am grateful to Dr. Coxhead of Birmingham University for discussions and extensive comments on initial versions of several of the chapters. My colleague Dr. Fretwell gave me many tips concerning LATEX, the typesetting system used to produce the books.

April 2009

Bradford, and the contract of the contract of the contract of the contract of the contract of the contract of the contract of the contract of the contract of the contract of the contract of the contract of the contract of

## **Chapter 1**

# **Accumulator Technique**

One of the features of Prolog which beginners may find difficult to cope with is the absence of a language construct for writing loops such as the *while* and *for* loops known from imperative programming. In Prolog, repetition is accomplished by recursion which holds some pitfalls for the novice user. In this chapter, we introduce the accumulator technique for defining predicates by recursion.

#### **1.1 A Simple Example**

Let us start with the simple problem of calculating the sum of the (integer) entries in a list. A naïve definition is as follows.

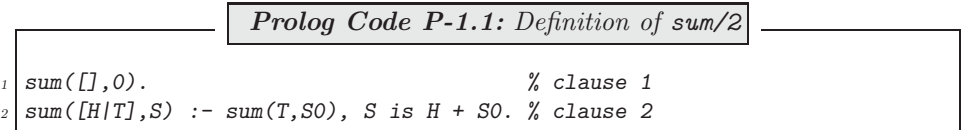

The definition of  $\textit{sum}/2$  in (P-1.1) is by recursion: clause 1 is the Base Case, clause 2 is the Recursive Step. It is a viable definition for lists of moderate length, as shown below.

?-  $from\_to(1,100,L)$ ,  $sum(L,S)$ .<sup>1</sup>  $L = [1, 2, 3, 4, 5, 6, 7, 8, 9 | \ldots]$  $S = 5050$ 

For longer lists, however, error by stack overflow is observed:

 $?$ -  $from_to(1,100000, L)$ ,  $sum(L, S)$ . ERROR: Out of local stack<sup>2</sup>

How should sum/2 be restructured to avoid this problem? The answer lies in what is called a tail recursive definition:

<sup>&</sup>lt;sup>1</sup>For a definition of the predicate  $from\text{\texttt{to}}(+Low,\text{\texttt{High}},-List)$ , see Exercise 1.1, p. 17 and the solution of Exercise 3.16, p. 167.  $from\text{\texttt{to}}/3$  returns in *List* the list of integers between the bounds *Low* and *High*.

 $^2\mathrm{The}$  query below shows that stack overflow is caused here by  $\textit{sum}/2$  and  $\textit{not}$  by  $\textit{from\_to}/3$  .

 $? - from_to(1,100000, L)$ .

 $L = [1, 2, 3, 4, 5, 6, 7, 8, 9 | \ldots]$ 

For a predicate defined by a recursive clause, the self-invocation should be the last goal in its body. And, for the Prolog system to discard all references to the goals preceding the last one (and thereby freeing up memory), a cut  $(!)$  should be introduced just before the self-invocation.

There is no immediate way of rewriting the second clause of  $sum/2$  along these lines (The order of the goals in its body can't be interchanged since the tail needs summing before the final sum is computed.) The problem is solved by augmenting the old version by an *accumulator argument* for holding intermediate results of the computation. The new version,  $sum/3$ , is defined by

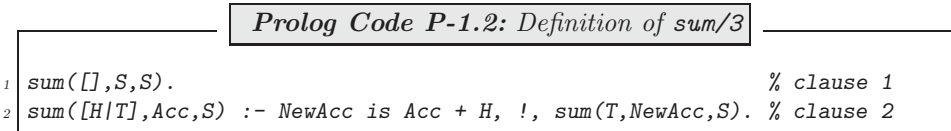

The second argument of sum/3 serves as an *accumulator* that holds a value which could be termed 'the sum accrued thus far'. The third argument is carried (in clause 2) as an uninstantiated variable until eventually (in clause 1) it is unified with the accumulator. By the time clause 1 applies, the accumulator will have received the sum of all entries of the initial list provided that the accumulator argument has been initialized to zero; this latter step is carried out when invoking  $sum/3$ :

?-  $from\_to(1,100000, L)$ ,  $sum(L, 0, S)$ .  $L = [1, 2, 3, 4, 5, 6, 7, 8, 9 | \ldots]$  $S = 5.00005e+009$ 

(There is no error due to stack overflow this time!)

We may define  $new\_sum/2$  by

Prolog Code P-1.3: Definition of new\_sum/2  $new\_sum(L, S)$  :- sum $(L, 0, S)$ . % clause 0

The predicate  $sum/3$  is used by new sum/2 as an *auxiliary* predicate. The accumulator argument in  $sum/3$  is initialised by  $new\_sum/2$  in clause 1 to zero.

#### **1.2 Hand Computations**

It is instructive to examine the workings of  $new\_sum/2$  and  $sum/3$  by a sequence of hand computations (see, [3], pp. 116). To consider a specific case, we trace in Fig. 1.1 the computation by  $new\_sum/2$  of the sum of the entries of  $[1,2,3]$ . The wavy arrow  $(\sim)$  is used to indicate transitions, interrelating one stage with the next. The details of how a transition is (or should be) accomplished are elaborated upon in the clause as marked above the arrow.

#### **1.3 Further Examples**

Hand computations can be carried out to test code already written but they are also useful for defining new predicates. It is this latter rôle in which we are going to illustrate their use here in several examples. The following steps will be involved.

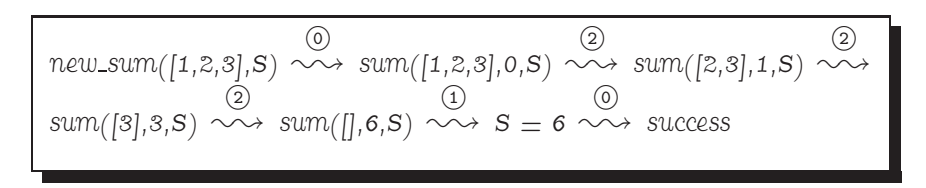

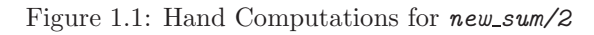

- State the algorithm to be employed. This may take various forms, most likely, it will be in plain English.<sup>3</sup>
- Construct an example (or examples) typifying all conceivable situations.
- Carry out hand computations for the examples chosen. Transitions of a similar kind (i.e. those intended to be covered by the same clause) receive identical labels.
- Inspect the hand computations and define a clause for each label.

 ${}^{3}$ In Sect. 1.4, *pseudocodes* will be introduced for describing algorithms.

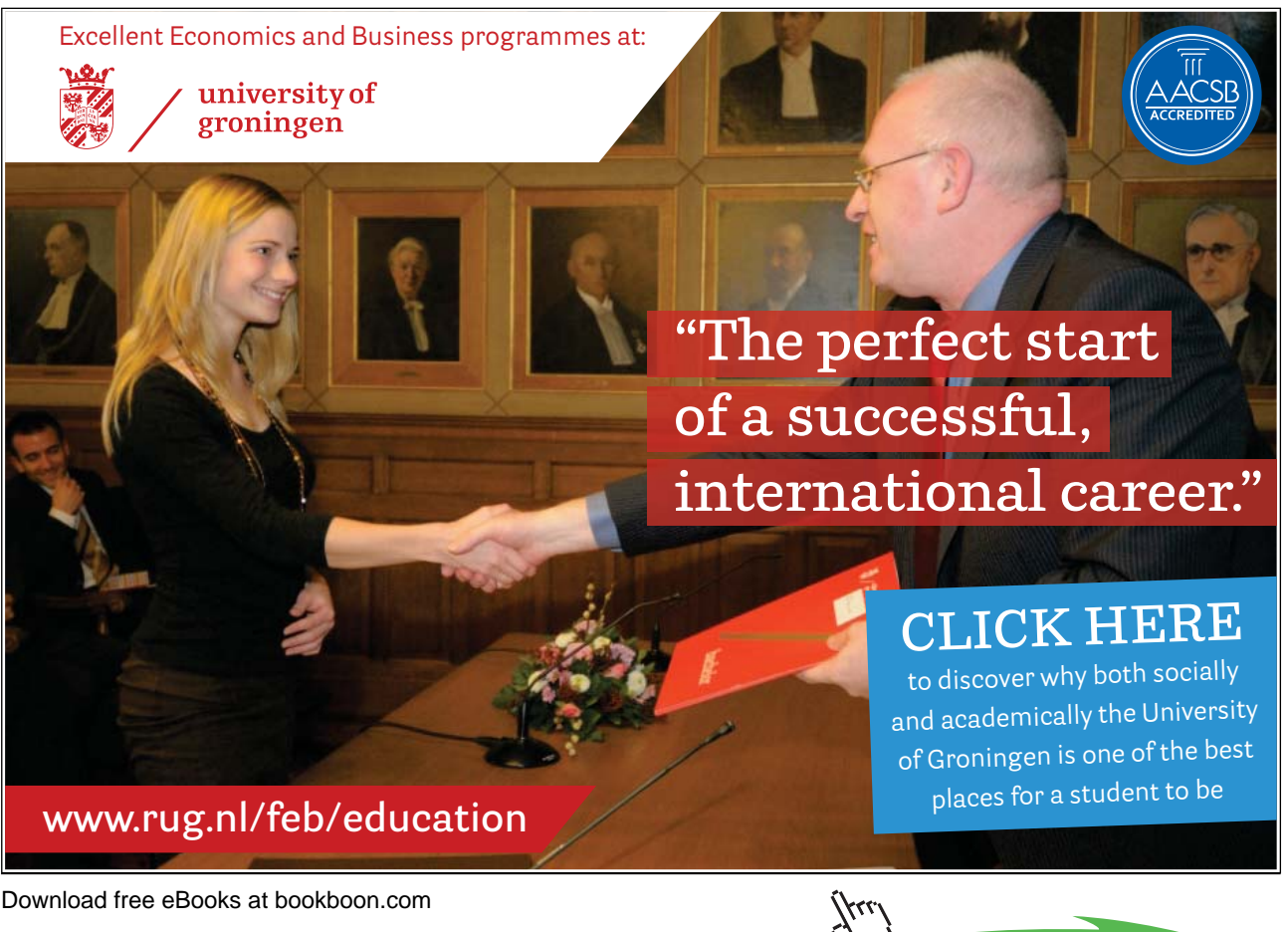

Download free eBooks at bookboon.com

**Click on the ad to read more**

-

**Example 1.1.** Define a new version of the built-in predicate reverse/2 for reversing a list.

Our approach is easily visualized by thinking of the list entries as a pack of cards whose order has to be reversed. Put the pack, face down, on the table and build up a second pack by moving the cards from the top of the first, one by one, to the top of the second. The stopping criterion is also obvious: stop when the first pile is used up, i.e. if the first list is empty. The hand computations in Fig. 1.2 have been carried out using this idea. The definition (P-1.4) is based on them.

$$
\begin{array}{|l|l|}\n\hline\n\text{rev}([1,2,3],R) & \circlearrowright & \text{rev}([2,3],[1],R) & \text{rev}([2,3],[1],R) & \text{rev} \\
\hline\n\text{rev}([3],[2,1],R) & \circlearrowleft & \text{rev}([1,3,2,1],R) & \text{cov} & R = [3,2,1] & \text{cov} & \text{success}\n\end{array}
$$

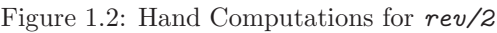

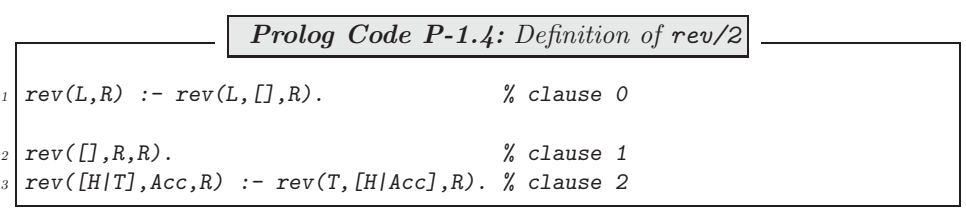

**Example 1.2.** Define a predicate  $min/2$  for computing the smallest entry of an (integer) list as shown below.

 $? - min([7, -3, 2, 5], S)$ .  $S = -3$ 

The idea is again readily illustrated by using a pack of cards. We are now looking for the card with the smallest value.

- 1. Take the top one and set it aside.
- 2. Inspect the top card and compare its value with the one set aside. Retain the smaller of the two, set it aside while discarding the other.
- 3. Repeat step 2 until you run out of cards. The one set aside will be a one with the minimum value.

From the hand computations in Fig. 1.3 it is seen that there should be two recursive clauses: in the case marked -2 , the head of the list is smaller than the current value of the accumulator and thus it will be replaced by the former; in the case marked  $(3)$ , this condition does not apply and therefore the old accumulator value is retained. Fig. 1.3 also shows that the initial value of the accumulator in  $min/3$  is the head of the input list (step  $\circled{0}$ ).<sup>4</sup>

<sup>&</sup>lt;sup>4</sup>There is an alternative to this. Use the built-in predicate *current prolog flag*/2 to find the largest integer Prolog can represent and initialize the accumulator to this value:

<sup>?-</sup> current\_prolog\_flag(max\_integer,Large), min([7,-3,2,5],Large,M). Large = 2147483647  $M = -3$ 

Yes

-

-

$$
\begin{array}{|l|l|}\n\hline\n\text{min}([7,-3,2,5],M) & \circlearrowright & \text{min}([-3,2,5],7,M) & \text{min}([2,5],-3,M) & \text{min}([5],-3,M) & \text{min}([
$$

Figure 1.3: Hand Computations for min/2

| <b>Prolog Code P-1.5:</b> Definition of $min/2$                          |            |  |  |
|--------------------------------------------------------------------------|------------|--|--|
| $\lim_{I}$ min([H T], M) :- min(T, H, M).                                | % clause 0 |  |  |
| $_2   min([], M, M)$ .                                                   | % clause 1 |  |  |
| $\frac{1}{3}$ min([H T], Acc, M) :- H < Acc, !, min(T, H, M). % clause 2 |            |  |  |
| $4 \mid min([T, Acc, M) : - min(T, Acc, M)).$                            | % clause 3 |  |  |

(Notice that in clause 3 the goal  $H \geq -A$  *cc* is omitted as it would always succeed by the time that clause is tried. Here we rely on the clauses' particular order.)

**Exercise 1.1.** Define a predicate from to (?Low, ?High, ?List) for producing in List all the natural numbers in ascending order between  $Low$  and  $High$ . The various modes of operation of  $from\_to/3$  are illustrated below.

?-  $from\_to(6,9,L)$ .<sup>5</sup>  $L = [6, 7, 8, 9]$ ?-  $from\_to(6, 9, [-, -, E/-])$ . <sup>6</sup>  $E = 8$ ?-  $from to (Low, High, [6, 7, 8, 9])$ .  $Low = 6 High = 9$  $? - from_to(6, 9, [6, 7, 8, 9]).$ Yes ?-  $from\_to(9,6,L)$ . No

Some suggested hand computations are shown in Fig. 1.4.

**Example 1.3.** (Several accumulators) Define cnt  $(Ato_m, -U, -L)$  for counting the number of upper and lower case letters in an atom. The query below illustrates the intended behaviour of  $cnt/3$ .

?-  $cnt('')'$ The Magic Flute'' is Mozart''s last opera.',  $U, L$ ). <sup>8</sup>  $U = 4$ 

 $L = 27$ 

<sup>&</sup>lt;sup>5</sup>Use the built-in predicates  $var/1$  and  $integer/1$  when implementing this functionality.<br><sup>6</sup>Here we pick out the third entry of the result list by *pattern matching*. The built-in predicate *is*\_l*ist*/1 should be used to allow for such behaviour.

<sup>&</sup>lt;sup>7</sup>To implement this functionality, you will need the built-in predicate *last/2*.<br><sup>8</sup>The outside quotes mark the atom. Inside the atom, the characters '' stand for the quote.

 $from\_to(6,9,L) \sim\rightarrow from\_to\_acc(6,[9],L) \sim\rightarrow$  $from\_to\_acc(6,[8,9],L) \sim\rightarrow from\_to\_acc(6,[7,8,9],L) \sim\rightarrow$ from to  $acc(6, [6, 7, 8, 9], L) \sim A \ L = [6, 7, 8, 9] \sim A$  success

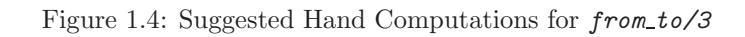

Instead of inspecting the atom's characters directly, we will convert them by the built-in predicate  $\alpha$ tom\_codes/2 to the list of their corresponding ASCII values and then class each entry according to whether it is

- Between 65 and 90 ( $\Rightarrow$  upper case, increment first accumulator),
- Between 97 and 122 ( $\Rightarrow$  lower case, increment second accumulator),
- None of the above  $(\Rightarrow$  non-alphabetic, no incrementation).

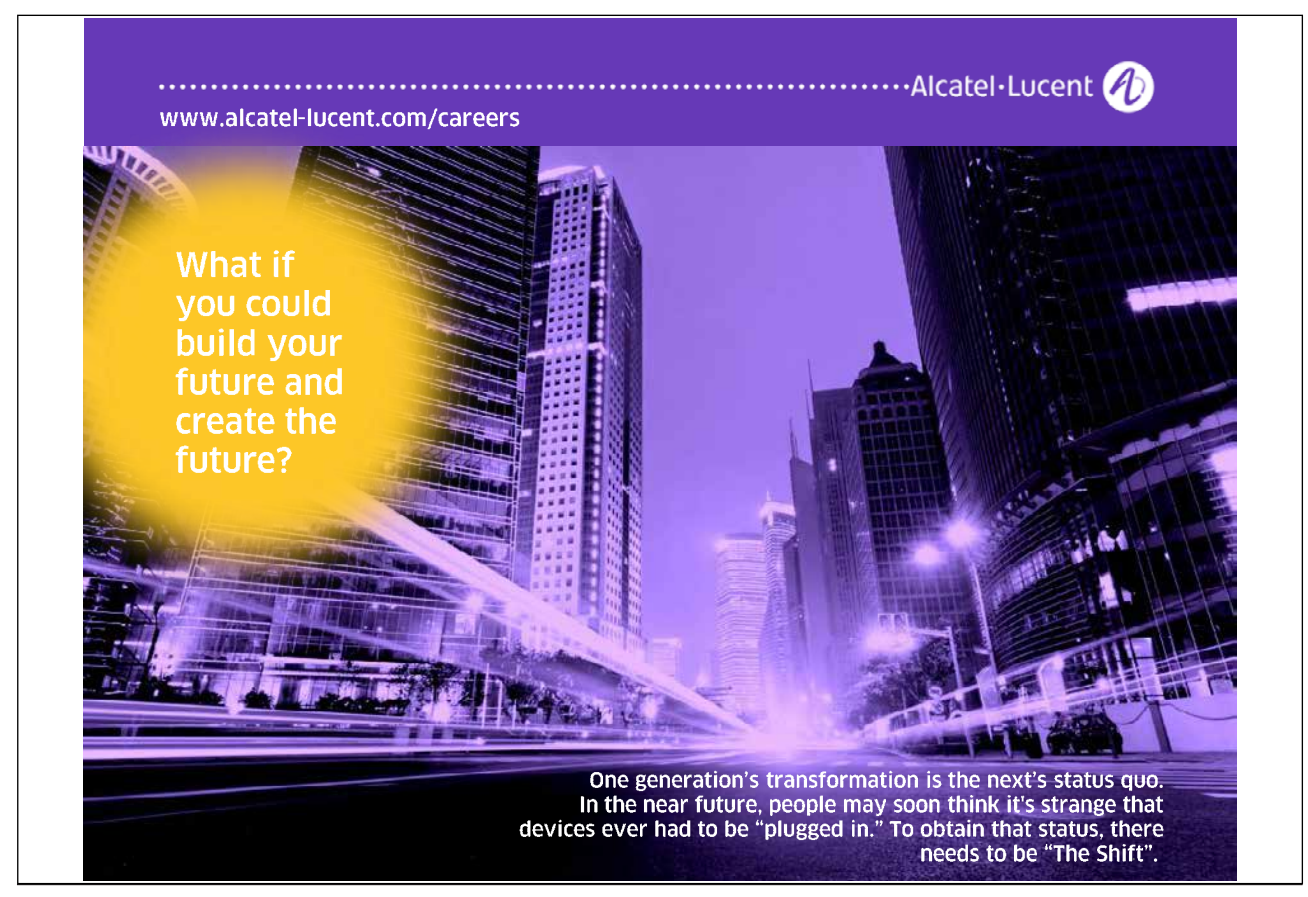

**Built-in Predicate**: atom codes(?Atom,?List)

It converts Atom into the corresponding List of ASCII values and vice versa. Example: ?- atom codes('Way Out',L).  $L = [87, 97, 121, 32, 79, 117, 116]$ 

Hand computations for  $cnt/3$  on the atom 'Way Out' are shown in Fig. 1.5. The code shown in  $(P-1.6)$ 

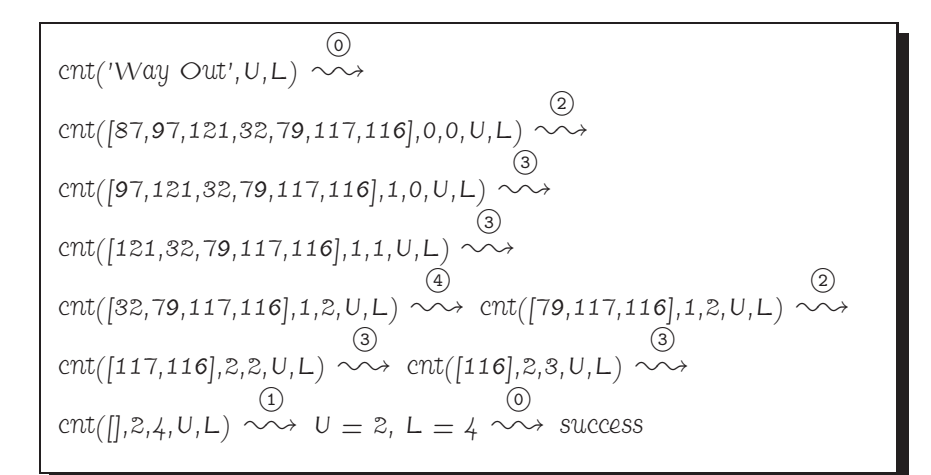

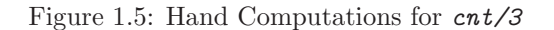

mirrors the hand computations.

**Prolog Code P-1.6:** Definition of cnt/3  $\text{cnt}(Atom, U, L)$  :- atom\_codes(Atom,Values),  $\%$  clause 0  $\mathcal{L}$  cnt(Values, 0, 0, U, L), !.  $\mathcal{E}$  $\text{cnt}([\text{J},\text{U},\text{L},\text{U},\text{L})$ .  $\%$  clause 1  $\text{cnt}([\text{H}|\text{T}], \text{AccU}, \text{AccL}, \text{U}, \text{L})$  :- upper(H),  $\%$  clause 2  $NewAccU$  is  $AccU + 1$ , %  $\therefore$ , cnt(T,NewAccU,AccL,U,L). %<br>lower(H). % clause 3  $cnt([H|T], AccU, AccL, U, L)$  :- lower(H),  $NewAccL$  is  $AccL + 1$ ,  $%$ <sup>9</sup> !, cnt(T,AccU,NewAccL,U,L). %  $\text{cnt}([\_||T], \text{AccU}, \text{AccL}, U, L)$  :-  $\text{cnt}(T, \text{AccU}, \text{AccL}, U, L)$ . % clause 4

The auxiliary predicates used in  $(P-1.6)$  are upper/1 and lower/1; they are defined in  $(P-1.7)$ .

Q

-

-

**Prolog Code P-1.7:** Definitions of upper/1 and lower/1  $upper(C) :- C >= 65, C = < 90.$  $lower(C) :- C >= 97, C = < 122.$ 

**Example 1.4.** (Grouping of arguments) For better readibility, arguments may be grouped by using compound terms. The name of the term's functor is chosen to reflect the arguments' common rôle. For example, a new version of  $cnt/3$  from Example 1.3, called  $count/2$ , is shown in  $(P-1.8)$ 

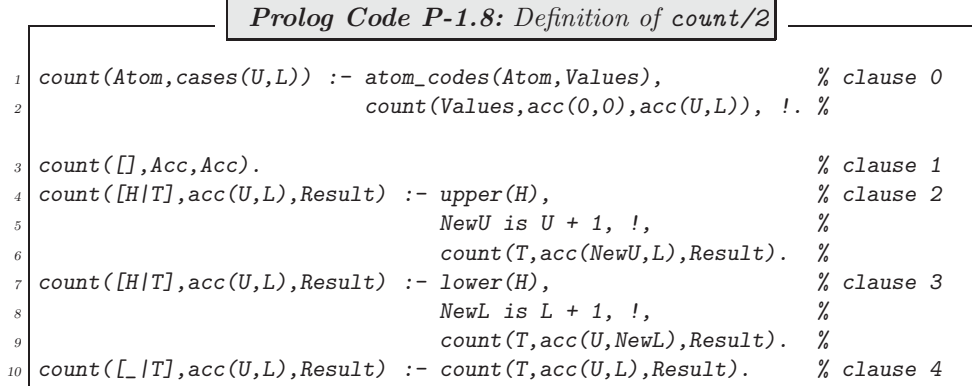

count/2 will behave as  $cnt/3$  does:

?- count('Way Out', cases(U,L)).  $U = 2$  $L = 4$ 

count/2 is essentially the same predicate as  $cnt/3$  but the number of arguments is reduced to two via the term cases/2. The auxiliary predicate count/3 has been derived from  $cnt/5$  by merging the two accumulator arguments and the two output arguments each. The accumulators are grouped by the compound term  $acc/2$ ; the now single output argument is reproduced in the recursive clauses 2–4 by a variable until upon satisfying the stopping criterion in clause 1, it is unified with the term in the accumulator argument. The call to  $count/3$ in clause 0 initialises the accumulator to  $acc(0,0)$ ; the result is received in the variables U and L by unifying the third argument with the  $acc(U,L)$ .

This example shows that argument grouping allows the arity of a predicate to be reduced. This observation will be useful in our discussion of a generalization of the accumulator technique in Sect. 1.5.

By repeatedly applying this technique, more elaborate hierarchical groupings of arguments may be achieved by nesting terms.

**Example 1.5.** (Test for success or failure only) A palindrome is a list (of atoms) which is identical to its reverse. We can use  $rev/2$  from Example 1.1 to test if a list is a palindrome:

? –  $rev([m, a, d, a, m], [m, a, d, a, m])$ . Yes ?-  $rev([a, d, a, m], [a, d, a, m]).$ No

-

Clearly, in both cases the entire reverse of the first argument had to be computed for subsequent matching with the original by way of unification.  $(P-1.9)$  shows a more efficient solution  $([8], p. 110)$ .

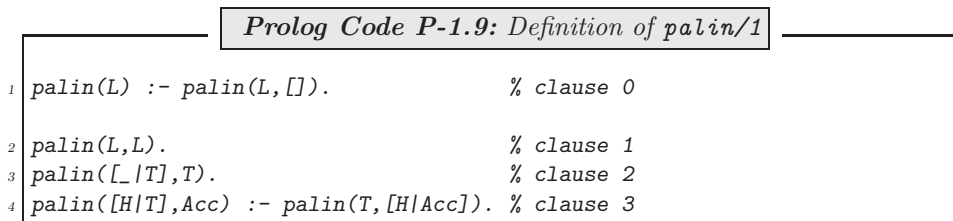

If  $paliin/1$  succeeds, only the front of the list will be worked through as illustrated in Fig. 1.6. (Clauses like 1 and 2 will be executed by unification.) For cases which fail, still the whole list will have to be scanned (Fig. 1.7).

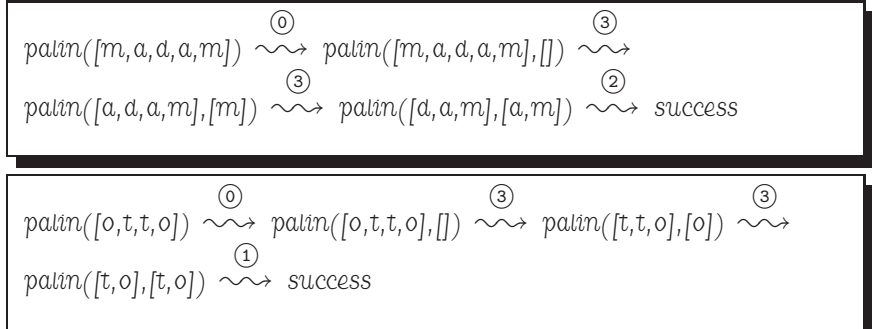

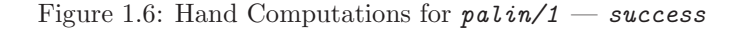

| ( 0 )<br>(3)                                                                     |  |
|----------------------------------------------------------------------------------|--|
| $palin([a, d, a, m]) \sim\rightarrow palin([a, d, a, m], [] ) \sim\rightarrow$   |  |
| (3)<br>(3)                                                                       |  |
| $path([a, a, m], [a]) \sim\rightarrow path([a, m], [d, a]) \sim\rightarrow$      |  |
| (3)                                                                              |  |
| $palin([m],[a,a,a]) \sim\rightarrow palin([1,[m,a,a,a]) \sim\rightarrow failure$ |  |
|                                                                                  |  |

Figure 1.7: Hand Computations for  $palin/1 - failure$ 

**Example 1.6.** (Switches as accumulators) Define numbers (+Atom, -N) for finding out how many numbers there are in an  $Atom$ . Example:

?- numbers('Elisabeth the 1st reigned between 1558 and 1603.',N).  $N = 3$ 

This task can be solved in various ways but we are interested in a solution which makes only a *single* pass through the list of the (encoded) characters of Atom .

We can view our problem as having to count the number of sequences of digits in Atom. We shall of course work with the characters' encoded values; the ASCII values of the ten digits are  $48, \ldots, 57$ .  $\text{digit}/1$  in (P-1.10) succeeds for encoded digits.

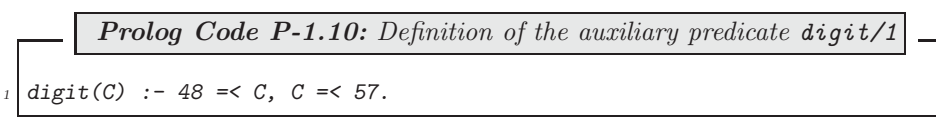

As we progress through the list of (encoded) characters, the beginning of a new sequence of digits will be recognized by the condition

- The previous character was not a digit
- The current character is a digit.

We employ a dedicated, two-valued argument, called a *switch*, to save the information about the digit read. The switch has two alternative states: *digit* and *nodigit*; it will be initialized to *nodigit*. We also use an accumulator argument for the number of digit sequences 'encountered thus far'. The accumulator is incremented every time the switch changes state from  $\textit{nodigit}$  to  $\textit{diigit}$ .

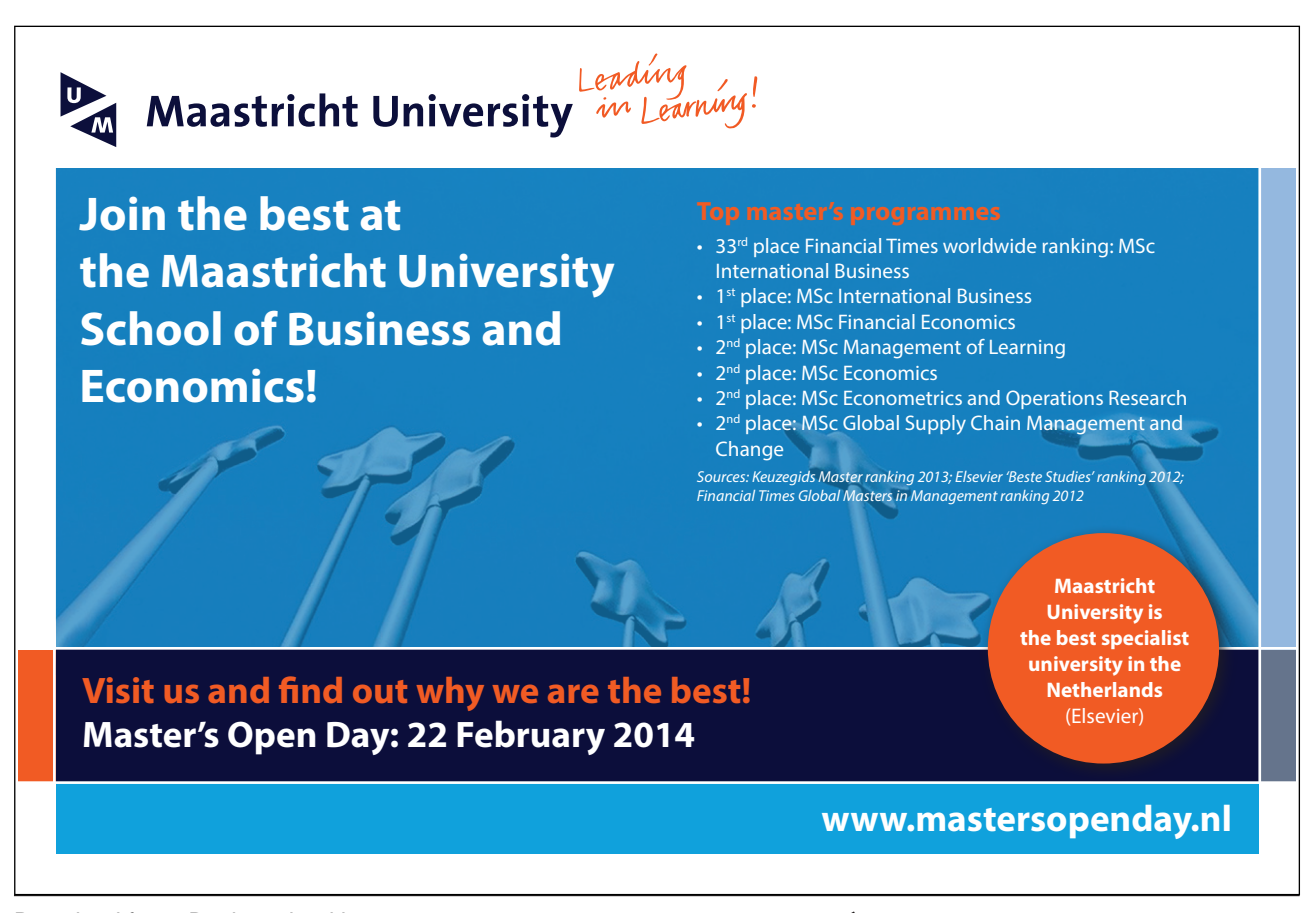

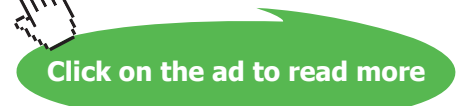

-

-

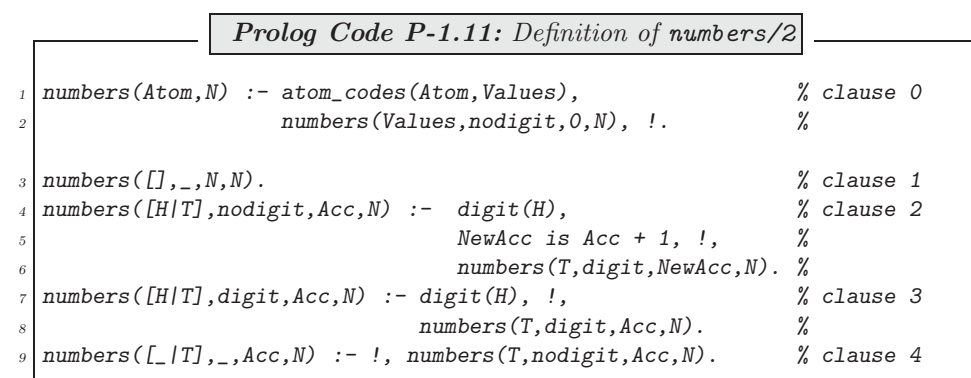

The predicate numbers (+List, +Switch, +Acc, -N) in  $(P-1.11)$  is an implementation of these ideas.<sup>9</sup>

**Exercise 1.2.** Solve the problem from Example 1.6 as before (i.e. by a single pass through the data), now without using a switch.<sup>10</sup>

#### **1.4 Pseudocodes**

Programming (in any language) is a creative activity and the accompanying thought processes may be difficult to formalize and will ultimately remain a personal experience. Nevertheless, there are tools intended to assist the programmer in the software production process. Here the notion of an *algorithm* plays a central rôle. Indeed, one view of the (procedural) software production process is that it is a series of steps in each of which an algorithm is derived from a previous one by refinement until a working implementation is obtained.

Ideally, when programming in Prolog we should be less concerned with algorithms and be allowed to concentrate on a declarative description of the problem in the hope that the Prolog system will arrive at a solution from our specification. In practice, however, both viewpoints are useful and the accumulator technique obviously favours the procedural style.

Therefore, as an adjunct to our discussion of the accumulator technique, we want to look at here a particular way of describing algorithms, namely by *pseudocodes*. Pseudocodes are of interest in particular when using Prolog as an implementation language for Artificial Intelligence (AI) since books in AI use pseudocode for specifying algorithms (e.g. [7, 13, 14]).

We start with the algorithm for reversing lists by  $rev/2$  in Example 1.1. Algorithm 1.4.1, shown below, is inspired by the hand computations in Fig. 1.2. It is formulated in terms of iteration and would be implemented by a  $while$  loop if we were to use an imperative programming language. It is seen that the pseudocode mimics the workings of an abstract procedural language and that the depth to which individual steps are detailed may be varied. When the pseudocode is finally 'translated' to Prolog, recursion is used to implement iteration. Table 1.1 interrelates the steps in the hand computations with the pseudocode statements.

<sup>&</sup>lt;sup>9</sup>Reference will be made to  $(P-1.11)$  in Exercise 1.3, p. 26.

 $10$  Hint. Employ a 'look ahead' strategy to see what (encoded) character will be read after the present one. (This plan allows a concise implementation to be achieved.)

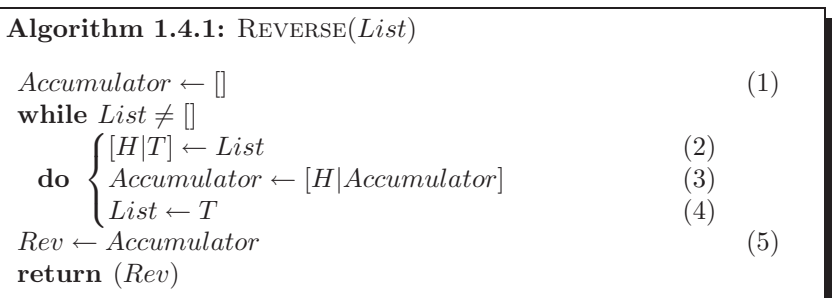

| $\sim$<br>$\cdot$ e $men$ ı<br>www                                            | ᅩ | $\mathcal{L}$<br>∠ | $\overline{\phantom{a}}$ | ۔<br>ູ   |
|-------------------------------------------------------------------------------|---|--------------------|--------------------------|----------|
| $\sim$<br>∼<br>$\Delta$ <i>i</i> and $\Delta$<br>${i}omputation$<br>Step<br>◡ |   | $\Omega$<br>∼      | ∼                        | <b>.</b> |

Table 1.1: Algorithm 1.4.1 and Related Hand Computations (Fig. 1.2)

A slightly more complex case is illustrated by Example 1.3 whose pseudocode, inspired by the hand computations in Fig. 1.5, is shown as Algorithm 1.4.2. (The correspondence between pseudocode statements and steps in the hand computations is displayed in Table 1.2.)

These examples illustrate the following points.

- The *while* loop is implemented by recursion and by using Prolog's control flow model.
- The *if-then-else* construct is implemented by putting the clauses in the right order and by pattern matching using unification.
- Named memory locations (variables) in the pseudocode are implemented by specific arguments of predicates or of compound terms.
- Assignment (indicated in the pseudocode by  $\leftarrow$ ) is accomplished by unification.
- In general, Prolog implementations tend to be more concise than the corresponding program written in a conventional language.

We conclude this section with the pseudocode for Example 1.5, shown as Algorithm 1.4.3, p. 26. This is of special interest for two reasons. First, the algorithm is not expected to produce any 'output' in the procedural sense except for Prolog's Yes-No response. This should be no cause for concern, however; proceed as before except that the predicate now has no 'output' argument. The second noteworthy property of Algorithm 1.4.3 is that it contains a mid-loop exit and therefore it does not comply with the princiles of Structured Programming (one entry – one exit), a style normally adhered to in procedural programming. Thus, Nassi-Shneiderman Diagrams (also called *Structograms*) [12], would not be a suitable alternative for specifying this algorithm even though *palin/1* is a good example of a perfectly acceptable Prolog definition. This shows that Prolog allows code to be written whose logic would be frowned upon under different circumstances and whose use would be out of bounds for users of Structograms.<sup>11</sup>

<sup>11</sup>We note in passing that the German Code of Practice DIN 66261 [6] describes the use of Structograms.

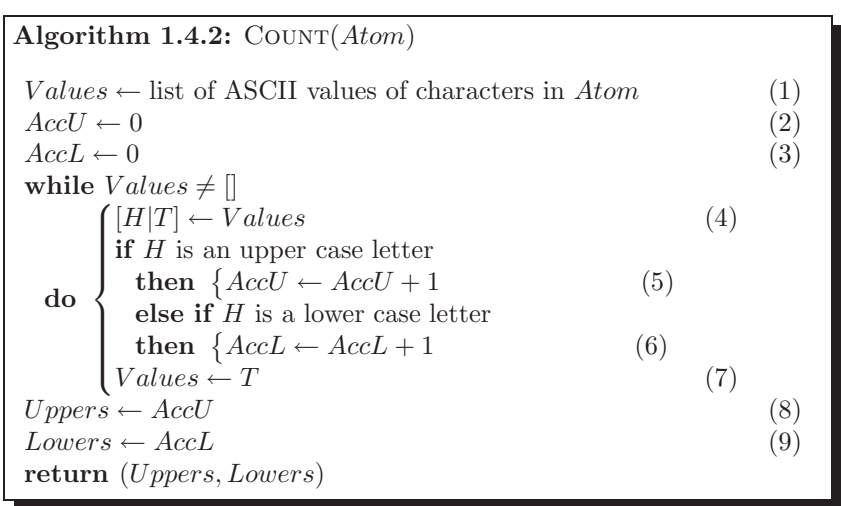

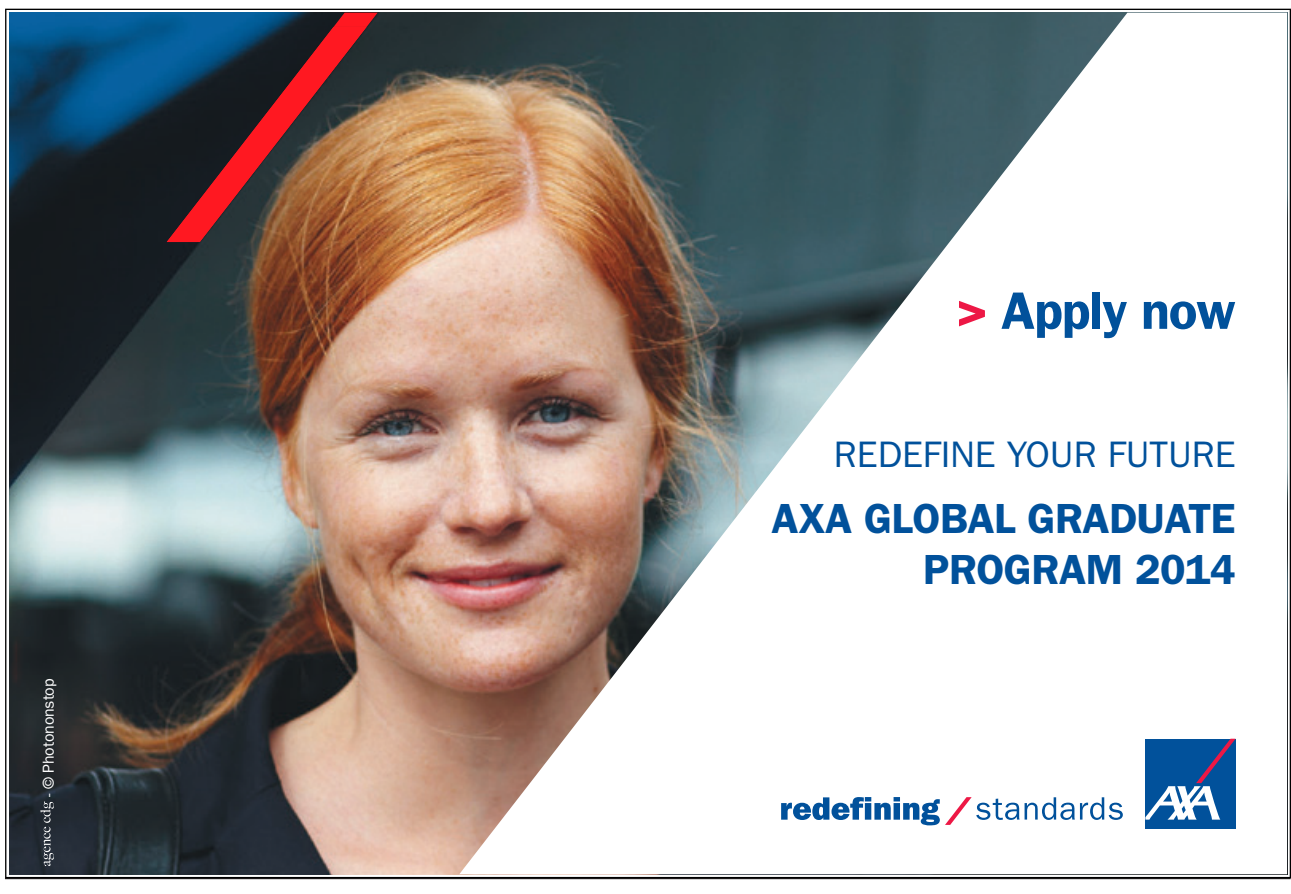

Download free eBooks at bookboon.com  $\mathcal{X}_{I,J}$ 

25

**Click on the ad to read more**

-

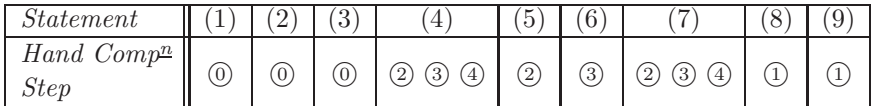

Table 1.2: Algorithm 1.4.2 and Related Hand Computations (Fig. 1.5)

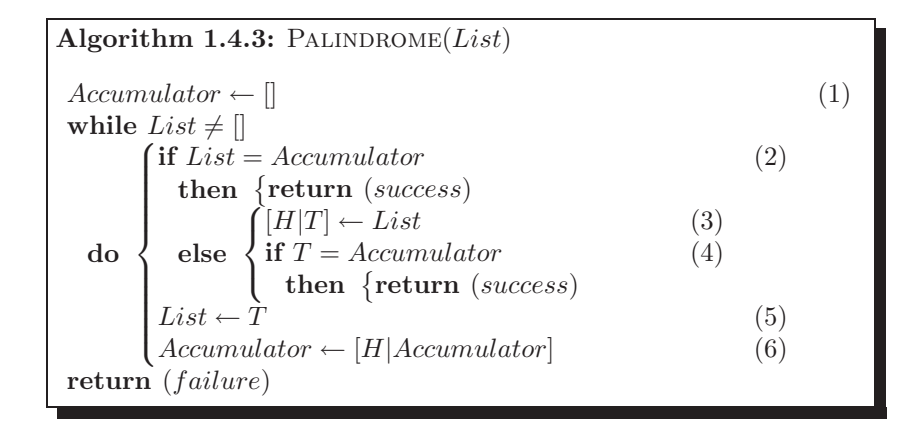

| <i>Statement</i>                                                             | ᅩ        |          | $\Omega$<br>v               | <b>.</b>      | <u>.</u><br>◡ |  |
|------------------------------------------------------------------------------|----------|----------|-----------------------------|---------------|---------------|--|
| $\sim$<br>$\mathcal{L}omputation$<br>and<br>Step<br>◡<br><b>I</b><br>ᅩ<br>-- | . .<br>◡ | <b>.</b> | 'n.<br>$\epsilon$<br>ω<br>▵ | $\Omega$<br>- | $\sim$<br>ر،  |  |

Table 1.3: Algorithm 1.4.3 and Related Hand Computations (Figs. 1.6 & 1.7)

**Exercise 1.3.** Construct the pseudocode for the Prolog code in Example 1.6. Also establish the correspondence between the Prolog clauses and the statements of your pseudocode.

#### **1.5 Generalization**

Each clause of the predicates seen thus far with accumulator arguments fits one of the two patterns shown in Fig. 1.8.12, <sup>13</sup>

Fig. 1.9 shows a more general scheme where we group *Input* and *Accumulator* into *Argument* which then is subjected to some transformations until a stopping criterion applies.

<sup>&</sup>lt;sup>12</sup>For *palin*/2 from Example 1.5 also to fit this mould, the *Result* argument is to be ignored. <sup>13</sup>If necessary, apply first the technique from Example 1.4 to reduce the arity of *predicate* to 3.

```
predicate(Input,Accumulator,Accumulator) :-
   stopping-condition(Input,Accumulator).
predicate(Input,Accumulator,Result) :-
   carry-on-condition(Input,Accumulator),
   transform(Input,Accumulator,NewInput,NewAccumulator),
   !, predicate(NewInput,NewAccumulator,Result).
```
Figure 1.8: Typical Clause Structures of a Predicate with an Accumulator

```
predicate(Argument,Result) :- stopping-condition(Argument),
                               extract-info-from(Argument,Result).
predicted (Argument, Result) :- carry-on-condition (Argument),transform(Argument,NewArgument),
                               !, predicate(NewArgument,Result).
```
Figure 1.9: Generalized Clause Structures

#### **1.6 Case Study: The Perceptron Training Algorithm**

#### **1.6.1 Classification Problem**

A basic problem in connectionist AI is that of finding a linear classifier for two groups of data in the space of  $n$ –tuples of real numbers. As an illustrative example, we consider the two-dimensional data in Table 1.4.

| $x_1$ | 6.981 |       | 2.337 | 8.500 | 9.190 | 1.149 | 14.786 | 7.842 |
|-------|-------|-------|-------|-------|-------|-------|--------|-------|
| $x_2$ | 0.554 | 4.466 | 4.040 | 3.496 | 2.000 | 6.100 | 2.179  | 6.331 |
| Label |       |       |       |       |       |       |        |       |

Table 1.4: Co-ordinates of Points in the Plane with Class Labels

Each of the 8 points belongs to one of the two classes labelled  $+1$  or  $-1$ . A plot of the data with a separating straight line is shown in Fig. 1.10. The *Perceptron Training Algorithm* allows a separating straight line to be found if it exists (e.g. [7, 13, 14]); the data then is said to be linearly separable.

#### **1.6.2 Algorithm**

A simple decision rule for linearly separable data is based on the perceptron which in the two–dimensional case can be written in the form

$$
d(x_1, x_2) = \begin{cases} +1 & \text{if } w_1x_1 + w_2x_2 \ge t, \\ -1 & \text{if } w_1x_1 + w_2x_2 < t, \end{cases}
$$
 (1.1)

with weights  $w_1, w_2$  and threshold t. The decision rule (1.1) generalizes for n–dimensional data to

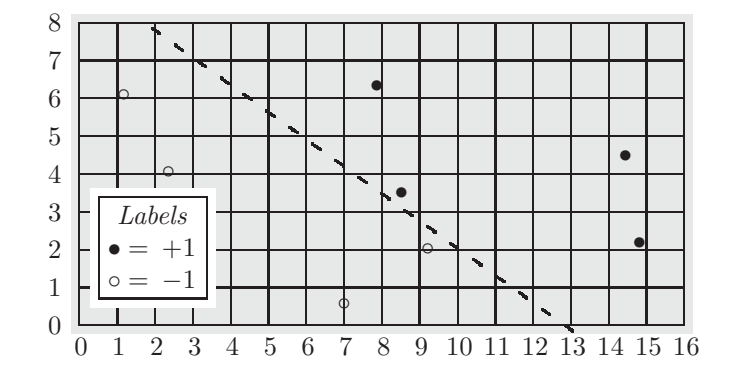

Figure 1.10: A Linearly Separable Data Set

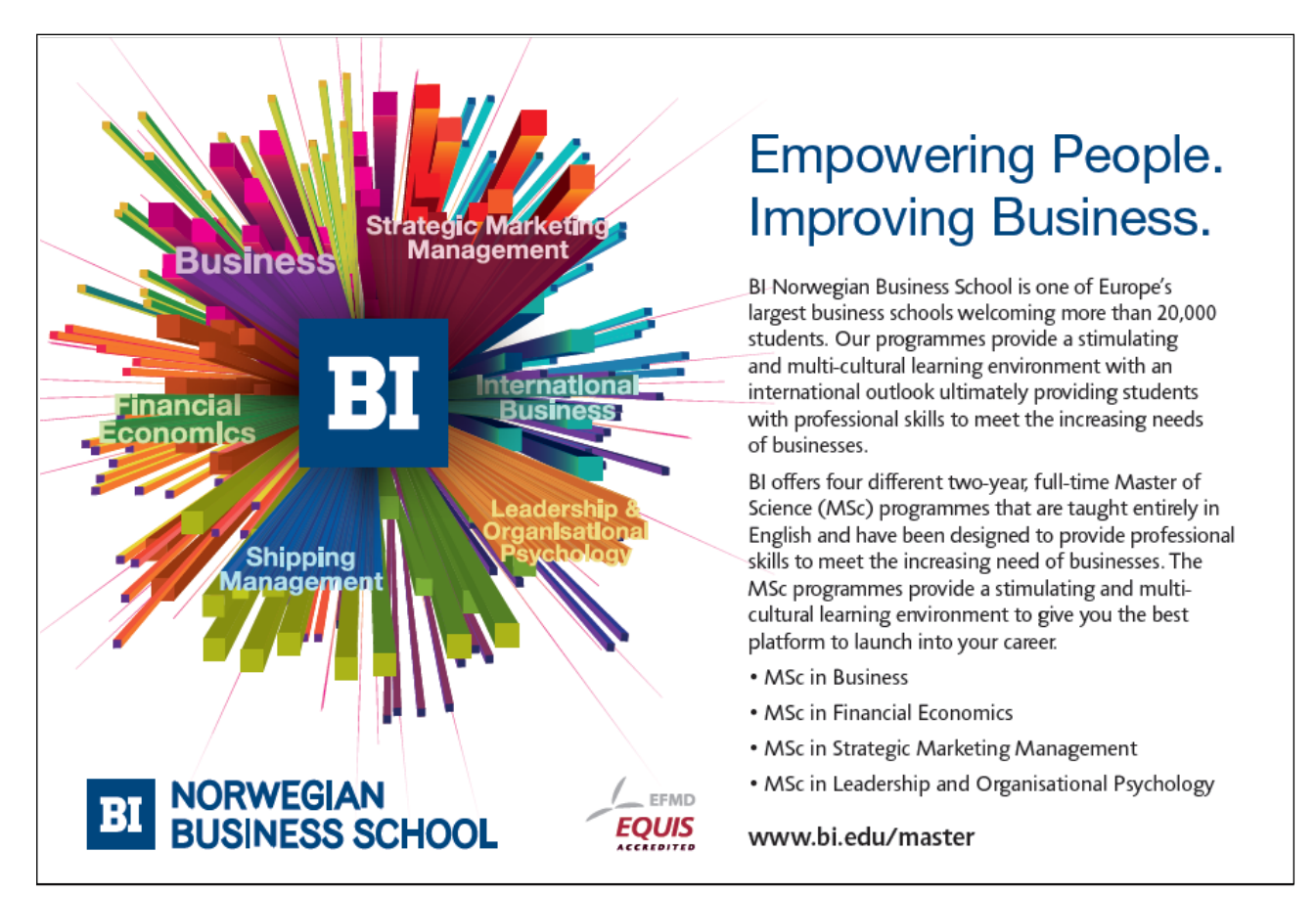

Download free eBooks at bookboon.com

 $\kappa$ 

$$
d(x_1, \dots, x_n, x_{n+1}) = \begin{cases} +1 & \text{if } w_1x_1 + \dots + w_nx_n + w_{n+1}x_{n+1} \ge 0, \\ -1 & \text{if } w_1x_1 + \dots + w_nx_n + w_{n+1}x_{n+1} < 0, \end{cases} \tag{1.2}
$$

with weights  $w_1, \dots, w_{n+1}$  and unit bias  $x_{n+1} = 1^{14}$  For later reference, (1.2) is presented in Fig. 1.11 as a procedure.

> $\left(\text{procedure } \text{CLASSIFY}([x_1, \cdots, x_{n+1}], [w_1, \cdots, w_{n+1}])\right)$  $class \leftarrow \text{sign}\left(\sum_{k=1}^{n+1} w_k x_k\right)$ **return** (class)

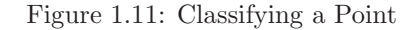

The *sign* function in Fig. 1.11 is defined by

 $\rightarrow$ 

 $sign(s) = \begin{cases} +1 & \text{if } s \geq 0, \end{cases}$  $-1$  if  $s < 0$ .

In Fig. 1.12 it is shown how a single updating step is carried out by the perceptron. It takes a sample point **x** from the training data with the corresponding desired class label d, the current (list of) weights **w** and returns the updated weights,  $\mathbf{w}^{(new)}$ . The positive constant c, the *learning rate*, is arbitrary but fixed throughout the whole training session.

To find a set of weights for which the decision rule correctly classifies all training points, the updating step from Fig. 1.12 is repeated as indicated in Fig. 1.13, p. 31. The weights' initial values and the learning rate are arbitrary; we have chosen  $\mathbf{w}^{(0)} = [-0.51, -0.35, 0.13]$  and  $c = 0.25$  in our example. After each iteration step, it is checked whether any of the training data points is misclassified, in which case iteration continues. Iteration is stopped as soon as all training data points are correctly classified. This is shown in Algorithm 1.6.3, p. 32.

#### **1.6.3 Implementation**

We represent (the by the unit bias augmented version of) Table 1.4 and the weights' initial values by the facts

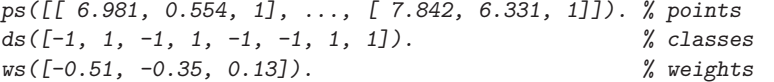

The Perceptron Training Algorithm 1.6.3 will be implemented by the predicate  $pta/6$  with argument pattern

```
pta(+LearningRate,+Points,+DesiredOutputs,+Weights,
    -FinalWeights,-Iterations)
```
It calls in  $(P-1.12)$  the auxiliary predicate  $pta/2$ , which itself is structured according to Fig. 1.9.

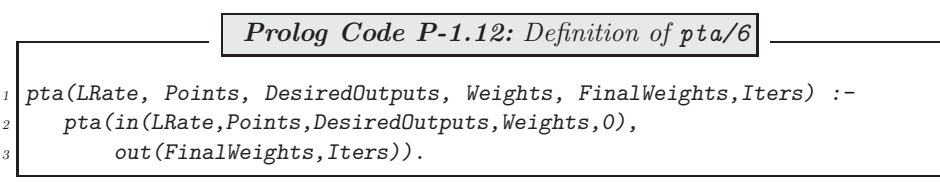

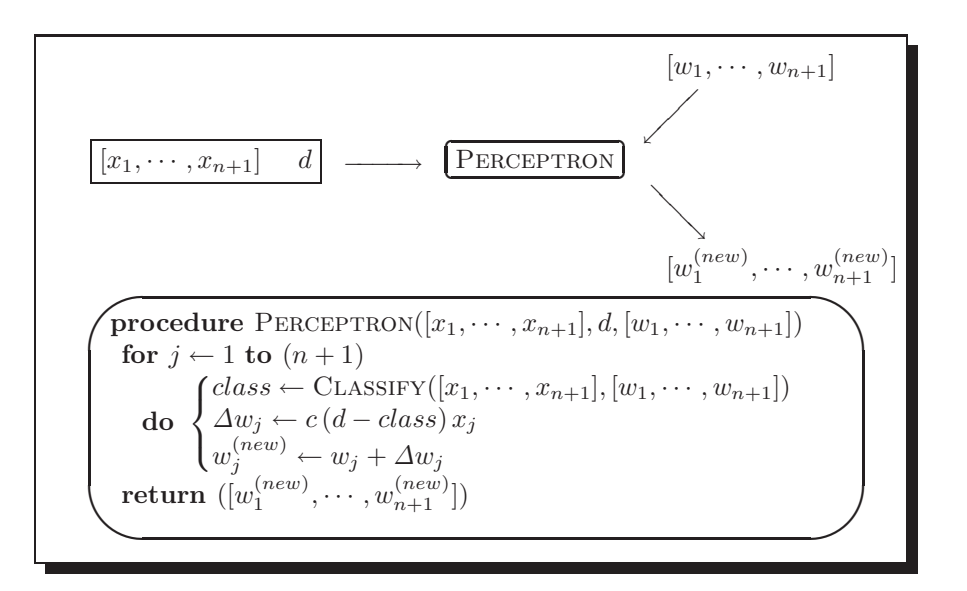

Figure 1.12: A Single Updating Step

The rôles of the arguments of  $in/5$  and  $out/2$  are obvious from the names chosen. (The last argument of  $in/5$  is an accumulator for the iteration number. It is initialized to zero in  $(P-1.12)$ .) The definition in  $(P-1.13)$ follows the layout from Fig. 1.9.

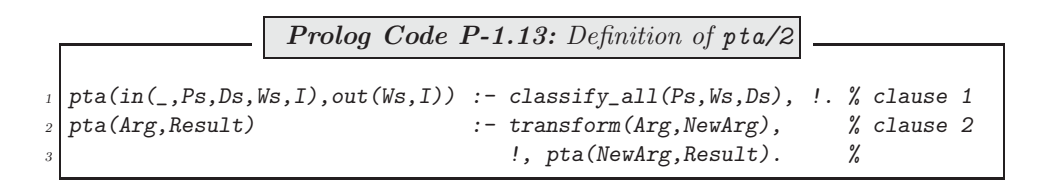

With reference to Fig. 1.9 it is seen that

<sup>14</sup>Equation (1.2) thereby subsumes (1.1) by putting  $n = 2$  and  $t = -w_{n+1}$ . <sup>15</sup>The symbol ++ stands for list concatenation.

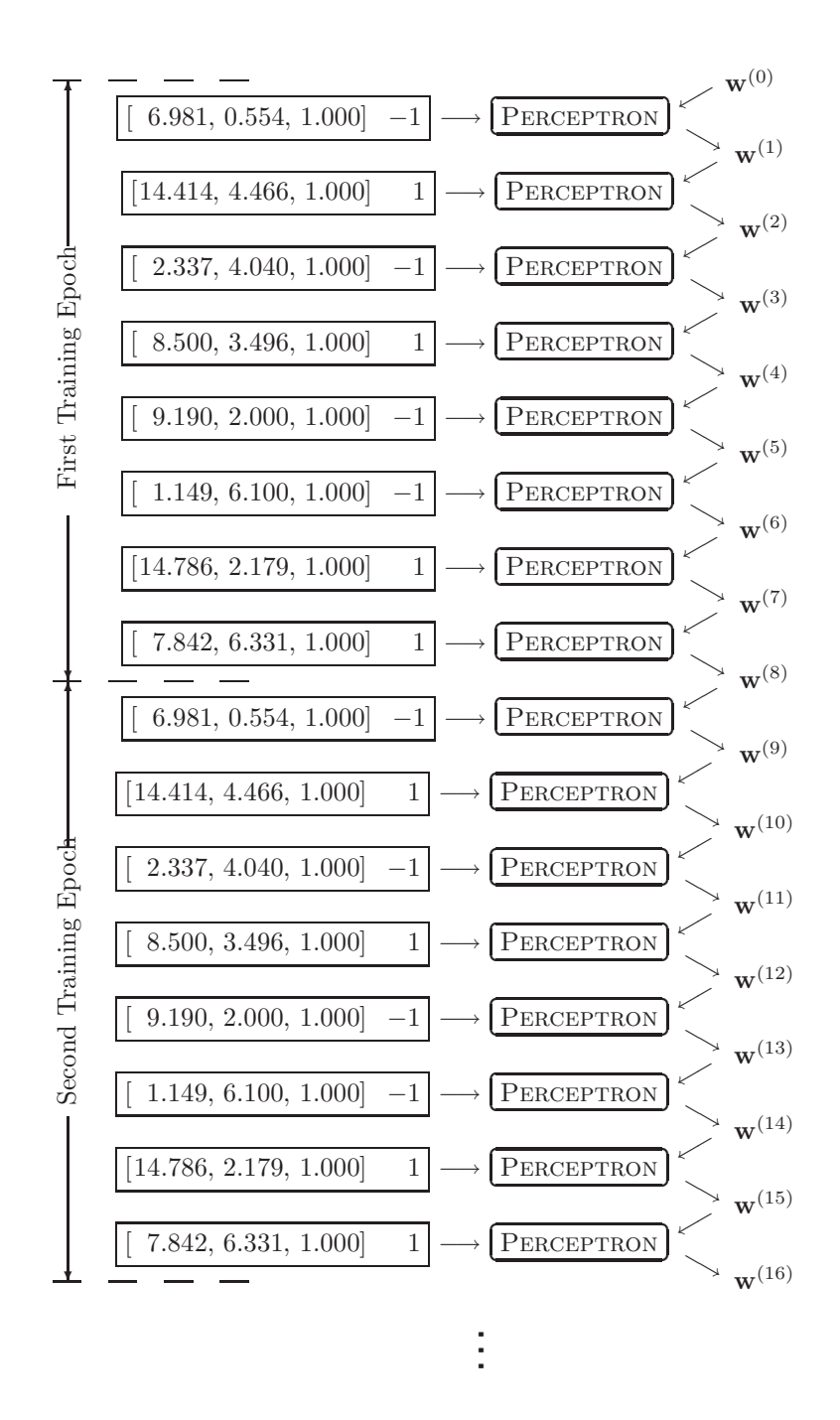

Figure 1.13: Applying the Perceptron Training Algorithm

```
Algorithm 1.6.3: \text{PTA}([\mathbf{x}^{(1)}, \cdots, \mathbf{x}^{(N)}], [d_1, \cdots, d_N], \mathbf{w})comment: Perceptron Training Algorithm.
                    Iterate until all points are correctly classified.
 procedure CLASSIFYALL([x^{(1)}, \cdots, x^{(N)}], w)for i \leftarrow 1 to N
      do \{c_i \leftarrow \text{CLASSIFY}(\mathbf{x}^{(i)}, \mathbf{w})\}return ([c_1, \cdots, c_N])main
  Weights \leftarrow \mathbf{w}Points \leftarrow [\mathbf{x}^{(1)}, \cdots, \mathbf{x}^{(N)}]DesiredOutputs \leftarrow [d_1, \cdots, d_N]ActualOutputs \leftarrow CLASSIFYALL(Points, Weights)Iterations \leftarrow 0while ActualOutputs \neq DesiredOutputs\begin{cases}\n[D[OtherDs] \leftarrow DescribeOut \\
Weights \leftarrow \text{PERCEPTRON}(c, \text{Do}) \\
Points \leftarrow OtherPs + \frac{15}{p}\n\end{cases}[[P|OtherPs] \leftarrow Points
            \begin{cases}\n\text{DesiredOutputs} \leftarrow \text{OtherD:} \\
\text{ActualOutputs} \leftarrow \text{CLASSIFY}\n\end{cases}\n\text{Iterations} \leftarrow \text{Iterations} + 1[D|OtherDs] \leftarrow DisiredOutputs\vert Weights \leftarrow PERCEPTRON(c, P, D, Weights)DesiredOutputs \leftarrow OtherDs + [D]ActualOutputs \leftarrow CLASSIFYALL(Points, Weights)output (Iterations, Weights)
```
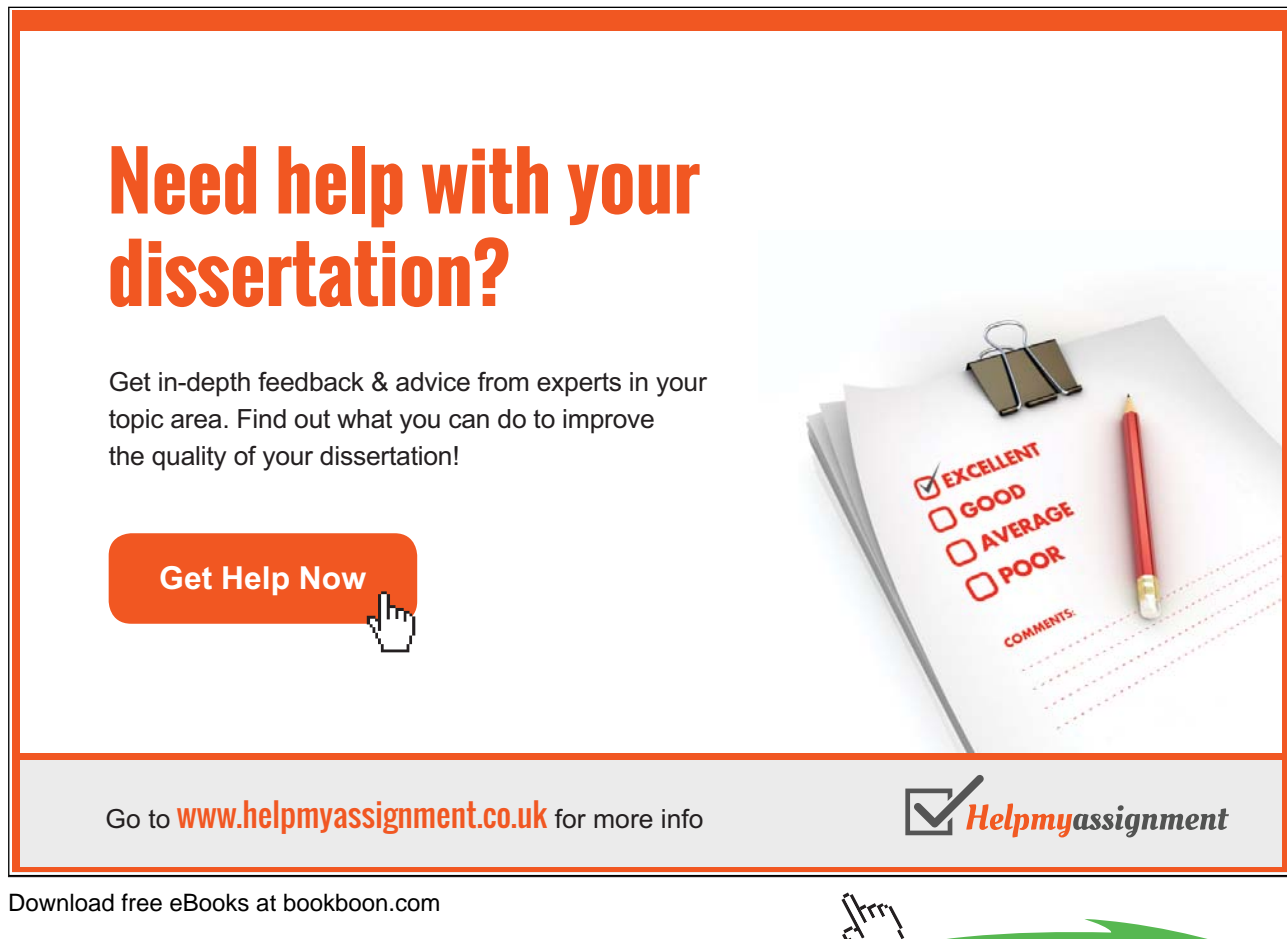

• In clause 1, stopping-condition is implemented by classify all/3, defined by recursion in  $(P-1.14)$ .

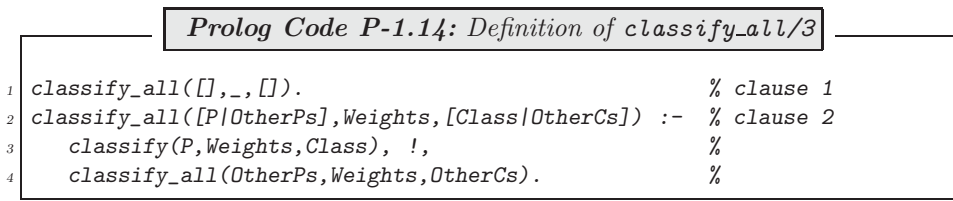

(The predicate classify/3 is a straightforward implementation of the procedure in Fig. 1.11; for its definition, see the file accumulator.pl.)

- In clause 1,  $ext{aract-info-from}$  is realized by unification of the last two arguments of  $in/5$  with those of  $out/2$ .
- In clause 2, the carry-on-condition is implicitly defined by failure of the predicate classify all/3 in clause 1.
- Finally, the predicate  $transform/2$  is defined by  $(P-1.15)$ .

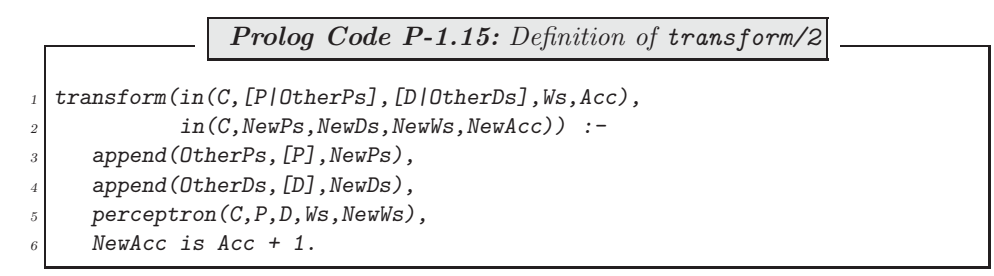

The predicate *perceptron/5* in (P-1.15), line 5, is a straightforward implementation of the weight updating step from Fig. 1.12. It is defined in (P-1.16).

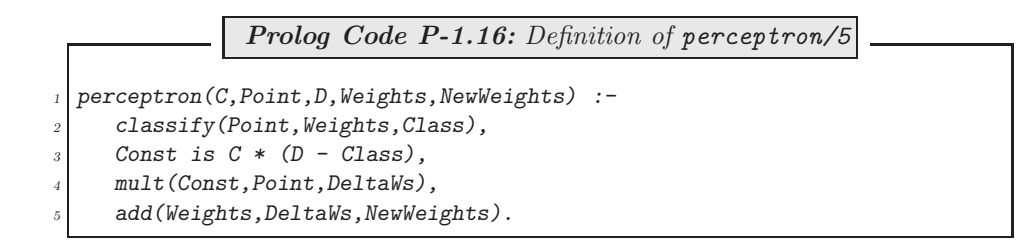

The implementation thus defined we use to find after 801 iterations a correct classifier.

?-  $ps(\_Ps)$ ,  $ds(\_Ds)$ ,  $ws(W0)$ ,  $pta(0.25,\_Ps,\_Ds,W0,W,I)$ . <sup>16</sup>  $WO = [-0.51, -0.35, 0.13]$  $W = [3.018, 4.1935, -39.87]$ I = 801

While the initial weights give rise to some incorrect classifications,

 $?-ps(Ps)$ , classify\_all( $Ps$ ,  $[-0.51, -0.35, 0.13]$ , Classes). Classes =  $[-1, -1, -1, -1, -1, -1, -1, -1, -1]$ 

the new weights define a correct classifier,

?- ps(\_Ps), classify\_all(\_Ps, [3.018, 4.1935, -39.87], Classes). Classes =  $[-1, 1, -1, 1, -1, -1, 1, 1]$ 

(The corresponding separating straight line

$$
\{(x_1, x_2): 3.018x_1 + 4.1935x_2 - 39.87 = 0\}
$$

is shown in Fig. 1.10.)

Yes

at the beginning of the session to achieve the same effect with version 5.2.7 (the most recent version at the time of writing).

# [Brain power](http://bookboon.com/count/advert/0d9efd82-96d7-e011-adca-22a08ed629e5)

By 2020, wind could provide one-tenth of our planet's electricity needs. Already today, SKF's innovative knowhow is crucial to running a large proportion of the world's wind turbines.

Up to 25 % of the generating costs relate to maintenance. These can be reduced dramatically thanks to our stems for on-line condition monitoring and automatic lubrication. We help make it more economical to create cleaner, cheaper energy out of thin air.

By sharing our experience, expertise, and creativity, industries can boost performance beyond expectations. Therefore we need the best employees who can neet this challenge!

The Power of Knowledge Engineering

**Plug into The Power of Knowledge Engineering. Visit us at www.skf.com/knowledge**

Download free eBooks at bookboon.com

**Click on the ad to read more**

 $^{16}$ In the version of SWI–Prolog used here (version 3.4.5), variables whose name starts with an underscore (such as  $\text{I}_s$ ) won't be displayed. Issue the query

<sup>?-</sup> set prolog flag(toplevel print anon, false).

-

-

**Exercise 1.4.** To make the definition of *perceptron/5* in (P-1.16) complete, define *mult/3* and *add/3* thus implementing scalar multiplication and addition of vectors, respectively. Your definitions should be by both simple recursion and the accumulator technique. Reflect on the performance of each implementation.

**Exercise 1.5.** The Perceptron Training Algorithm may be carried out for a *fixed* number of iterations rather than until all points are correctly classified. Augment the definition of  $pta/6$  to cover this case too. Thus the argument pattern of  $pta/6$  is now

```
pta(+LearningRate,+Points,+DesiredOutputs,+Weights,
    -FinalWeights,?Iterations)
```
This modification is useful for instance in our example for confirming that the least number of iterations needed to classify all points correctly is indeed  $801$ <sup>17</sup>

?-  $ps(Ps)$ ,  $ds(Ds)$ ,  $ws(W0)$ ,  $pta(0.25, Ps, Ds, W0, W, 800)$ .  $WO = [-0.51, -0.35, 0.13]$  $W = [6.5085, 4.4705, -39.37]$  $?-ps(Ps), classify_all(Ps, [6.5085, 4.4705, -39.37], Classes).$ Classes =  $[1, 1, -1, 1, 1, -1, 1, 1]$ 

*Hint.* Use Algorithm 1.6.4 (p. 35) in lieu of Algorithm 1.6.3. A minimal change to clause 1 of  $pta/2$  (p. 30) will do.

```
Algorithm 1.6.4: \text{PTA}(c, [\mathbf{x}^{(1)}, \cdots, \mathbf{x}^{(N)}], [d_1, \cdots, d_N], \mathbf{w}, m)comment: Perceptron Training Algorithm.
                  Iterate m(> 0) number of times.
 main
  Weights \leftarrow \mathbf{w}Points \leftarrow [\mathbf{x}^{(1)}, \cdots, \mathbf{x}^{(N)}]DesiredOutputs \leftarrow [d_1, \cdots, d_N]Iterations \leftarrow mrepeat
    \sqrt{ }\int\begin{bmatrix} \text{DesiredOutputs} \leftarrow \text{OtherD:} \\ \text{Iterations} \leftarrow \text{Iterations} - 1 \end{bmatrix}[P|OtherPs] \leftarrow Points[D|OtherDs] \leftarrow DisiredOutputsWeights \leftarrow \text{PERCEPTRON}(c, P, D, Weights)Points \leftarrow OtherPs + [P]DesiredOutputs \leftarrow OtherDs + [D]until Iterations = 0output (Weights)
```
<sup>17</sup>From the procedure PERCEPTRON in Fig. 1.12 it is seen that once a set of weights has been found which gives rise to correct classification for all points, further iterations won't change the weights' values. Thus, the fact that after 800 iterations some of the points are misclassified, shows that any lesser number of iterations won't do either. 801 is therefore the minimum number of iterations needed for correct classification.

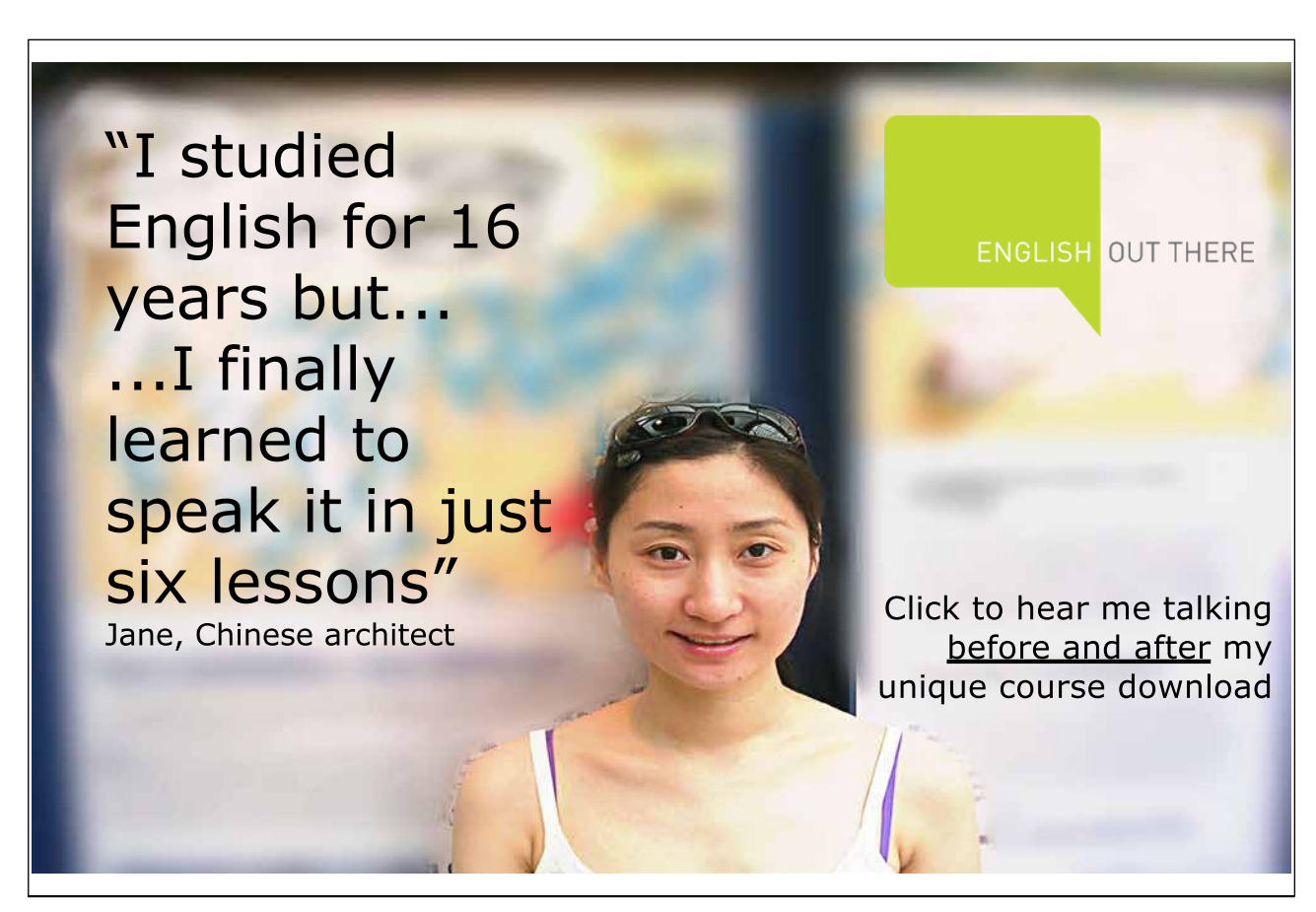
# **Chapter 2**

# **Difference Lists**

Owing to the availability of unification in Prolog, there is a useful technique that allows predicates involving certain list operations to be implemented very efficiently. Because at the conceptual level the technique appears to be manipulating 'differences of lists', it is known as the Difference List Technique.

# **2.1 Implementations of List Concatenation**

Suppose we want to concatenate the two lists  $[a,b,c]$  and  $[d,e]$  to give us the new list  $[a,b,c,d,e]$ ; in other words, we want to append the list  $[d,e]$  to the list  $[a,b,c]$ . We can do this by the built-in predicate append/3 as follows:

```
?- append([a, b, c], [d, e], L).
L = [a, b, c, d, e]
```
We use Prolog's  $listing/1$  to display the definition of  $append/3$ :

?- listing(append/3). append([], A, A).  $append([A|B], C, [A|D]) :- append(B, C, D).$ 

Due to its recursive definition, append/3 will be invoked four times when running our example. In general, the depth of the proof tree will be proportional to the length of the list in the first argument.

We want to explore a computationally more economical approach to the problem of list concatenation. Let us place in the database the following one-line definition of  $app\_d11/4$ <sup>1</sup>

 $app\_d11(A,B,B,A)$ .

Let us carry out the following experiment:

?-  $app\_dli([a, b, c / X], X, [d, e], Z)$ . X = [d, e] Z = [a, b, c, d, e]

<sup>&</sup>lt;sup>1</sup>Notation: app stands for append; dl stands for difference list; and, 1 indicates that it is the first version – other (improved) versions soon to follow.

We have accomplished the intended *append* operation once again! Let us examine how. The following unifications have taken place:

- 1. A is unified with [a,b,c|X].
- 2. B is unified with X.
- 3. B is instantiated to [d,e].
- 4. A is unified with Z.

It is easily seen that the net result of  $1-4$  is that Z is instantiated to  $[a,b,c,d,e]$ . We now define a new predicate  $app\_dl2/3$  which is slightly different but still equivalent to  $app\_dl1/4$ :

$$
app_d12(A-B,B,A)
$$
.

(We have chosen, for reasons to be explained soon, to reduce the arity by one by 'merging' the first two arguments of  $app\_dl1/4$  to a hyphenated term.<sup>2</sup>) Let us see how  $app\_dl2/3$  behaves:

?-  $app\_dl2([a, b, c/X]-X, [d, e], Z)$ .  $X = [d, e]$  $Z = [a, b, c, d, e]$ 

We get the earlier response since the unification steps carried out are as before. The hyphen notation chosen in  $app\_dl2/3$  is more customary, however, and it lends itself to the following *interpretation*.

The term  $[a,b,c|X]-X$  is interpreted as a representation of the list  $[a,b,c]$  in *difference list nota*tion. The variable X stands for any list. If we unify this term with  $Y-\begin{bmatrix} 1 \end{bmatrix}$ , then Y will be instantiated to [a,b,c] in the usual list notation:

$$
\begin{aligned}\n&? - [a, b, c/X] - X = Y - [] \\
X &= [] \\
Y &= [a, b, c] \\
N &= \end{aligned}
$$

Fig. 2.1 shows how the three conceptual lists are interrelated. It must be emphasized that the above interpretation is a mere working model for what is actually taking place inside Prolog. It turns out, however, that it is unnecessary to look beyond this conceptual model when working with 'difference lists'. To reinforce this point, let us consider yet another (the fourth) version of append:

 $app\_d14(A-B, B-C, A-C)$ .

 $:$  - op(50, xfx, &).

... app dl3(A&B,B,A).

The first line – a directive – declares  $\&$  as an infix operator of precedence 50. In the first argument of app dl3/3 a term A&B replaces the former A-B. The response will be as before:

?-  $app\_d13([a, b, c|X] \& X, [d, e], Z)$ .

 $X = [d, e]$ 

 $Z = [a, b, c, d, e]$ 

If the hyphen (-) is chosen to denote difference lists, however, no operator declaration is required since it is a Prolog built-in.

<sup>2</sup>We could have chosen some other operator for the term in the first argument of the new predicate; for example, the same effect is achieved by:

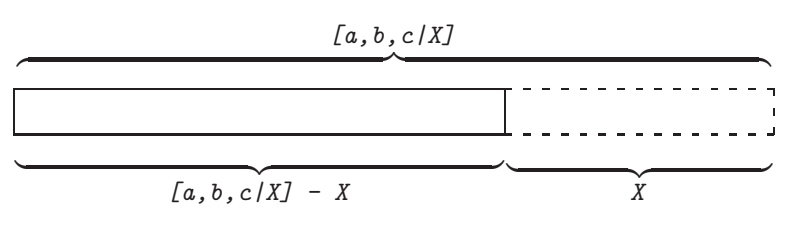

Figure 2.1: Difference List

All arguments of  $app\_d14/3$  are difference lists; the earlier query now reads as follows.

?-  $app\_dl4([a, b, c/X]-X, [d, e/Y]-Y, Z1-Z2)$ . X = [d, e|\_G370]  $Y = _G370$ Z1 = [a, b, c, d, e|\_G370] Z2 = \_G370 ; No

The (difference) lists involved here are interrelated as shown in Fig. 2.2. The concatenated list is returned in the last argument of  $app\_dl/4/3$  in the form of  $[a, b, c, d, e]\_G370]-G370$ .

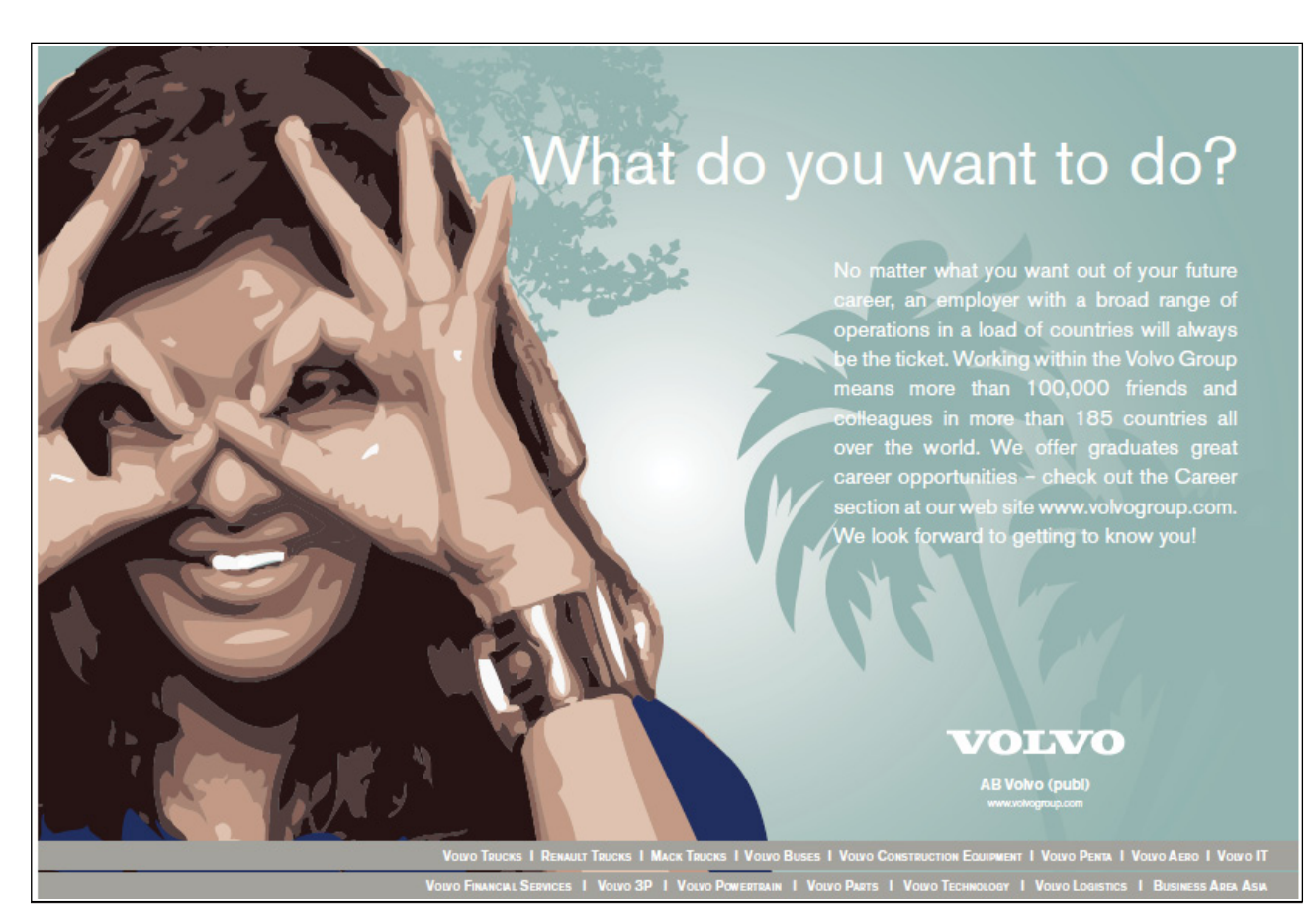

Download free eBooks at bookboon.com

**Click on the ad to read more**

(\_G370 is some internally chosen variable name.) It is easily seen that this is accomplished in one unification

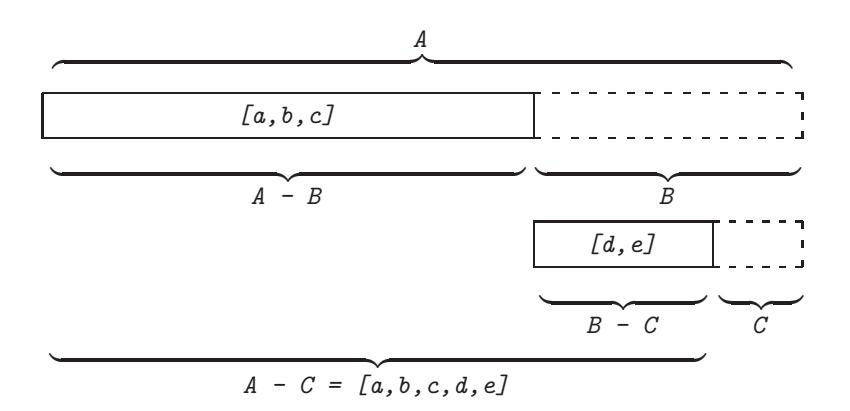

Figure 2.2: List Concatenation by Difference Lists

step irrespective of the lengths of the lists to be concatenated. (Appending difference lists is therefore a constant time operation.)

We now want to confirm all this experimentally, too. To get started, we need some method for creating difference lists. One way forward is by means of **append/3**. For example, in

```
?- setof(\_ N, between(1,5, \_ N),Ns), append(Ns, X, L), DL = L-X.Ns = [1, 2, 3, 4, 5]
X = 0.468L = [1, 2, 3, 4, 5|\text{-G468}]DL = [1, 2, 3, 4, 5| G468]- G468
```
#### **Built-in Predicates**: bagof/3 and setof/3

bagof(+Item,+Goal,?Items) is used to collect in the list Items instances of Item for which Goal is satisfied. Free variables in Goal will be instantiated to values for which Goal succeeds. Example: Throw two dice to record all possible results whose sum does not exceed 3.

```
? - bagof((D1, D2), (between(1, 6, D1), between(1, 6, D2),S is DI + D2, S = < 3), Pairs).
S = 2 \text{ Pairs} = [ (1, 1) ];
S = 3 \text{ Pairs} = [ (1, 2), (2, 1) ];
No
```
We collect the pairs *irrespective* of the values taken by  $S$  by

```
?- bagof((D1, D2), S^{\hat{}}(between(1, 6, D1), between(1, 6, D2),S is DI + D2, S = < 3, Pairs.
Pairs = [ (1, 1), (1, 2), (2, 1) ];
N<sub>0</sub>
```
 $\textit{setof}/3$  is used in a similar fashion except that the entries in  $\textit{Items}$  are sorted in ascending order and there are no multiple entries in Items .

the list [1,2,3,4,5] is written as a difference list DL using the internal variable G468.

#### **Built-in Predicate**: between(+Low,+High,?Value)

On backtracking, the variable Value is unified with all integer values between Low and  $High$ . Example:

 $? - between (-1, 3, V)$ .  $V = -1$ ;  $V = 0$ ; ...

We now append to DL the difference list form of  $[d, e]$  and also measure the number of inferences by  $time/1$ :

```
?- setof(\_N,between(1,5,\_N),Ns), append(Ns,X,L), DL = L-X,time(ap_p_dl4(DL, [d, e/Y]-Y, Z1-Z2)).% 1 inferences in 0.00 seconds (Infinite Lips)
Ns = [1, 2, 3, 4, 5]
X = [d, e]_{G691}L = [1, 2, 3, 4, 5, d, e]DL = [1, 2, 3, 4, 5, d, e] G691] - [d, e| G691]
Y = C691Z1 = [1, 2, 3, 4, 5, d, e| G691]
Z2 = \_G691
```
We need one single inference step only. On the other hand, the corresponding operation with proper lists is more expensive (6 inferences):

?-  $setof(\_ N, between(1,5,\_ N),Ns),$  time(append(Ns, [d,e],Z)). % 6 inferences in 0.00 seconds (Infinite Lips)  $Ns = [1, 2, 3, 4, 5]$  $Z = [1, 2, 3, 4, 5, d, e]$ 

(You may wish to repeat the experiment with larger lists by adjusting the second argument in between/3 above.)

# **2.2 Implementations of List Flattening**

Lists in Prolog can have a nested structure; for example,  $[a, [b, [1, [c, a], e]]$  is a valid list. The built-in predicate flatten/2 is designed to 'linearize' lists as indicated below:

?-  $flatten([a,[b,[],[c,a],e]],L)$ . L = [a, b, c, a, e]

In this section, we are going to explore several implementations of  $flatten/2$  the most efficient of which will turn out to be the one based on the difference list technique.

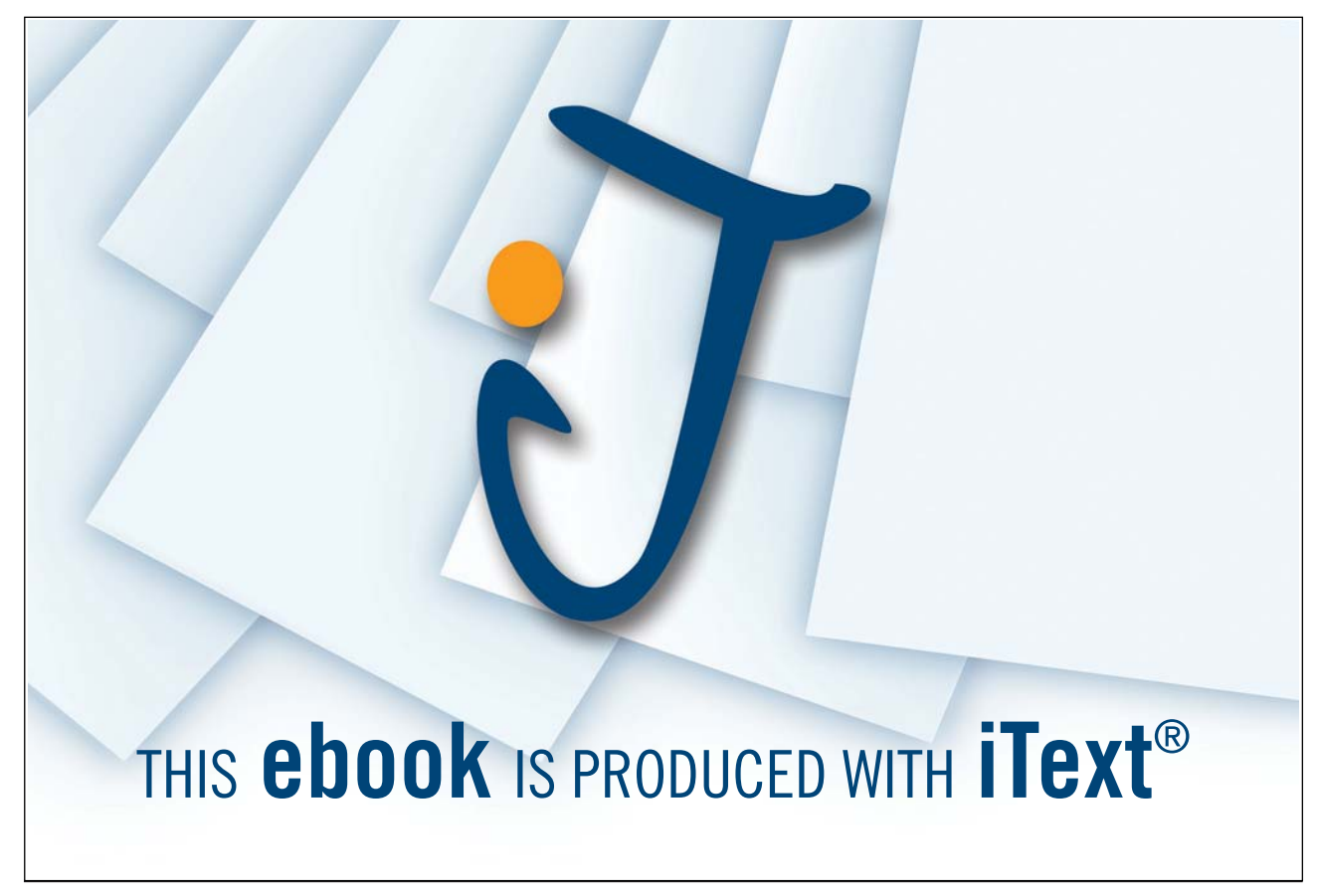

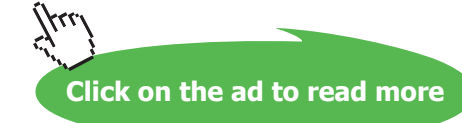

### **2.2.1 Project: Lists as Trees &** flatten/2

The usual square bracket notation for lists is just a notational convenience. The underlying (but not immediately obvious) structure is that of a *term* with the functor '. ' (dot). This may be demonstrated by using the triad of built-in predicates  $functor/3$ ,  $arg/3$  and=../2<sup>3</sup>. For example,

?-  $function([a, b, c], F, A)$ .  $F = '$ .'  $A = 2$ 

shows that the list  $[a,b,c]$  (as any list) is represented as a term with arity 2 and functor '.'. We may find the values of the term's first and second argument respectively by

?-  $arg(1,[a,b,c],A)$ .  $A = a$ 

and

?-  $arg(2,[a,b,c],A)$ .  $A = [b, c]$ 

The same may be gleaned from using univ:

?-  $[a, b, c] = . . . L$ .  $L = [\}''.', a, [b, c]]$ 

Finally, we may even use the dot-notation when working with lists; for example,  $[b, c]$  may be appended to  $\lceil a \rceil$  by

?-  $append(. (a, []), (b, . (c, [])), L)$ .  $L = [a, b, c]$ 

Even though lists are not written in practice in this way (since the square bracket notation is more suited to human use), the dot-notation is useful for representing the structure of lists (and that of nested lists in particular) as a tree of terms. As an example, the tree representation of the list  $[a, [b, [J, [c, a], e]]$  is shown in Fig. 2.3. The following is easily observed:

• The flattened list  $[a,b,c,a,e]$  may be formed from the tree representation of  $[a,[b,[1],[c,a],e]]$  by visiting all leaf terms in turn in a counter-clockwise direction and by collecting those leaves from left-hand branches which are not the empty list  $\sqrt{1}$ .

This process will flatten *any* list. Exercises  $2.1-2.3$  below elaborate on this idea, leading to an implementation of flatten/2.

We can easily convert from the dot-notation to the square bracket notation; for example,

?-  $L = .(a, .(. (b, .([], .(. (c, .(a, []))), .(e, [])))))$ ,  $[]))$ .  $L = [a, [b, [], [c, a], e]]$ 

The reverse process has to be programmed.

**Exercise 2.1.** Define a predicate sharp/2 for converting lists into terms with functor  $\#/2$  as exemplified by the following query.<sup>4</sup>

 $\frac{3 \text{This}}{3 \text{This}}$  is an infix predicate and is called *univ*.

<sup>&</sup>lt;sup>4</sup>Ideally, we would like to have a predicate for converting lists in the square bracket notation to a (possibly nested) term with functor '. '. However, this is not immediately achievable since as soon as Prolog sees a term whose functor is '. ' it will automatically display it in the square bracket notation.

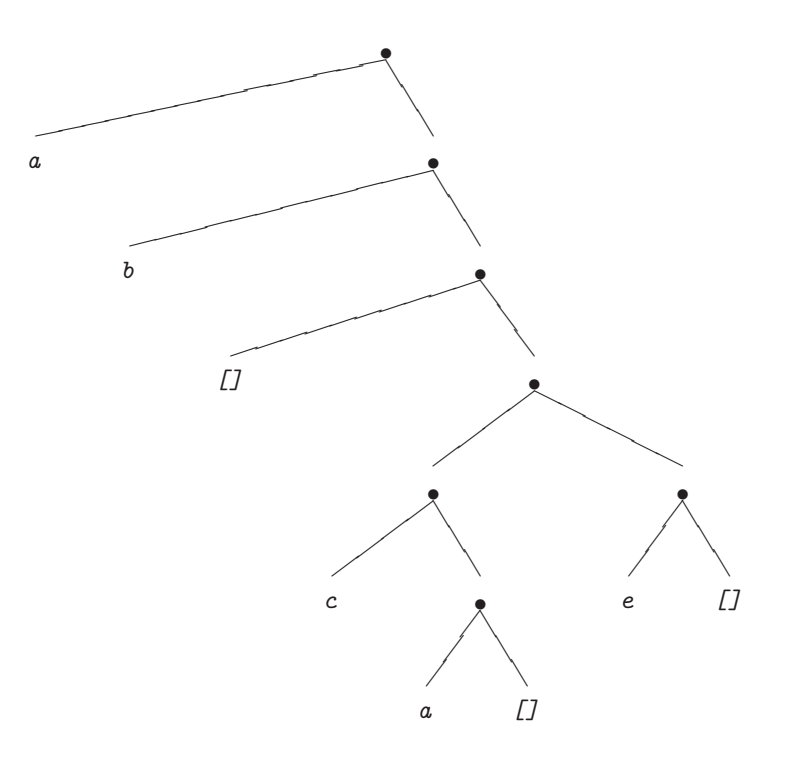

Figure 2.3: Tree Representation of [a, [b, [], [c, a], e]]

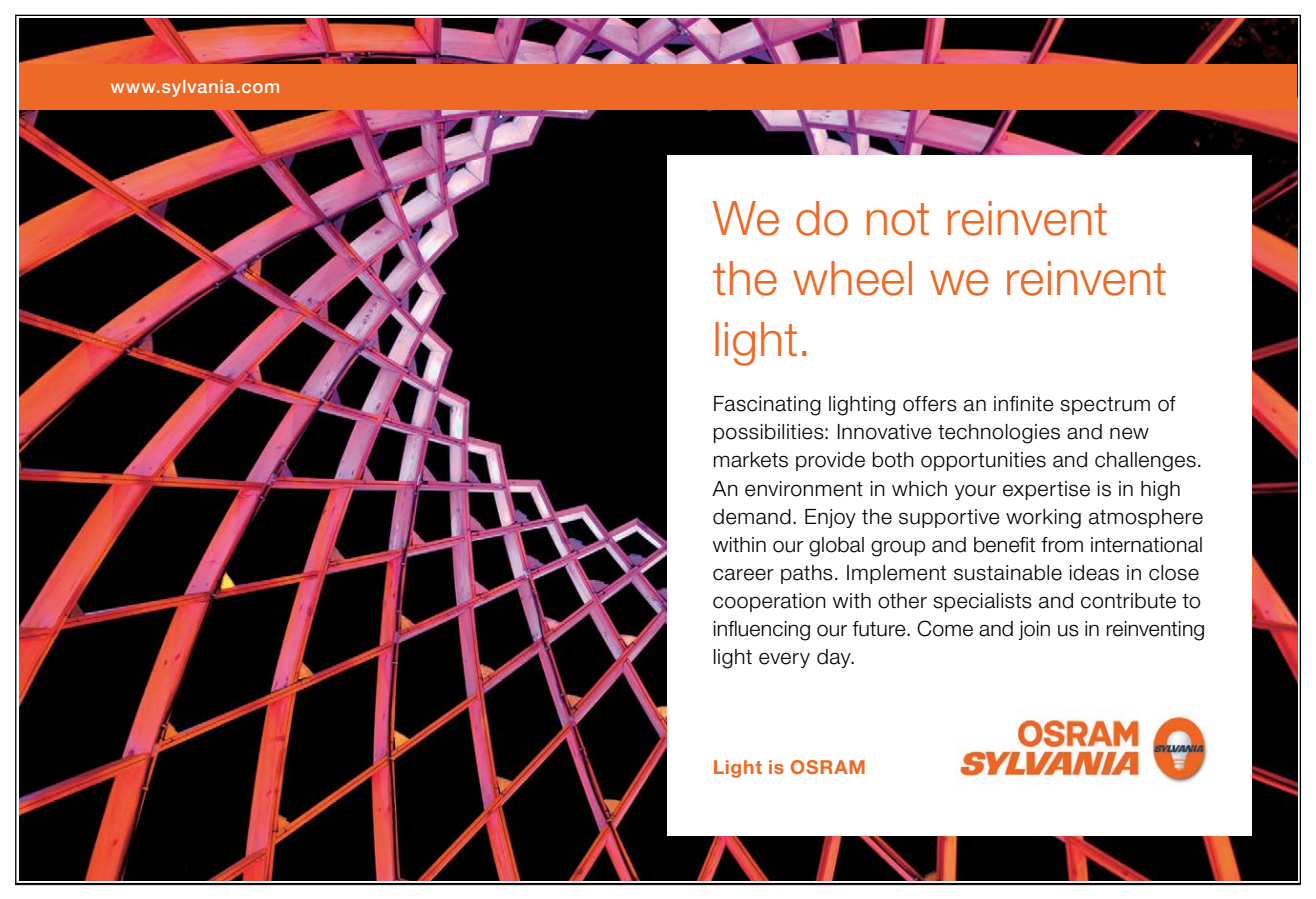

Download free eBooks at bookboon.com

44

-

-

-

?-  $sharp([a,[b,[],[c,a],e]],S)$ .  $S = #(a, # (# (b, #([], # (# (c, # (a, []))), # (e, [])))))$ , []))

Hint. The definition should be recursive and the 'boundary case' may be verified by using the built-in predicate proper list/1 .

If we now had a predicate  $1f/2$  for returning the leaf nodes from the #-tree of a list (as specified earlier), we could easily implement  $flatten/2$ , as indicated by

?- sharp([a,[b,[],[c,a],e]],\_S), bagof(\_L,lf(\_S,\_L),Ls).  $Ls = [a, b, c, a, e]$ 

**Exercise 2.2.** Define a predicate  $l f(\mathit{+S}, \mathit{-L})$  which on backtracking unifies L with the left-hand leaves (not equal to  $\iota$  ) of the #-tree  $\iota$ :

```
?- \text{lf}(\#(a, \#(\#(b, \#(\text{[]}), \#(\#(c, \#(a, \text{[]}))), \#(e, \text{[]})))), \text{[]})), \text{[]}).
L = a;
L = b;
L = c;
L = a;
L = e;
No
```
*Note.* Your implementations of  $sharp/2$  and  $lf/2$  should be able to cope with lists involving variables, too:

```
?- sharp([a,[Y,[b,X]], c, f(X)], S).
Y = 0.315X = G321S = #(a, # (#(.G315, # (#(b, #(.G321, [])),[])), #(c, #( f(.G321, []))))?- sharp([a, [-Y, [b, -X]], c, f(-X)], -S), !, lf(.S,Leaf).Leaf = a ;
Leaf = _G435;
Leaf = b ;
Leaf = _G441;
Leaf = c ;
Leaf = f(\_G441);
No
```
**Exercise 2.3.** Now define a first version of flatten/2:

 $?$ - flatten\_1([a, [b, [], [c, a], e]], L).  $L = [a, b, c, a, e]$ ?-  $flatten_1([a, [Y, [b, X]], c, f(X)], L)$ .  $Y = 0.339$  $X = _G345$  $L = [a, G339, b, G345, c, f(G345)]$ 

As indicated in Exercise 2.1, in the first instance Prolog won't convert a list to a term whose functor is the dot; more precisely, such a conversion won't be visible since Prolog automatically shows lists in the square bracket notation. There are two ways, however, to instruct the Prolog system to suppress this conversion automatism.

• The built-in predicate  $write\_term/2$  may be used to *display* a term such that any list within it will be shown in the generic term-representation using the '. ' functor:

```
?- write_term([a, [b, [], fun([c, a]), e]], [ignore_ops = true]).(a, .(. (b, .([], .(fun(.((c, .(a,[])))), .(e,[])))), []))
```
The second argument of  $write\_term/2$  is a list-of-options where the flag *ignore* ops is set to  $true$ ; the default is *false*.

• We may achieve the same effect for the *entire* interactive session by the built-in predicate  $set\_prooflog\_flag/2$ ; this is exemplified below:

```
? - L = [a, [b, [], fun([c, a]), el].L = [a, [b, [], fun([c, a]), e]]?- set_prolog_flag(toplevel_print_options, [ignore_ops=true]).
Yes
? - L = [a, [b, [], fun([c, a]), el].L = .(a, .(. (b, .([], .(fun(. (c, .(a, [],))))), (e, [],))))
```
Once it has been set by the user with set\_prolog\_flag/2, the state of ignore\_ops is checked by the built-in predicate current\_prolog\_flag/2:

```
?- current_prolog_flag(toplevel_print_options, [ignore_ops=V]).
V = true
```
In the next exercise, you are asked to implement a predicate allowing lists to be shown in the dot-notation. **Exercise 2.4.** Based on sharp/2 from Exercise 2.1, define a predicate  $dot/1$  for displaying lists in the dot-notation as exemplified by the following query.

```
?- dot([a, [b, [], [c, a], e]])..(a, .(.(b, .([], .(.(c, .(a, [])), .(e, [])))), []))
```
Thus the predicate  $dot/1$  will be something akin to *write\_term/2* (with the flag *ignore\_ops* set to *true*). However, lists within Prolog terms with other than the dot-functor should be displayed by  $dot/1$  in the square bracket notation:

```
?- dot([a, [b, [], fun([c, a]), el])..(a, .(.(b, .([], .(fun([c, a]), .(e, [])))), []))
```
Hint. Proceed along the following lines.

• Use the built-in predicate  $term_to_atom/2$  to convert the list in the sharp-notation to an atom.

**Built-in Predicate**: term to atom(?Term,?Atom)

The atom Atom corresponds to the term Term. Example:

?-  $term_to_atom(fun1(a, fun2(c), d), A)$ .  $A = 'fun1(a, fun2(c), d)'$ 

- Convert the atom into a list of one-character atoms by using the built-in predicate atom chars/2 (c.f. p. 126).
- Define a predicate sharps to dots/2 by the accumulator technique for converting sharps to dots.<sup>5</sup> Example:

?- sharps\_to\_dots( $[#, '(', a, ',', '[', '']', '')']$ ,  $D$ ). D = ['.', '(', a, (','), '[', ']', ')']

 $5$ Alternatively, the built-in function maplist/3 from p. 127 may be used to define sharps\_to\_dots/2.

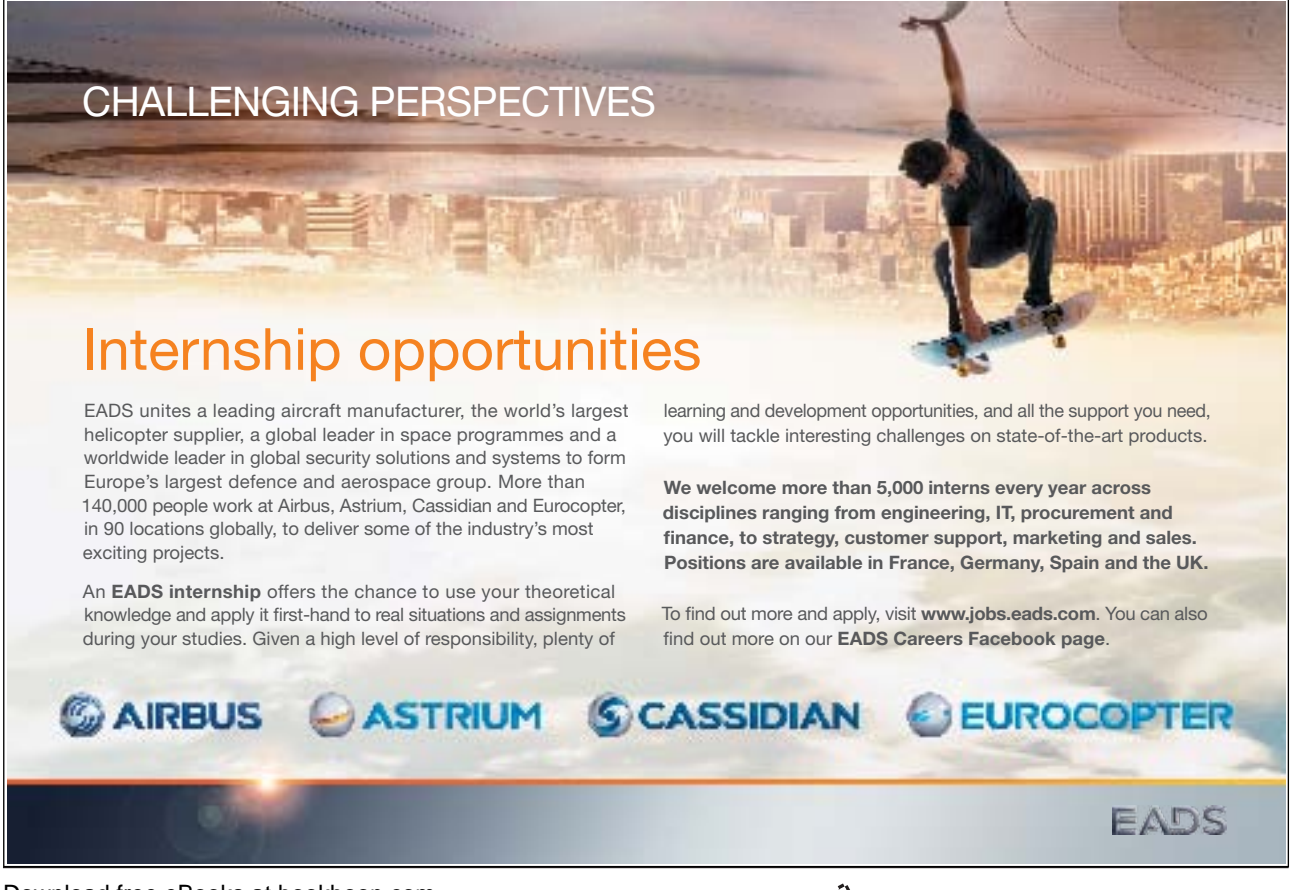

Download free eBooks at bookboon.com

**Click on the ad to read more**

۲۲۱

• Finally, concatenate the list of one-character atoms thus obtained to an atom by using concat atom/2 from p. 126. Also show the result.

-

# **2.2.2 Flattening Lists by** append/3

Another implementation<sup>6</sup> of  $flatten/2$ , proposed by Clocksin in [1], p. 58, uses the predicate  $append/3$ :

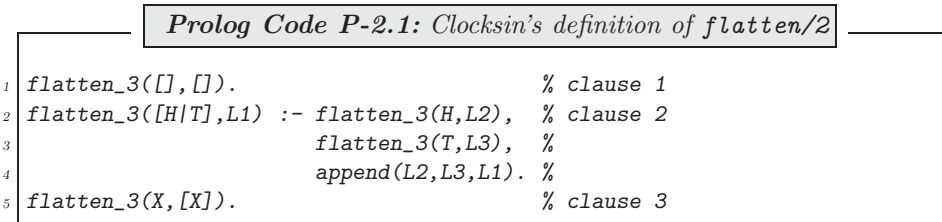

This definition is easily understood through a declarative reading:

- Clause 1: This is the base case. It says that an empty list is flattened into an empty list.
- Clause 2: This is the recursive step. A list  $[H/T]$  (whose head H is possibly a list itself) is flattened in the following steps.
	- 1. Flatten the head  $H$ .
	- 2. Flatten the tail  $T$ .
	- 3. Concatenate the latter two flattened lists.
- Clause 3: The flattened version of a term that unifies neither with  $\ddot{I}$  nor with  $[H/T]$  is the term itself. This clause is intended to cater for the case of list entries which are not themselves lists; a ground atom (i.e. a one without a variable) is an example thereof.

List flattening defined by (P-2.1) works as intended for (nested) lists whose tree representation has leaves which are ground atoms or are terms with other than the dot functor; for example,

?-  $flatten_3([a,[b,[f(X,d),[]],[c,f(X),a],e]],L)$ .  $X =$   $_G414$  $L = [a, b, f(\_G414, d), c, f(\_G414), a, e]$ 

However, lists some of whose leaves are free variables, won't be correctly flattened by  $flatten_3/2$ :

```
?- flatten_3([a,[Y,[b,X]],c,f(X)],L).
Y = []X = []L = [a, b, c, f([
```
**Exercise 2.5.** Augment the definition of *flatten 3/2* such that it correctly handles also lists involving free variables. Another (though easy to rectify) shortcoming of flatten 3/2 is that on backtracking it will return spurious solutions:

 $6$ We count this implementation as version 3 as you will find, in connection with the solution of Exercise 2.3, a 'version 2' is discussed in Appendix A.2 on p. 147.

-

-

-

?-  $flatten_3([a, [b, [], [c, a], e]], L)$ .  $L = [a, b, c, a, e]$ ;  $L = [a, b, c, a, e, []]$ 

Your improved implementation (version 4) should solve also this problem.

### **2.2.3** flatten/2 **by the Difference List Technique**

 $(P-2.2)$  shows a clause-by-clause 'translation' of the definition of flatten  $3/2$  in terms of difference lists ([1], p. 58).

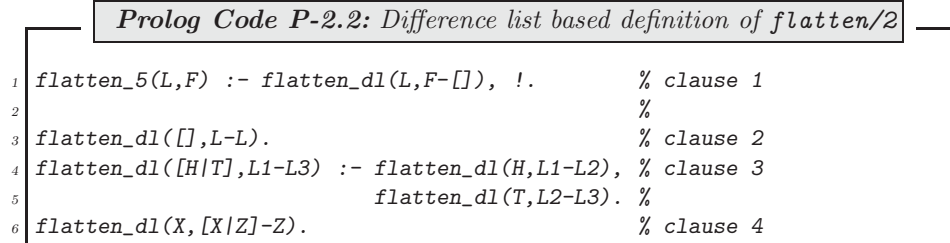

The *append* goal does not appear in  $(P-2.2)$  as list concatenation is now accomplished by difference lists. flatten  $5/2$  will behave identically to flatten  $3/2$  except that its solution is unique because of the cut (!) in clause 1.

**Exercise 2.6.** The predicate flatten 5/2 in (P-2.2) won't correctly flatten lists involving free variables. Modify (P-2.2) to resolve this problem.

# **2.2.4 Comparing Different Versions**

We have developed several versions of  $flatten/2$  in the previous section and now their relative performance will be assessed. To do this, we need a way of generating nested lists which are 'complicated' enough to cause a noticeable amount of computing time when flattened. A predicate  $\textit{nest}(+Num, -List)$  will prove useful for this purpose: given the positive integer  $Num, List$  should be unified with a nested list in the following fashion:

 $?$ - nested $(9,L)$ .  $L = [[[[[[[[[[1], 2], 3], 4], 5], 6], 7], 8], 9]$ 

**Exercise 2.7.** Define the predicate nested/2 by the accumulator technique and then use it to time the performance of the various versions of *flatten*/2 by the built-in predicate  $time/1$ .

# **2.3 Implementations of List Reversal**

There are several ways we can define our own version of the built-in predicate reverse/2. Its first implementation  $(P-2.3)$  uses append/2.

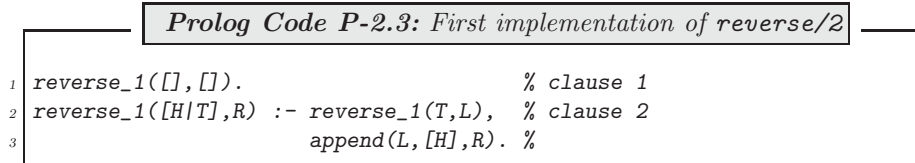

A declarative reading of clause 2 in (P-2.3) is suggested in Fig. 2.4.

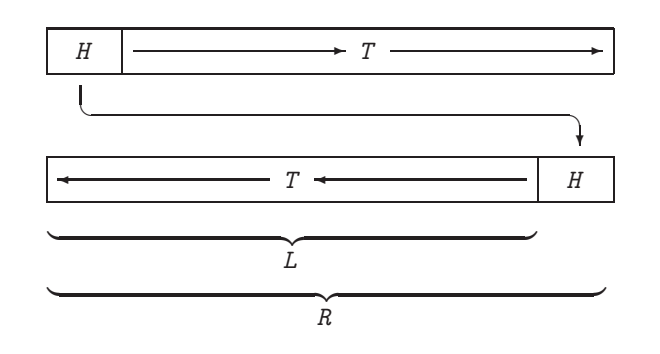

Figure 2.4: Declarative Reading of (P-2.3)

Another implementation of list reversal, now by the accumulator technique, is by (P-2.4) (see Example 1.1, p. 16):

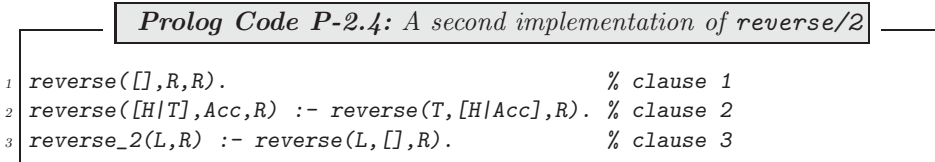

(P-2.3) may be rewritten in terms of difference lists as follows:

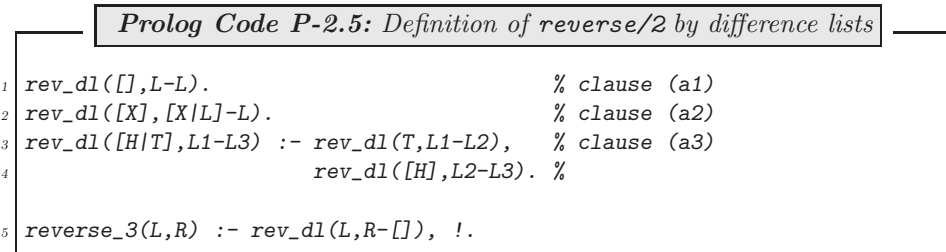

Notice that clause (a2) in (P-2.5) does not directly correspond to any of the clauses in (P-2.3); it simply defines the difference list representation of (the reverse of) a list with a single entry.

# **2.3.1 Program Transformations**

The performance of a predicate with a given definition can sometimes be enhanced by employing certain transformations leading to a new but logically equivalent form. Even though this topic is not directly related to the difference list technique, it is opportune to address this issue here. Specifically, we are going to demonstrate how the three clauses (a1)–(a3) in (P-2.5) can be transformed by *folding* and *unfolding* into the logically equivalent clauses  $(b1)–(b2)$  in  $(P-2.6)$ :

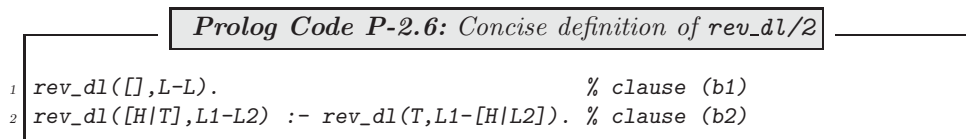

(For an in-depth exposition of both folding and unfolding, see [9].)  $\frac{3}{2}$ 

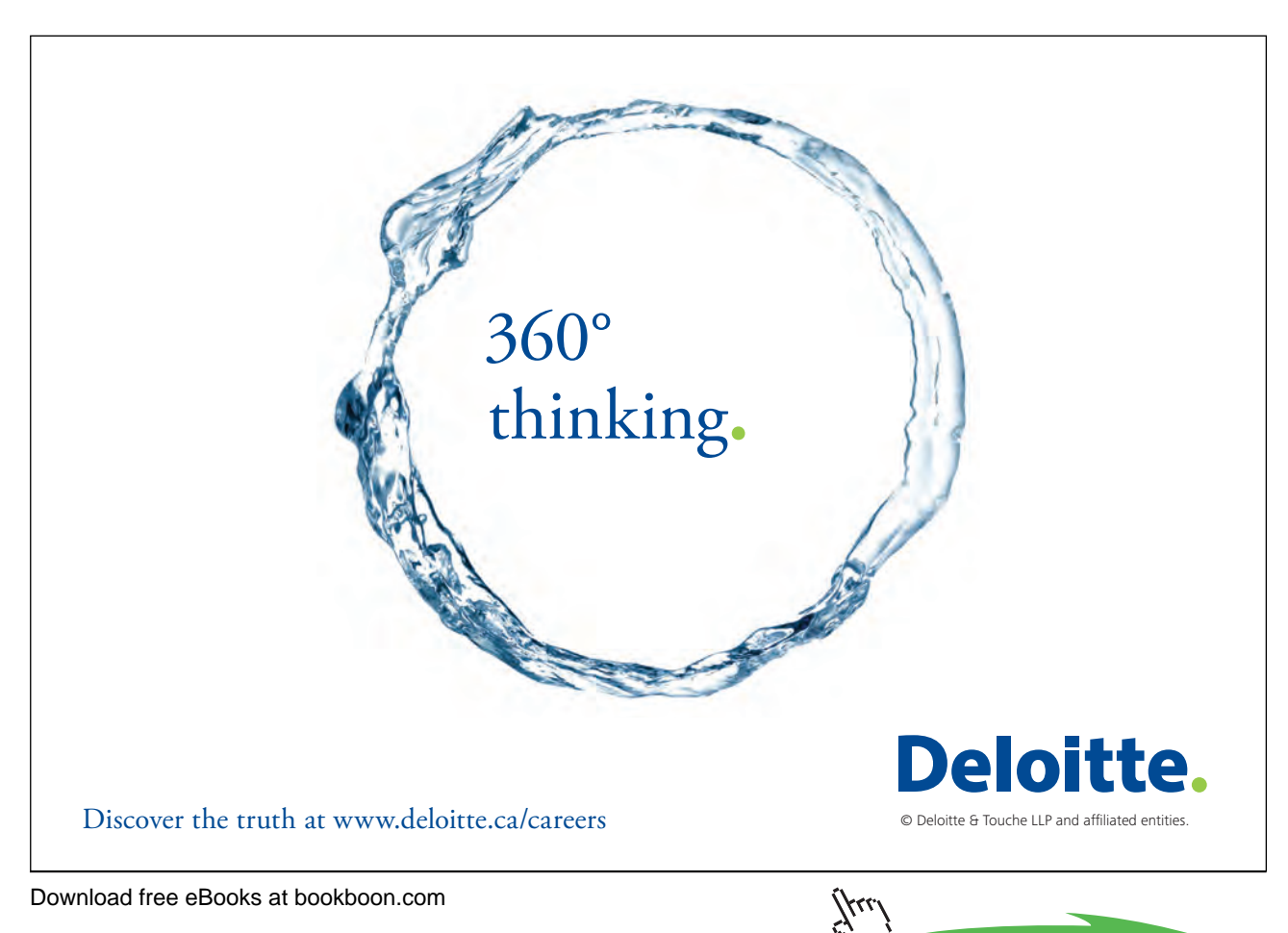

#### **Unfolding**

Let us assume that we have in our Prolog knowledge base two clauses of the following form:

$$
A \quad : - \quad B_1, ..., B_m, C, B_{m+1}, ..., B_n. \tag{2.1}
$$

$$
C \quad : - \quad D_1, ..., D_k. \tag{2.2}
$$

Then the clause

$$
A \quad := \quad B_1, \dots, B_m, D_1, \dots, D_k, B_{m+1}, \dots, B_n. \tag{2.3}
$$

is a logical consequence of  $(2.1)$ – $(2.2)$ , inferred by an *Elementary Unfolding Operation*. Equation  $(2.3)$  is said to have been obtained by  $unfolding(2.1)$  upon the goal  $C$ . We note that,

- The requirement that the head of one clause be *identical* to one of the goals in the body of another clause can be relaxed to the two unifying. (This is a mere reflection on Prolog's inference mechanism.)
- In general, the new clause  $(2.3)$  won't be a replacement for  $(2.1)$  since in the database there may be other clauses whose head is identical to (or unifies with) the goal C in  $(2.1)$ . To *replace* a clause like  $(2.1)$ , we would have to carry out each and every possible elementary unfolding operation on the goal  $C$  in (2.1); in such a case, a Complete One Step Unfolding (COSU) is said to have been carried out.
- Finally, the two clauses  $(2.1)$  and  $(2.2)$  need not be distinct; they may be replicas of one and the same clause from the database. In fact, for a COSU, also such 'self-unfoldings' have to be considered. (This may be of interest for recursively defined predicates.)

Let us now turn to our specific example: we want to do a COSU on the call  $rev\_dl$  ([H], L2-L3) in clause (a3) of  $(P-2.5)$ . We represent the clauses  $(a1)$ – $(a3)$  in  $(P-2.5)$  equivalently by  $(P-2.7)$ 

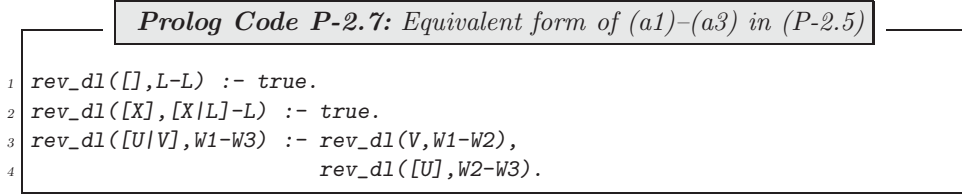

and then seek to unify in turn the head of each with the term  $rev_d\ell(H), L2-L3$ . This can be done 'by hand', or, more reliably, by using Prolog's unification mechanism:

```
?- rev\_dl([], L-L) = rev\_dl([H], L2-L3).
No
? - rev_d l([X], [X/L]-L) = rev_d l([H], L2-L3).X = _G372L = _G376H = _G372L2 = [_G372|_G376]
L3 = _G376Yes
? - rev_d l([U/V], W1-W3) = rev_d l([H], L2-L3).U = C372
```
 $V = []$  $W1 = \_G375$  $W3 = _G376$  $H = _G372$  $L2 = \_G375$  $L3 =$   $_G376$ Yes

The first unification attempt fails. The second unification succeeds and gives rise to the clause

rev\_dl([\_G372|T],L1-\_G376) :- rev\_dl(T,L1-[\_G372|\_G376]), true.

The third unification also succeeds, giving rise to the clause

 $rev_d1([0.4372|T], L1-[0.376) : -rev_d1(T, L1-[0.375)],$ rev\_dl([],\_G375-W2), rev\_dl([\_G372],W2-\_G376).

(This last step is an instance of an elementary unfolding operation involving self-unfolding.) The one step unfolding operation is now complete and the last two clauses thus obtained may replace clause (a3) in (P-2.5). The new database is shown in  $(P-2.8)$ .<sup>7</sup>

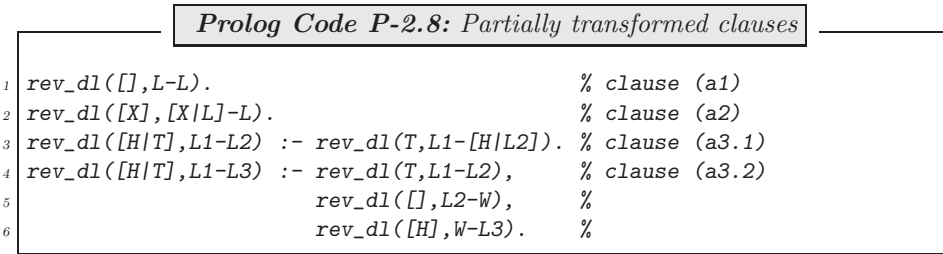

As is illustrated here, the new database after unfolding is not smaller than the initial one. We shall, however, shortly identify the clauses (a2) and (a3.2) in (P-2.8) as redundant.

Clause (a2) in  $(P-2.8)$  is redundant for it may be inferred from (a1) and (a3.1) in an elementary unfolding operation on the call  $rev\_dl(T, L1-[H/L2])$  in clause (a3.1).<sup>8</sup> The requisite unification is

?-  $rev\_dl([], L-L) = rev\_dl([], L1-[H|L2]).$  $L = [-G360 | G361]$  $T = []$  $L1 = [-G360|G361]$  $H = \_G360$  $L2 =$   $_G361$ Yes

It gives rise to the clause

rev\_dl([\_G360|[]],[\_G360|\_G361]-\_G361) :- true.

which, after some variable renaming, is recognized as clause (a2) in  $(P-2.8)$ .

It is seen that sometimes the database may be reduced by showing that one of its clauses can be inferred from the other ones by unfolding. Here, for a further reduction of the database we need another technique, called folding.

<sup>7</sup>Notice that some of the variables are renamed when writing down (P-2.8).

 $8$ As before, read clause (a1) in (P-2.8) as  $rev\_dl([J,L-L):$  true.

#### **Folding**

Let us assume that we have two clauses in the Prolog database that are of the form

$$
A \quad : - \quad B_1, ..., B_m, C, B_{m+1}, ..., B_n. \tag{2.4}
$$

$$
D \quad : - \quad C. \tag{2.5}
$$

Let us furthermore assume that  $(2.5)$  is the *only* clause in the database whose head is the term D. Then, if during the computation it is found that the goal  $D$  succeeds, we can infer that also  $C$  holds.<sup>9</sup> We can therefore augment the database by the clause

$$
A \quad : - \quad B_1, ..., B_m, D, B_{m+1}, ..., B_n. \tag{2.6}
$$

called the *folding* of clause  $(2.4)$ . A more general formulation says that if some term  $D'$  is found to hold which unifies with D, then

$$
A : - B_1, ..., B_m, D', B_{m+1}, ..., B_n.
$$

may be inferred in lieu of clause (2.6).

We now want to apply these ideas to eliminate clause (a3.2) in (P-2.8). As a first step, we show that the clauses

$$
L1 = L2 : -rev_d1([J,L1-L2). % clause (c1)W1 = [E|W2] : -rev_d1([E],W1-W2). % clause (c2)
$$

are a logical consequence of  $(a1)$  and  $(a3.1)$  in  $(P-2.8)$ .<sup>10</sup>

To justify (c1), we observe that

• Clause (a1) is equivalent to

 $rev_d1([], L1-L2)$  :-  $L1 = L2. %$  clause (d)

• The term  $rev\_dl([1,L1-L2)$  does not unify with any of the heads in (a1) and (a3.1) hence we may infer clause (c1) from clause (d). (This reasoning is identical to that for justifying folding.)

To justify (c2), we observe that

•  $rev_dl([E], W1-W2)$  will unify with the head of clause (a3.1) only:

```
?- rev_dl([E], W1-W2) = rev_dl([H|T], L1-L2).
E = -0.372W1 = _G375W2 = _G376H = _G372T = []L1 = _G375L2 = -0.376Yes
```
<sup>&</sup>lt;sup>9</sup>In the absence of clause (2.5), the query ?- not(D). would succeed by the Closed World Assumption which states that the negation of anything which cannot be inferred from the database is deemed **true**. Therefore, D can only hold if C holds. <sup>10</sup>More precisely, (c1) and (c2) are a consequence of the *completion* of (a.1) and (a3.1).

• We may therefore infer the 'reverse' of clause (a3.1) with the above instantiation pattern as

 $rev_d1([], _G375-[-G372], _G376]) := rev_d1([ _G372],[ ]], _G375- _G376).$ 

or, in a more readable format,

 $rev\_dl([], W1-[E/W2])$  :-  $rev\_dl([E], W1-W2)$ . % clause (e)

• Finally, we use clause (e) to obtain clause (c2) by unfolding on the call  $rev\_dl([J, L1-L2)$  in clause (c1).

To infer now clause (a3.2) from (a1) and (a3.1) we hypothesize the body (i.e. the conjunction of the goals) of (a3.2):

 $rev_d1(T, L1-L2), rev_d1([], L2-W), rev_d1([H], W-L3).$ 

We infer by clause (c1) that  $L2 = W$ .

and therefore

 $rev_d1([H], L2-L3)$ .

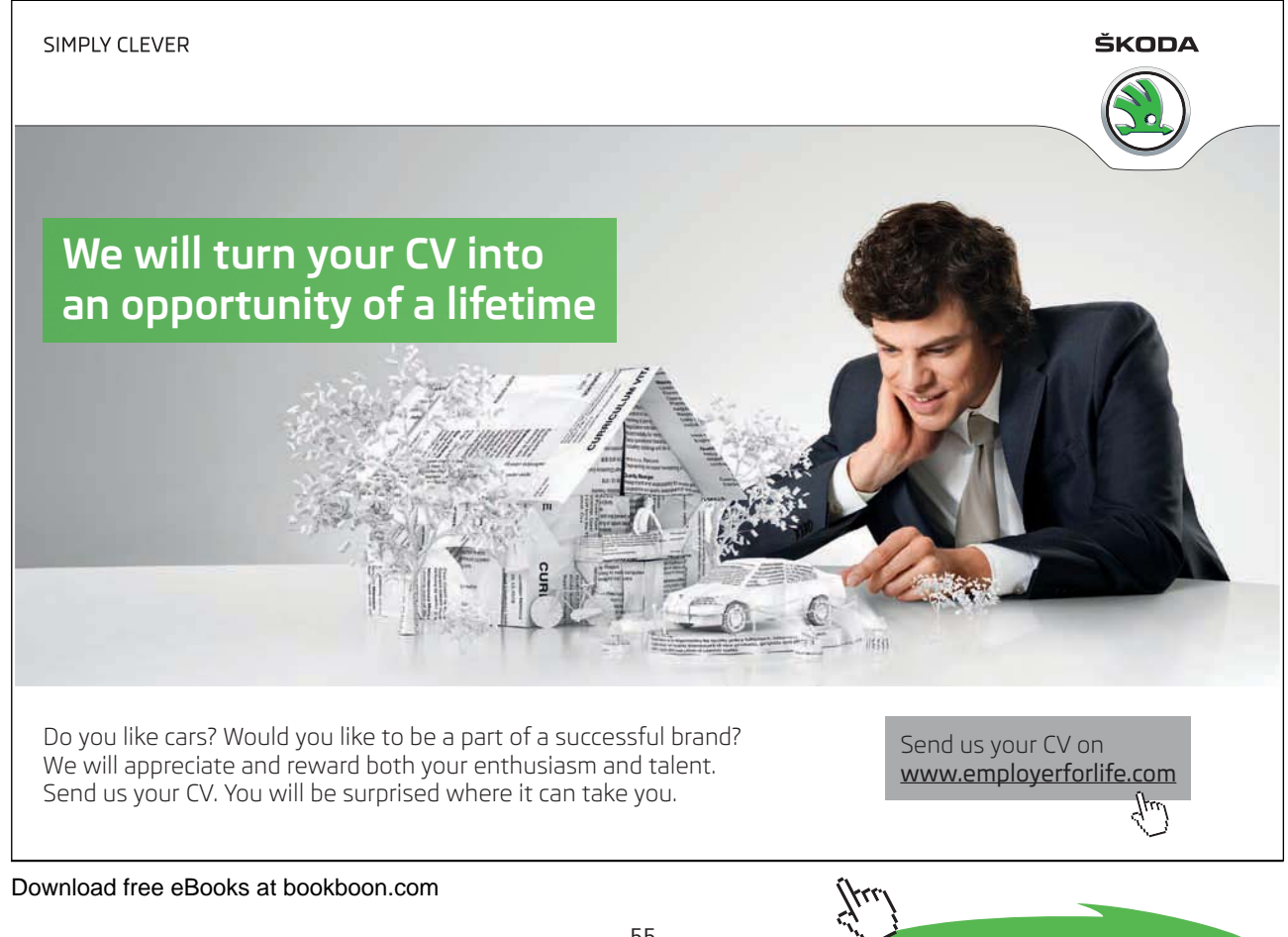

**Click on the ad to read more**

-

from which by clause (c2)

$$
L2 = [H/L3].
$$

and therefore

 $rev_d1(T, L1-[H/L3])$  :- true.

Unfold now clause (a3.1) to get

 $rev_d1([H|T],L1-L3)$ .

which is indeed the head of clause  $(a3.2)$ .<sup>11</sup>

An interpretation of clause (b2) in (P-2.6) is shown in Fig. 2.5. It admits the following declarative interpre-

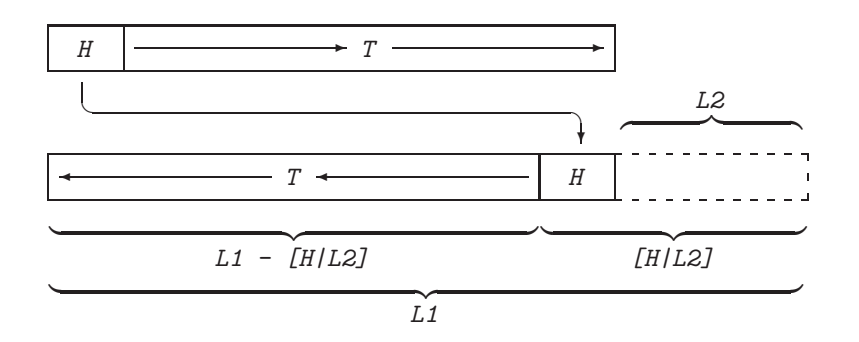

Figure 2.5: Illustrating Clause (b2) in (P-2.6)

tation:

The difference list  $L1-L2$  is the reverse of the list  $[H/T]$  if the difference list  $L1-[H/L2]$  is the reverse of T.

(This shows once again that we can think of difference lists as if they were true differences of lists!)

**Exercise 2.8.** Time the performance of the four versions of reverse/2 and comment on the results. You should generate long lists (of consecutive integers) by using the built-in predicates *between/3* and  $findall/3$ .<sup>12</sup>

**Exercise 2.9.** Fig. 2.6 is an analogue of Fig. 2.5 for an enhanced implementation of reverse/2, also based on the difference list technique.

- (a) Give a declarative reading of Fig. 2.6.
- (b) Define a new version of reverse/2 based on Fig. 2.6.
- (c) Obtain your new version also by unfolding clause (b2).

<sup>11</sup>The foregoing reasoning is an instance of the application of the *Implication Introduction Rule* in Propositional Calculus.

 $12$ findall/3 is identical to bagof/3 (see p. 41) except that findall/3 will return the empty list and succeed in cases where bagof/3 fails.

-

- (d) Assess the new version's behaviour as in Exercise 2.8.
- (e) What would be a further enhancement to this implementation and how could the idea be generalized?

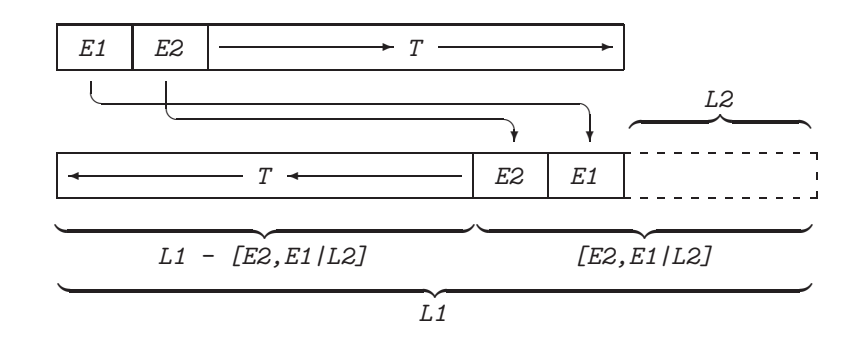

Figure 2.6: Illustrating Exercise 2.9

# **2.3.2 Difference Lists as Accumulators**

Close inspection of clause (b2) in  $(P-2.6)$  reveals another interesting feature. If  $rev\_dl$  is interpreted as a predicate with arity 3 then its third argument may be thought of as an accumulator akin to the second argument of reverse/3 in  $(P-2.4)$ , p. 50. The other two arguments also correspond to each other accordingly. This shows, perhaps surprisingly, that two techniques based on entirely different approaches may result in the same implementation. (You will find some other examples on the similarity of the two techniques in [16], pp. 243–244.)

# **2.4 Case Study: Dijkstra's Dutch Flag Problem**

We use Dijkstra's Dutch Flag Problem (e.g. [16]) to illustrate how a predicate defined in terms of  $append/3$ can be recast to a more efficient form by the difference list technique.

A list of terms of the form  $col(Object, Column)$  is defined by the predicate  $items/1$  where Colour is one of the Dutch national colours, i.e. red, white or blue.

```
items([col(sky,blue), col(tomato,red), col(milk,white),
       col(blood,red), col(ocean,blue), col(cherry,red),
       col(snow,white)]).
```
We want to define a predicate  $dijkstra/2$  for arranging the items in the order of the Dutch flag's colours. Within each colour group, the original order should be retained:

```
?- items( Items), dijkstra( Items,Grouped).
Grouped = [col(tomato, red), col(blood, red), col(cherry, red),
           col(milk, white), col(snow, white), col(sky, blue),
           col(ocean, blue)]
```
# **2.4.1 Basic Implementation Using** append/3

The idea for a basic version of  $di\ikstra/2$  is as follows. We define three predicates — one for each colour for returning the list of items of that particular colour. These lists are then concatenated to a list of grouped items.

Below is shown the definition of  $reds$  (+Items,-Reds); the other two predicates are defined in an analogous manner.

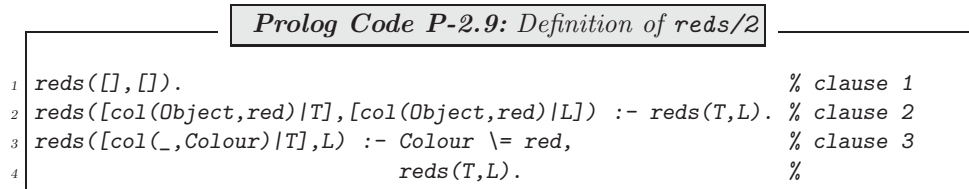

(P-2.9) is a straightforward recursive definition supported by the following declarative reading:

- Clause 1: If Items is the empty list then Reds will be empty.
- Clause 2: Assume that the list  $L$  comprises all red entries of  $T$ . Then, the same relationship holds for the lists [Item/L] and [Item/T] if Item is red.
- Clause 3: Assume again that the list  $L$  comprises all red entries of  $T$ . Also assume that Item is not red. Then,  $L$  comprises all red entries of the augmented list  $[Item/T]$ .

reds/2 behaves as expected,

?- items( Items), reds( Items,Reds). Reds = [col(tomato, red), col(blood, red), col(cherry, red)]

 $diikstra/2$  may now be defined by  $(P-2.10)$ .

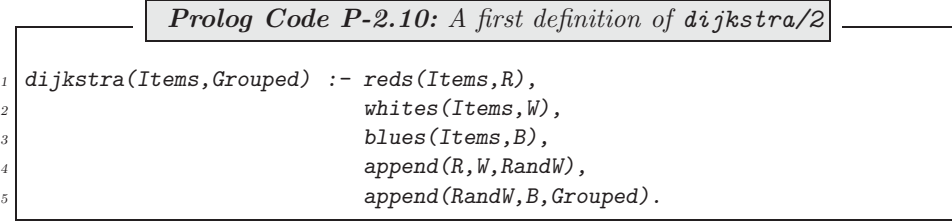

### **2.4.2 A More Concise Version**

The predicates  $reds/2$ , whites/2 and blues/2 from Sect. 2.4.1 are structurally identical; their structure is captured by that of  $\text{colour}/3$  in (P-2.11).

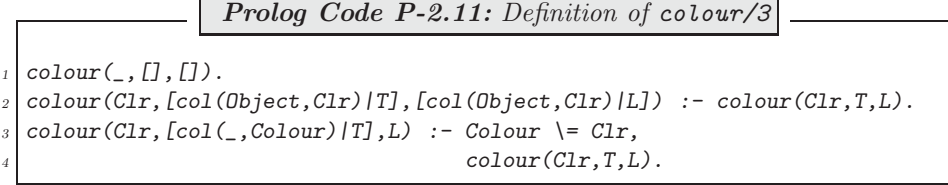

It is clear that once the first argument of  $colour/3$  is instantiated to a particular colour, it will behave as the predicate for the corresponding colour; for example,

?- items( Items), colour(red, Items,Reds). Reds = [col(tomato, red), col(blood, red), col(cherry, red)]

This suggests a second implementation of  $dijkstra/2$ , shown in (P-2.12).

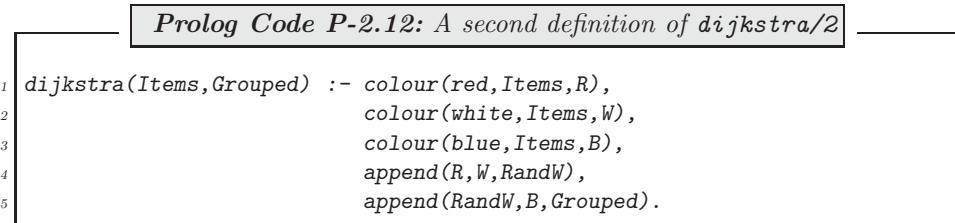

# **2.4.3 Using Difference Lists**

As  $dijkstra/2$  uses list concatenation by  $append/3$ , it is a candidate for being recast in terms of difference lists.

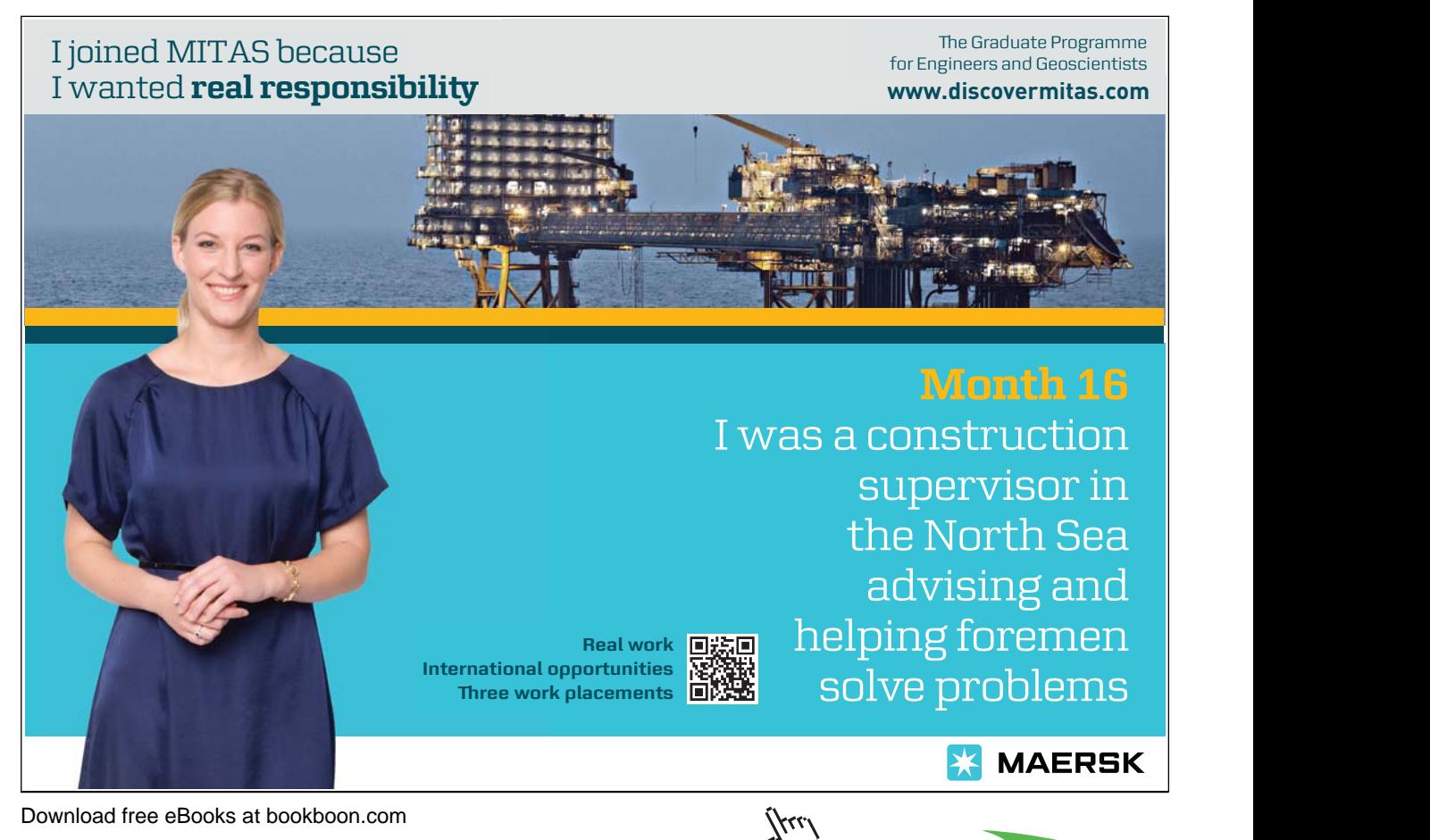

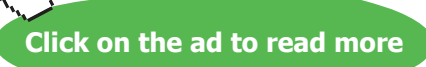

• First, we define  $\text{colour}_d l/3$  in (P-2.13) by using difference lists.

**Prolog Code P-2.13:** Definition of colour dl/3

 $\text{colour}_d$ l $(\_,[] , L\text{-}L)$ . <sup>2</sup> colour\_dl(Clr,[col(Object,Clr)|T],[col(Object,Clr)|L1]-L2) :-  $\text{colour}_d$ l $(\text{Clr},T,L1-L2)$ .  $colour_dl(Clr, [col(_,Color)/T], L1-L2)$  :- $Color \leftarrow CLr$ ,  $colour_dl(Clr,T,L1-L2)$ .

• Then, we concatenate in  $(P-2.14)$  the three lists of groups by  $dijkstra_d/2$ .

Prolog Code P-2.14: Definition of dijkstra\_dl/2 dijkstra\_dl(Items,L1-L4) :- colour\_dl(red,Items,L1-L2), colour\_dl(white, Items, L2-L3), colour\_dl(blue, Items, L3-L4).

• Finally, in (P-2.15) the grouped list *Grouped* (as a true list) is obtained by unifying the difference list with *Grouped-[]*.

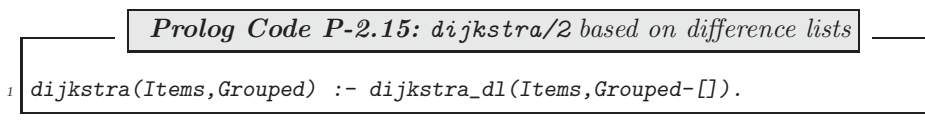

**Exercise 2.10.** All versions of  $di\jkstrut z/2$  discussed thus far need three passes through the input list, one for each colour. This inefficiency is avoided by the version defined by  $(P-2.16)-(P-2.17)$ .

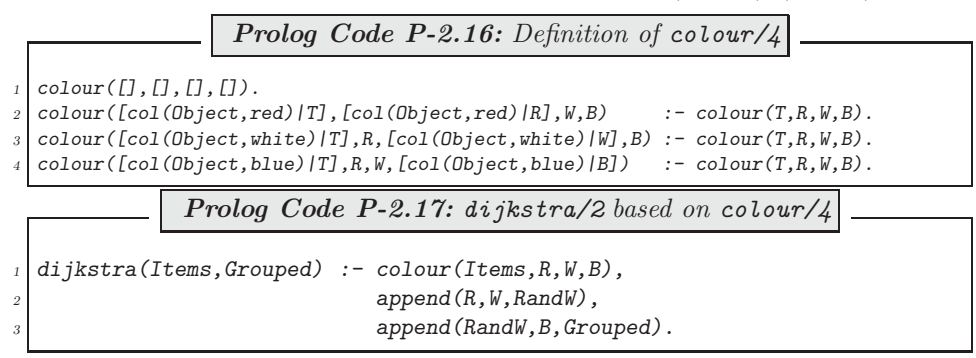

(colour/4 features as an 'amalgamation' of the predicates reds/2, whites/2 and blues/2 from Sect. 2.4.1.)

- (a) Rewrite  $colour/4$  and  $dijkstra/2$  (from  $(P-2.17)$ ) by using difference lists. Compare the performance of all versions of  $dijkstra/2$  available thus far by using  $time/1$ .
- (b) The version of  $dijkstra/2$  from  $(P-2.17)$  as well as its difference list based version from (a) will fail if one of the entries in Items is not coloured red, white or blue. Augment both predicates to avoid failure for such inputs. (As before, *Grouped* should comprise exactly the items in the Dutch national colours.)

-

# **2.5 Rotations**

#### **2.5.1 Rotating a List**

Sometimes it is required to create a new (output) list by rotating some input list. We have met an example thereof in Sect. 1.6 where in the course of the Perceptron Training Algorithm, the predicate transform/2, defined in  $(P-1.15)$ , p. 33, subjected some list of Ps to a rotation. This meant that if  $[P/OtherPs]$  is unified with the list of training points  $[\mathbf{p}_1, \mathbf{p}_2, \cdots, \mathbf{p}_N]$ , say, then *transform/2* will return in *NewPs* the 'rotated' list  $[\mathbf{p}_2, \dots, \mathbf{p}_N, \mathbf{p}_1]$ . (The list of desired class labels *[D]OtherDs]* is subjected by *transform/2* to the same transformation.)

In  $(P-1.15)$ , rotation was achieved by using  $append/3$ . Difference lists offer a constant–time alternative to accomplish the same  $(e.g. 1]$  if the original list is a difference list; example:

?-  $[a1, a2, a3, a4|X]-X = [H|Y]-[H|Z], R = Y-Z.$  $X = [a1|_G397]$  $H = a1$ Y = [a2, a3, a4, a1|\_G397]  $Z = \_G397$ R = [a2, a3, a4, a1|\_G397]-\_G397

Fig. 2.7 spells out how the above result can be modelled in terms of differences of lists.

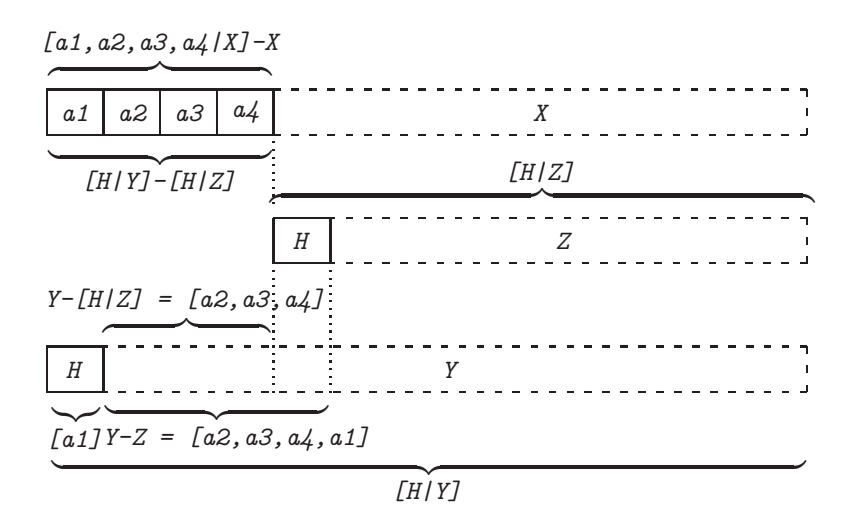

Figure 2.7: Rotating by Difference Lists

This idea easily carries over to more sophisticated schemes of computation where the result is based on some input from the 'front' being transformed and placed to the 'back'. For example, the core for computing the averages of consecutive entries in a list of numbers may look like this:

```
?- [1,2,3,4|X]-X = [H1,H2|Y]-[Last|Z], Last is (H1 + H2)/2,
  R = [H2|Y]-Z....
R = [2, 3, 4, 1.5] -G574] -JG574
```
**Exercise 2.11.** Based on the above query, define **averages\_dl(+DL,-ADL)** for computing the pairwise averages of adjacent numbers in a list of positive integers. Both, DL and ADL are represented in the difference list format. Example:

?-  $averages_dl([4,8,16,32].X]-X,ADL)$ .  $ADL = [6, 12, 24 | G426] - G426$ ; No

Outline Idea. A version based on ordinary lists is shown in (P-2.18).

**Prolog Code P-2.18:** Definition of averages/2  $averages(L, A) := aver([-1, 1/L], A)$ , !. % clause 1  $aver([0, 0, 1]$ , T).  $\%$  clause 2  $aver(X, Result) :- av\_rotate(X, Y),$  % clause 3  $aver(Y, Result).$  % av rotate( $[H1,H2|Y],L$ ) :- Last is  $(H1 + H2)/2$ , % clause 4 append([H2|Y],[Last],L). %

The auxiliary predicate  $a\upsilon_{\text{rot}ate}/2$  is the ordinary list based version of the 'compute-the-average-and-rotate' function. Let us show an example of how averages/2 will behave:

? –  $averages([4, 8, 16, 32], A)$ .  $A = [6, 12, 24]$ ; No

It is seen that the list for which the averages are to be computed is first appended to  $[-1,1]$ . This augmented list is then transformed by repeated application of  $a\nu_{\text{rotate}}/2$  (via a recursive call to  $a\nu_{\text{cv}}/2$ ) until the zero (i.e. the average of the first two entries) moves to the second position. The final result is then obtained by removing the first three entries of the list thus returned. (See also the hand computations in Fig. 2.8.) Rewrite the above definition in terms of difference lists.

> $averages([4, 8, 16, 32], A) \sim$  $\bigcirc$  $aver([-1, 1, 4, 8, 16, 32], A)$  $\begin{array}{c}\n\textcircled{s} \\
> \sim \rightarrow \text{ aver }([1,4,8,16,32,0], \text{ A})\n\end{array}$  $aver([4, 8, 16, 32, 0, 2.5], A)$ -3 ✿❀ aver([8,16,32,0,2.5,6], A) -3 ✿❀ aver([16,32,0,2.5,6,12], A) -3 ✿❀ aver([32,0,2.5,6,12,24], A) ✿❀ aver([32,0,2.5 |[6,12,24]], A)  $(2)$   $(1)$ <br> $\rightsquigarrow$  A = [6,12,24])  $\rightsquigarrow$  success 1

Figure 2.8: Hand Computations for averages/2

Notes.

❶ We may use this definition to implement afresh the averaging of ordinary lists of positive integers. We do this by first converting the original list to a difference list by  $d/dz$ , defined in  $(P-2.19)$ .

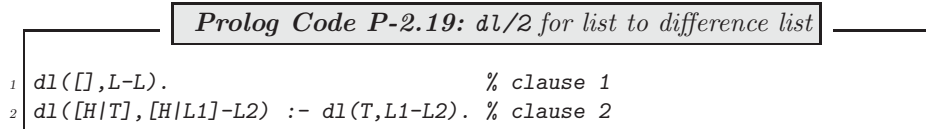

Then, the list of averages may be computed thus.

```
?- dl([4, 8, 16, 32], DL), averages_dl([DL, A-[]).A = [6, 12, 24];
N<sub>O</sub>
```
❷ The difference list based version is faster than the one using append/3 . Faster still is the predicate defined by simple recursion in (P-2.20).

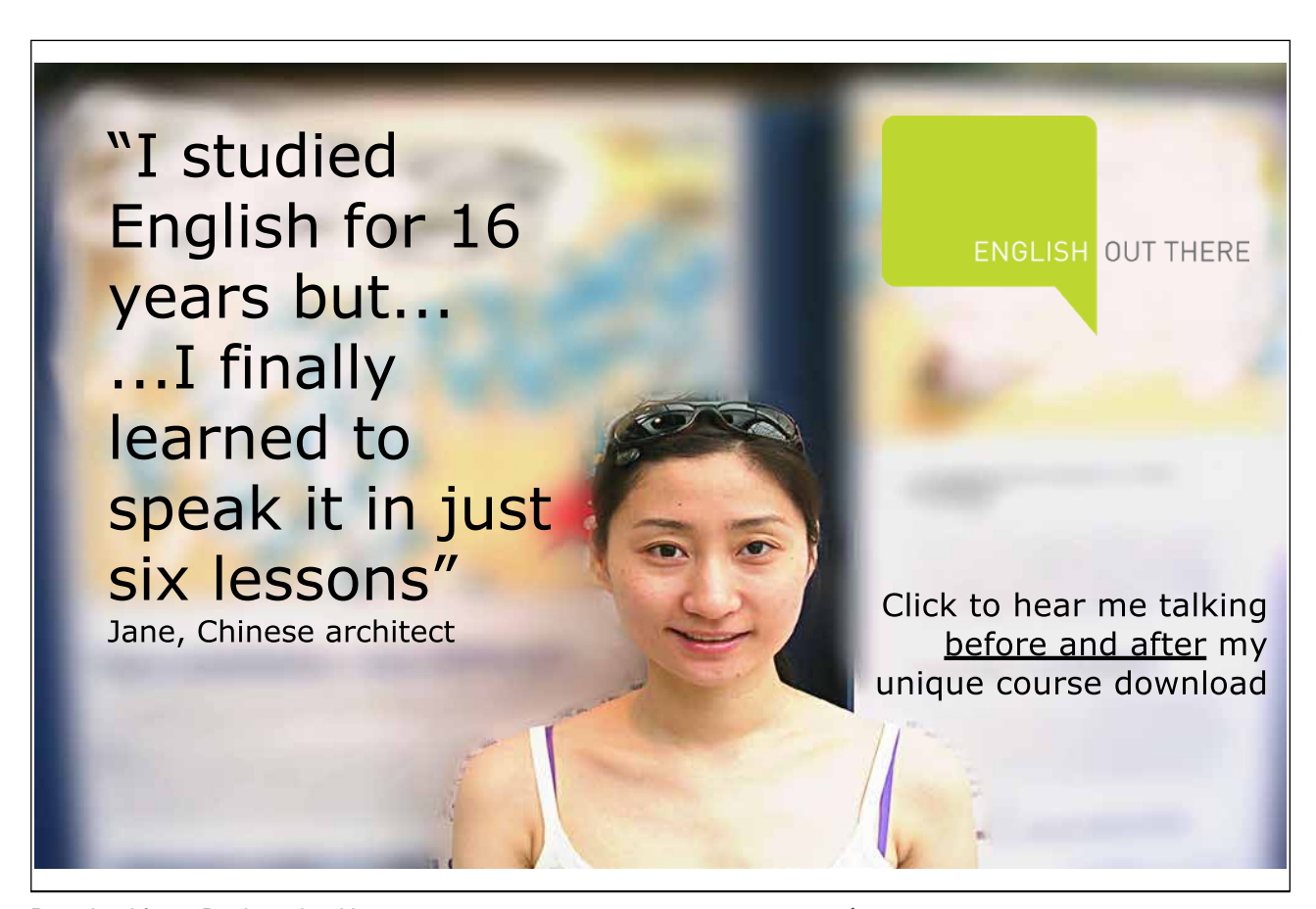

-

-

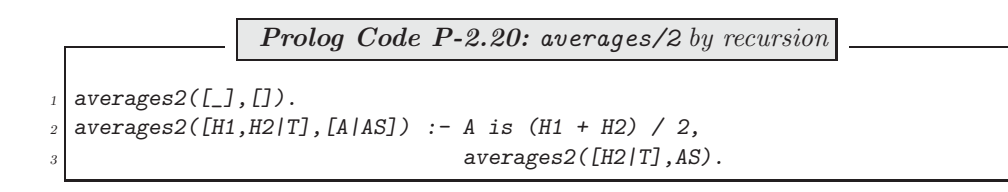

**Exercise 2.12.** Give a pictorial illustration of clause 2 of  $dI/2$  in (P-2.19). Based on this illustration, give it a declarative reading.

The term 'rotation' is justified by the following consideration. We imagine the list entries to be labels to movable beads threaded onto a circular wire. Our 'rotation' corresponds to each bead moving one position to the left. The crucial step here is the identification (or 'glueing together') of both ends of the list. (See Fig. 2.9.)

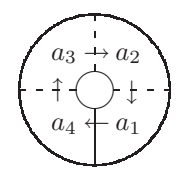

Figure 2.9: Rotating a List with Four Entries

#### **2.5.2 The Perceptron Training Algorithm Revisited**

As indicated before, there is scope for improving the Prolog implementation of the Perceptron Training Algorithm from Sect. 1.6 by using difference lists. Carrying out the two rotations via difference lists, we now have a new clause of  $transform/2$  in  $(P-2.21).^{13}$ 

> **Prolog Code P-2.21:** An additional clause for transform/2  $transform(in(C, [P|TP1]-[P|TP2], [D|TD1]-[D|TD2], Ws, Acc),$  $\begin{array}{c} \text{i} n(C, \text{TP1-TP2}, \text{TD1-TD2}, \text{NewWs}, \text{NewAcc}) \end{array}$  :perceptron(C,P,D,Ws,NewWs), NewAcc is Acc + 1.

The stopping criterion, originally implemented by classify all/3 in  $(P-1.14)$ , p. 33, is also rewritten to accomodate difference lists; this is in (P-2.22).

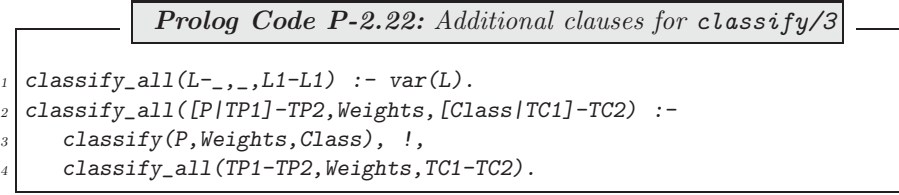

<sup>13</sup>See (P-1.15), p. 33, for the original definition of  $transform/2$ .

(P-2.21) and (P-2.22) are placed in the file where the earlier definitions are, as all previous definitions should still apply.<sup>14</sup> (The new clauses won't clash with existing definitions.) To convert the list of training points and the list of desired class labels to difference lists, we use the predicate  $d/d$  from Exercise 2.11. With these additions then, we are now ready to run and confirm the computational advantage of the new version:<sup>15</sup>

?-  $ws(Ws)$ ,  $ps(\_Ps)$ ,  $ds(\_Ds)$ ,  $time(pta(0.25, \_Ps, \_Ds, W, 801))$ . % 41,335 inferences in 0.38 seconds (108776 Lips)  $Ws = [-0.51, -0.35, 0.13]$   $W = [3.018, 4.1935, -39.87]$  $? -$  ws(Ws),  $ps(\_Ps)$ ,  $ds(\_Ds)$ ,  $dl(\_Ps,\_PsDL)$ ,  $dl(\_Ds,\_BSL)$ ,  $time(pta(0.25, _PsDL, _DsDL, Ws, W, 801)).$ % 28,519 inferences in 0.28 seconds (101854 Lips)  $Ws = [-0.51, -0.35, 0.13]$   $W = [3.018, 4.1935, -39.87]$ 

(We have excluded from the timing the conversions to difference lists by  $d\ell/2$  as they present a constant computational overhead whose relative contributions will be negligible as the number of iterations is increased.)

# **2.5.3 Planar Rotations**<sup>16</sup>

To extend the notion of 'rotation' from lists to matrices, we consider list rotations once again. One way to rotate the list  $L = [a_1, a_2, a_3, a_4]$  is indicated in Fig. 2.10:

- 1. Copy L infinitely many times along the line.
- 2. Shift the frame of L by one cell to the right. The framed entries form the rotated list.
- 3. Several successive rotations will be achieved by shifting the frame the requisite number of cells to the right.

$$
\cdots \quad a_2 \quad a_3 \quad a_4 \quad a_1 \quad a_2 \quad a_3 \quad a_4 \quad a_1 \quad a_2 \quad a_3 \quad a_4 \quad a_1 \quad a_2 \quad a_3 \quad a_4 \quad a_1 \quad \cdots
$$

Figure 2.10: The Original List and its Rotated Image

We want to consider the analogous construction in the plane. A two–dimensional rectangular pattern (i.e. a matrix ) of entries is given; this may be, for example, the three by four matrix

$$
\mathbf{A} = \begin{bmatrix} a_{11} & a_{12} & a_{13} & a_{14} \\ a_{21} & a_{22} & a_{23} & a_{24} \\ a_{31} & a_{32} & a_{33} & a_{34} \end{bmatrix}
$$
 (2.7)

We tile the entire plane with copies of **A** and shift a three by four frame from **A** to South–East to obtain the rotated matrix

$$
\mathbf{A}^{(rot)} = \begin{bmatrix} a_{22} & a_{23} & a_{24} & a_{21} \\ a_{32} & a_{33} & a_{34} & a_{31} \\ a_{12} & a_{13} & a_{14} & a_{11} \end{bmatrix}
$$

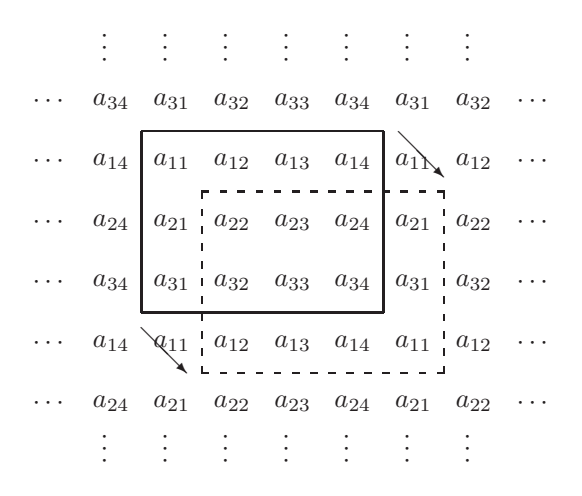

Figure 2.11: The Original Matrix **A** and its Rotated Image  $\mathbf{A}^{(rot)}$ 

This is illustrated in Fig. 2.11. (Several such moves may be used for successive rotations.)

The argument to justify the term 'rotation' is now more involved. We first identify the two horizontal edges of the matrix and glue them together. The result is a tube which then is treated as a flexible pipe. Then, both ends of the pipe are glued together such that the first and last entries of each matrix row meet. What we then have is a *torus* covered with the mesh of the matrix entries. Our 'rotation' corresponds to each entry moving to its neighbouring North–Western cell.

#### **Implementation**

Initially, a matrix will be represented as a list of its rows which themselves are written as lists. Therefore, for example, the matrix  $\bf{A}$  in (2.7) may be defined by (P-2.23).

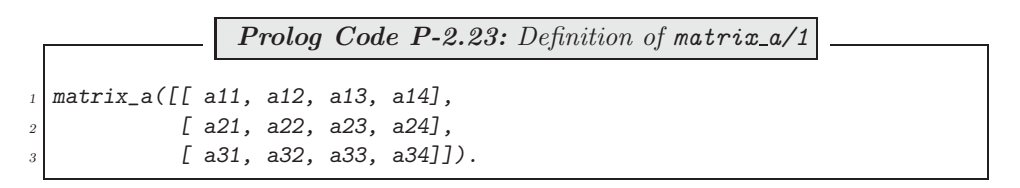

(This is then a list of lists of Prolog atoms.)

Using Proper Lists. Rotations will be carried out in two stages as indicated in Fig. 2.12. First, in step  $\overline{Q}$ , the list representations of rows undergo a rotation each; this is implemented by  $rot_{rows}/2$  in (P-2.24).

<sup>&</sup>lt;sup>14</sup>All code pertinent to the Perceptron Training Algorithm is replicated in the file **d1.p1**.<br><sup>15</sup>A similar result applies when calling  $pta/6$  with a *variable* in its last argument.<br><sup>15</sup>A similar result applies when cal material here.

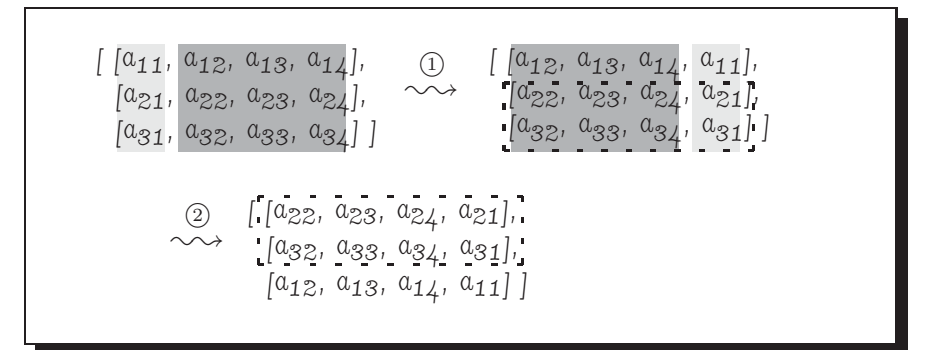

Figure 2.12: Hand Computations for Rotation in the Plane

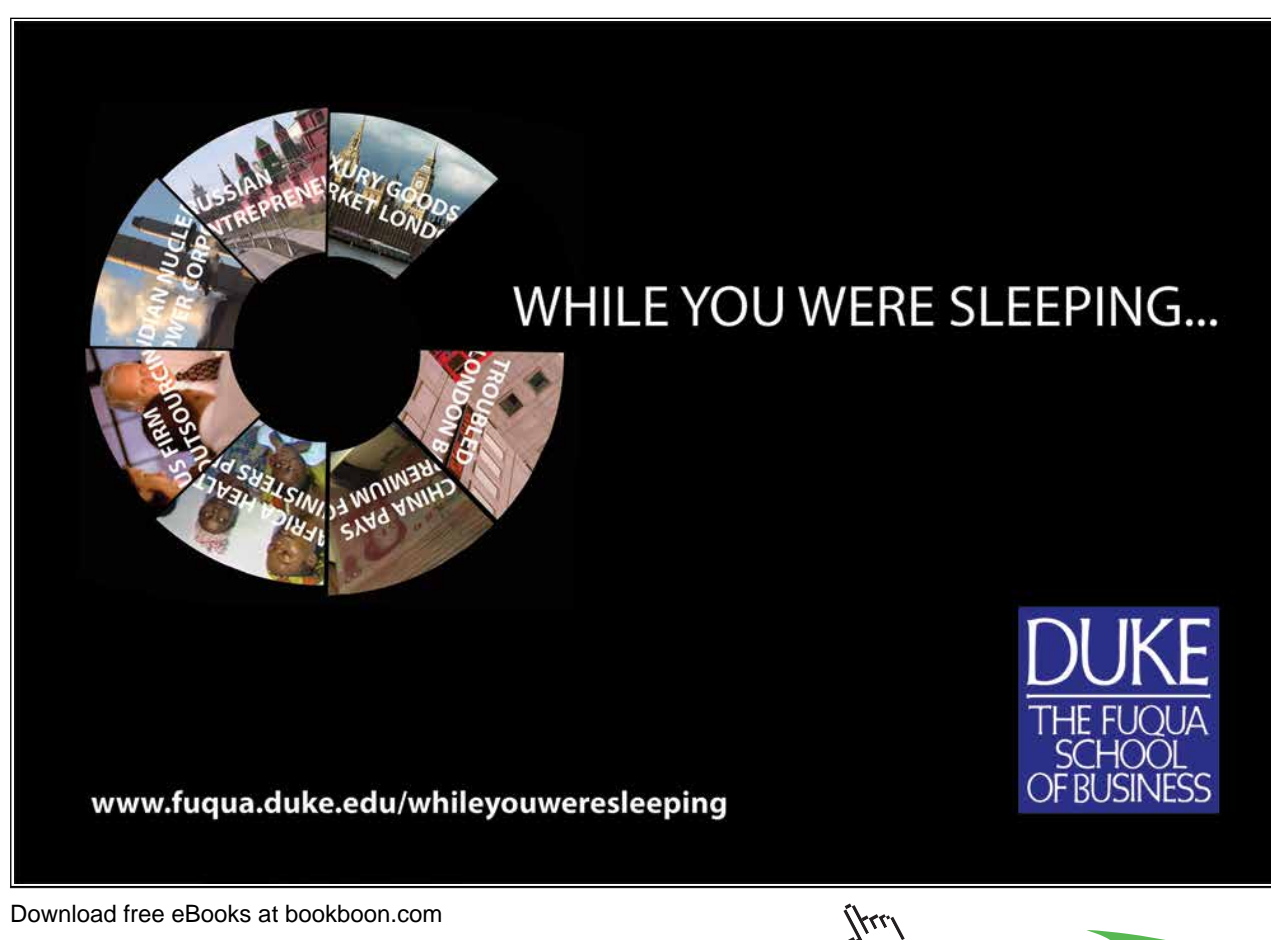

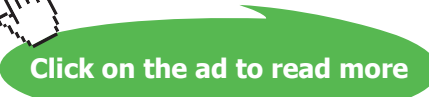

-

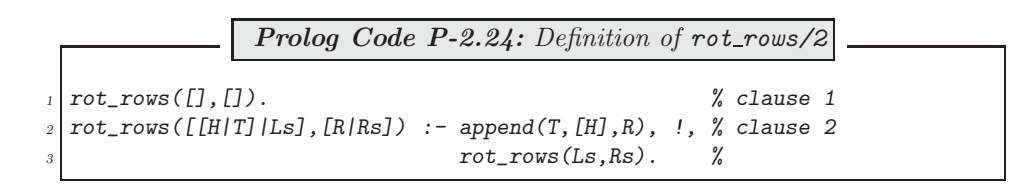

Then, in step  $(2)$ , the 'outside' list is rotated by the predicate rot\_matrix/2 in (P-2.25).

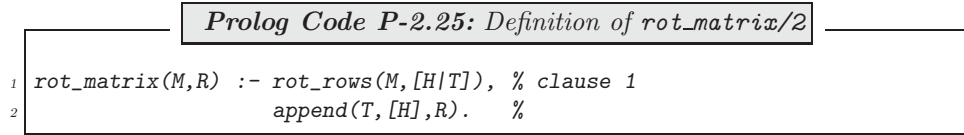

The timed rotation of **A** will look like this:

```
?- matrix_a(A), time(rot_matrix(A,R)).
% 20 inferences in 0.00 seconds (Infinite Lips)
A = [[a11,a12,a13,a14], [a21,a22,a23,a24], [a31,a32,a33,a34]]
R = [[a22,a23,a24,a21], [a32,a33,a34,a31], [a12,a13,a14,a11]]
```
Using Difference Lists. All lists will be replaced by difference lists; in particular, matrices are now difference lists of difference lists. We need a way of converting the old matrix representation to its new equivalent. This will be achieved by the predicate  $dl2(+L0fLs,-DL0fDLs)$  in (P-2.26).

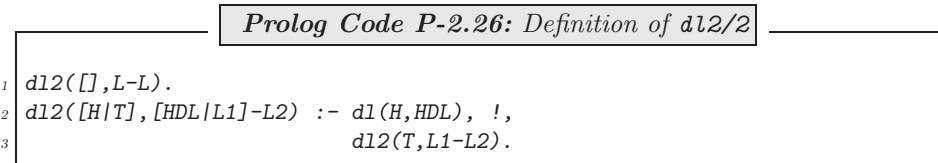

**Exercise 2.13.** Define a predicate  $show\_matrix\_d1/1$  for displaying the original matrix rows via the new difference list representation as shown below.

```
?- matrix_a(\_A), dl2(\_A, \_ADL), show_matrix_dl(_ADL).
[a11, a12, a13, a14] [a21, a22, a23, a24] [a31, a32, a33, a34]
```
The new, difference lists based implementations (P-2.27) and (P-2.28) are obtained by a straightforward clause by clause 'translation' of (P-2.24) and (P-2.25), respectively.

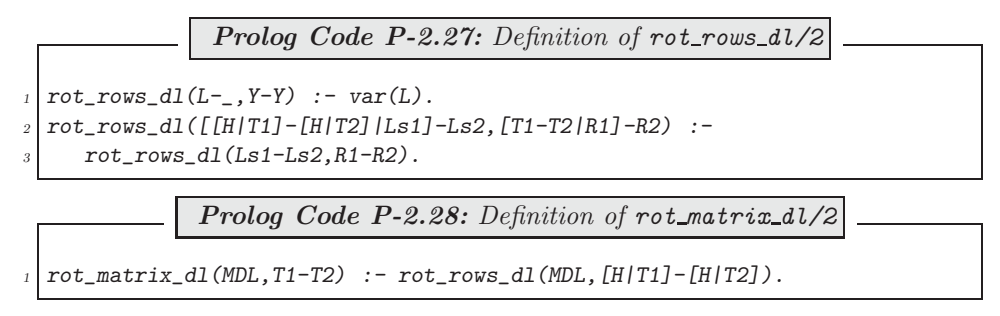

The test below confirms the computational advantage of using difference lists.

```
?- matrix_a(\_A), dl2(\_A, DLA), time(rot_matrix_dl(_DLA,_DLR)),
   show\_matrix\_dl(\_DLR).
% 12 inferences in 0.00 seconds (Infinite Lips)
[a22, a23, a24, a21] [a32, a33, a34, a31] [a12, a13, a14, a11]
```
**Exercise 2.14.** Your predicate *show matrix dl/1* from Exercise 2.13 will in all likelihood interfere with predicates invoked after its call. You may find, for example, that you can't produce the rotated matrix after you have used  $show\_matrix\_d1/1$  for displaying the original matrix:

```
?- matrix_a(\_A), dl2(\_A, \_DLA), show_matrix_dl(\_DLA),
   rot\_matrix\_dl(\_DLA, \_DLR), show_matrix_dl(_DLR).
[a11, a12, a13, a14] [a21, a22, a23, a24] [a31, a32, a33, a34]
No
```
What is the reason for this? Try to remedy the situation.

-

#### **2.5.4 Application: The Gauss–Seidel Method**

We want to solve *iteratively* the system of linear equations

$$
u + \alpha v + \beta w = r \tag{2.8}
$$

$$
\gamma u + v + \delta w = s \tag{2.9}
$$

$$
\lambda u + \rho v + w = t \tag{2.10}
$$

in the three unknowns u, v and w. Given some initial approximate solutions  $u^{(0)}$ ,  $v^{(0)}$ ,  $w^{(0)}$ , we calculate a new value for  $u$  from  $(2.8)$  by

$$
u^{(1)} = r - \alpha v^{(0)} - \beta w^{(0)} \tag{2.11}
$$

This then is used with  $(2.9)$  to calculate a new value for v:

$$
v^{(1)} = s - \gamma u^{(1)} - \delta w^{(0)} \tag{2.12}
$$

Finally, an updated value for w is obtained by using  $u^{(1)}$ ,  $v^{(1)}$  in (2.10):

$$
w^{(1)} = t - \lambda u^{(1)} - \rho v^{(1)} \tag{2.13}
$$

We have thus completed one cycle of the iteration scheme known as the Gauss–Seidel Method<sup>17</sup> (e.g. [10], [17]).

In each updating step, one of the equations  $(2.11)$ – $(2.13)$  is used to recompute the variable concerned. The following observations will be crucial.

• All three updating equations  $(2.11)$ – $(2.13)$  take the form

$$
x_1 = b_1 - a_{12}x_2 - a_{13}x_3 \tag{2.14}
$$

if before each iteration step the system  $(2.8)$ – $(2.10)$  is recast in matrix form as  $\mathbf{A}\mathbf{x} = \mathbf{b}$  where  $\mathbf{A}$ ,  $\mathbf{b}$  and **x** are as shown in Table 2.1.

• In Table 2.1, each of the entries for **A**, **b** and **x** is obtained from the one above it by rotation. 18

| <i><u>Iterations</u></i> | А                                                                                                    | b                                                        | x                                              | $Up dating \dots$ |
|--------------------------|----------------------------------------------------------------------------------------------------|----------------------------------------------------------|------------------------------------------------|-------------------|
| $1,4,7,\ldots$           | 1<br>$\alpha$<br>β<br>$\delta$<br>1<br>$\begin{array}{cc}\n\gamma & 1 \\ \lambda & \rho\n\end{array}$<br>$\rho$                        | $\boldsymbol{r}$<br>$\boldsymbol{s}$<br>$\boldsymbol{t}$ | $\boldsymbol{u}$<br>$\eta$<br>$\boldsymbol{w}$ | $\boldsymbol{u}$  |
| $2, 5, 8, \ldots$        | $\delta$<br>$\begin{array}{ccc} \rho & 1 & \lambda \\ \rho & 1 & \lambda \\ \alpha & \beta & 1 \end{array}$                            | $\boldsymbol{s}$<br>t<br>$\mathcal{r}$                   | $\overline{v}$<br>w<br>$\boldsymbol{u}$        | $\upsilon$        |
| $3, 6, 9, \ldots$        | $\begin{array}{c} 1 \\ \beta \\ \delta \end{array}$<br>$\lambda$<br>$\rho$<br>$\begin{array}{cc} 1 & \alpha \\ \gamma & 1 \end{array}$ | t<br>$\mathcal{r}$<br>$\boldsymbol{s}$                   | w<br>$\boldsymbol{u}$<br>$\upsilon$            | $\boldsymbol{w}$  |

Table 2.1: Gauss–Seidel Iterations

The method and the above observations carry over to linear systems of any size. The  $n$ –dimensional analogue of (2.14) is

$$
x_1 = b_1 - a_{12}x_2 - \dots - a_{1n}x_n \tag{2.15}
$$

Equation (2.15) is the centrepiece in our formulation of the Gauss–Seidel algorithm and it is very easily implemented in Prolog. In fact, if **A**, **b** and **x** are respectively represented by [[First|Rest]|OtherRows], [B|OtherBs] and  $[X]$ OtherXs], the code fragment implementing (2.15) will read

> dot\_product(Rest,OtherXs,P),  $NewX$  is  $B - P$ , ...

...

where  $dot\_product/3$  defines the scalar product of two vectors (not shown here).

Algorithm 2.5.1 shows the pseudocode in the form ready for implementation in Prolog using the present formulation. (The output Subscripts indicates the permutation which the components of **x** have been put through and is the list of subscripts thereof.)

<sup>&</sup>lt;sup>17</sup>The special feature of this iteration scheme is that updated values are used as soon as they become available.

 $^{18}{\rm By}$  observing the iteration numbers, row three is found to be 'above' row one.

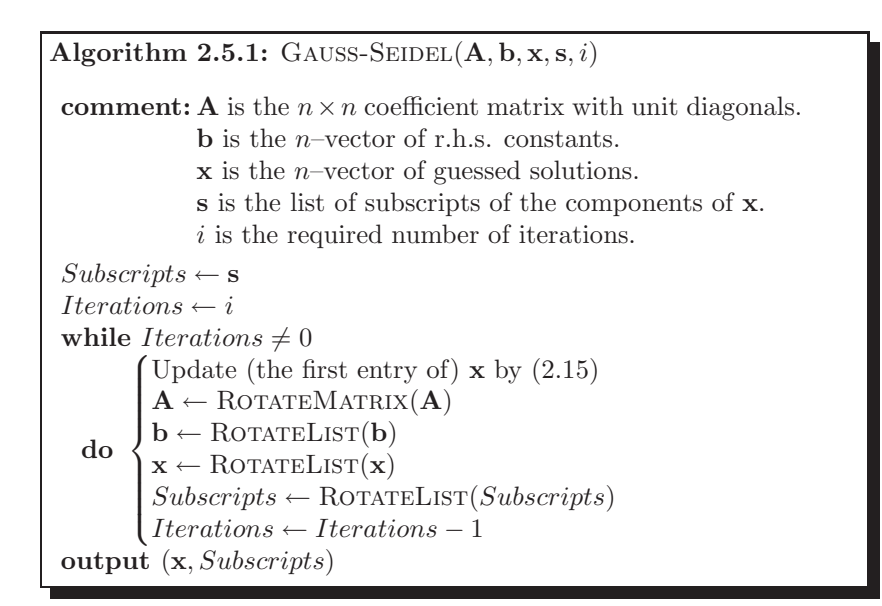

The core predicate in our implementation is g\_seidel/2 with arguments  $in/4$  and  $out/4$ . It is defined in (P-2.29) and implements all but the last action specified inside the while loop in Algorithm 2.5.1.

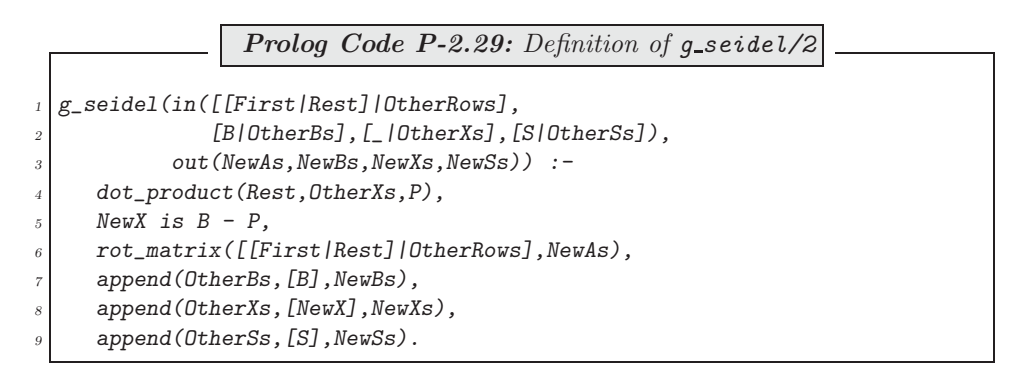

 $g$ -seidel/2 is used by  $g$ -seidel/7, the top level predicate defined in  $(P-2.30)$ , to complete the requisite number of iterations.

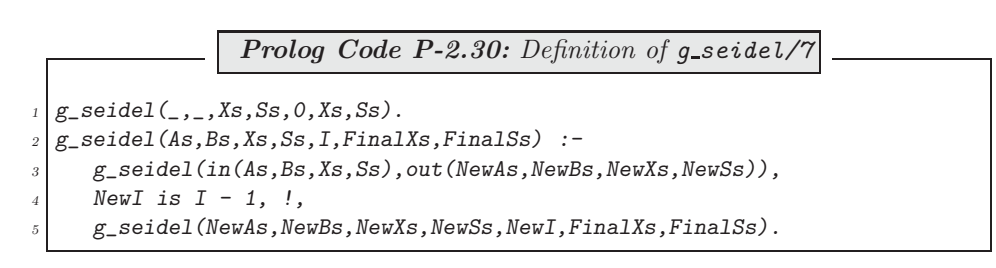

**Example 2.1.**<sup>19</sup> We want to solve the system  $Ax = b$  where

$$
\mathbf{A} = \begin{bmatrix} 1 & -0.25 & -0.25 & 0 \\ -0.25 & 1 & 0 & -0.25 \\ -0.25 & 0 & 1 & -0.25 \\ 0 & -0.25 & -0.25 & 1 \end{bmatrix}, \mathbf{b} = \begin{bmatrix} 50 \\ 50 \\ 25 \\ 25 \end{bmatrix}.
$$

The above system is defined by the Prolog facts

 $a([1, 1, -0.25, -0.25, 0],$  $[-0.25, 1, 0, -0.25],$  $[-0.25, 0, 1, -0.25],$  $[0, -0.25, -0.25, 1]]$ .

and

 $b([50, 50, 25, 25]).$ 

The initial approximate solution  $x_1^{(0)} = \ldots = x_4^{(0)} = 100$  is defined in Prolog by  $x0([100, 100, 100, 100])$ .  $s([1, 2, 3, 4])$ .

The exact solution,  $x_1 = x_2 = 87.5$ ,  $x_3 = x_4 = 62.5$ , is obtained after 50 iterations thus

<sup>19</sup>Source: [10].

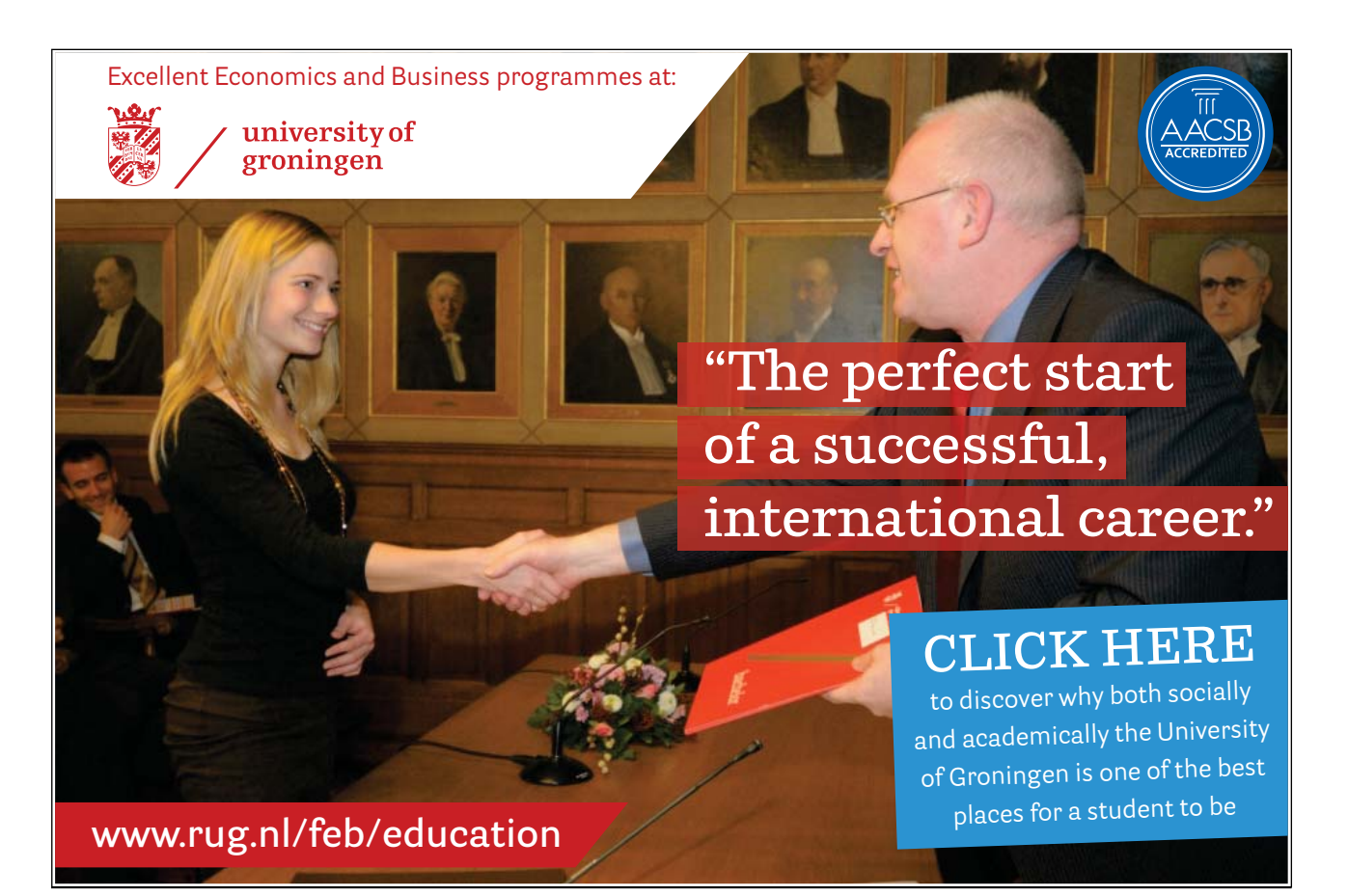

Download free eBooks at bookboon.com

(ku
-

?-  $\alpha(A)$ ,  $\alpha(B)$ ,  $\alpha O(X)$ ,  $s(S)$ ,  $g\_seidel(A,B,X,S,50,NewX,NewS)$ .  $A = [[1, -0.25, -0.25, 0], [-0.25, 1, 0, -0.25],$  $[-0.25, 0, 1, -0.25], [0, -0.25, -0.25, 1]]$  $B = [50, 50, 25, 25]$ X = [100, 100, 100, 100]  $S = [1, 2, 3, 4]$ NewX = [62.5, 62.5, 87.5, 87.5] NewS = [3, 4, 1, 2]

**Exercise 2.15.** Re-implement Gauss–Seidel by using difference lists and compare the performances of the implementations. You should use the predicates  $dI/2$  (defined by (P-2.19) in Sect. 2.5.1) and  $dI2/2$  and rot\_matrix\_dl/2 (defined respectively by  $(P-2.26)$  and  $(P-2.28)$  in Sect. 2.5.3).

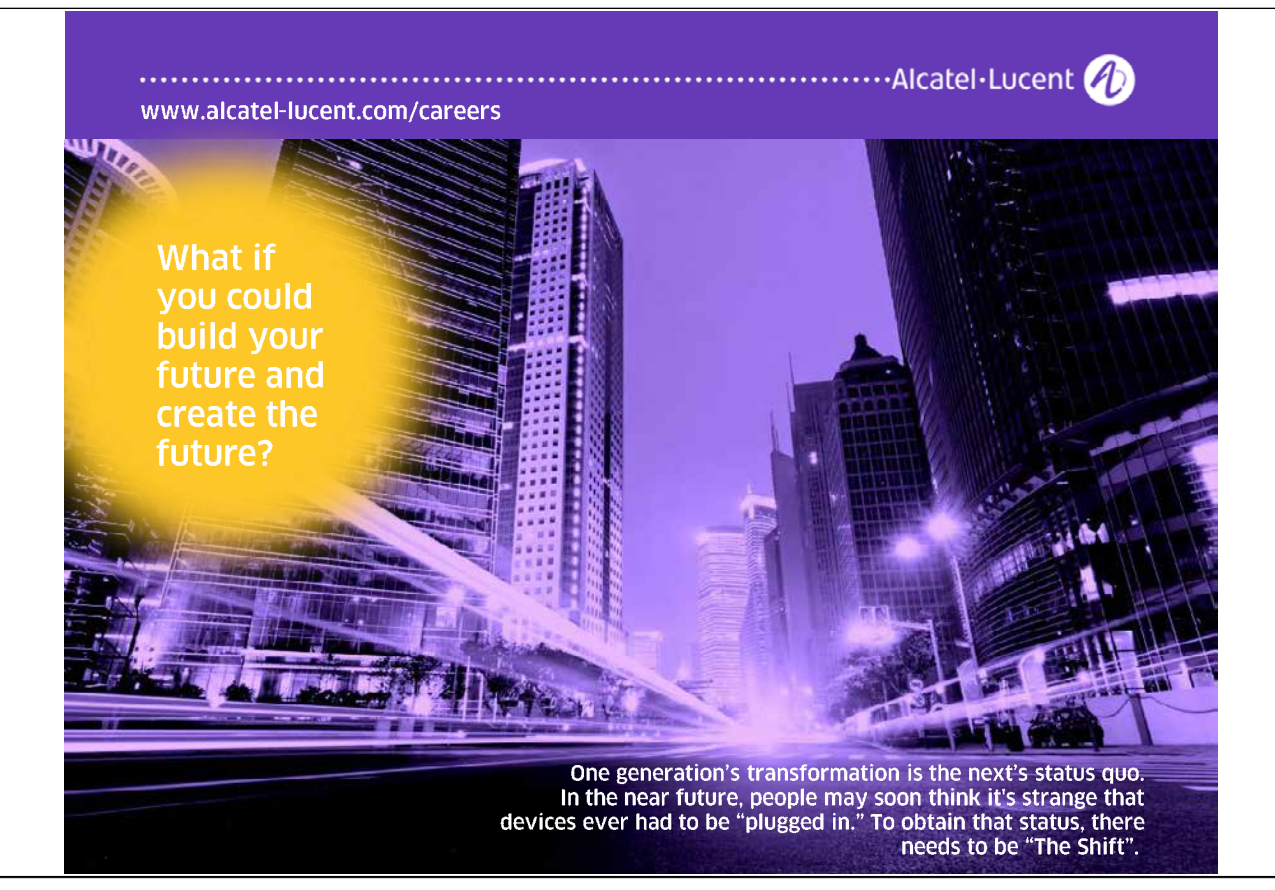

Tu

# **Chapter 3**

# **Program Manipulations**

In Prolog, unlike in most other programming languages, there is no clear distinction between program code and data. In this chapter, we are going to demonstrate how this feature of Prolog can be made use of in practice. In Sect. 3.1 we discuss the built-in Prolog predicates for basic database maintenance work. In Sect. 3.2 we present a tool for automated program unfolding, a program transformation technique the 'manual' form of which we met in Sect. 2.3.1. Finally, in Sect. 3.3 we show how Prolog can be used to define a Prolog program some features of which are specified at runtime.

# **3.1 Simple Database Operations**

In this section, we illustrate by a simple example how the Prolog database can be modified from within the Prolog system.

## **The Round Table**

Six people are seated at a round table as shown in Fig. 3.1. The predicate  $right\_to/2$ , defined in (P-3.1) by six facts, describes the seating arrangement in an obvious fashion.

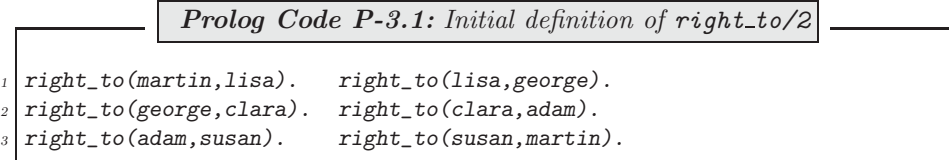

**Exercise 3.1.** Write queries to answer the following questions:

- (a) Who is seated to the right of Adam?
- (b) To whom is Clara the right neighbour?
- (c) Who are the neighbours of George?

Define Prolog rules for

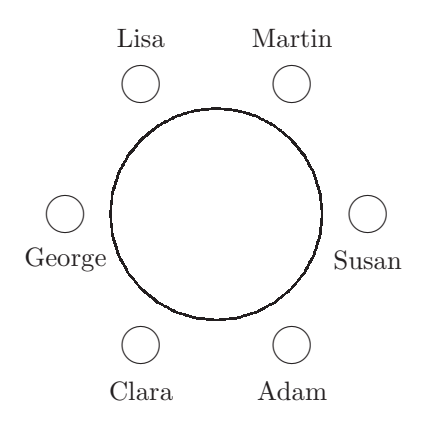

Figure 3.1: The Initial Seating Arrangement

- (d) "... is seated to the left of ..."
- (e) "... are the neighbours of ..."
- (f) "... is seated opposite to ..."

Hints. The envisaged solution for this exercise is elementary and concise and should make no use of lists. The following is suggested for solving part (f):

- If we want to find the person seated opposite to Adam, say, it will help to imagine that the party are seated not at a round table but at a long rectangular one at the head of which is seated Adam (Fig. 3.2).
- Define an auxiliary predicate  $facing/3$  returning all pairs of people facing each other from one particular person's point of view (here: Adam's), and, eventually, facing that person himself. facing/3 should respond as follows.

```
?- facing(adam,Left,Right).
Left = clara Right = susan;
Left = george Right = martin ;
Left = lisa Right = lisa;
No
```
- Now implement opposite\_to/2 using facing/3.
- opposite\_to/2 should fail if the number of people around the table is odd.

**Exercise 3.2.** Further useful predicates may be defined for the Round Table example.

(a) Write a predicate guests/0 for displaying the names of all those at the table. (Use a failure driven loop; see inset on p. 77.) guests/0 should fail only if there aren't any people at the table.

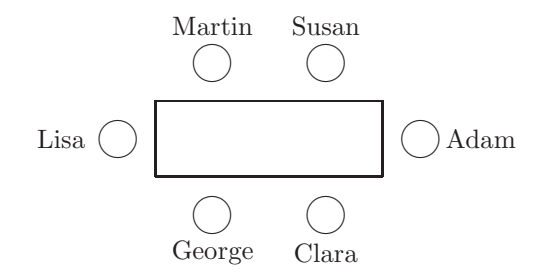

Figure 3.2: Rectangular Table

#### **Built-in Predicates**: fail/0 and true/0

fail/0 always fails. true/0 always succeeds. Failure driven loops may be defined by  $fail/0$ . Example:

?-  $right_to(X, _{\cdot})$ ,  $write(\_X)$ ,  $write('')$ ,  $fail;$   $true.$ martin lisa george clara adam susan Yes

(b) Use a failure driven loop to define a predicate opposites/0 for displaying all pairs seated opposite each other:

```
?- opposites.
martin, clara
lisa, adam
george, susan
adam, lisa
susan, george
clara, martin
Yes
?- joins(fred, clara, adam).<sup>1</sup>
fred has joined the table.
Yes
?- opposites.
No
```
(c) Use the accumulator technique to define a predicate  $look\_right(+Person)$  for displaying all the guests' names counterclockwise, starting with a particular person. Example:

?- look right(george).

<sup>&</sup>lt;sup>1</sup>See Sects. 3.1.3 and 3.1.4for how to implement joins/3. Here it is used only to indicate that *opposites/0* should fail for an odd number of guests in the database.

george clara adam susan martin lisa Yes

#### **Departures and Arrivals**

Initially, we will have read the facts in  $(P-3.1)$ , p. 75, into memory by consult/1 (or by some equivalent thereof). It is important at this stage to remember that the *database* comprises all predicates loaded in memory; these will be those defined by the user as well as the built-in ones. Let us now assume that we want to model the departure from, and the arrival to, the table of people by updating the database.

Departures. Departures will obviously involve removal of clauses from the database. To model, for example, George's departure, we shall have to remove all facts referencing George. In addition, former neighbours of George will now be seated next to each other, necessitating additions to the database. Thus, to record departures, we shall need both deletion from, and addition to, the database.

Arrivals. Arrivals will clearly involve an augmentation of the definition of right\_to/2 by new facts. To model for example the arrival of Tracy and Joe, to be seated between Adam and Susan, we will have to add the three facts in (P-3.2) to the database.

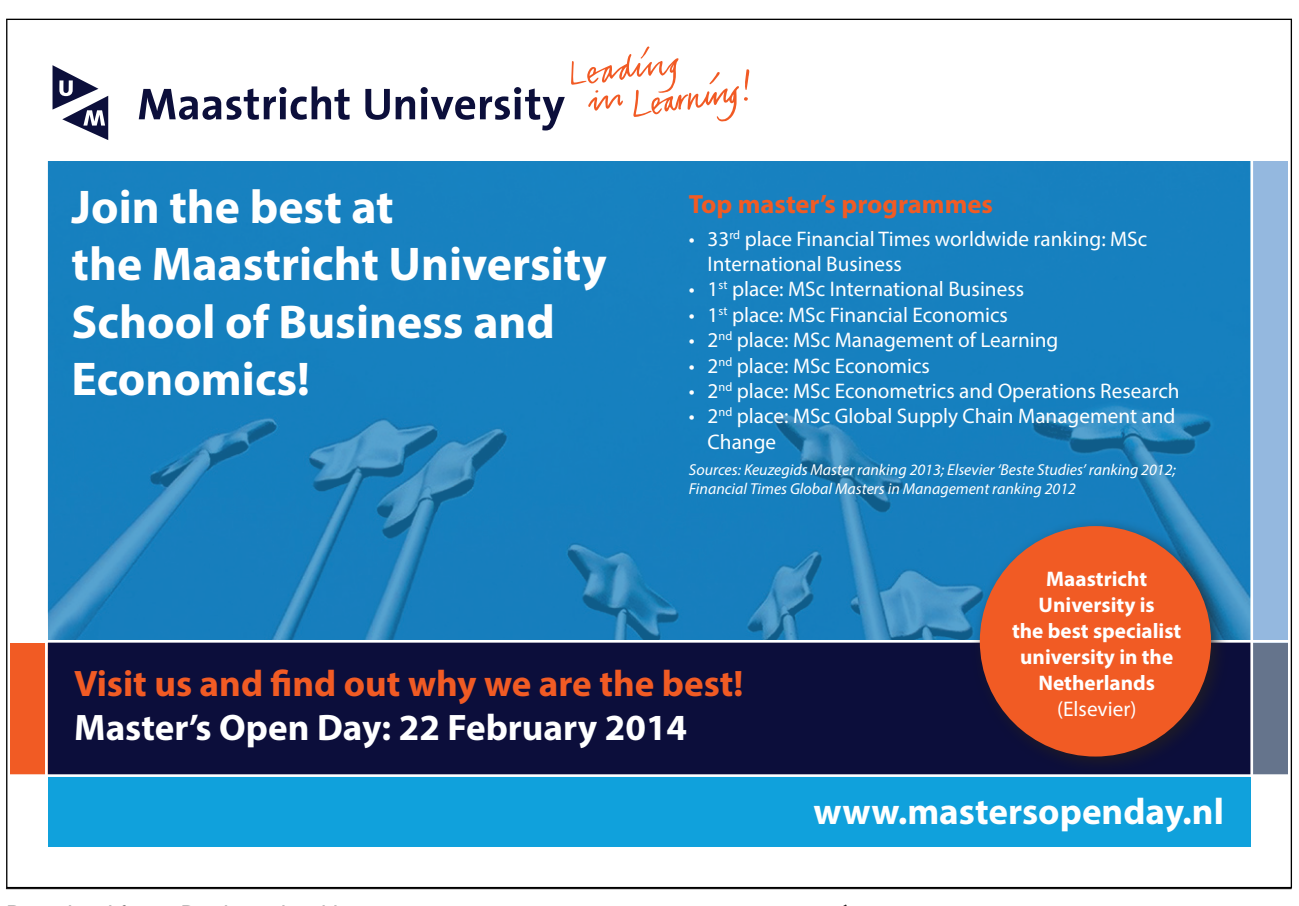

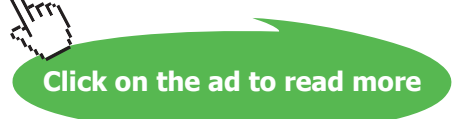

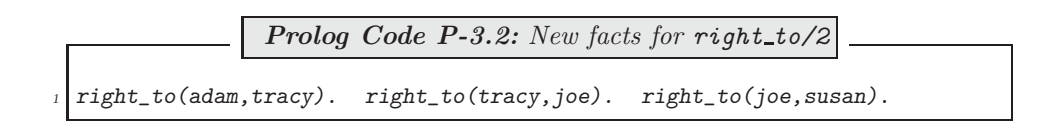

And, we will have to remove the fact indicating that Susan is Adam's right-hand neighbour:

right\_to(adam,susan).

Therefore, to account for arrivals, both deletion from, and addition to the database will need to be done.

## **3.1.1 Basic Database Manipulation**

We now review a few basic built-in predicates for modifying the database.

• We use  $retract/1$  (or  $retractal1/1$ ) to remove a clause (or all clauses of a predicate) from the database. The predicate whose clause is *retracted* has to be declared **dynamic**, implemented either as a directive in one of the source files or by calling dynamic/1 as a goal just before retracting. This is achieved in our example either by including in one of the files consulted the directive

 $:$  - dynamic(right\_to/2).

or interactively by

?-  $dynamic(right_to/2)$ ,  $retract(right_to(X, Y))$ .

#### **Built-in Predicate**: retract(+Term)

Removes from the database the *first* clause unifying with *Term*. Example:

```
?- listing(right_to(X, Y)).
right to(martin, lisa).
right to(lisa, george).
...
?- retract(right_to(-, 0)).
Yes
?- listing(right_to(X,Y)).
right to(lisa, george).
...
```
• We use  $assert/1$  to add a new clause to the database.

#### **Built-in Predicate**: assert(+Term)

Adds to the database the clause in Term. Example: a possible (reasonable) definition by assert/2 of a predicate near/2 for the Round Table example may be achieved by<sup>2</sup>

```
?- assert(new(X, Y) :- (right_to(X, Z), right_to(Z, Y))).?- assert(new(Y, X) :- (right_to(X, Z), right_to(Z, Y))).
```
Notice that, as shown above, the conjunctive body of the clause asserted should be written in parenthesis.

A predicate newly introduced by  $assert/1$  is deemed *dynamic*. An existing static (i.e. non-dynamic) predicate may be augmented by a new clause via assert/1 only after declaring it dynamic.

•  $retractal1/1$  is used to remove from the database all clauses whose head unifies with the pattern in its argument. As with  $retract/1$ ,  $retractall/1$  may revoke dynamic predicates only.

**Built-in Predicate**: retractall(+Term)

Removes from the database all clauses whose head unifies with Term. For example, both clauses of the predicate near/2 asserted earlier may be removed in a single step by

?-  $retractall(new(_, _))$ . Yes

## **3.1.2 Changing the Database**

The following queries may be used to achieve the intended changes to the database.

• George leaves the table (Fig. 3.3).

```
?- dynamic(right_to/2), right_to(X,george),
   right_to(george, Y), assert(right_to(X, Y)),
   retract(right_to(X,george)), retract(right_to(george),).X = \text{lisa}Y = claraYes
```
As is easily confirmed by the query ?- listing(right\_to/2)., the predicate right\_to/2 is now defined in the database by the facts in (P-3.3).

<sup>&</sup>lt;sup>2</sup>An *interactive* definition of a clause by  $assert/1$  has the same effect as defining the same clause via consult(user) except that in the latter case a newly defined predicate is static.

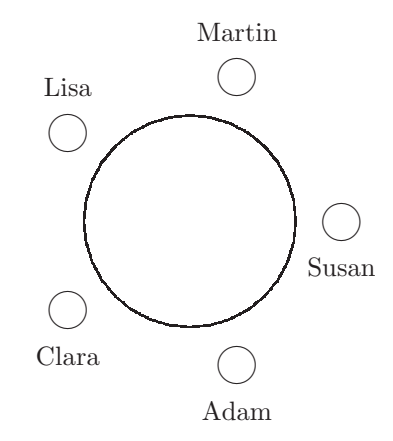

Figure 3.3: After George's Departure

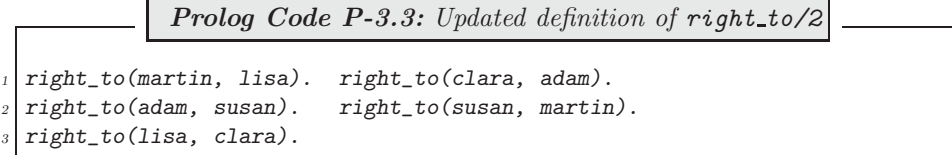

(Notice, however, that the definition of  $right_to/2$  in its Prolog source file is not yet affected.)

• Tracy and Joe join the table and are seated between Adam and Susan (Fig. 3.4).

```
?- right_to(adam,X), retract(right_to(adam,X)),
   assert(right_to(adam,tracy)), assert(right_to(tracy,joe)),
   assert(right_to(joe, X)).X = susanYes
```
Notice that due to the previous query the predicate  $right_to/2$  is now dynamic. It is now defined in the database by the facts in (P-3.4).<sup>3</sup>

> **Prolog Code P-3.4:** Final definition of right\_to/2 right\_to(martin, lisa). right\_to(clara, adam). <sup>2</sup> right\_to(susan, martin). right\_to(lisa, clara). right\_to(adam, tracy). right\_to(tracy, joe).  $right_to(joe, susan)$ .

It is seen that  $assert/1$  places the new clause behind the existing ones for the same predicate.<sup>4</sup>

<sup>&</sup>lt;sup>3</sup>As before, we may confirm this by the query ?- listing(right\_to/2)..<br><sup>4</sup>The related predicate asserta/1 (not used here) behaves exactly as assert/1 except that it places the new clause in front of all existing ones for the same predicate.

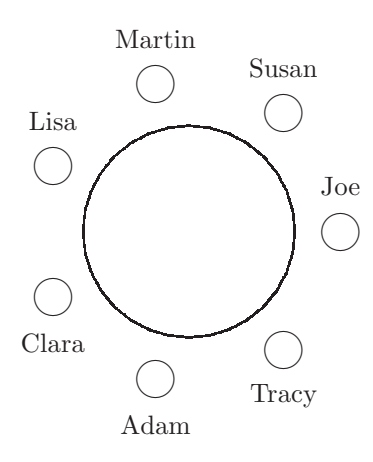

Figure 3.4: After Tracy's and Joe's arrival

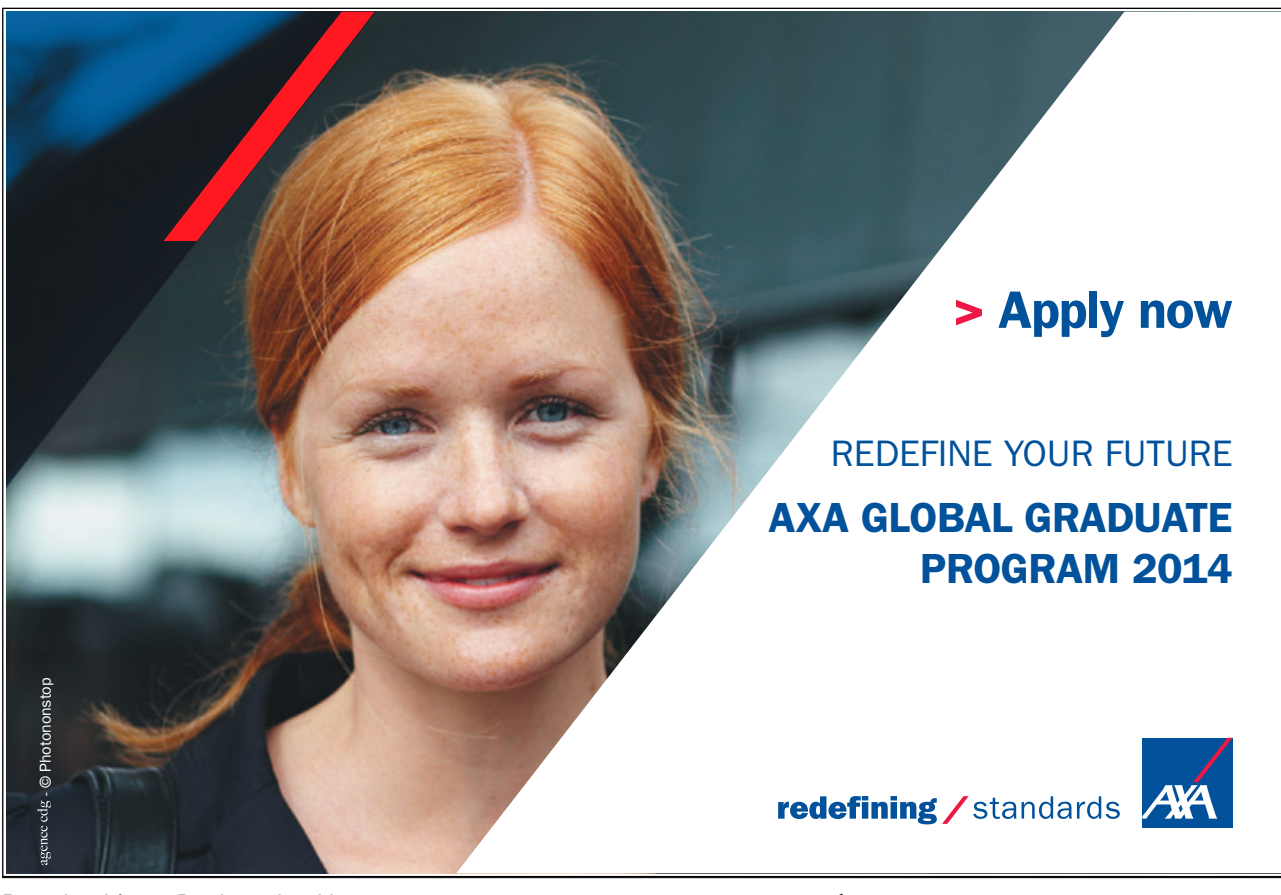

**Click on the ad to read more**  $\mathcal{X}_{I,J}$ 

**Exercise 3.3.** Thus far, we have carried out (for reasons of transparency) database changes *interactively* only. In this exercise, you are asked to define some predicates for manipulating the database.

(a) Define a predicate  $swap\_neighbors(+Left, +Right)$  for recording in the database of two neighbours swapping places. (For this predicate to succeed, prior to the swap, the person named in Left should be seated to the left of the person named in  $Right$ . If we assume, for example, that the seating arrangement is initially as shown in Fig. 3.1, then the swap of Clara and Adam will be accomplished by

?- swap\_neighbours(clara, adam). Yes

After this, the database will look as follows.

right\_to(martin, lisa). right\_to(lisa, george). right\_to(susan, martin). right\_to(adam, clara). right\_to(george, adam). right\_to(clara, susan).

(b) Define a predicate  $swap$  (+Person1, +Person2) for recording in the database of two people swapping places who need not be neighbours. To exemplify, assume again that the database is initially as shown in Fig. 3.1. Then, Adam and George's swap is carried out by

```
?- swap(adam,george).
Yes
```
upon which the database is as shown below.

right\_to(martin, lisa). right\_to(susan, martin). right\_to(adam, clara). right\_to(lisa, adam). right\_to(george, susan). right\_to(clara, george).

*Note.* You may use the predicate  $swap\_neighhours/2$  from part (a) in your definition of  $swap/2$ .

**Exercise 3.4.** (*Modelling a queue*)<sup>5</sup> A queue with at least two customers at a checkout is modelled by the Prolog predicate *behind*/2 which is defined in the file queue.pl as shown below. (*behind*/2 is declared a dynamic predicate in queue.pl.)

> behind(lisa,george). behind(george,clara). behind(clara,adam). behind(adam,susan). behind(susan,peter).

(These facts have an obvious interpretation: the person named in the second argument stands behind the person named in the first argument.)

(a) Define a predicate swap neighbours (+Person1, +Person2) for recording in the database of two neighbours swapping places. (For this predicate to succeed, prior to the swap, the person named in Person2 should be standing behind the person named in Person1 .) Example:

<sup>5</sup>The ideas involved here will be similar to those in Exercise 3.3 but now we have also to identify the first and the last person in the queue.

```
?- swap neighbours(clara,adam).
Yes
```
After this query, the database will look as follows. After this, the database will look as follows.

behind(lisa,george). behind(george,adam). behind(adam,clara). behind(clara,susan). behind(susan,peter).

Hint. You should define swap\_neighbours (+Person1, +Person2) by four clauses, each of them covering one of the cases indicated in the Table 3.1 where the two questions concerned are defined by

- 1. Is Person1 the first person in the queue? (Yes/No)
- 2. Is Person2 the last person in the queue? (Yes/No)

|           |     | 'Yes' to 1 and 'Yes' to 2   'Yes' to 1 and 'No' to 2 |                   |
|-----------|-----|------------------------------------------------------|-------------------|
| 'No' to 1 | and | 'Yes' to $2 \mid$ 'No' to $1$ and                    | $\gamma$ No' to 2 |

Table 3.1: Cases for swap neighbours/2

(b) (Queue jumping) Using swap neighbours/2, now define by recursion a predicate to front  $(+P)$  for recording in the database of person P moving to the front of the queue. Example:

 $? - to$  front (adam). Yes

After this query, the database will look as follows.

behind(adam,lisa). behind(lisa,george). behind(george,clara). behind(clara,susan). behind(susan,peter).

(c) Define by recursion a predicate  $before(+Person1, ?Person2)$  for finding the names of all those who will be served before Person1 . On backtracking, Person2 should be unified with the names of all those to be served before **Person1**. For example, assuming that the database is as given initially, we should find the names of all customers to be served before Adam by the query:

?- before(adam,P).  $P = \text{chara}$ ;  $P = \text{george}$ ;  $P = \text{lisa}$ ; No

You will find the solution of this exercise in queue.pl.

**Exercise 3.5.** The predicate *lives\_in/2* is defined by  $(P-3.5)$ .

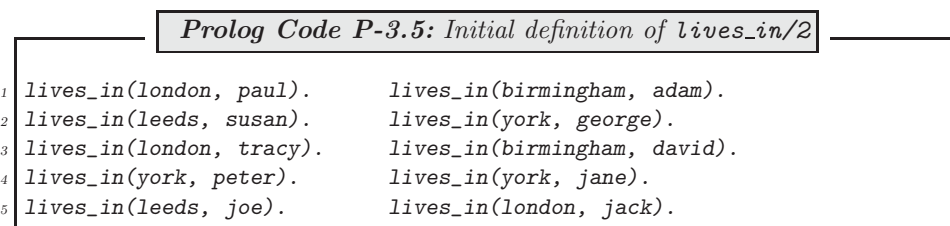

They form part of an employer's database concerning employees' locations. Let us now assume that the London branch and all its employees move to York due to relocation. Write a query which will change the Prolog database accordingly. After issuing the query,  $lives_in/2$  is defined by  $(P-3.6)$ .

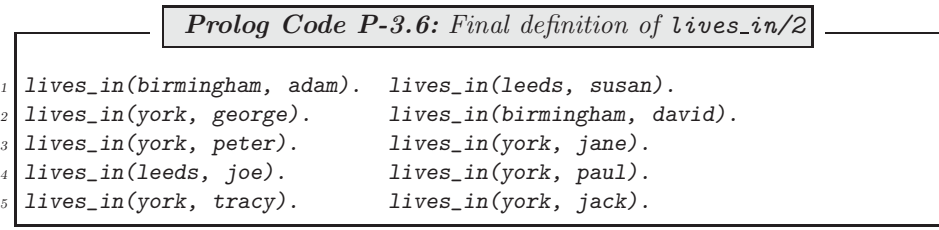

## **3.1.3 File Modifications**

We may want to modify clauses in the Prolog source file(s) as a *permanent* record of the changes in the database. With a view to doing this, we have distributed the Prolog source code to three separate files as shown in Fig. 3.5. It is seen that the Prolog source proper (in arrange.pl) is separated from what could

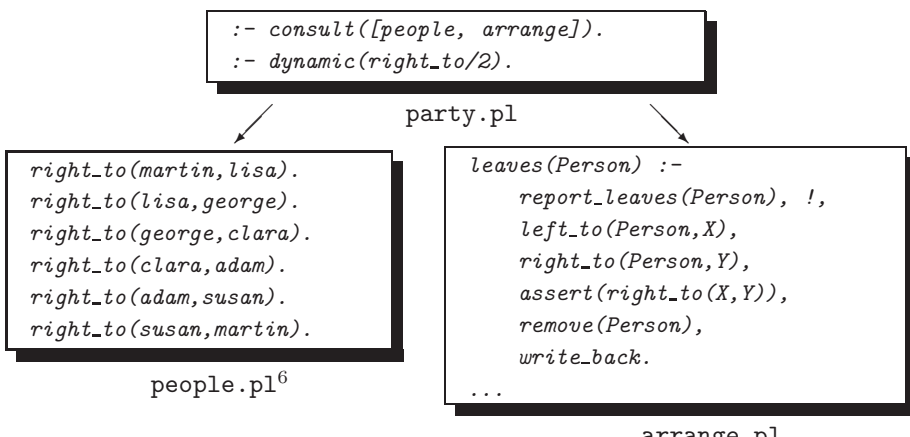

arrange.pl

Figure 3.5: File Organization for the Round Table Example

be considered the input data (in people.pl). We hasten to add, though, that this separation is not necessary

 $6$ This is the *initial* state of people.pl. By the end of the Prolog session it will have changed to its updated version, Fig. 3.6.

since, as said earlier, Prolog does not distinguish between 'program' and 'data'. Separation of program and data will prove expedient, however, since predicates whose definition is kept separate from the rest of the source code are easier to manipulate. The masterfile party.pl comprises a mere two directives: the first one causes the other two files to be *consulted* while the second one indicates that  $right_to/2$  is a dynamic predicate.

How shall we conclude the interactive session in Sect. 3.1.2 to make the changes in the database also to be mirrored in the file people.pl? To do this, we issue the query

 $?$ - tell('people.pl'), listing(right\_to/2), told. Yes

after which people.pl will be as shown in Fig. 3.6.

To understand the above query, we note that

- *listing*/1 uses the current output stream.
- At the beginning of an interactive session, the current output stream is the screen.
- The current output stream can be directed to a file by using the built-in predicate  $text{tel}(+Filename)$ .
- The current output stream can be redirected to the screen by the predicate  $tol/d$ .

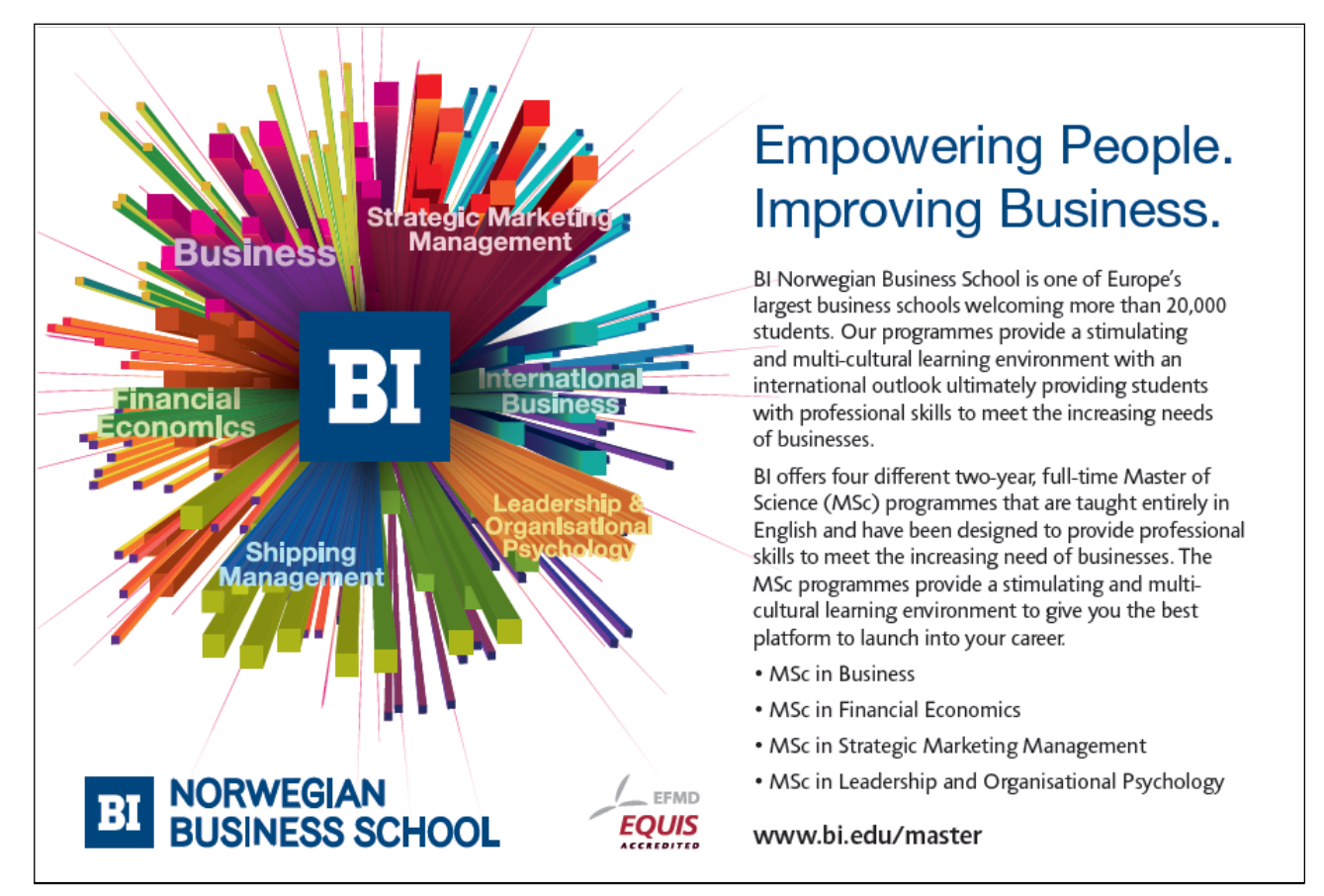

```
right_to(martin, lisa). right_to(clara, adam). right_to(susan, Martin).right_to(lisa, clara). right_to(adam, tracy). right_to(tracy, joe).right_to(joe, susan).
```
Figure 3.6: The File people.pl after the Interactive Session

• If an existing file is used in the argument of  $tel1/1$ , it will be overwritten. Therefore, to avoid accidental loss of Prolog source code, program and dynamic data are best kept in separate files.

## **3.1.4** Updating right\_to/2 and people.pl

The work done interactively before (database and file changes), is more conveniently performed by some dedicated predicates leaves/1 and joins/3 . Their definition parallels the respective interactive session and can be found in the file arrange.pl.

**Exercise 3.6.** joins/3 in arrange.pl does not allow for a guest to join the empty table. Define join/1 to make this possible. Example:

```
?- guests.
N<sub>O</sub>?- joins(fred).
fred has joined the table.
Yes
?- guests.
fred
Yes
```
## **3.1.5 Automated Saving of Selected Predicates**

We may wish to save to a file all (or some) predicate definitions loaded in memory. This is easily accomplished in a piecemeal fashion as indicated in Sect. 3.1.3. Such a 'manual' approach is, however, tedious and therefore an automated solution is called for.  $save\_predicates_to(+Filename, +Choice)$ , to be studied below, is designed to do this task.

The collection of all predicates in memory at any given time comprises

- those explicitly loaded by  $\text{const} t/1$  (or by one of its equivalents),
- some built-in predicates depending on prior usage in the same session.

We are interested here in the first group, the user-defined predicates. The predicate my\_predicate(?Functor/?Arity,? will name each of them with the respective number of clauses in ClauseCount:

```
?- my_predicate(Pred,ClauseCount).
Pred = my_predicate/2
ClusterCount = 1;
Pred = opposites/0
```

```
ClauseCount = 1;
Pred = right_to/2
ClauseCount = 6;
...
```
 $my$ -predicate/2 will serve as an auxiliary for save-predicates-to/2 and it is defined in  $(P-3.7)$ .

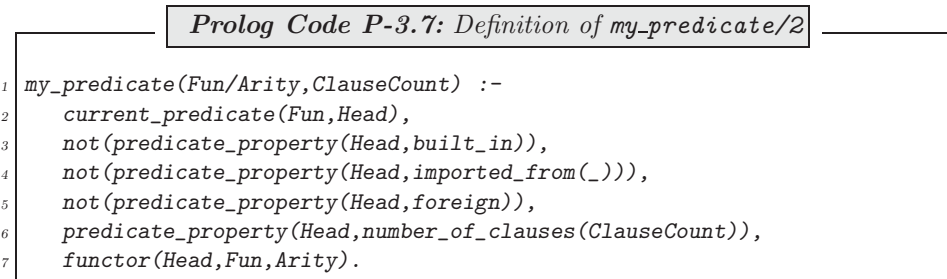

The built-in predicates current predicate/2, predicate property/2 and functor/3 are used in this largely self-documenting definition.<sup>7</sup> The goals 2–4 in the body of  $my\_predicate/2$  are designed to filter out names of predicates which are not user-defined.

Embedding  $my\_predicate/2$  into a failure driven loop (see p. 77) gives rise to  $(P-3.8)$ , the first clause of save\_predicates\_to/2.

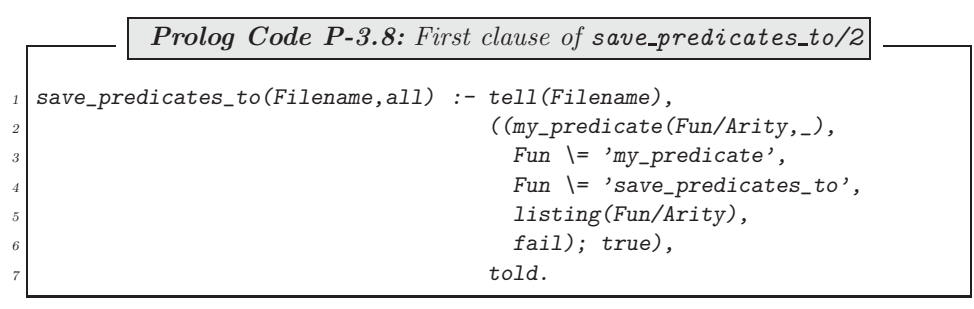

It will write to the specified file all user-defined predicates except its own and its auxiliary's definition.<sup>8</sup> Example: After the query

```
?- save_predicates_to('committee.pl',all).
```
the file committee.pl will be as indicated in Fig. 3.7. This copy of the database will be inferior to the original source because of

- (1) User-defined (usually *mnemonic*) variable names will be replaced by system-assigned ones (due to  $listing/1$ ), making the code less readable.
- (2) Clause layout may be lost.
- (3) Comments will be lost.
- (4) The order of the predicates may be different.

 $^7$ functor/3 is known from Sect. 2.2.1. Consult the SWI-manual [18] for detailed information on the other two predicates.<br><sup>8</sup>This is a sensible design decision since these two definitions won't usually be relevant to the

```
opposites :- right_to(A, B),
             opposite\_to(A, C),write(A),
             write(', '),write(C),
             n l,
             fail.
right_to(martin, lisa).right_to(lisa, george)....
```
Figure 3.7: The File committee.pl

(5) Directives will be lost.

While the first four of these shortcomings could be tolerated, there will be some manual work needed to rectify the last one.

Another clause of save\_predicates\_to(+Filename,+Choice) will define the case when Choice unifies with a *list* of entries of the form  $\text{Function/Arity}$ ; for example, upon the query

?- save\_predicates\_to('committee.pl',[remove/1,left\_to/2]).

the file committee.pl should comprise the definitions of the specified predicates remove/1 and left\_to/2 (Fig. 3.8). We define the second clause of  $save\_predicates_to/2$  in  $(P-3.9)$  along the lines of  $(P-3.8)$  except

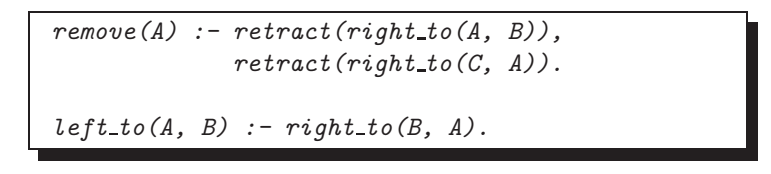

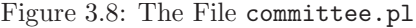

for the additional filtering with the built-in predicate  $m$ ember/2.

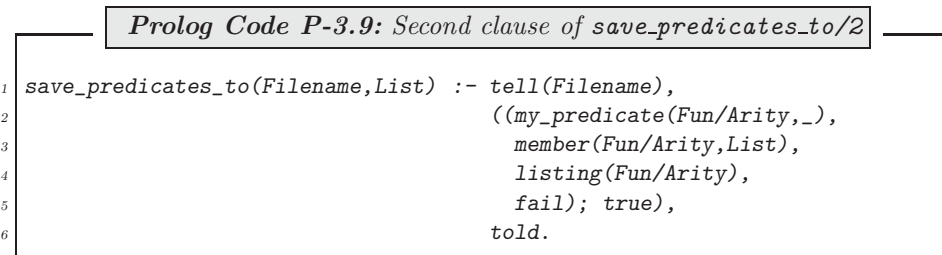

#### **Built-in Predicate**: member(?Elem,?List)

Succeeds when *Elem* unifies with one of the elements of *List*. Example:

?- member(penguin,[sparrow,stork,magpie]). No ?- member(Bird,[sparrow,stork,magpie]). Bird = sparrow ; Bird = stork Yes

**Exercise 3.7.** The above version of save predicates to /2 will silently skip all entries in the list argument which do not refer to a predicate in the database. An improved version will recognize this and return an error message:

```
? - save\_predicates_to('committee.pl', [remove/1, left_to/3]).Error: some predicates not in the database
No
```
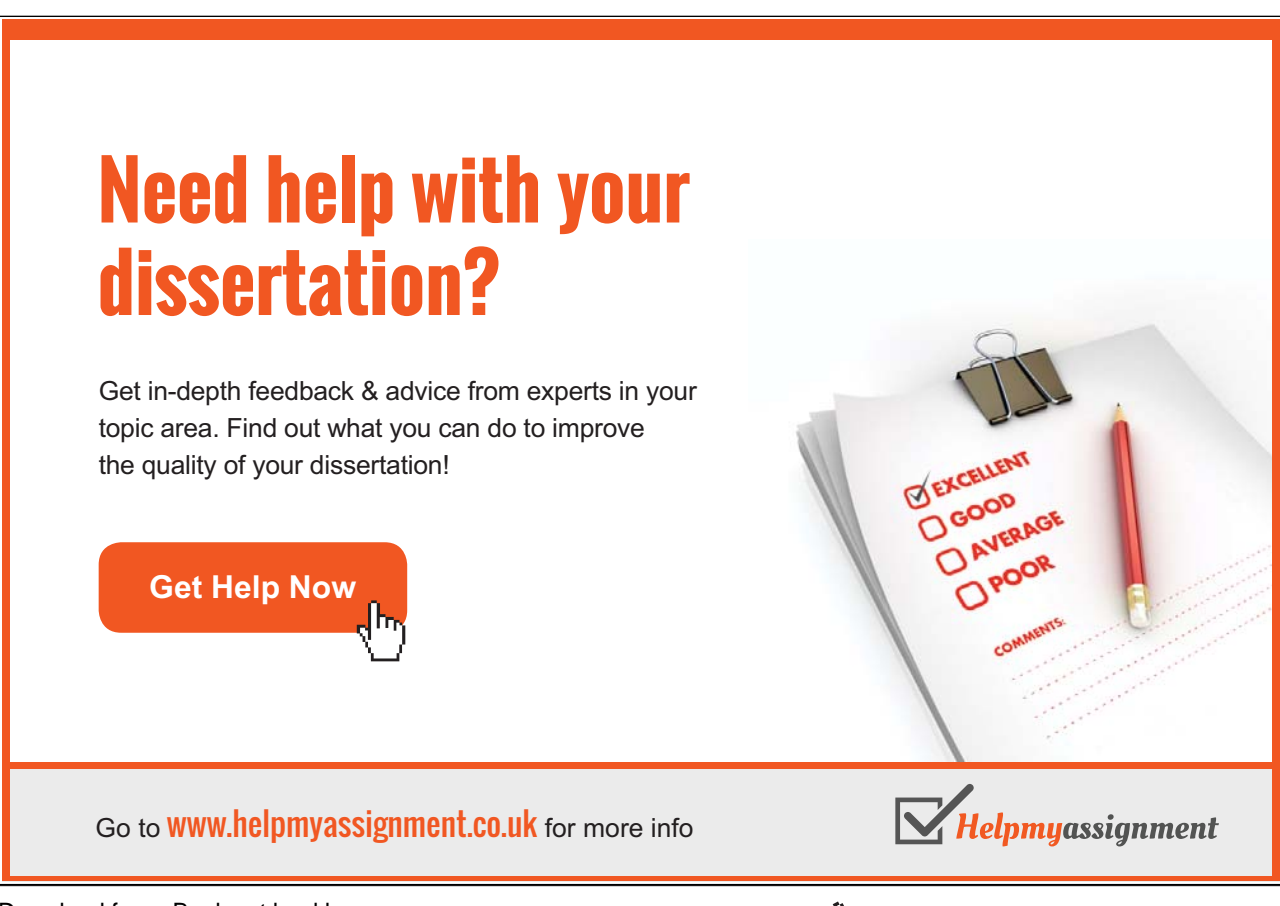

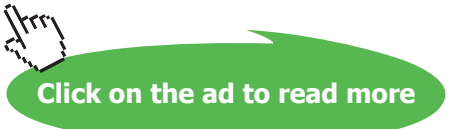

(This shows that there is no predicate  $left-to/3$  in the database.) Define such an enhanced version of save\_predicates\_to/2. It should not write anything to the file unless all list entries refer to existing userdefined predicates. *Hint*. A rather concise solution is possible by using the built-in predicate  $\rightarrow$ /2.<sup>9</sup>

#### **Built-in Predicate**: ->/2

The predicate  $-\frac{2}{2}$  (written in the operator form) is used to define the conditional statement. Syntax: (+Condition -> +Action; +Alternative\_Action). A property buyer's example:

 $?$ - member (Capital, [1,4,10]),  $((member(Mortgage, [1, 2, 5]), Capital + Mortgage < 9)$  ->  $\label{eq:optimal} (Capital + Mortgage > 4, member (Property, [cottage, house]) );$ member(Property,[mansion,villa])). Capital = 4 Mortgage = 1 Property = cottage ; Capital = 4 Mortgage = 1 Property = house ; Capital = 10 Mortgage =  $_G1170$  Property = mansion ; Capital = 10 Mortgage =  $_G1170$  Property = villa ;  $N<sub>0</sub>$ Notice in particular that •  $\rightarrow$  /2 fails if *Condition* succeeds and *Action* fails (*Capital* = 1). • Once Condition succeeds it won't be re-satisfied on backtracking. (No move from Mortgage = 1 to Mortgage = 2 when  $Capital = 4$ .)

• ->/2 succeeds if Condition fails and Alternative Action can be proved  $(Capital = 10).$ 

## **3.1.6 Miniproject: Modelling a Stamp Collection**

The solutions of the exercises in this section are in the source file stamps.pl save for Exercise 3.9 which is solved in Appendix A.3.

A stamp collection is modelled by the predicate album/1 in (P-3.10).

 $9$ This corresponds to the *if-then-else* language construct familiar from imperative programming. (Observe though the Prologspecific subtleties as exemplified in the inset.)

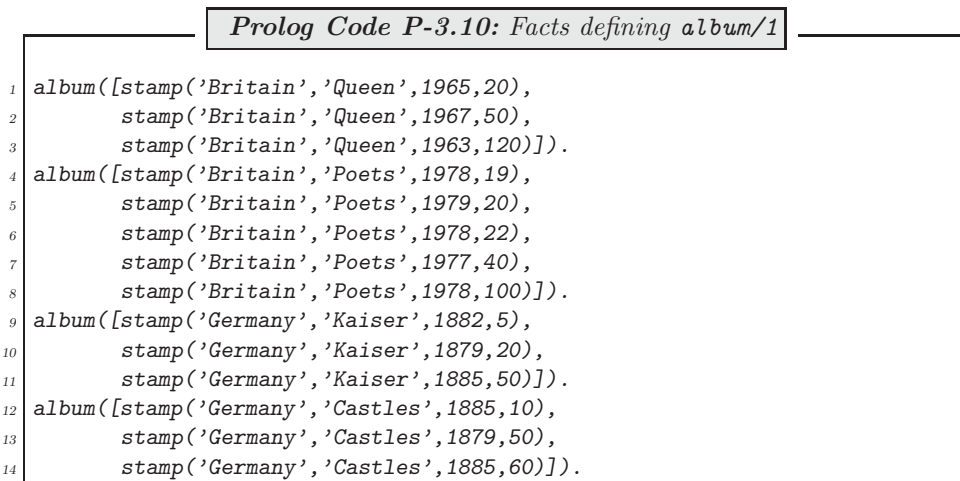

The arguments in  $stamp/4$  refer respectively to: country of origin, the set's name, year of issue, denomination. Within a set, the stamps are in ascending order of denomination.

**Exercise 3.8.** (Pattern matching) Define a predicate collection/1 for displaying on the terminal all stamps conforming to a certain criterion. Examples:

• Show all stamps with denomination 50.

```
?- collection(stamp(-, -, -, 50)).
stamp(Britain, Queen, 1967, 50)
stamp(Germany, Kaiser, 1885, 50)
stamp(Germany, Castles, 1879, 50)
Yes
```
• Show all stamps from the set Castles.

```
?- collection(stamp(,'Castles',.,)).
stamp(Germany, Castles, 1885, 10)
stamp(Germany, Castles, 1879, 50)
stamp(Germany, Castles, 1885, 60)
Yes
```
• Show all stamps issued between 1875 and 1883.

```
? - between(1875,1883, Y), collection(stamp(_,_, Y,_)), fail.
stamp(Germany, Kaiser, 1879, 20)
stamp(Germany, Castles, 1879, 50)
stamp(Germany, Kaiser, 1882, 5)
No
```
**Exercise 3.9.** Assume that the stamp collector wants to sell the German Kaiser set of stamps. Construct a Prolog query to achieve the corresponding database modification interactively.

-

-

-

**Exercise 3.10.** (This is a task in preparation for Exercise 3.11.) Define a predicate remove all/3 for removing all entries from a list which match a given pattern. Example:

```
?- remove_all(iitem(-, 5),
                [item (6, 9), item (1, 5), item (7, 1), item (9, 5)],L).
L = [item(6, 9), item(7, 1)]
```
(The original order is retained in the third argument of  $remove_all1/3$ .)

**Exercise 3.11.** Use remove all/3 from Exercise 3.10 to define sell/1 for removing from the database all stamps conforming to a given criterion. For example, all British stamps from the set Poets issued in 1978 may be removed interactively thus

```
?- sell(stamp('Britain','Poets',1978, )).
Yes
?- collection(stamp(, 'Poets',.,.)).
stamp(Britain, Poets, 1979, 20)
stamp(Britain, Poets, 1977, 40)
Yes
```
**Exercise 3.12.** Define *insert/3* for inserting into a *list* of stamps a new stamp. Requirements:

- The new stamp has to be positioned according to its denomination.
- The new stamp has to fit into the existing set supplied in the second argument of  $insert/3$ .

(Notice that insert/3 won't affect the database.) Examples:

```
?- insert(stamp('Britain','Flowers',2001,70),
          [stamp('Britain','Flowers',2000,40),
           stamp('Britain','Flowers',2000,60),
           stamp('Britain','Flowers',1991,100)],L).
L = [stamp('Britain', 'Flowers', 2000, 40),
     stamp('Britain', 'Flowers', 2000, 60),
     stamp('Britain', 'Flowers', 2001, 70),
     stamp('Britain', 'Flowers', 1991, 100)]
Yes
?- insert(stamp('Britain','Sports',2001,70),
          [stamp('Britain','Flowers',2000,40),
           stamp('Britain','Flowers',2000,60),
           stamp('Britain','Flowers',1991,100)],L).
No
```
(A concise recursive solution is sought.)

**Exercise 3.13.** Define  $buy/1$  for including a new stamp into the database. If the new stamp fits into an existing set, it should be included in there. Otherwise, a new set should be created with just this new stamp in it. For example, the 25 Pence stamp from the 1966 issue of the Queen set may be included in the database by

```
?- buy(stamp('Britain','Queen',1966,25)).
Yes
?- collection(\text{stamp}(\_,\ 'Queen\ ',\_,\_).
stamp(Britain, Queen, 1965, 20)
stamp(Britain, Queen, 1966, 25)
stamp(Britain, Queen, 1967, 50)
stamp(Britain, Queen, 1963, 120)
Yes
```
And, record the purchase of the 50 Ore stamp from the 1956 issue of the Swedish Nobel Laureates set by

```
?- buy(stamp('Sweden','Nobel Laureates',1956,50)).
Yes
?- collection(stamp('Sweden', -, -, -)).
stamp(Sweden, Nobel Laureates, 1956, 50)
Yes
```
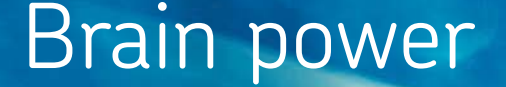

By 2020, wind could provide one-tenth of our planet's electricity needs. Already today, SKF's innovative knowhow is crucial to running a large proportion of the world's wind turbines.

Up to 25 % of the generating costs relate to maintenance. These can be reduced dramatically thanks to our stems for on-line condition monitoring and automatic lubrication. We help make it more economical to create cleaner, cheaper energy out of thin air.

By sharing our experience, expertise, and creativity, industries can boost performance beyond expectations. Therefore we need the best employees who can neet this challenge!

The Power of Knowledge Engineering

**Plug into The Power of Knowledge Engineering. Visit us at www.skf.com/knowledge**

Download free eBooks at bookboon.com

94

**Click on the ad to read more**

# **3.2 Case Study: Automated Unfolding**

We have introduced in Sect. 2.3.1 the program transformation technique *unfolding* and saw by way of an example that it can enhance a program's performance. There, the transformation was carried out essentially 'manually' though with some assistance (for unification) from the Prolog system. We now want to examine an automated tool for unfolding, written in Prolog. Figs. 3.9–3.10 (pp. 97–98) show an annotated session for solving by this tool the example from Sect. 2.3.1 interactively.

The tool comprises the predicates elementary unfolding/5, unfold/3 and clause arrange/2, the first two of which are implementations of Elementary and Complete One Step Unfolding, respectively. The meaning and use of their arguments is easily gleaned from the sample sessions. The third of these predicates, clause arrange/2 , is used to retain in the Prolog database a specified set of clauses of a predicate as indicated by the clause numbers in the second (list) argument. It thereby allows redundant clauses to be discarded and the others be sorted as deemed necessary.

The steps involved in implementing elementary Unfolding and Complete One Step Unfolding will be demonstrated with reference to the definitions of some predicates  $a/5$  and  $c/2$  shown respectively in (P-3.11) and (P-3.12).

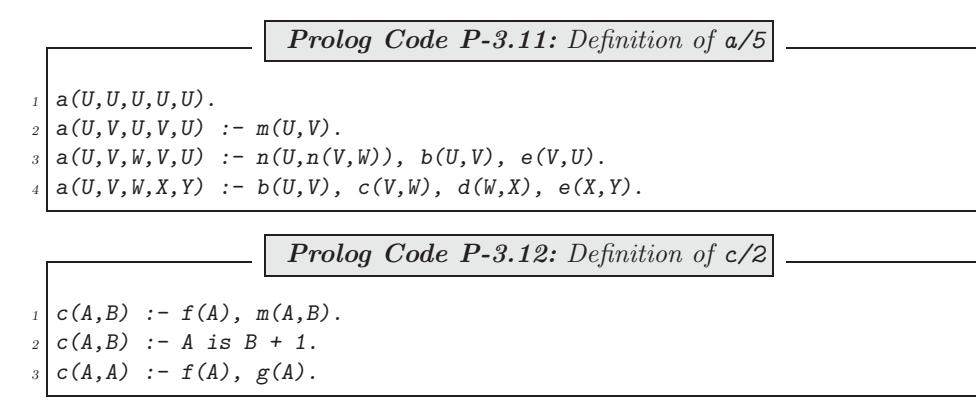

## **3.2.1 Elementary Unfolding**

Let us unfold goal 2 in clause 4 of  $a/5$  by using clause 3 of  $c/2$ :

```
?- elementary_unfolding(a/5, 4, 2, c/2, 3).
Yes
```
Thereafter the database will contain an additional clause for  $a/5$ :

```
?- listing(a/5).
...
a(A, B, B, C, D) :- b(A, B), f(B), g(B), d(B, C), e(C, D).
Yes
```
We show a series of queries in Figs. 3.11–3.14 (pp. 99–101) to illustrate the idea behind the definition of elementary\_unfolding/5.

The following observations on these figures are in order.

• **Fig. 3.11:** The query comprises three phases.

- 1. The built-in predicates functor/3, nth\_clause/3 and clause/3 are used to split up the fourth clause of a/5 into its building blocks: in particular, Body1 is unified with a term which is the conjunction of the clause's goals. (For *nth\_clause/3* and *clause/3*, see inset on p. 102.)
- 2. The user-defined predicate  $\frac{\text{conj}}{2}$  then returns the list of conjuncts of  $\frac{\text{Sody1}}{1}$  in L1.
- 3. Finally, the user-defined predicate  $splitlist/5$  is used to disassemble the list of conjuncts L1 around its second entry into three parts. Notice in particular that  $Entropy1$  is unified with the goal to be unfolded later.
- **Fig. 3.12:** Here we disassemble the third clause of  $c/2$  in a similar manner to steps 1 and 2 above.

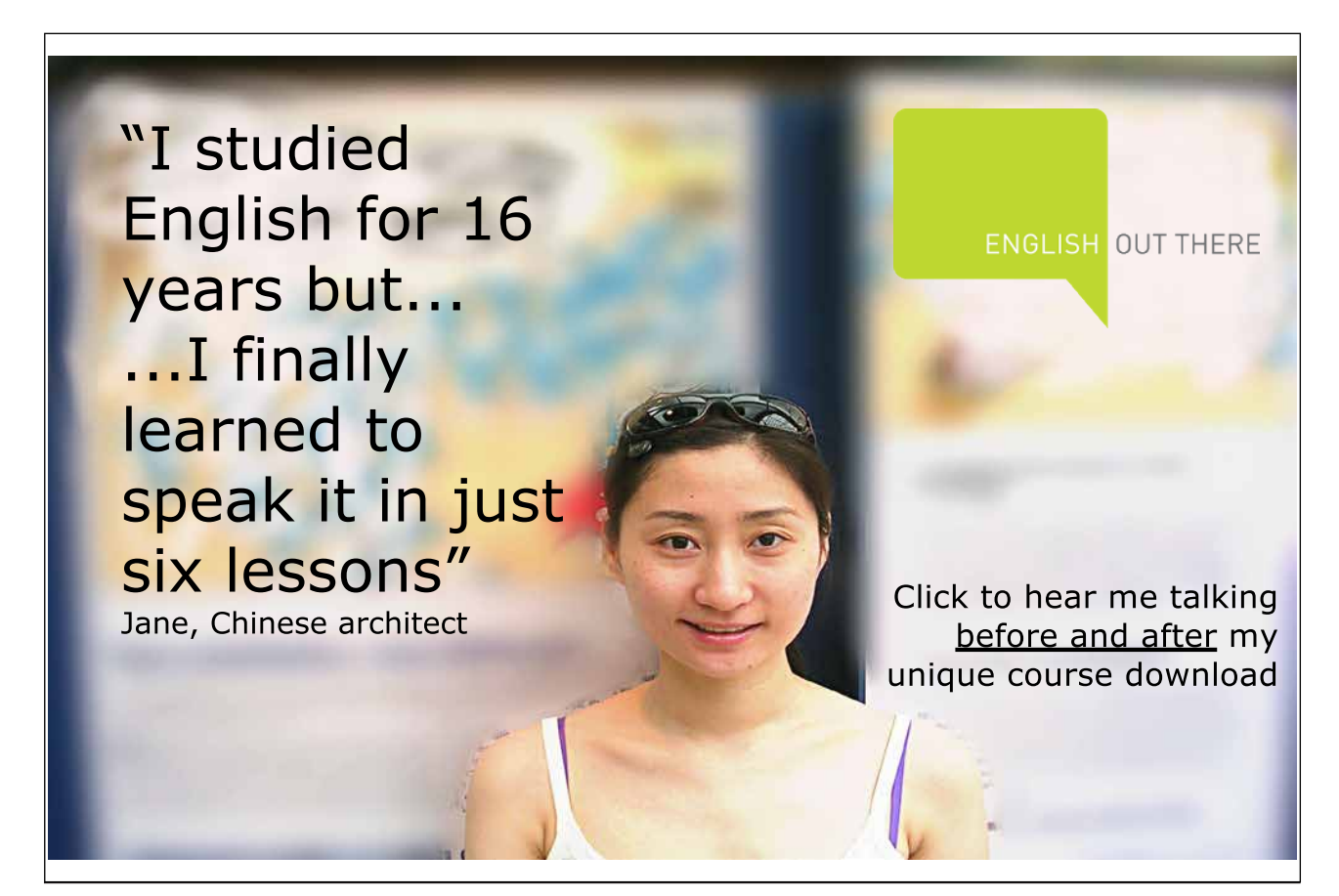

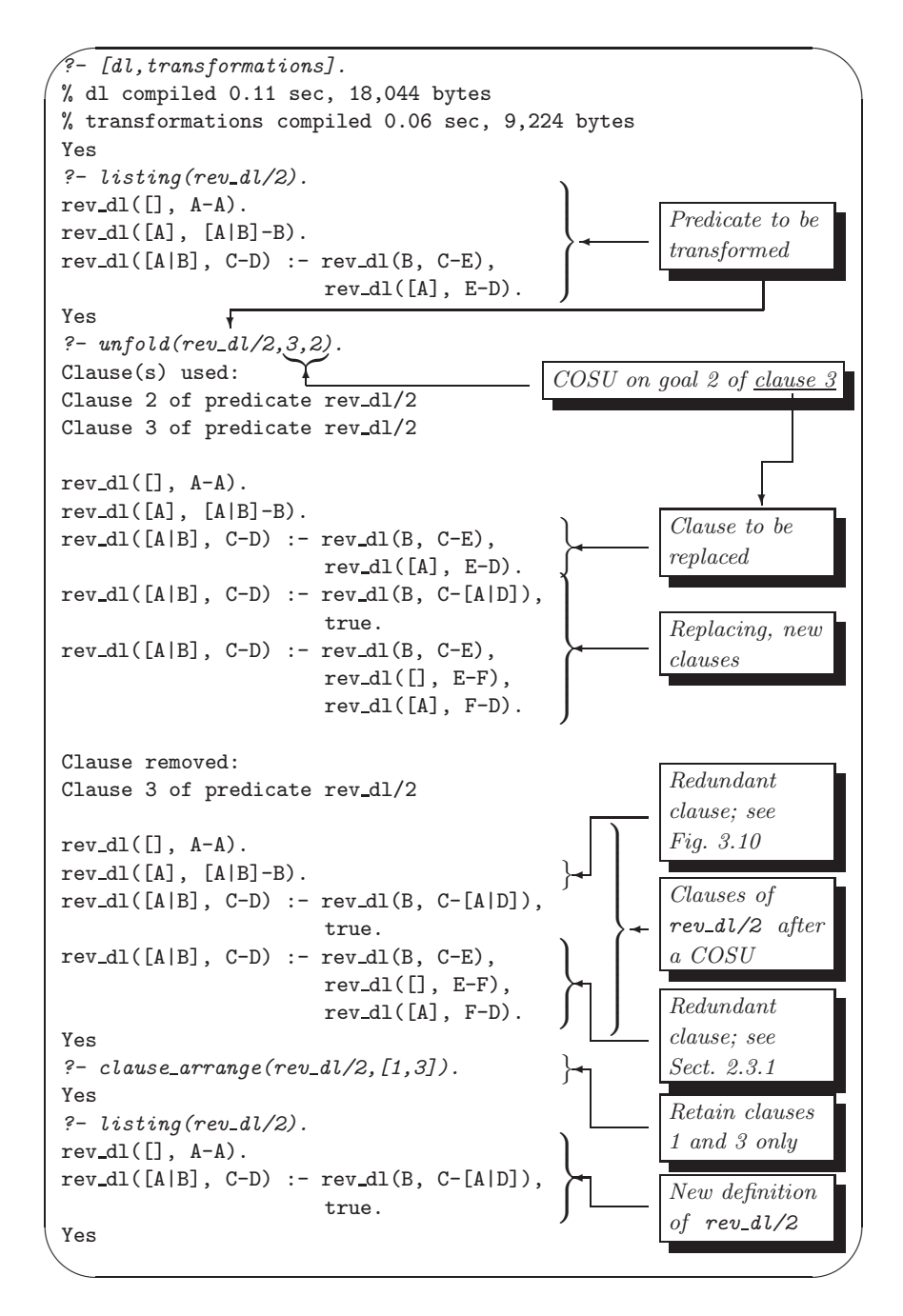

Figure 3.9: Interactive Prolog–Assisted Program Transformation: Session I

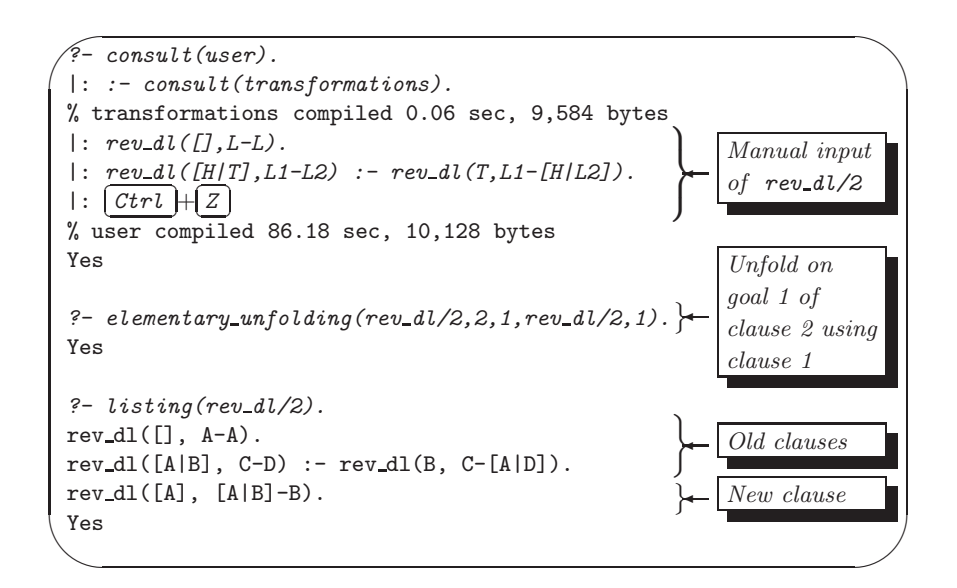

Figure 3.10: Interactive Prolog–Assisted Program Transformation: Session II

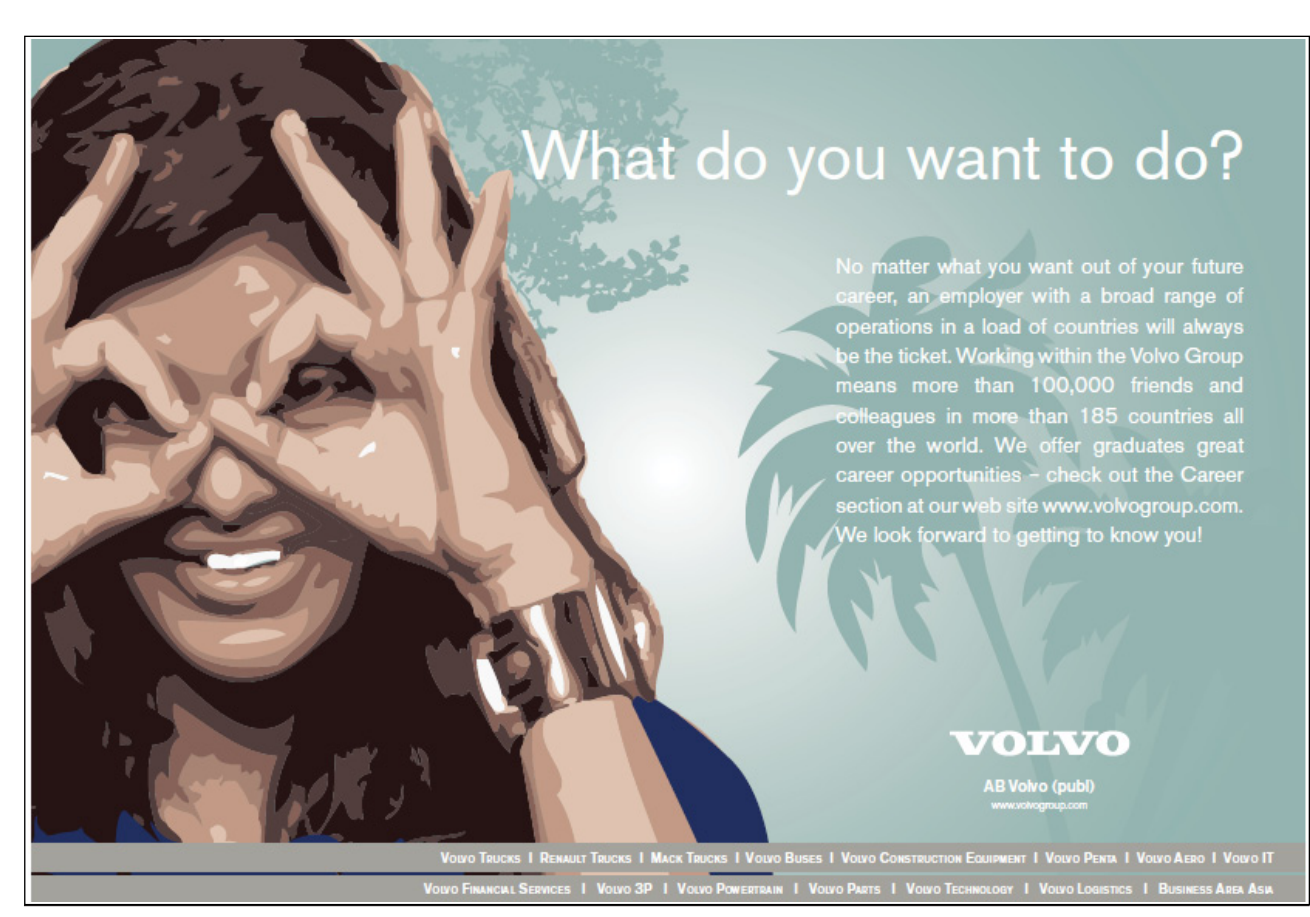

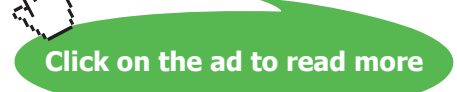

 $\lambda$ 

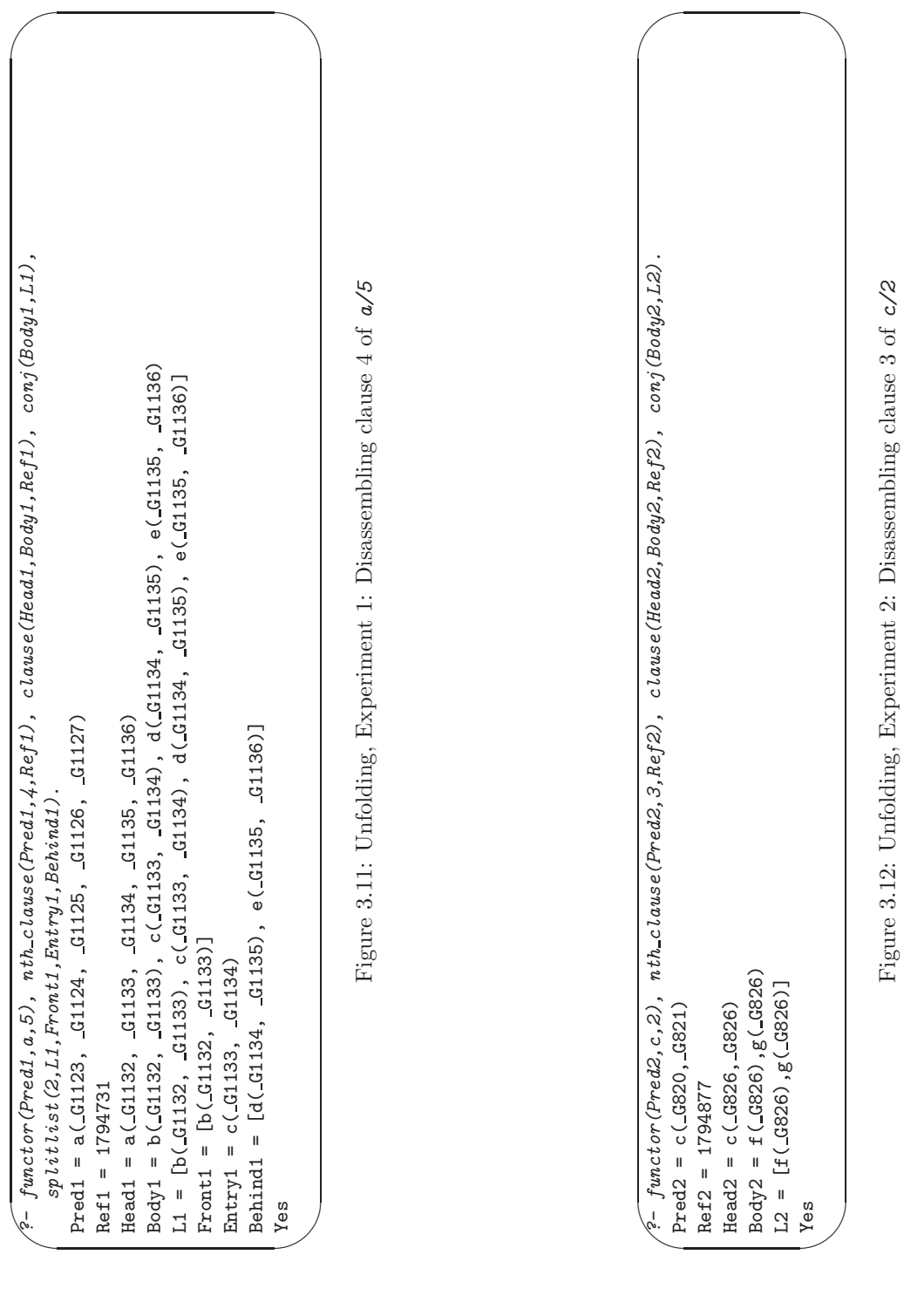

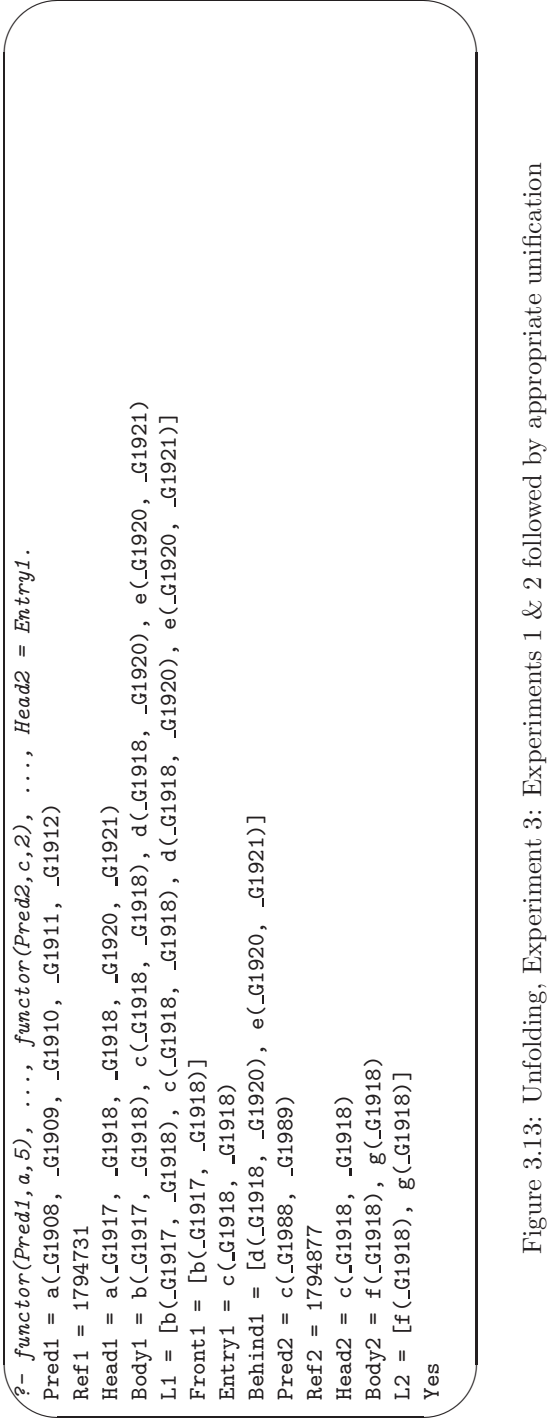

Figure 3.13: Unfolding, Experiment 3: Experiments 1 & 2 followed by appropriate unification

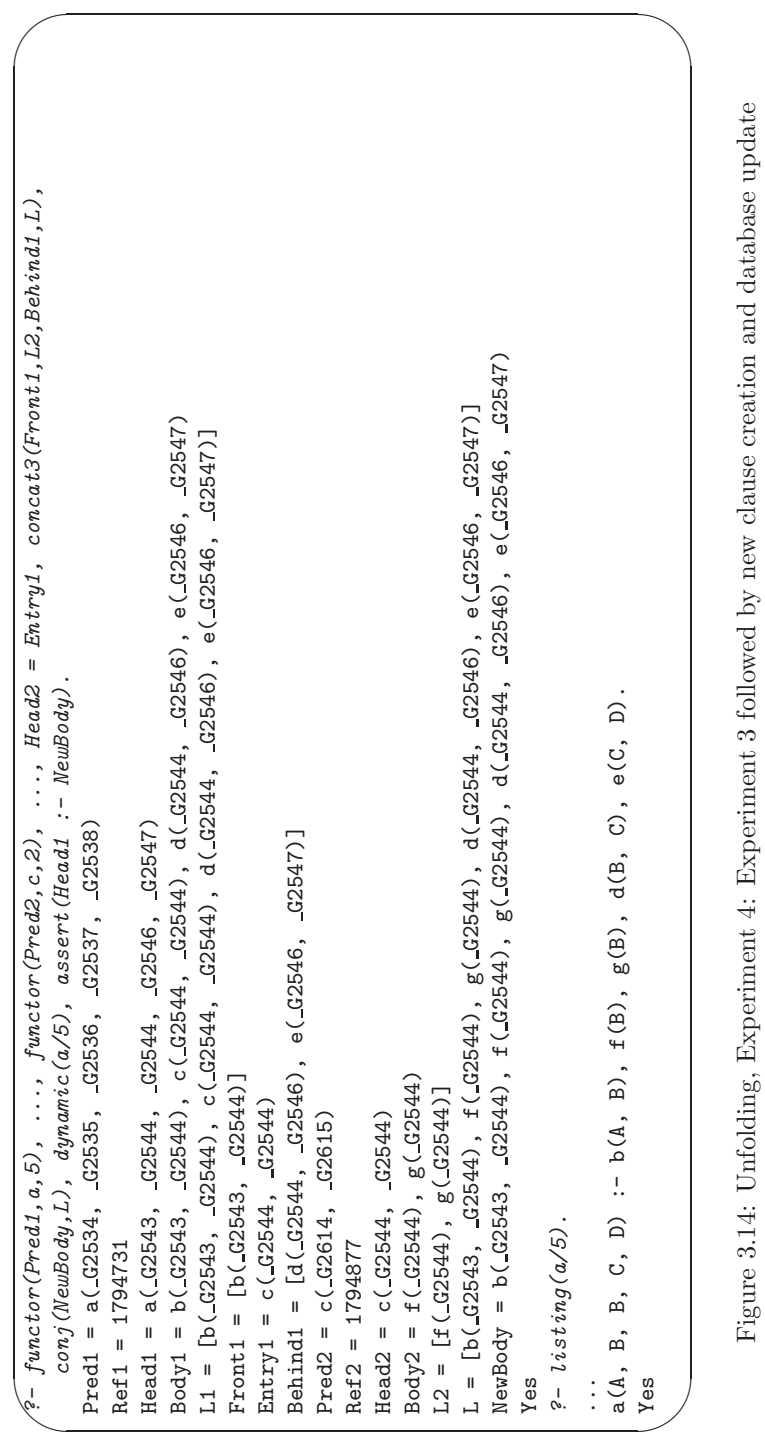

#### **Built-in Predicates**: nth clause/3 and clause/3

nth clause(+Pred,+Index,?Ref) is used to assign a system–chosen reference to a specific clause of a predicate. This reference may be used subsequently to retrieve head and body of the clause by clause/3 . Example: Head and body of the second clause of the predicate c/2 , defined by

```
c(A,B) := f(A), m(A,B).c(A,B) :- A is B + 1.
c(A,A) :- f(A), g(A).
```

```
may be retrieved by
```

```
?- nth\_clause(c(_,\_),2,Ref), clause(Head, Body, Ref).
Ref = 1791614Head = c(\_G542, \_G543)Body = G542 is G543+1
```
If used with the instantiation pattern  $nth\_clause$  (+Pred,-Index,-Ref), on backtracking the references to all clauses of a given predicate are obtained:

```
?- nth\_clause(c(\_,\_), Index, Ref).
Index = 1 Ref = 1791577 ;
Index = 2 Ref = 1791614 ;
Index = 3 Ref = 1791649;
N<sub>0</sub>
```
- **Fig. 3.13:** The previous two steps are repeated and then Head<sub>2</sub> is unified with *Entry1*, essentially completing the unfolding operation. Notice in particular that the effect of unifying  $Head2$  with  $Entry1$ 'ripples through' to all other variables: for example, as expected, in  $Head1$  the second and third arguments become identical while this was not the case before unification (see Fig. 3.11).
- **Fig. 3.14:** Subsequent to the steps above, we first assemble in L the list of goals for the new clause; we use here the (fairly straightforward) user-defined predicate concat3/4. Then, conj/2 is used again (now in the 'reverse' direction) to create the term  $\mathit{NewBody}$ , the conjunction of terms in L. Finally, the new clause is written to the database, confirmed also by the next query using  $listing/1$ .

The definition of elementary unfolding/5 in transformations. pl follows the query shown in Fig. 3.14. The auxiliary predicates used therein won't be discussed here; the way conjunctions are composed/decomposed by  $\langle conj/2 \rangle$  is noteworthy, however. This is accomplished within  $\langle conj/2 \rangle$  via the auxiliaries  $\langle conjunction(Hist, Hcc,-Term) \rangle$ and conjuncts (+Term, +Acc, -List) whose working is illustrated below.

?- conjunction( $[t(X), u(Y, a), v(b, X)]$ , s(Y), C), conjuncts(C, [], L).  $X = C492$  $Y = 0.497$  $C = v(b, G492), u(G497, a), t(G492), s(G497)$  $L = [s(\_G497), t(\_G492), u(\_G497, a), v(b, \_G492)]$ 

They are defined in  $(P-3.13)$  and  $(P-3.14)$  by the accumulator technique.<sup>10</sup>

**Prolog Code P-3.13:** Definition of conjunction/3

 $conjunction([H|T], Acc, Conj) :- conjunction(T, (H, Acc), Conj).$ 

- ?-  $conjuncts((v(b,X), u(Y, a), t(X), s(Y)), []$ , $L$ ).
- $X = G409 Y = G411$
- $L = [s(\_G411), t(\_G409), u(\_G411, a), v(b, \_G409)]$
- ?- conjuncts( $(v(b, X), (u(Y, a), (t(X), s(Y))))$ ,[],L).
- $X = G433 Y = G435$
- $L = [s(.G435), t(.G433), u(.G435, a), v(b, .G433)]$
- What will Prolog's response be to the query below?
- ?- conjuncts(((( $(v(b, X), u(Y, a))$ ,  $t(X)$ ),  $s(Y)$ ), [], L).

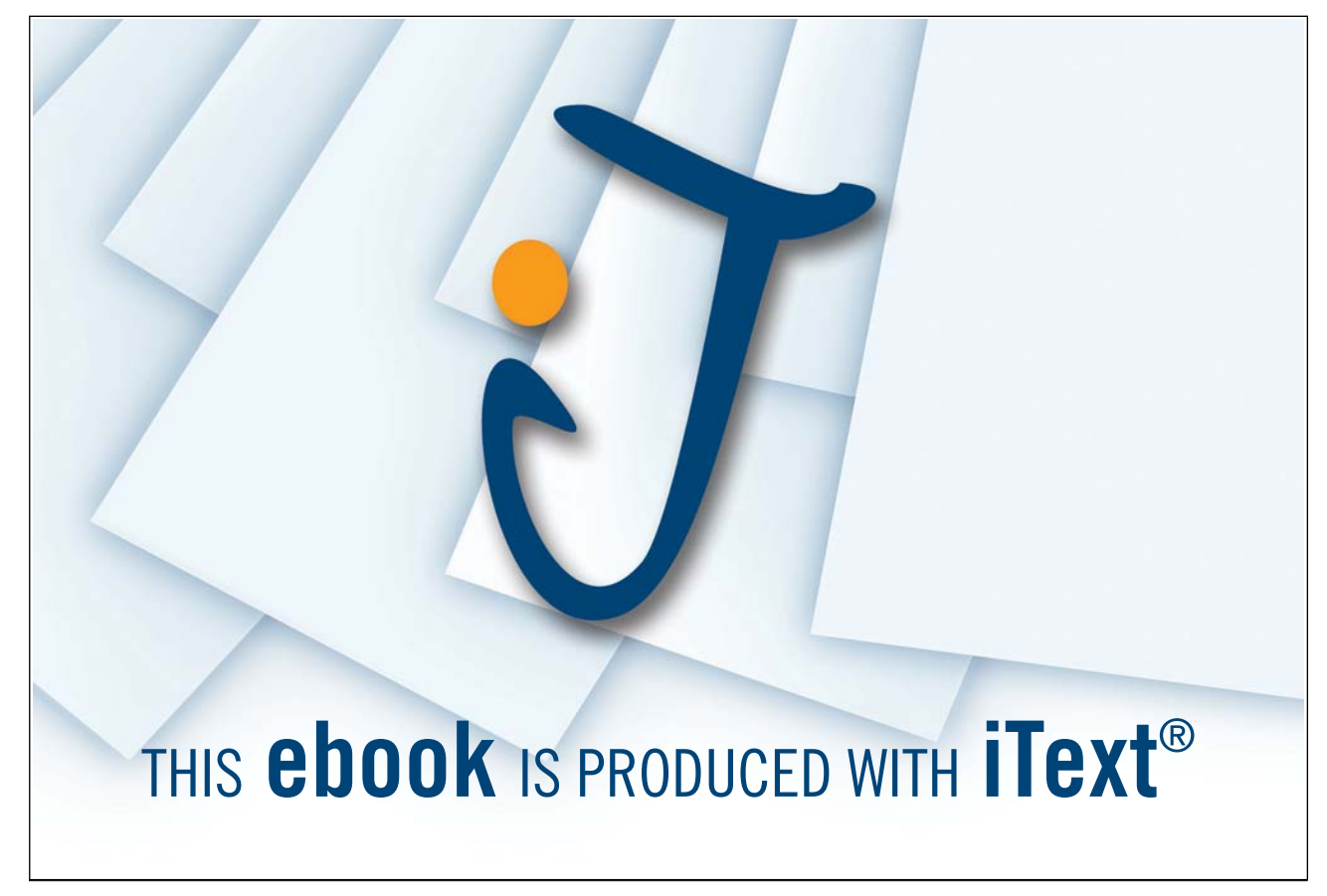

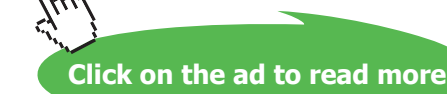

conjunction([], Conj, Conj).

 $10$ In (P-3.14) we implicitly use the fact that Prolog's conjunction is right-associative. The two queries below thus generate the same response:

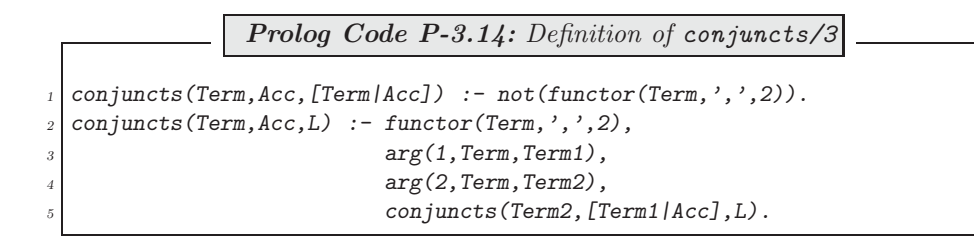

### **3.2.2 Complete One Step Unfolding**

Let us now assume that we want to unfold clause 4 of  $a/5$  on its second goal. We can do this by repeatedly using elementary\_unfolding/5 in an obvious manner:

```
?- elementary_unfolding(a/5,4,2,c/2,K).
K = 1 ; K = 2 ; K = 3 ;
No
?- listing(a/5).
a(A, A, A, A, A).
a(A, B, A, B, A) := m(A, B).
a(A, B, C, B, A) := n(A, n(B, C)), b(A, B), e(B, A).a(A, B, C, D, E) :- b(A, B), c(B, C), d(C, D), e(D, E).
a(A, B, C, D, E) := b(A, B), f(B), m(B, C), d(C, D), e(D, E).a(A, B, C, D, E) :- b(A, B), B is C+1, d(C, D), e(D, E).
a(A, B, B, C, D) :- b(A, B), f(B), g(B), d(B, C), e(C, D).
```
In doing so, the following steps have been carried out:

- 1. We have visually identified  $c(V,W)$  as goal 2 in clause 4 of  $a/5$ .
- 2. We have attempted (and successfully completed) by backtracking an elementary unfolding operation with each of the clauses of  $c/2$ .

To complete the task, we would also need to

3. Remove clause 4 of a/5 from the database.

Step 2 is more concisely implemented by a failure driven loop thus

```
?- elementary_unfolding(a/5,4,2,c/2,K), fail.
No
```
Within the same failure driven loop we may integrate Step 1 by attempting an elementary unfolding operation with each predicate in the database. The generation of all predicates may be accomplished by<sup>11</sup>

```
?- current_predicate(Fun, Head),
   not(predicted\_property(Head,buil_t_in)),
   not (predicate\_property (Head, imported\_from (\_))),
  not(predicate property(Head,foreign)),
   functor(Head,Fun,Arity).
```
 $11$ The same functionality (i.e. retrieval from the database of all user-defined predicates) is achieved by the almost identical predicate  $my\_predicate/2$  from p. 88.

```
Fun = AHead = a(G1380, G1381, G1382, G1383, G1384)
Arity = 5;
...
Fun = cHead = c(_G1380, _G1381)
Arity = 2;
...
```
Embedding this within the earlier failure driven loop will essentially implement  $\textit{unfold}/3$ :

```
?- current_predicate(Fun, Head),
   not\left( predicate\_property\left(Head, built\_in\right)\right),not(predicte\_property(Head,imported\_from( _))),
   not(predicate property(Head,foreign)),
   functor(Head,Fun,Arity),
   elementary\_unfolding(a/5, 4, 2, Fun/Arity, K), fail.No
```
For further details on the definition of  $unfold/3$  the reader is referred to the file transformations.pl. (Noteworthy is perhaps the use in Step 3 of the built-in predicate  $\epsilon$ rase/1.)

**Built-in Predicate**: erase(+Ref)

```
\textit{erase}(\textit{+Ref}) removes the clause with reference \textit{Ref} from the database. Exam-
ple:
?- dynamic(num/1), ((member(I, [1,2,3]), assert(num(I)),
   fail); true), listing(num/1).
num(1).
num(2).
num(3).
?- nth\_clause(num(\_), 2, Ref), erase(Ref), listing(num/1).
num(1).
num(3).
Ref = 3904727
```
**Exercise 3.14.** Use the predicate  $\text{unfold}/3$  to solve Exercise 2.9, Part (c).

#### **Self-unfolding**

There may seem a subtle problem with our implementation of  $\textit{unfold}/3$  which we want to address now.

In the definition of  $\textit{unfold}/3$  we write (within a failure driven loop) to the database new clauses via elementary unfolding/5 which itself 'feeds on' clauses (in its fourth argument) that are retrieved from the database. This construction could conceivably give rise to an infinite loop in the case of what was termed 'self-unfolding' in Sect. 2.3.1, p. 52. This cannot happen, however, since a search tree under consideration by Prolog won't be affected by database changes created by the search itself. The following simple interactive session illustrates this point.

```
? -  listing(num/1).num(1).
Yes
?- num(X), Y is 2 * X, assert(num(Y)), fail.
N<sub>0</sub>? - listing(num/1).
num(1).
num(2).
Yes
```
Had the search tree been affected by the database changes immediately we would have expected in the database infinitely many clauses of  $num/1$  like

 $num(1)$ .  $num(2)$ .  $num(4)$ . ...

The session shown in Fig. 3.9 (involving self-unfolding of the predicate  $rev_d l/2$ ) confirms indeed that  $\text{unfold}/3$ does not cause looping.

## **3.2.3 Rearranging Clauses**

Clauses of a predicate may be rearranged by clause arrange/2 as illustrated in Fig. 3.9. To this end, the following auxiliary predicates have been defined:

 $\bullet$   $\emph{all}\_classes/2$  collects all clauses of a predicate into a list of terms. Example:

```
? - all-clauses(c/2, L).L = [ (c(\_G368, \_G369) : f(\_G368), m(\_G368, \_G369)),(c(.G350, .G351) :- .G350 is .G351+1),(c(.G331, .G331) :- f(.G331), g(.G331))]
```
all\_clauses/2 is defined by

```
all_clauses(Fun/Arity,List) :-
   functor(Pred,Fun,Arity),
   findall((Head :- Body),
           (nth_clause(Pred,_,Ref),
            clause(Head,Body,Ref)), List).
```
• arrange/3 selects (a subset of) the entries of list as specified by a list of integers in the first argument. Example:

?-  $\arrange([4, 3, 5], [a, b, c, d, e, f], L)$ .  $L = [d, c, e]$ 

arrange/3 is defined by

```
arrange(IntList,InL,OutL) :-
  findall(E,(member(M,IntList), nth1(M,InL,E)),OutL).
```
**Built-in Predicate**: nth1(?Index,?List,?Elem)

nth1/3 is used to select a specified entry from a list. Example:

?-  $nth1(3,[a,b,c,d,e,f],E)$ .  $E = c$ 

The definition of clause\_arrange/2 in terms of the two auxiliaries is fairly straightforward; see the file transformations.pl for details.

**Exercise 3.15.** Use the predicate *unfold/3* to carry out a Complete One Step Unfolding on an appropriately chosen goal in one of the clauses of  $flatten_d/2$  from Sect. 2.2.3. After some removal and rearranging of clauses via clause arrange/2 , you should arrive at a version of flatten/2 which is more efficient than the earlier ones. Demonstrate the gain in speed by an experiment akin to the one carried out in Exercise 2.7.

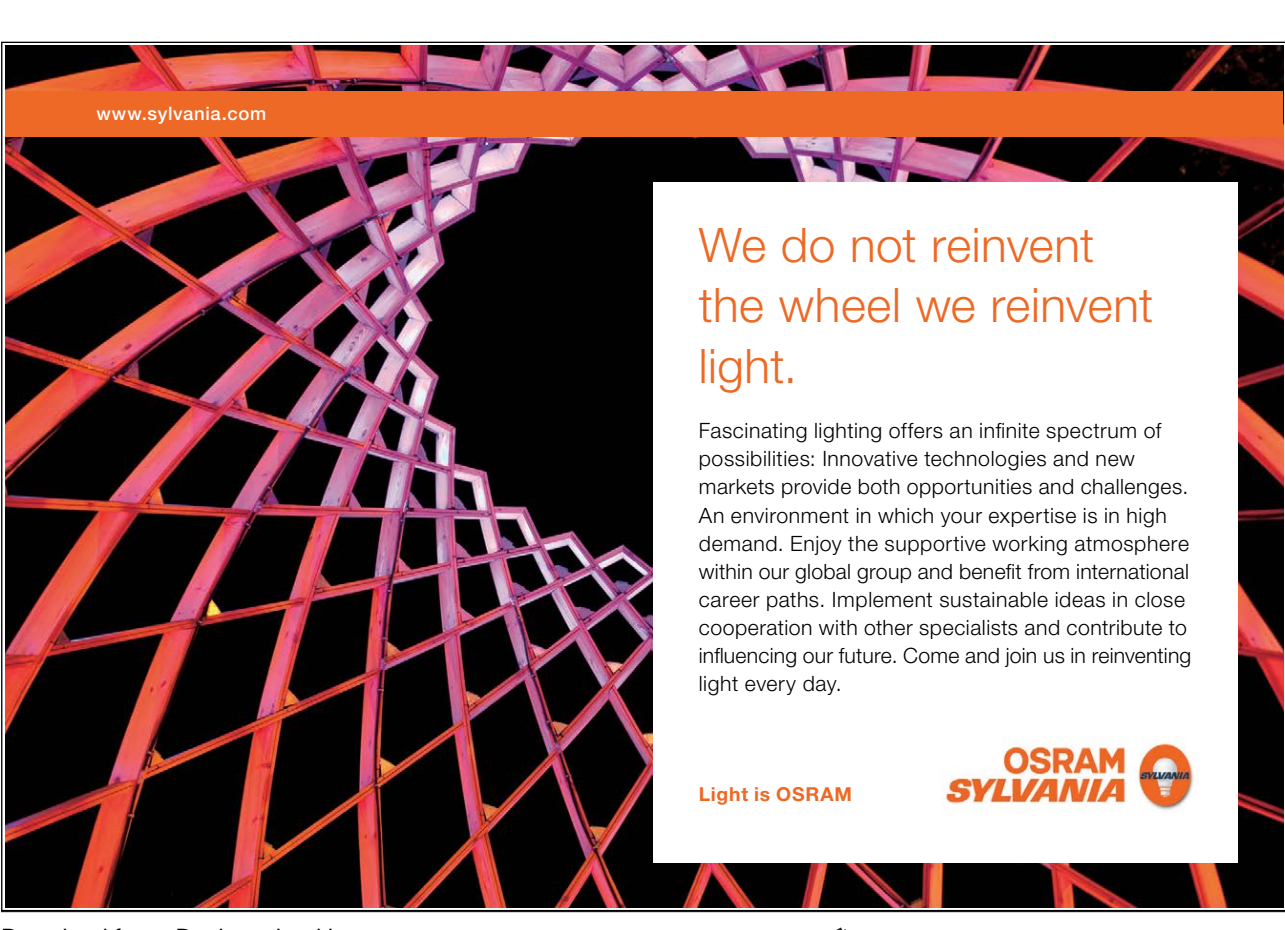

**Exercise 3.16.** You will have seen in Exercise 3.15 that  $\text{unfold}/3$  places the new clauses after the existing ones. To observe the original order, the new clauses had to be subsequently moved by clause arrange/2 to the position of the clause they were replacing. Write a predicate  $cosu/3$  which performs a Complete One Step Unfolding and then restores the predicates' order.<sup>12</sup> For example, the suggested solution of Exercise 3.15 (p. 162) could then be achieved simply by

```
? - \cos u(flatten_d/2,2,2)....
?- listsing(flatten_d1/2).
flatten dl([], A-A).
flatten dl([A], B-C) :- flatten dl(A, B-C),
                         true.
flatten dl([A, B|C], D-E) :- flatten dl(A, D-F),
                              flatten dl(B, F-G),
                              flatten dl(C, G-E).
flatten dl([A|B], C-D) :- flatten dl(A, C-[B|D]),
                           true.
flatten dl(A, [A|B]-B).
```
Note. When using clause\_arrange/2, you will have to be able to generate integer lists with specified bounds. The built-in predicate *between*/3 may be used to achieve this.

## **3.3 Dijkstra's Dutch Flag Problem Revisited**

## **3.3.1 Problem Generalization and First Solution**

Dijkstra's Dutch Flag Problem from Sect. 2.4 may be generalized as follows:

- The items may be of any colour and any number of colours may occur.
- The items are to be grouped to a certain order of colours as specified by the user in some list  $Colours$ . This list need not include all the items' colours and may include colours not assigned to any of the items. As before, within each colour group the items' original order should be retained.

We call the predicate to be defined  $dijkstra$  (+Colours, +Items, -Grouped) and illustrate its desired behaviour by an example. Take the list of items

> new\_items([col(soot,black), col(tomato,red), col(nut,brown), col(milk,white), col(snow,white), col(coal,black), col(bile,green), col(bark,brown), col(ocean,blue), col(grass,green), col(apple,red), col(blood,red), col(night,black), col(sky,blue)]).

 $12$ To retrieve the number of clauses of a predicate, you should use the built-in predicate predicate\_property/2 in the form  $predict\text{e}$  property(+Pred, number\_of\_clauses(-ClauseNumber)).
and sort it in the order black, blue, violet, green, red and white. (Notice that brown is not one of the colours listed here, nor is there any item whose colour is *violet*.) The expected behaviour of  $dijkstra/3$  is as follows.<sup>13</sup>

```
?- new items( Items),
   dijkstra([black,blue,violet,green,red,white], Items,Grouped).
Grouped = [col(soot,black), col(coal,black), col(night,black),
           col(ocean,blue), col(sky,blue), col(bile,green),
           col(grass,green), col(tomato,red), col(apple,red),
           col(blood,red), col(milk,white), col(snow,white)]
```
 $di\jkstrut sdr$  solves the *original* Dutch Flag problem from Sect. 2.4 if its first argument is unified with [red, white, blue].

On inspection of  $dijkstra/2$  from Sect. 2.4.3 (the version based on difference lists) it is seen that the current, specific problem would be solved by  $dijkstra/2$  if  $dijkstra_dil/2$  had been defined by the clause

```
dijkstra_dl(Items,L1-L7) :- colour_dl(black,Items,L1-L2),
                            colour_dl(blue,Items,L2-L3),
                            colour_dl(violet,Items,L3-L4),
                            colour_dl(green,Items,L4-L5),
                            colour_dl(red,Items,L5-L6),
                            colour_dl(white,Items,L6-L7).
```
This suggests introducing a predicate replace dijkstra dl(+Colours) for replacing the existing definition of  $dijkstra_d1/2$  in the database by the desired one. Then,  $dijkstra/3$  may be defined in terms of the old version of *dijkstra/2* thus

```
dijkstra(Colours, Items, List) :- replace_dijkstra_dl(Colours),
                                 dijkstra(Items,List).
```
Let us now look at in detail how the change in the database is accomplished.

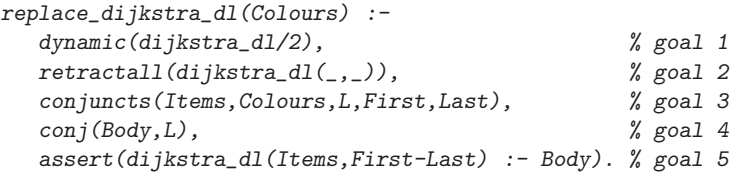

The first two goals are obvious:  $dijkstra_d/d2$  is made a dynamic predicate and then its existing definition is removed from the database. The rôle of  $conjuncts/5$  is best illustrated by a sample query.

```
?- conjuncts(Items,[red,white,green],L,First,Last).
Items = _G399L = [colour_d1(red, 4399, 4402 - 4513)]colour dl(white, G399, G513- G514),
    colour dl(green, G399, G514- G403)]
First = _G402Last = _G403
```
<sup>13</sup>We note in passing that the default maximum number of entries of a list displayed on the terminal by SWI–Prolog is ten. For a full display of the twelve-entry list Grouped , we issue the prior query

```
?- set prolog flag(toplevel print options,[max depth(20)]).
Yes
```
Here, L is unified with the list of terms whose conjunction will form the body of the clause for  $di$  ikstra\_dl/2. The variables First, Last and Items will be used in goal 5 as variables in the head of the clause for dijkstra\_dl/2. We won't spell out the definition of conjuncts/5 here but consider some salient points only. The list of terms in the third argument is created by an auxiliary predicate using the accumulator technique; see the source code for details. Perhaps the most imminent question here is how to get hold of an unspecified number of variable names.<sup>14</sup> This is accomplished by  $vars/2$ ,

 $? - vars(5, V)$ .  $V =$  [ $-G239, G240, G241, G242, G243$ ]

which may be defined as shown below.<sup>15</sup>

```
vars(N,Vars) :- functor(Term,dummy,N),
                 bagof(Var, Arg^arg(Arg, Term, Var), Vars).
```
The requisite number of variables is generated by the built-in predicate  $functor/3$ , as in

```
?- functor(Term,dummy,5).
Term = dummy(\_G313, \_G314, \_G315, \_G316, \_G317)
```
subsequent to which  $bagof/3$  is used to collect the variables in a list. In goal 4, we use  $conj/2$  (which is known from Sect. 3.2.1, p. 102) to unify with Body the conjunction of terms for the body of the clause to be created. Finally, in goal 5 the clause is written to the database.

**Exercise 3.17.** Use *dijkstra/3* to define *dijkstra\_st(+Items,-Grouped)* for returning in *Grouped* the entries of Items such that

- All entries of *Items* feature in *Grouped*:
- The colours are *sorted* in alphabetical order;
- And, as before, within each colour group, the items' original order is retained.

Example:

```
?- items(_Items), dijkstra_st(_Items, Grouped).
Grouped = [col(sky, blue), col(ocean, blue), col(tomato, red),
           col(blood, red), col(cherry, red), col(milk, white),
           col(snow, white)]
```
<sup>14</sup>Only at runtime will it be known how many colours *conjuncts/5* holds in its second argument!<br><sup>15</sup> There are at least two other alternatives for defining vars/2. The simplest is by using the built-in predicate length/

```
?- length(Vars,5).
```

```
Vars = [_G251, _G254, _G257, _G260, _G263]
```
The second one is based on the built-in predicate  $=$ ../2 (univ) for assembling and disassembling terms. The idea for this implementation of vars/2 should be clear from the query below.

 $?$ - functor(Term, dummy, 5), Term =.. [ $-/Vars$ ].

Term = dummy( G478, G479, G480, G481, G482)

```
Vars = [ G478, G479, G480, G481, G482]
```

```
(The predicates functor/3, arg/3 and univ will be familiar from Sect. 2.2.1.)
```
### **3.3.2 Enhanced Implementations**

The predicate  $dijkstra(+Colours, +Items, -Grouped)$  from Sect. 3.3.1 is inefficient inasmuch as it will require as many passes through *Items* as there are entries in Colours. We have seen implementations for the *original* Dutch Flag Problem in Exercise 2.10, requiring a *single* pass only through the input list *Items*. In this section, those versions will be enhanced for solving the problem's more general formulation.

As in Sect. 3.3.1 before, we want to glean the plan for solving the general problem by considering a specific example. Let us assume that Colours is the list [black,white,red,green]. Then, it is easily seen that the plan for the solution of Exercise 2.10 (pp. 152–153) still applies if  $colour_dI/\chi$  and  $dijkstra_dI/\chi$  are respectively replaced by the predicates encolour  $d/5$  and endightstra  $d/2$  as shown in Fig. 3.15. Clearly,

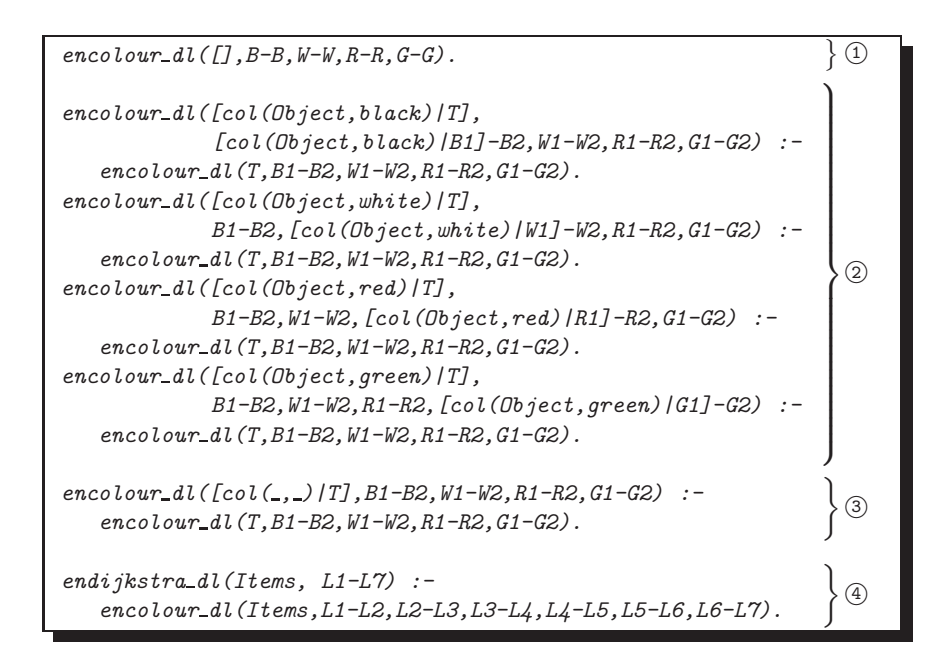

Figure 3.15: Illustrative Example of Intended Database Updates

the list of colours in Colours will be known at runtime only and thus the predicate definitions indicated in Fig. 3.15 should be accomplished by prior database updates. The predicates  $def\_encolour\_dl(+Colours)$ and  $def\_endijkstra\_dl(+Colours)$  shall be responsible for writing to the database clauses like  $(1)$ -3 and 4, respectively.

The present problem is more complex than that in Sect. 3.3.1 in two respects: both the number of clauses for, and the arity of the predicate **encolour**  $dl$  will be known at runtime only.

#### **Implementing** def encolour dl/1 **and** def endijkstra dl/1

The top level definition of  $def\_encolour_d l / 1$  is shown in Fig. 3.16. The following features are noteworthy:

• The old definition (if present) of encolour dl (with the same arity as the one to be implemented) is removed from the database.

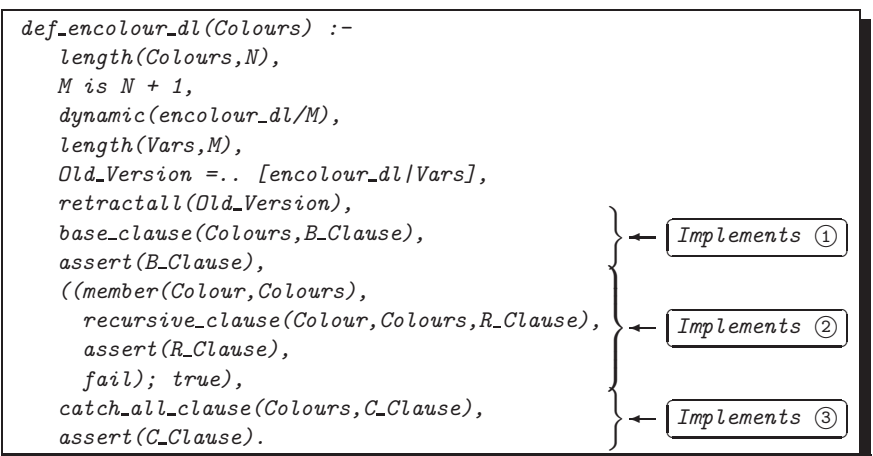

Figure 3.16: Top Level Definition of  $def\_encolour\_dl/1$ 

• The auxiliary predicate base\_clause/2 creates the term for the base clause (marked  $(1)$  in Fig. 3.15), followed by a database update. It is defined by the predicates

```
base_clause(Colours,(Head :- true)) :- length(Colours,N),
                                        base(N,Head).
base(N,Term) :- diffvars1(N,D),Term = . . [encolour_d1, []|D].diffvars1(N,D) :- functor(Term, dummy, N),
                  Term = . . [L/L],diffterms(L,L,D).
```
where  $diffvars1/2$  produces a list with a given number of differences of pairwise *identical* variables as exemplified by

 $?$ - diffvars1 $(3,D)$ .  $D = [G287 - G287, G288 - G288, G289 - G289]$ 

• The terms for the recursive clauses (marked  $\odot$  in Fig. 3.15) are created by the auxiliary predicate recursive clause/3 and written to the database within a failure driven loop. recursive clause/3 reads at the top level as

```
recursive_clause(Colour,Colours,(Head :- Body)) :-
   length(Colours,N),
   diffvars2(N,D),
  head(Colour, Colours, T, D, Head),
   body(T,D,Body), !.
```
where

- 1. *diffuars2/2* produces a list with a given number of differences of pairwise *distinct* variables,
- 2. head/5 produces the term for the head of encolour,
- 3. body/3 produces the term for the body of encolour.

head/5 and body/3 are respectively defined by

```
head(Colour,Colours,T,D,Head) :-
   comb(Object,Colour,Colours,D,Modified),
   Head =.. [encolour_dl,[col(Object,Colour)|T]|Modified].
```

```
body(T,D,Body) :- Body =. [encolour_dl,T|D].
```
The predicate comb/5 combines the list of colours with the list of difference terms as exemplified below.

```
?- comb(Object, w, [r, w, q], [R1-R2, W1-W2, G1-G2], M).
Object = .G429R1 = _G411 R2 = _G412W1 = \_G417 W2 = \_G418G1 = G423 G2 = G424M = [\_G411 - G412, [\text{col}(\_G429, w) | \_G417] - G418, \_G423 - G424]
```
In the definition of  $\frac{\text{comb}}{5}$  (not shown here) the accumulator technique is used.

• Finally, the catch-all clause (marked  $\circled{3}$  in Fig. 3.15) is created by the auxiliary predicate catch all clause/2 along similar lines to  $\frac{body}{3}$ . (Its definition is not shown here).

The definition of  $def\$ endijkstra\_dl/1 is broadly analogous to that of catch\_all\_clause/2 and is not shown here. The full source code for the present version is available in the file  $d1.p1$ .

**Exercise 3.18.** In the above development, for simplicity,  $def\ =\ncos(2\pi t)/1$  was defined such that clause 3 in Fig. 3.15 does not contain any reference to the colours to be omitted; this was accomplished by 3 being the last clause. The resulting definition of **encolour** dl will therefore be sensitive to the ordering of its clauses. This is not ideal, however, as it prevents code to be interpreted declaratively.

Redefine  $def\ =\ncor{\text{longdiv}}\, d$  (+Colours) such that it writes to the database code which is not sensitive to clause reordering.

Hints.

• Aim at excluding the colours not in *Colours* by using the built-in predicate member/2. If, for example, Colours is unified with [black, white, red, green], then  $def\_{enc}olour_d1/1$  writes instead of  $\circled$ the following clause to the database

> $\texttt{encolour\_dl}(\texttt{col}(\_, \texttt{Clr}|\texttt{T}], \texttt{B1-B2}, \texttt{W1-W2}, \texttt{R1-R2}, \texttt{G1-G2}):$ not(member(Clr, [black, white, red, green])), encolour\_dl(T, B1-B2, W1-W2, R1-R2, G1-G2).

- All we need is a new definition of catch all clause/2, used in Fig 3.16. Use conj/2 (known from Sect. 3.2.1, p. 102) to construct the conjunction of the two goals in the body of the new clause of encolour dl. Each of the two conjuncts will be obtained by using  $=$ ../2.
- The solution is in dl.pl.

#### **Performance Comparison**

An experiment confirms that the enhanced version needs a lesser number of inferences than the version from Sect. 3.3.1.

```
?- new items( Items),
   \angleColours = [black, blue, violet, green, red, white],
   def_encolour_dl(_Colours), def_endijkstra_dl(_Colours),
   time(endijkstra\_dl( \_Items, Grouped-[])).% 16 inferences in 0.00 seconds (Infinite Lips)
Grouped = [col(soot, black), col(coal, black), ...]
```

```
?- new items( Items),
   \textit{Lcolours} = \textit{[black,blue,violet,green,red,white]}replace dijkstra dl( Colours),
   time(dijkstra_d1(LItems,Grouped-[])).% 91 inferences in 0.00 seconds (Infinite Lips)
Grouped = [col(soot, black), col(coal, black), ...]
```
The earlier version will appear more efficient, however, if we repeat this experiment and take also into account the overhead for creating and writing to the database the versions' definitions. This apparent advantage disappears,

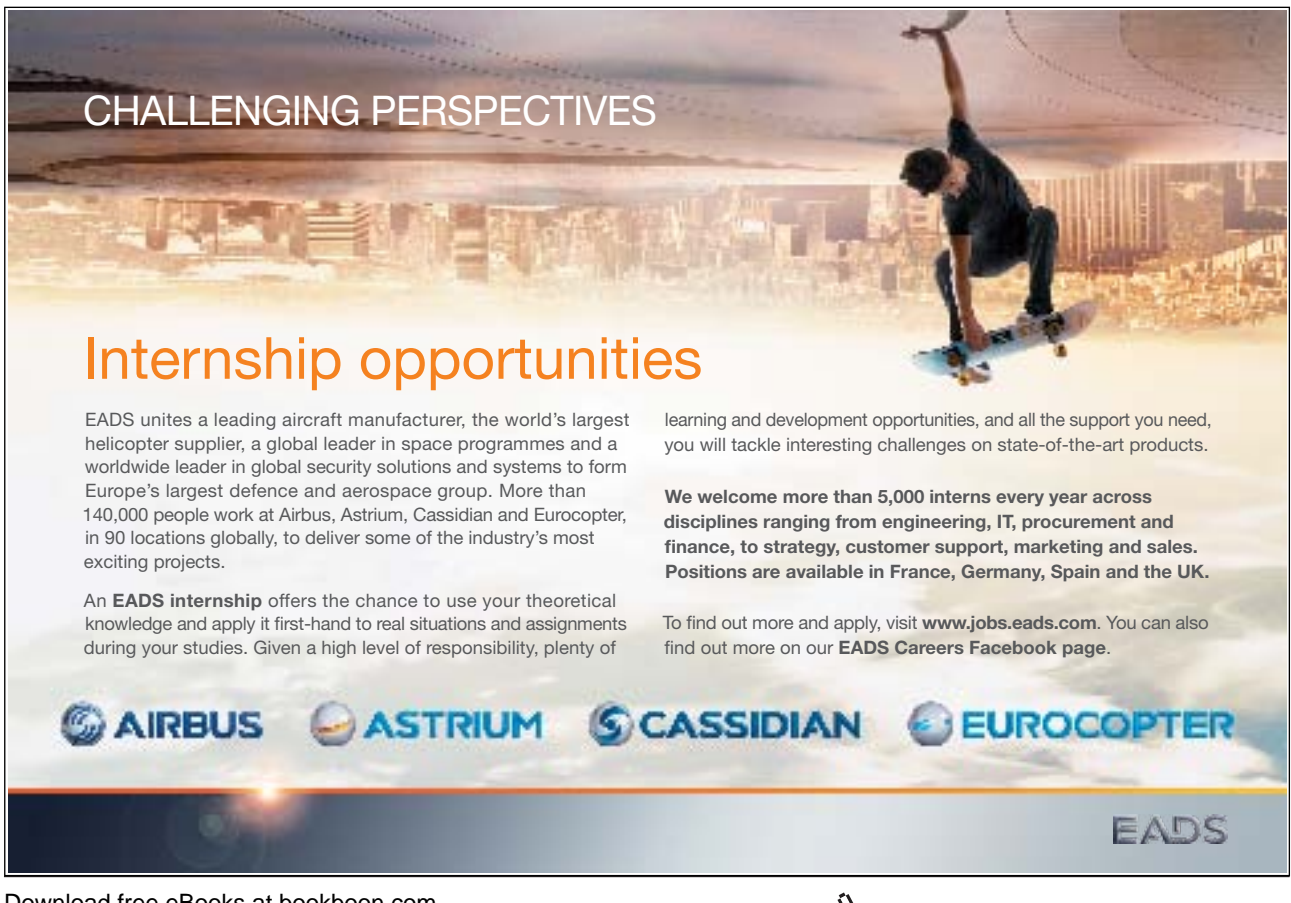

Download free eBooks at bookboon.com

114

however, as soon as the list of items exceeds a certain length.

#### **Creating Plain Implementations**

**Exercise 3.19.** def\_encolour\_dl/1 and def\_endijkstra\_dl/1 gave rise to enhanced implementations which themselves were using difference lists. Write analogues of these two predicates creating plain solutions of the Dutch Flag Problem. More precisely, the implementations thus created should themselves be (the augmented) analogues of the solution proposed in Exercise 2.10, p. 60. The interactive session in Fig. 3.17 overleaf illustrates the desired behaviour of  $def\_encolour\_pl/1$  and  $def\_endijkstra\_pl/1$ .

Download free eBooks at bookboon.com

```
\sqrt{? - \text{listing(encolour\_pl)}}.✫
Yes
 ERROR: No predicates for 'encolour pl'
 No
 ?- def_encolour_pl([black,white,red,green]).
 Yes
 ?- listing(encolour_pl).
 encolour pl([], [], [], [], []).
 encolour_pl([col(A, black)|B], [col(A, black)|C], D, E, F) :-
    encolour pl(B, C, D, E, F).
 encolour_pl([col(A, white)|B], C, [col(A, white)|D], E, F) :-
    encolour pl(B, C, D, E, F).
 encolour_pl([col(A, red)|B], C, D, [col(A, red)|E], F) :-
    encolour pl(B, C, D, E, F).
 encolour_pl([col(A, green)|B], C, D, E, [col(A, green)|F]) :-
    encolour pl(B, C, D, E, F).
 encolour pl([col(A, B)|C], D, E, F, G) :-
    encolour pl(C, D, E, F, G).
 Yes
 ?- listing(endijkstra\_pl).
 ERROR: No predicates for 'endijkstra pl'
 No
 ?- def_{endij}kstra_pl([black,white,red,green]).
 Yes
 ?- listing(endijkstra pl).
 endijkstra_pl(A, B) :- encolour_pl(A, C, D, E, F),
                         flatten([C, D, E, F], B).<sup>16</sup>
 Yes
 ?- items(\_Items)^{17}, endijkstra_pl(Items, Grouped).
 Grouped = [col(milk, white), col(snow, white), col(tomato, red),
            col(blood, red), col(cherry, red)]
```
Figure 3.17: Example Session for Exercise 3.19

<sup>16</sup>In contrast to the special case in Exercise 2.10, now the number of lists to be concatenated will be known at runtime only. Thus the concatenation is best accomplished by using  $flatten/2$  and not by (repeated use of) append/3. <sup>17</sup>The predicate *items/1* is as defined in Sect. 2.4, p. 57.

## **Chapter 4**

# **Exploratory Code Development**

Conciseness and accessibility of source code through declarative reading are Prolog's major strengths. It is therefore relatively easy to appreciate the workings of someone else's implementation, while it is much harder independently to arrive at one's own solution to the same problem. In this chapter, we illustrate a practical methodology which is intended to overcome this discrepancy: it is a software development style that is interactive, incremental, exploratory and allows Prolog code to be arrived at in a relatively effortless manner.

### **4.1 A Nursery Rhyme**

The task is to write a Prolog predicate  $r\hbar ymc/0$  which displays on the screen the well-known nursery rhyme This is the House that Jack Built  $([11])$ :

This is the house that Jack built.

This is the malt That lay in the house that Jack built.

This is the rat That ate the malt That lay in the house that Jack built.

This is the cat That killed the rat That ate the malt That lay in the house that Jack built.

This is the dog That worried the cat That killed the rat That ate the malt That lay in the house that Jack built.

This is the cow with the crumpled horn That tossed the dog That worried the cat That killed the rat That ate the malt That lay in the house that Jack built.

This is the maiden all forlorn That milked the cow with the crumpled horn That tossed the dog That worried the cat That killed the rat That ate the malt That lay in the house that Jack built.

This is the man all tattered and torn That kissed the maiden all forlorn That milked the cow with the crumpled horn That tossed the dog That worried the cat That killed the rat That ate the malt That lay in the house that Jack built.

This is the priest all shaven and shorn That married the man all tattered and torn That kissed the maiden all forlorn That milked the cow with the crumpled horn That tossed the dog That worried the cat That killed the rat That ate the malt That lay in the house that Jack built.

This is the cock that crowed in the morn That waked the priest all shaven and shorn That married the man all tattered and torn That kissed the maiden all forlorn

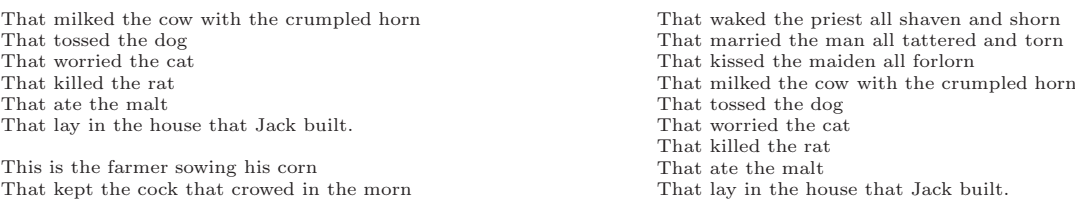

In our implementation of  $r\hbar y$  we want to exploit the rhyme's repetitive structure and the fact that all essential information is contained in its last verse. We record the last verse in the database by verse/1 as shown in  $(P-4.1)$ .

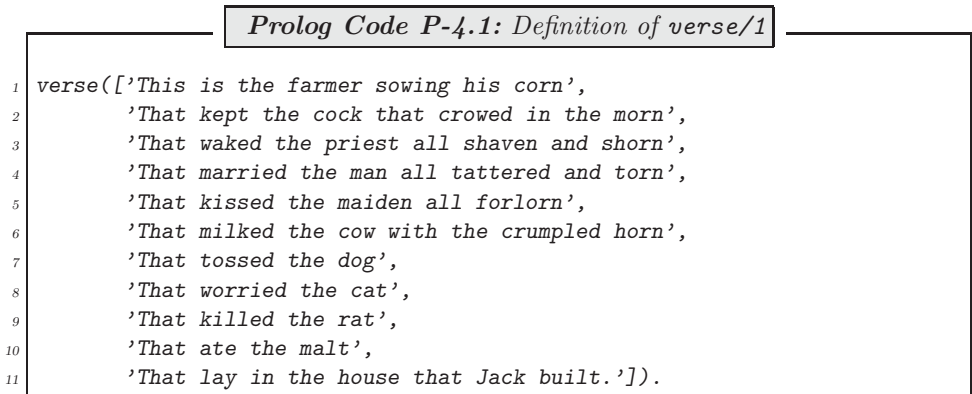

The rhyme is seen roughly to match the simplified pattern shown in Fig. 4.1.

| verse $1$ verse $2$ verse $3$ verse $4$ verse $5$ verse $6$ |  |    |    |                      |
|-------------------------------------------------------------|--|----|----|----------------------|
|                                                             |  |    |    |                      |
|                                                             |  | F, | F  | $\cdots$             |
|                                                             |  |    | F. | $\cdots$             |
|                                                             |  |    | C  | $\cdots$<br>$\cdots$ |
|                                                             |  |    |    | $\cdots$             |
|                                                             |  |    |    | $\ddots$             |

Figure 4.1: The Rhyme's Simplified Pattern

Knowing the rhyme's last verse and the above structure will allow (up to some finer detail) the rhyme to be fully reconstructed. With a view to a simplified preliminary Prolog implementation, we therefore define the following Prolog fact in the database

verse\_skeleton( $['F', 'E', 'D', 'C', 'B', 'A']$ ).

The first task is now to define a predicate rhyme\_prel/2 which should enable us to obtain the skeleton rhyme's structure in the following manner.

 $?$ - verse\_skeleton(\_V), rhyme\_prel(\_V,\_R), write\_term(\_R,[]). [[A], [B, A], [C, B, A], [D, C, B, A], [E, D, C, B, A], [F, E, D, C, B, A]]

Taking this as an *informal specification* of *rhyme\_prel/2*, we want to arrive at its definition by a series of interactive experiments.

### **4.1.1 First Preliminary Implementation**

What could be the least ambitious first step in implementing rhyme\_prel/2? We may for example create a list whose only entry is the last entry of the above list-of-lists. (This will correspond to reproducing the last verse.) This we do by

?- verse\_skeleton(\_V),  $R = [-V]$ , write\_term(\_R,[]). [[F, E, D, C, B, A]]

Still interactively, a list comprising the last two entries of the target list-of-lists may be generated by

?- verse\_skeleton(\_V), \_V =  $[-1, T1],$  \_R =  $[-T1, -V],$  $write\_term(\_R, []).$ [[E, D, C, B, A], [F, E, D, C, B, A]]

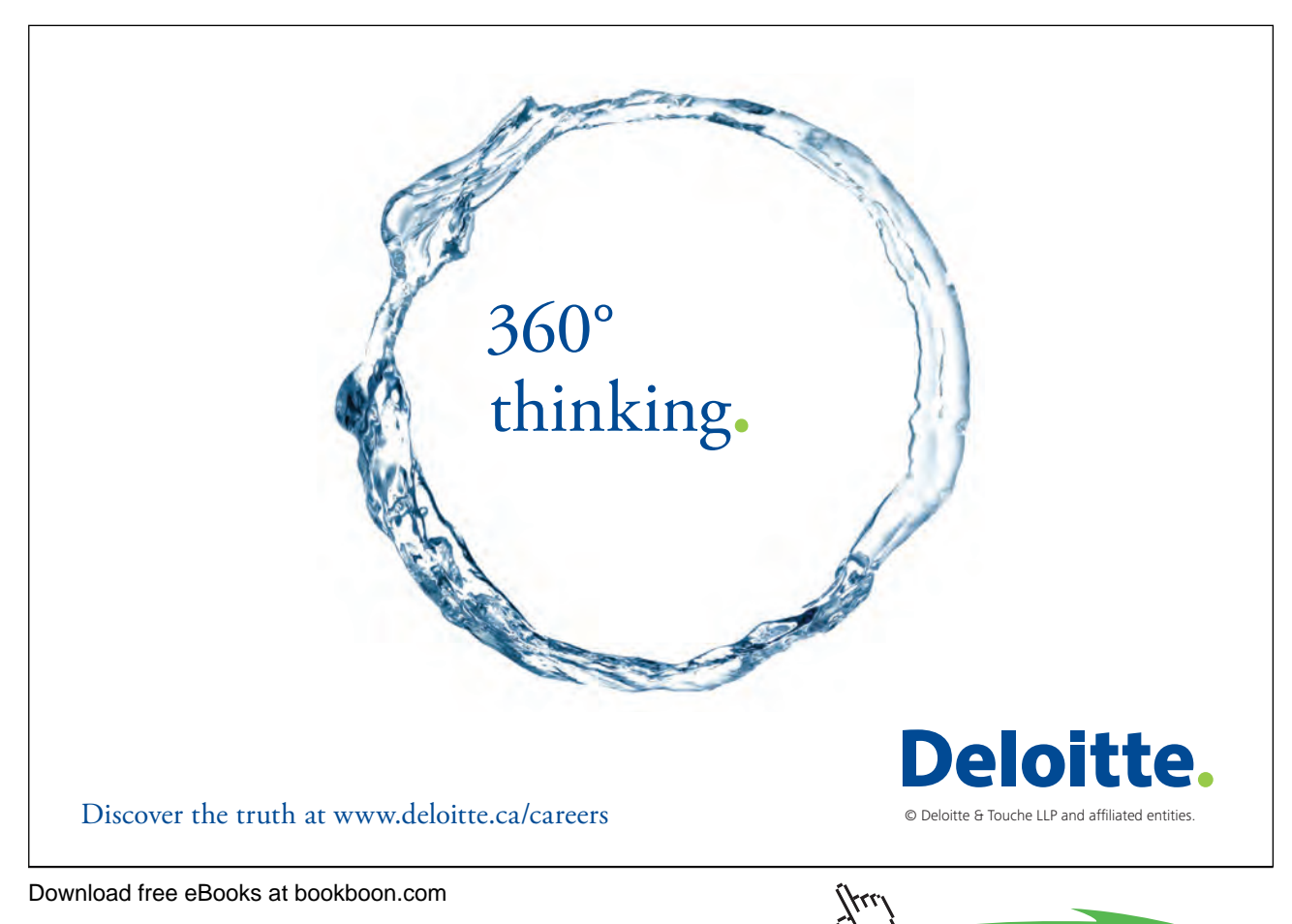

Here we unify  $\mathcal{I}$  with the tail of  $\mathcal{I}$  and position it in front of  $\mathcal{I}$  to form the new list (of lists). How do we now generate the next larger list (comprising the last three entries of the target list-of-lists)? We proceed as before except that we assemble  $_R$  from the entries  $_T2$ ,  $_T1$  and  $_V$  (in that order!) where  $_T2$  is unified with the tail of  $\_T1$ .

?- verse\_skeleton(\_V), \_V =  $[-1, T1]$ , \_T1 =  $[-1, T2]$ ,  $R = [-T2, -T1, -V],$  write term(R,[]). [[D, C, B, A], [E, D, C, B, A], [F, E, D, C, B, A]]

One more such step should suffice to appreciate the underlying pattern of interactively generating instances of  $\_R$  .

?- verse\_skeleton(\_V), \_V =  $[-1, T1], -T1 = [-1, T2],$  $T2 = [-1.73], R = [-73, -72, -71, -V],$  write term(R, []). [[C, B, A], [D, C, B, A], [E, D, C, B, A], [F, E, D, C, B, A]]

Since our aim is to identify a recursive pattern in the above interactive session, we recast the inputs slightly by observing that  $[a_1, \dots, a_{n-1}, a_n]$  and  $[a_1|[a_2][a_3]\cdots|[a_{n-1}][a_n]]\cdots]$  are equivalent representations of the same list. Let's have a look at the last two queries again.

?- verse skeleton( V), V=[ | T1], T1 = [ | T2], R=[ T2 Head Old |[ T1|[ V]]  Tail Old ]  Rhyme Old , write term( R,[]). [[D, C, B, A], [E, D, C, B, A], [F, E, D, C, B, A]] ?- verse skeleton( V), V=[ | T1], T1 = [ | T2], T2 Head Old = [ | T3 Head ], R=[ T3 Head |[ T2|[ T1|[ V]]]  Rhyme Old ]  Rhyme , write term( R,[]).

[[C, B, A], [D, C, B, A], [E, D, C, B, A], [F, E, D, C, B, A]]

The annotated lists suggest the following pseudocode (using Prolog's list-notation) for one single recursive step.

$$
Rhyme\_Old = [Head\_Old | Tail\_Old]
$$
\n(4.1)

$$
Head\_Old = [-|Head]
$$
  
\n
$$
Rhyme = [Head|Rhyme\_Old]
$$
 (4.2)

Notice that by equations  $(4.1)$  and  $(4.2)$  we may replace the latter by

$$
Rhyme = [Head/[Head\_Old | Tail\_Old]]
$$

The *base case* for the recursion is given by

$$
First\_Rhyme = [['F', 'E', 'D', 'C', 'B', 'A']]
$$

A straightforward implementation of the recursive step is by the (auxiliary) predicate rhyme\_aux/3 in  $(P-4.2)$ .

**Prolog Code P-4.2:** First definition of the auxiliary predicate

 $r$ hyme\_aux $(R,1,R)$ . <sup>2</sup> rhyme\_aux([Head\_Old|Tail\_Old],Counter,R) :-  $Head\_Old = []$ Head],  $New\_Counter$  is Counter - 1, <sup>5</sup> rhyme\_aux([Head|[Head\_Old|Tail\_Old]],New\_Counter,R).

In the first argument of  $rhyme_aux/3$  the most recent version of the rhyme is accumulated; its second argument is a counter which is decremented from an initial value until it reaches unity at which point the third argument is instantiated to the first. It is noteworthy in the definition of rhyme  $aux/3$  that, as a consequence of using the accumulator technique, reference to the more complex case in the recursive step is found in the rule's body. (In this sense, as opposed to the familiar situation from imperative programming, progression is from right to left.)

We find out by an experiment what the counter should be initialized to.

```
?- verse\_skeleton( V), rhyme\_aux([ V], 1, R), write\_term( R, []).[[F, E, D, C, B, A]]
?- verse\_skeleton(J), \rnyme_aux([V],2,R), \rnyrtie\_term(R, []).[[E, D, C, B, A], [F, E, D, C, B, A]]
...
?- verse_skeleton(V), rhyme_aux([I-V], 6, R), write_term(R, []).
[[A], [B, A], [C, B, A], [D, C, B, A], [E, D, C, B, A],
[F, E, D, C, B, A]]
```
It is seen that the second argument of  $rhyme_aux/3$  (the counter) will have to be initialized to the length of (what stands for) the last verse. This gives rise to the following first version of the predicate rhyme\_prel/2

 $rhyme\_prel_1(V,R)$  :- length $(V,L)$ , rhyme\_aux $([V],L,R)$ .

which then behaves as specified on p. 119.

Even though the solution thus obtained is perfectly acceptable, there is scope for improvement. Counters are commonly used in imperative programming for verifying a stopping criterion. The corresponding task in declarative programming is best achieved by *pattern matching*. There is indeed no need for a counter here since the information for when not to apply the recursive step (any more) can be gleaned from the pattern of the first argument of  $rhyme\_aux/3$ : For the recursion to stop, the head of the list-of-lists (in the first argument) should itself be a list with exactly one entry. (The complete rhyme will have been arrived at when the first verse comprises a single line!) This idea gives rise in (P-4.3) to a new, improved (and more concise) version of the auxiliary predicate, now called  $rhyme_aux/3$ .

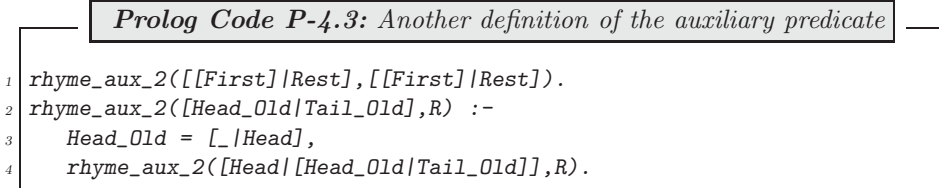

rhyme aux 2/3 behaves as intended:

?-  $verse\_skeleton(-V)$ ,  $rhyme_aux_2([V], R)$ ,  $write_term(R, [])$ . [[A], [B, A], [C, B, A], [D, C, B, A], [E, D, C, B, A], [F, E, D, C, B, A]]

The definition of a second, improved version of the preliminary rhyme predicate now simplifies to

 $rhyme\_pre1_2(V,R)$  :-  $rhyme\_aux_2([V],R)$ .

To complete the 'skeleton version' of the rhyme, we display the above by

```
? verse_skeleton(_V), rhyme_prel_2(_V,_R), show_rhyme(_R).
A
B
A
...
F
E
D
\mathcal{C}B
A
```
with the predicate  $show\_rhyme/1$  defined by

```
show_list([]).
show\_list([H|T]) :- write(H), nl, show_list(T).
show_rhyme([]).
show\_rhyme([H|T]) :- show\_list(H), nl, show\_rhyme(T).
```
There is still scope for further improvement leading to an even more concise version of the auxiliary predicate. We may replace in the definition of rhyme\_aux 2/2 all occurrences of Head Old by [H|T], say, accounting for the fact that Head Old will be unified with a list.

> $r$ hyme\_aux\_2([[H|T]|Tail\_Old],R) :- $[H|T] = [-|Head],$ rhyme\_aux\_2([Head|[[H|T]|Tail\_Old]],R).

But then, by virtue of the first goal in the body of this rule we may replace all occurrences of Head by T. Subsequently, the first goal may be dropped. Overall, we obtain in (P-4.4) a third, even more concise version of the auxiliary predicate.

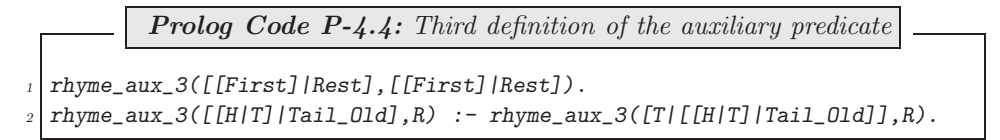

There is hardly any room for improvement left save perhaps a minor simplification of the first clause. We derive an alternative boundary case by first completing the interactive session from p. 120 and then carrying out one more step:

?- verse\_skeleton(\_V), \_V =  $[-1, T1]$ , \_T1 =  $[-1, T2]$ ,  $T2 = [-173], T3 = [-174], T4 = [-175],$  $R = [$ [ T5|[  $T4$  | [  $T3$  | [  $T2$  |  $[$   $T1$  |  $[$   $V$ ]]]]]], write term( $R$ , []). [[A], [B, A], [C, B, A], [D, C, B, A], [E, D, C, B, A], [F, E, D, C, B, A]] ?- verse\_skeleton(\_V), \_V =  $[-1, T1]$ ,  $T1 = [-1, T2]$ ,  $T2 = [-173], T3 = [-174], T4 = [-175], T5 = [-176],$  $R = \left[ \frac{176}{\left[ 13\right]}\right] \left[ \frac{174}{\left[ 13\right]}\right] \left[ \frac{172}{\left[ 11\right]}\right] \left[ \frac{171}{\left[ 13\right]}\right]$  $write\_term(_R, []).$ [[], [A], [B, A], [C, B, A], [D, C, B, A], [E, D, C, B, A], [F, E, D, C, B, A]]

The first query suggests that we are finished if the (partially) completed skeleton rhyme's head is a singleelement list; this condition gave rise to the earlier boundary case. On the other hand, in the second query the variable  $\mathbb R$  is unified with a list whose head is empty and whose tail is the full skeleton rhyme. This suggests the following *alternative* first clause for  $rhyme_aux_3/2$ ,

#### $r$ hyme\_aux\_3([[]|R],R).

The disadvantage of this stopping criterion is that it will cause one additional invocation of the recursive step.

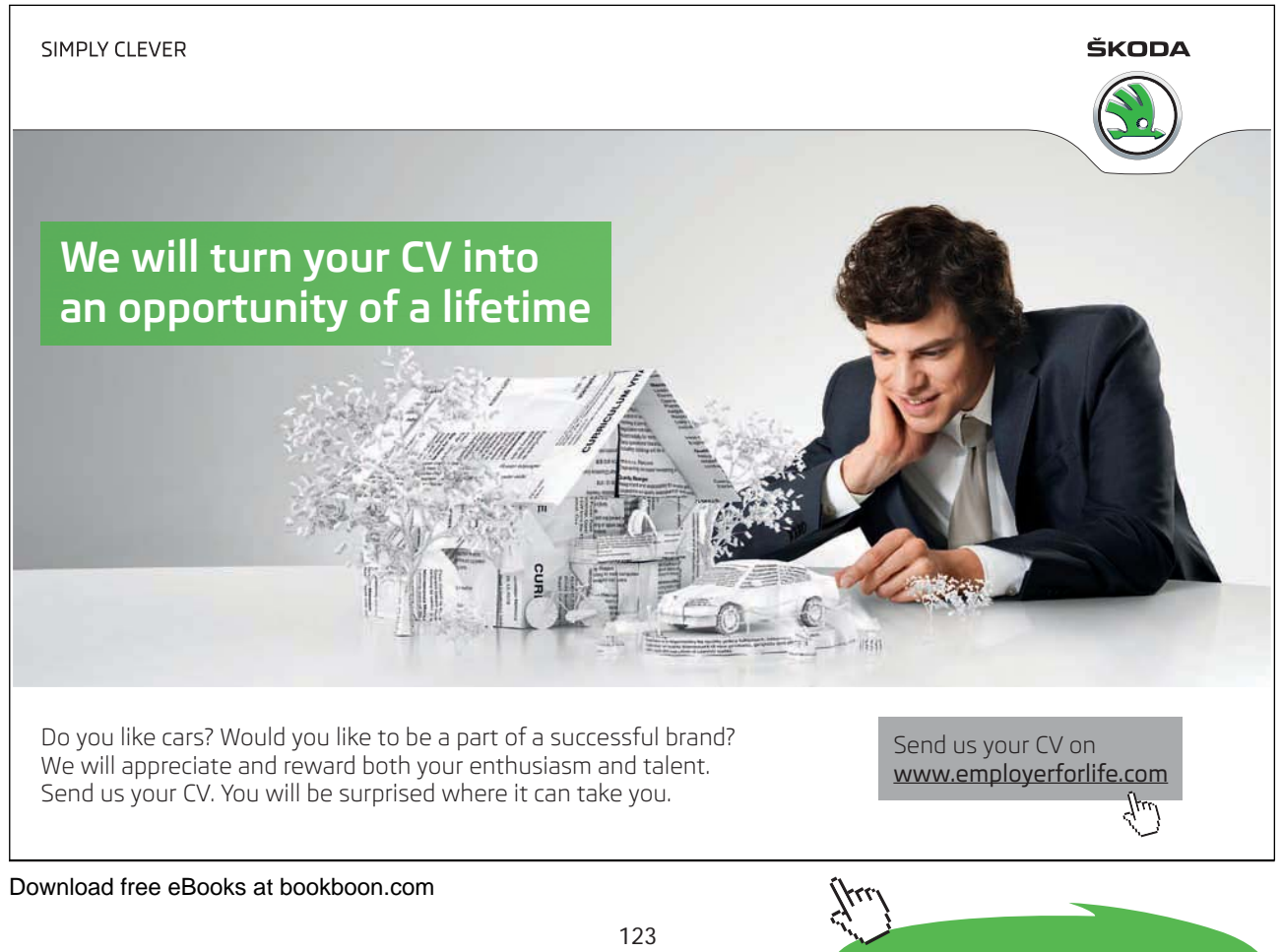

Of course, the third version of the auxiliary predicate,  $rhyme_aux_3/2$ , (with any of the two alternative first clauses) gives rise to yet another version of rhyme prel/2 .

 $rhyme\_pre1_3(V,R)$  :-  $rhyme\_aux_3([V],R)$ .

#### **4.1.2 Another Preliminary Implementation**

With a view to wishing to use the *accumulator technique* (yet again), let us examine the first few steps of an (as yet imaginary) interactive session.

?-... [F, E, D, C, B, A], []  $? - . . .$ [E, D, C, B, A], [[F, E, D, C, B, A]]  $? - . .$ [D, C, B, A], [[E, D, C, B, A], [F, E, D, C, B, A]] ?-... [C, B, A], [[D, C, B, A], [E, D, C, B, A], [F, E, D, C, B, A]]

Two lists are involved here. The first list serves as a 'supplier' for updating the second one in which the skeleton rhyme's verses are accumulated. We observe that in each step the first list 'loses' its head, whereas the second list is augmented by the first one. At the end of this sequence of steps (i.e. when the first list is empty) the second list will contain the full skeleton rhyme. Having established the underlying idea, we now turn to the corresponding interactive session. (This may look tedious but is easily carried out using 'copy-and-paste'.)

?- verse\_skeleton( $V$ ),  $Pl = (V, [])$ , write\_term( $Pl, []$ ). [F, E, D, C, B, A], [] ?- verse\_skeleton $(V)$ ,  $PI = (V, [])$ ,  $([H1|T1], Acc1) = P1, P2 = (T1, [[H1|T1], Acc1]),$  $write\_term(-P2, []).$ [E, D, C, B, A], [[F, E, D, C, B, A]] ?- verse\_skeleton $($ \_V $)$ , \_P1 =  $($ \_V,[] $)$ ,  $([H1|-T1], \text{Acc1}) = P1, P2 = (T1, [[H1|-T1], \text{Acc1}]),$  $([H2|T2], Acc2) = P2, P3 = (T2, [[H2|T2], Acc2]),$  $write\_term(-P3, []).$ [D, C, B, A], [[E, D, C, B, A], [F, E, D, C, B, A]]  $? - . . .$ 

To see how consecutive steps in the above query are interrelated, we have a look at two goals in the last query in some more detail; this is shown in Fig. 4.2. It is indicated here how the new pair  $P_3$  is expressed in terms

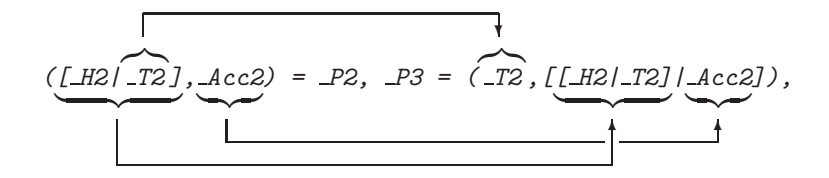

Figure 4.2: Exploring Details of the Rhyme's Structure

of the old pair  $_P2$ . This observation gives rise to  $(P-4.5)$ , a fourth version of rhyme prel/2.

Prolog Code P-4.5: Fourth version of rhyme\_prel/2  $rhyme\_prel_4(V,R)$  :-  $rhyme\_acc(V,[],R)$ .  $_2$  rhyme\_acc( $[]$ ,R,R).  $r$ hyme\_acc( $[H01d|T01d]$ ,Acc $01d$ ,R) : $r$ hyme\_acc(TOld,[[HOld|TOld]|AccOld],R).

#### **4.1.3 The Final Version**

We may use any of the four versions produced thus far of  $rhyme\_prel/2$  to obtain a rough version of  $rhyme/0$ by replacing in the query on p. 122, Sect. 4.1.1, the term verse\_skeleton(\_V) by the term verse(\_V); for example,

```
?- verse(J), rhyme\_prel_2(J, R), show\_rhyme(R).
That lay in the house that Jack built.
That ate the malt
That lay in the house that Jack built.
...
This is the farmer sowing his corn
That kept the cock that crowed in the morn
...
That tossed the dog
That worried the cat
That killed the rat
That ate the malt
That lay in the house that Jack built.
```
We realize that the rhyme thus produced is not quite what we want: the first line of each verse (and not merely that of the last verse) should begin with 'This is ...'. This effect will be achieved in three steps.

1. Define a predicate  $to\_first/2$  which, when applied to an atom, replaces all its characters up to the first occurrence of the string 'the' by the string 'This is '. Example:

```
?- to_first('We find the definite article.', A).
A = 'This is the definite article.'
```
2. Define change first/2 in terms of to first/2 by

 $change\_first([H1|T], [H2|T])$  :- to\_first(H1,H2).

This predicate applies  $to\_first/2$  to the head of a list of atoms while leaving the tail unchanged. Example:

```
?- change_first(['That was the first', 'Now the second',
   'Now the third'], L).
L = [\n    'This is the first', 'Now the second', 'Now the third']
```
3. Now apply change first/2 by means of the built-in predicate maplist/3 to the first line of each verse of the rhyme's rough version.

Below we show our definition of  $to\_first/2$ .

to\_first(Old,New) :- atom\_chars(Old,Charlist), change(Charlist,Newlist), concat\_atom(Newlist,New).

Given an atom (in Old), it is first converted by means of the built-in predicate *atom\_chars/2* into a list of one-character atoms (in Charlist).

**Built-in Predicate**: atom chars(?Atom,?CharList)

It converts an atom into the corresponding list of one–character atoms and vice versa. Example:

 $? - atom_{\text{chars}}('Text', L).$  $L = [\nvert T \nvert, e, x, t]$ 

The predicate *change/2* is then used to effect the intended change in the atom's list-of-characters representation; it is defined by  $1$ 

> change( $[t,h,e|T]$ , $['T',h,i,s,' ',i,s,' ',t,h,e|T]$ ) :- !. change( $[\_|T], X$ ): - change( $T, X$ ).

and its behaviour is exemplified by

?-  $change(['F', i, n, d, ' ', t, h, e, ' ', s, t, r, i, n, g], L)$ ,  $write\_term(\_ L, []).$ [T, h, i, s, , i, s, , t, h, e, ,s, t, r, i, n, g]

Finally, the built-in predicate concat\_atom/2 is used to convert the list-of-characters in Newlist into an atom  $(in New).<sup>2</sup>$ 

**Built-in Predicate**: concat atom(+List,-Atom)

Atom is obtained by concatenating the elements of List. Example:

?- concat\_atom([atom1,atom2,atom3],A).  $A =$ atom1atom2atom3

Having thus arrived at an implementation of *change\_first/2*, we now want to apply this predicate to the head of each of the rough rhyme's verses. Since the latter is available (from  $rhyme\_prel/2$ ) as a list, we may use maplist/3 for a concise definition of  $rhume/0$ .

<sup>&</sup>lt;sup>1</sup>Because of the *cut*, *change/2* will fail on backtracking even for multiple occurrences of the substring 'the' in its first argument.<br><sup>2</sup>For the present purposes where a list of *single character* atoms needs concaten

The last goal in the definition of to first/2 then reads as atom chars(New,Newlist).

#### **Built-in Predicate**: maplist(+Pred,?List1,?List2)

The 2-ary predicate Pred is applied to each entry of List1 giving List2 and vice versa.3Example:

?-  $maplist(\text{append}([a,b]), [[r,s],[u,v]], L)$ .  $L = [[a, b, r, s], [a, b, u, v]]$ ?-  $maplist(\mathit{append}([a,b]), L, [[a,b,r,s], [a,b,u,v]]).$  $L = [[r, s], [u, v]]$ 

(Here, append/3 became a 2–ary predicate by partial application by fixing its first argument to  $[a,b]$ .)

Now, any of the four versions of  $rhyme\_prel/2$  may be used to define  $rhyme/0$ ; for example,

```
rhyme_2 :- verse(V),
           rhyme_prel_2(V,RTemp),
           maplist(change_first,RTemp,R),
           show_rhyme(R).
```
#### **4.1.4 Other Approaches**

All solutions considered thus far were based on (some form of) the accumulator technique. The problem at hand can also be approached by simple recursion, however. To arrive at such a solution, we first show in Table 4.1 the desired rhyme for some last verses of various lengths. We ask ourselves the following question:

| Last Verse           | Rhyme                                                                |
|----------------------|----------------------------------------------------------------------|
| $\lceil$ 'A']        | $\lceil \lceil \cdot A \cdot \rceil \rceil$                          |
| [2B', 2A']           | $[['A']$ , $['B', 'A']$                                              |
| [2C', 2B', 2A']      | [('A', 'B', 'A'], ['C', 'B', 'A']                                    |
| [2D', 2C', 2B', 2A'] | $[['A']$ , $['B', 'A']$ , $['C', 'B', 'A']$ , $['D', 'C', 'B', 'A']$ |
| $\cdots$             | .                                                                    |

Table 4.1: Rhyme Structure

Given a particular rhyme, how can the previous rhyme be expressed in terms of the current one?

A declarative reading of the last two lines of Table 4.1 suggest the following: [H|T] is the last verse of the current rhyme C if T is the last verse of the previous rhyme P and C comes about by appending  $[[H|T]]$  to

```
?- \textit{maplist}(\textit{flatten},[[a,[b,[c,d],e]], [[[r,s],t],x,y]],L).
L = [[a, b, c, d, e], [r, s, t, x, y]]?- maplist(flatten, L, [[a, b, c, d, e], [r, s, t, x, y]]).No
```
<sup>&</sup>lt;sup>3</sup>The 'reverse' application of  $maplist/3$  is possible only if the second argument of Pred may be used in the input mode. This is not the case for example for flatten/2 as is shown below.

P. And, the boundary case is identified by observing that the one-line verse  $[L]$  is the last verse of  $[[L]]$ . The aforesaid is immediately expressed in Prolog by either of the two (logically equivalent) definitions (P-4.6) and  $(P-4.7).<sup>4</sup>$ 

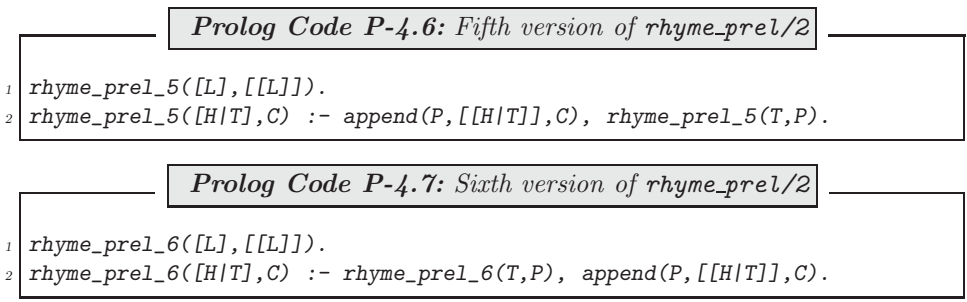

(It is readily confirmed that both versions behave as earlier ones do.) As each of the last two predicates is defined in terms of append/3 we would expect some improvement in elegance (and performance) by rewriting

<sup>4</sup>The following are alternative first clauses:  $r$ hyme\_prel\_5( $[$ ], $[$ ]).  $r$ hyme\_prel\_6( $[]$ , $[]$ ).

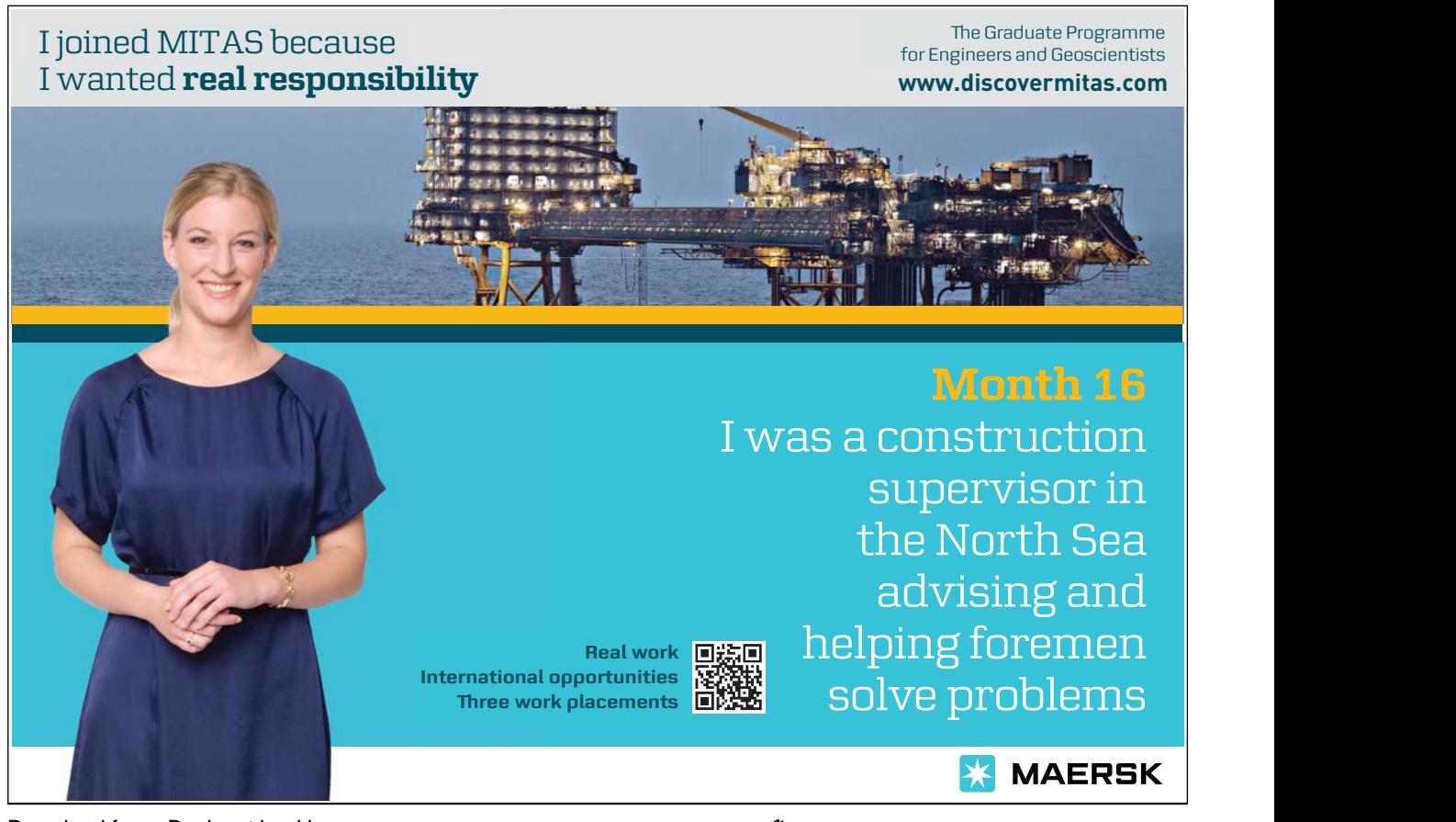

them using *difference lists*. Indeed, both versions give rise to  $(P-4.8)$ , the same concise, tail recursive implementation using difference lists.

> **Prolog Code P-4.8:** Seventh version of rhyme\_prel/2  $r$ hyme\_prel\_dl([L],[[L]|X]-X).  $rhyme\_pre1_d1([H|T],C1-C2)$  :-  $rhyme\_pre1_d1(T,C1-[[H|T]|C2])$ .  $rhyme\_prel_7(V,R)$  :-  $rhyme\_prel_dl(V,R-[])$ .

**Exercise 4.1.** We want to make an experimental comparison between the various versions of  $rhyme\_prel/2$ and need therefore a predicate that produces rhymes of any specified length. To be more specific, we will need a predicate long verse/1 which removes from the database the current version of verse/1 and replaces it by something of a repetitive structure and of a specified length as shown in the session below.

```
?- long_verse(3), verse(_V), show_list(_V).
That interacts with the item ...
That interacts with the item ...
That interacts with the item ...
?- rhyme_2.
This is the item ...
This is the item ...
That interacts with the item ...
This is the item ...
That interacts with the item ...
That interacts with the item ...
Define the predicate long_verse/1.
```
Version length of  $V$  | 100 | 200 | 300 | 400 | 500 5 CPU-time [sec] 1.97 1.5.77 52.50 125.0 244.1 Version length of  $V = 1,000$  2,000 3,000 4,000 5,000 6 CPU-time [sec] 4.51 20.04 45.53 85.63 132.4 Version | length of  $\mathsf{L}V$  | 10,000 | 20,000 | 30,000 | 40,000 | 50,000  $\gamma$  CPU-time [sec] 0.28 0.71 0.55 1.32 1.16

We can now use long verse/1 in conjunction with the built-in predicate  $time/1$  to assess the versions' performance; this is shown for the last three versions in Table 4.2 below.<sup>5</sup> As expected, version seven, the imple-

Table 4.2: CPU Times for Versions of the Query ?-  $rhyme\_prel(J,V,R)$ .

mentation based on difference lists, is by far the most efficient. Furthermore, perhaps surprisingly, version six

```
5The first entry in Table 4.2 for example may be obtained by
```
?-  $long\_verse(100)$ ,  $verse( V)$ ,  $time(rhyme\_prel_5( V, R))$ .

<sup>% 176,749</sup> inferences in 1.97 seconds (89720 Lips)

turns out to be better than its tail recursive counterpart, version five. We turn to Prolog's tracing facility to find out why this is the case:

```
?- trace([append/3,rhyme\_prel_5/2,rhyme\_prel_6/2]).
% append/3: [call, redo, exit, fail]
% rhyme_prel_5/2: [call, redo, exit, fail]
% rhyme_prel_6/2: [call, redo, exit, fail]
[debug] ?- rhyme_prel_5(['B','A'],R).
T Call: (6) rhyme_prel_5(['B', 'A'], _G418)
T Call: (7) append(_G506, [['B', 'A']], _G418)
T Exit: (7) append([], [['B', 'A']], [['B', 'A']])
T Call: (7) rhyme_prel_5(['A'], [])
T Call: (8) append(_G512, [['A']], [])
T Fail: (8) append(_G512, [['A']], [])
T Fail: (7) rhyme_prel_5(['A'], [])
T Redo: (7) append(_G506, [['B', 'A']], _G418)
T Exit: (7) append([_G476], [['B', 'A']], [_G476, ['B', 'A']])
T Call: (7) rhyme_prel_5(['A'], [_G476])
T Exit: (7) rhyme_prel_5(['A'], [['A'])
T Exit: (6) rhyme_prel_5(['B', 'A'], [['A'], ['B', 'A']])
R = [['A'] , ['B', 'A']][debug] ?- rhyme_prel_6(['B','A'],R).
T Call: (6) rhyme_prel_6(['B', 'A'], _G418)
T Call: (7) rhyme_prel_6(['A'], _G498)
T Exit: (7) rhyme_prel_6(['A'], [['A']])
T Call: (7) append([['A']], [['B', 'A']], _G418)
T Exit: (7) append([['A']], [['B', 'A']], [['A'], ['B', 'A']])
T Exit: (6) rhyme_prel_6(['B', 'A'], [['A'], ['B', 'A']])
R = [['A'] , ['B', 'A']]
```
It is seen that version five causes Prolog to backtrack on the search tree of  $append/3$  until  $append([-G482], [['B', 'A']]$ succeeds. This is quite a contrast to rhyme-prel  $6$  which does not cause backtracking but builds up a stack of subgoals all of which eventually are satisfied in turn. It is also easily verified that on backtracking version five will not terminate whereas version six will fail to re-satisfy the goal and returns 'No'.

**Exercise 4.2.** Modify the definition of *rhyme\_prel\_5/2* such that it won't loop but fails on backtracking.

**Exercise 4.3.** Define *cputime*(*+Predname, +Arglist, -Time*) for obtaining the CPU seconds in Time for the predicate with name **Predname** and arguments in  $Arglist$ . Then, for example, the following is an alternative to the query in footnote 5 on p. 129:

```
?- long_verse(100), verse(_V), cputime(rhyme_prel_5, [_V,_R], Time).
Time = 1.97
```
The predicate  $cputime/3$  will be an improvement on  $time/1$  since it will then be possible to produce for example the first row of Table 4.2 in one sweep interactively as follows.

?-  $findall([Time,(member([L, [100, 200, 300, 400, 500, 600, 700]),$  $long\_verse(\_L)$ ,  $verse (V)$ ,  $cputime(rhyme\_prel_5, [-V, -R], -Time)$ ),

-

Times).

Times = [2.03, 15.71, 52.29, 124.51, 242.5, 419.58, 667.78]

(Slight variations in the CPU times may be observed even when repeating the same query.) In your definition of cputime/3 you should use the built-in predicate statistics/2.

**Built-in Predicate**: statistics(+Key,-Value)

Unify system statistics determined by Key with Value . For example, we obtain the CPU seconds and number of inferences accumulated in the present Prolog session by

?- statistics(cputime,Time). Time = 18020.2 ?- statistics(inferences,Inf).  $Inf = 222054681$ 

**Exercise 4.4.** We have created several versions of *rhyme\_prel/2* and have indicated the version number by an appropriate suffix attached to the original predicate name. Let us now assume that this is the style for indicating predicates' versions in general. In this exercise, you are asked to define a predicate  $\textit{cputime}/4$ which is a generalization of  $cputime/3$  from Exercise 4.3 in that the former will allow the version number to be specified by an extra (the third) argument. Example:

?-  $long\_verse(100)$ ,  $verse( V)$ ,  $cputime(rhyperel, [V, R], 5, Time)$ . Time = 1.97

The benefit of  $cputime/4$  is obvious: it will allow the timing of several versions of the same predicate in one sweep, as is illustrated below.

 $?$ - long\_verse(70000), verse(\_V),  $maplist(cputime(rhyme\_prel, [-V, -R]), [1, 2, 3, 4, 7], Times).$ Times = [4.28, 3.19, 3.35, 1.54, 3.18]

**Exercise 4.5.** Using  $\textit{cuttime}/4$  from Exercise 4.4, produce all entries of Table 4.2 interactively by one single query.

Hint. As a first step, you should revisit the problem of producing interactively a list comprising the first row of entries in Table 4.2 (c.f. Exercise 4.3). This is now best achieved by using the built-in predicates  $find all \angle 3$  and  $between \angle 3$  and by observing that the last verse's length is expressed in terms of the column number  $j = 1, \ldots, 5$  as

$$
length = j \times 10^2
$$

The general case is dealt with by nesting two such constructs. Version number and length are respectively generated by

$$
version = i + 3
$$

$$
length = j \times 10^i
$$

with  $i = 2, 3, 4$  and  $j = 1, ..., 5$ .

## **4.2 Project: 'One Man Went to Mow** ...**'**

Another nursery rhyme with a similar recursive structure is the well-known song One man went to mow ... whose three-verse version is as follows.<sup>6</sup>

> One man went to mow, Went to mow a meadow, One man and his dog, Went to mow a meadow.

It is a cornucopia of songs and rhymes for pre-school children.

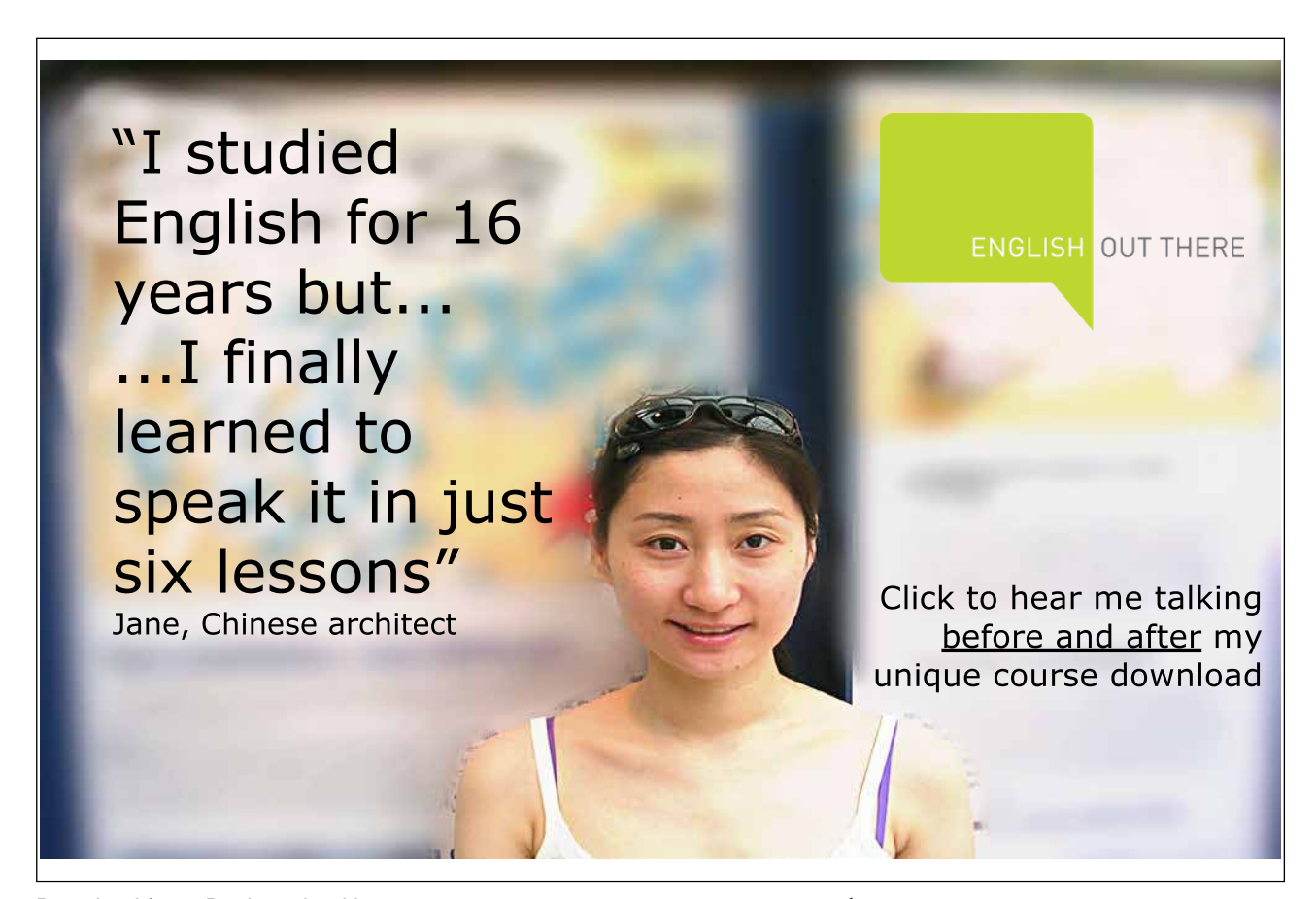

 $6$ Source: The  $BBC$  web site

http://www.bbc.co.uk/cbeebies/tweenies/songtime/

Two men went to mow, Went to mow a meadow, Two men, one man and his dog, Went to mow a meadow.

Three men went to mow, Went to mow a meadow, Three men, two men, one man and his dog, Went to mow a meadow, Went to mow a meadow.

We want to outline here the way this rhyme can be produced in Prolog and formulate the stages of the detailed work as exercises.

This song has a very similar recursive structure to that of This is the house that Jack built except that there is now no predefined 'last verse' from which we could unravel the entire rhyme. Our aim is to produce a predicate  $\frac{\text{cong}}{\text{C}}$  returning on the terminal a continuous stream of verses until stopped by the keystrokes  $\frac{[Ctr]}{[Ctr]} +$  $\boxed{C}$ . The intended behaviour is shown in Fig. 4.3.<sup>7</sup>

?- song. One man went to mow, Went to mow a meadow, One man and his dog, Went to mow a meadow. Two men went to mow, Went to mow a meadow, Two men, one man and his dog, Went to mow a meadow. ... Seven men went to mow, Went to mow a meadow, Seven men, six men, five men, four men, three men, two men, one man and his dog, Went to mow a meadow. Action (h for help) ? abort % Execution Aborted

Figure 4.3: Desired Behaviour of song/0

<sup>7</sup>Here we deliberately avoid asking for a *fixed* number of verses since otherwise the task would not be dissimilar enough to the one considered in Sect. 4.1: we could then produce a 'last verse' with relative ease and then proceed as before.

The core of the implementation is a predicate  $\textit{sona\_skeleton}/1$  which on backtracking returns the skeleton structure of each verse using numerals.

```
?- song skeleton(Verse).
Verse = [1];
Verse = [2, 1];
Verse = [3, 2, 1];
...
```
**Exercise 4.6.** Define the predicate song\_skeleton/1 by recursion.

Hint. You may model your definition of song\_skeleton/1 on that of the predicate  $int/1$ , which on backtracking returns all natural numbers:

 $? - int(N)$ .  $N = 1$ ;  $N = 2$ ;  $N = 3 ;$ ...

The predicate  $int/1$  is defined in terms of an auxiliary predicate  $int(+Int1,?Int2)$  by

 $int(N)$  :-  $int(1,N)$ .

which on backtracking instantiates  $Int2$  to all integers starting from  $Int1$ :

 $? - int(5,I)$ .  $I = 5 ;$  $I = 6$ ;  $I = 7$ ; ...

The definition of  $int/2$  is as follows.

 $int(T,T)$ .  $int(Last, I)$  :- succ(Last,New),  $int(New, I)$ .

**Built-in Predicate**: succ(?Int1,?Int2)

Succeeds if  $Int1 = Int2 + 1$ . Incrementation by succ/2 is faster than by the usual arithmetic predicate.

There is in Prolog, as an alternative to recursion, the facility of failure driven, and repeat loops for the implementation of code with a repetitive behaviour. We want to illustrate this idea by way of a predicate  $nat/1$ which has the same specification as the predicate  $int/1$  from above but is defined in terms of a repeat loop rather than by recursion. Let  $nat/1$  be defined by

and

```
\begin{minipage}[c]{0.9\linewidth} n \texttt{at}(N) \texttt{ : - first\_nat, current\_nat}(N) \texttt{.} \end{minipage}nat(N) :- repeat, update_nat, current_nat(N).
```
with the auxiliary predicates

```
first_nat :- dynamic(current_nat/1),
             retractall(current_nat(_)),
             assert(current_nat(1)).
```

```
update\_nat : - current\_nat(N),
              retractall(current_nat(_)),
              NewN is N + 1,
              assert(current_nat(NewN)).
```
The predicate current nat/1 is used here to hold the current value of the natural number in the database as a fact.  $first\_nat/O$  clears the database of all facts defining current nat/1 (possibly originating from earlier invocations of  $nat/1$  and writes to the database the first natural number.  $update\_nat/0$  retrieves the previous value, clears the database, and writes back the updated value. The generation of an infinite stream of values by (the second clause of)  $nat/1$  hinges on the built-in predicate repeat/0 which always succeeds on backtracking and is best thought of as returning a distinct (albeit invisible) 'solution' each time it is re-invoked. The conjunction of subgoals to the right of repeat, i. e.

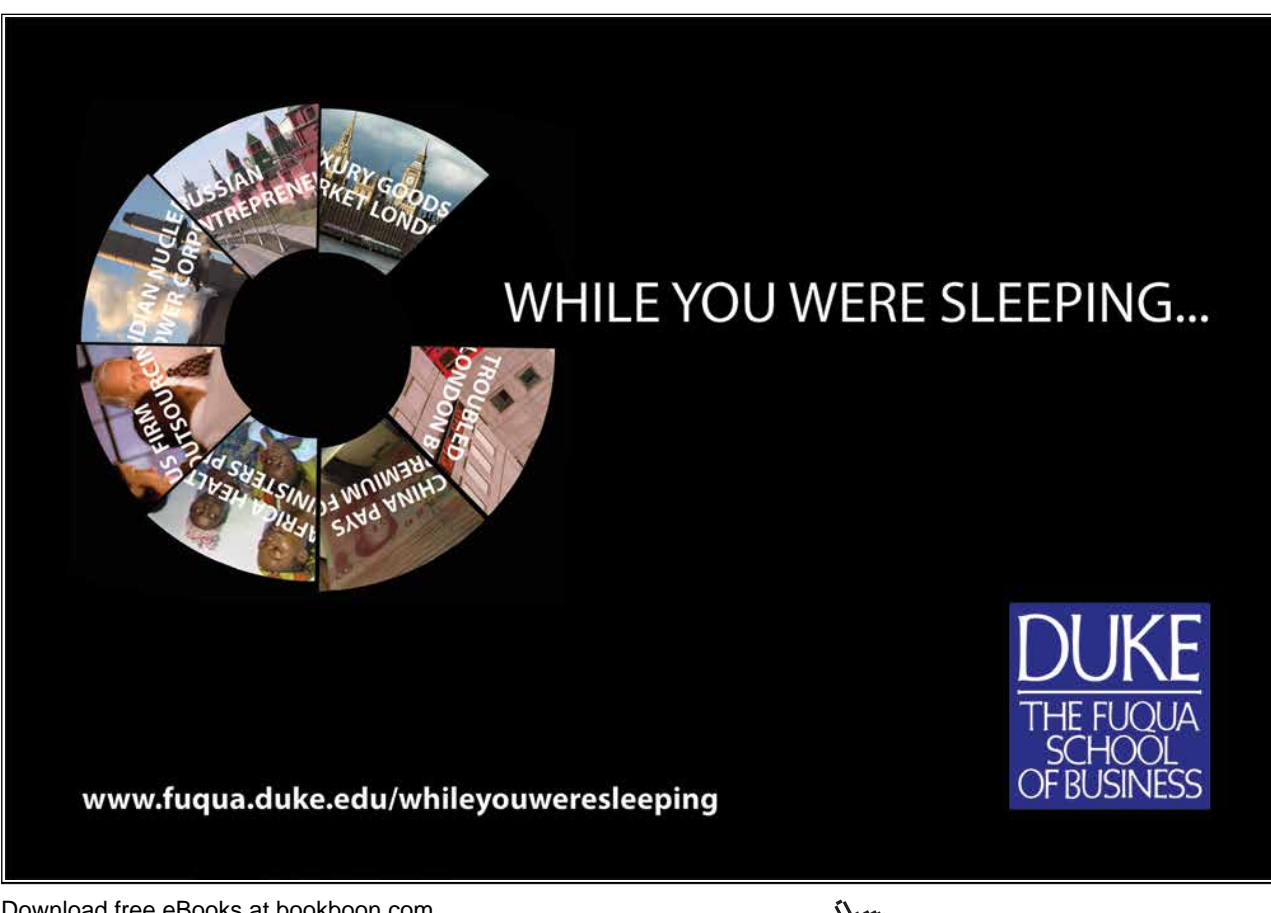

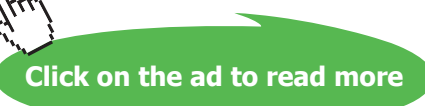

-

update\_nat, current\_nat(N)

is re-satisfied on backtracking, resulting in an update of  $N$ . The database serves here as a 'scratchpad' for intermediate results.

**Exercise 4.7.** Define a second version of the predicate song skeleton/1 by a repeat loop. Your solution should be modelled on the definition of  $nat/1$ .

There are of course other possibilities, too, for defining  $\mathit{song\_skeleton}/1$ . Take for example the one suggested by the following query.

```
?- current prolog flag(max integer, Largest),
   between(1, \text{Largest}, H), \text{finall}(\text{I}, between(1, H, I), R),reverse(R,L).
L = [1];
L = [2, 1];
L = [3, 2, 1];
```
The list  $L$  is constructed here by:

...

- Getting hold of the largest number Largest which can be represented in SWI–Prolog as an integer.
- Obtaininig the head  $H$  of  $L$  by the built-in predicate between/3.
- Creating the reverse  $\mathbb R$  of  $\mathbb L$  by the all-solutions predicate findall/3.
- And, finally, reversing  $\mathbb R$  to get  $L$ .

A new L is obtained each time the query's second goal is re-satisfied. This solution is neither concise nor is it as elegant as the earlier ones, however.

The remaining steps for the completion of  $\text{song}/0$  are spelt out in the Exercises 4.8 to 4.11 below.

**Exercise 4.8.** Define a predicate  $\text{digits}(\text{+Number}, \text{-List})$  for converting a natural *Number* into the list of its digits in List :

?- digits(351,L).  $L = [3, 5, 1]$ 

(As an optional task which, however, is not needed in the present context, you may extend the definition of  $diqits/2$  for the instantiation pattern  $diqits$  (-Number, +List).)

Now define a predicate  $in\_words$  (+Num,-Atom) for converting a numeral Num to its plain English equivalent in  $Atom.$  (Allow for up to  $9,999$  in  $Num.)$  Example:

 $? - in_words(351, A).$  $A =$  threehundredfiftyone<sup>8</sup>

**Exercise 4.9.** In the definition of the first and third lines of each verse you will need a predicate capital/2 for converting the first character of an atom to its upper case equivalent:

<sup>8</sup>For reasons of simplicity, the rules of hyphenation and separating spaces are ignored here.

-

?- capital('sixteen men, fifteen men, fourteen men',C). C = 'Sixteen men, fifteen men, fourteen men'

#### Define capital/2.

Note. Use the built-in predicate atom chars/2 to disassemble atoms into lists and vice versa; see, inset on p. 126. For a concise solution to converting single letters to upper case you will also need the built-in predicate  $char\_code/2.^9$ 

#### **Built-in Predicate**: char code(?Char,?ASCII)

Converts the single-character atom Char to its ASCII code in ASCII and vice versa. Example:

```
?- char code(a,ASCII).
ASCII = 97
?- char code(Char, 65).
Char = 'A'
```
**Exercise 4.10.** Define a predicate *line*3/2 for generating the third line of each verse; for example, the third verse's third line we get by

```
?- line3([3,2,1], Text), write(Text).
Three men,
 two men,
 one man and his dog,
Text = 'Three men, \n two men, \n one man and his dog,'
```
In your work, you may be guided by the following query:

```
?- maplist(in words,[16,15,14],[H|T]),
   maplist(atom\_concat('men, '), T, L), concat\_atom([H/L], A),atom\_{concat}(A, 'men', A2).
H =sixteen
T = [fifteen, fourteen]
L = [\t{'} \text{ men}, \text{ fifteen'}, \t{men}, \text{fourteen'}]A = 'sixteen men, fifteen men, fourteen'
A2 = 'sixteen men, fifteen men, fourteen men'
```
<sup>9</sup>A simpler but more tedious alternative is by using a predicate which is defined by 26 facts – one for each letter in the English alphabet.

Yes

-

**Built-in Predicate**: atom concat(?Atom1,?Atom2,?Atom3) Atom3 is the concatenation of Atom1 and Atom2. At least two of the arguments must be instantiated. Alternatively, it suffices if the last argument is instantiated only. Examples: ?-  $atom\_concat(atom1,atom2,A)$ .  $A =$ atom1atom2  $? - atom_{concat}(A1, A2, atom3)$ . A1 =  $'$  A2 = atom3 ;  $A1 = a A2 = tom3$ 

**Exercise 4.11.** Complete the definition of song/0 by using your predicates from the Exercises 4.6 to 4.10.

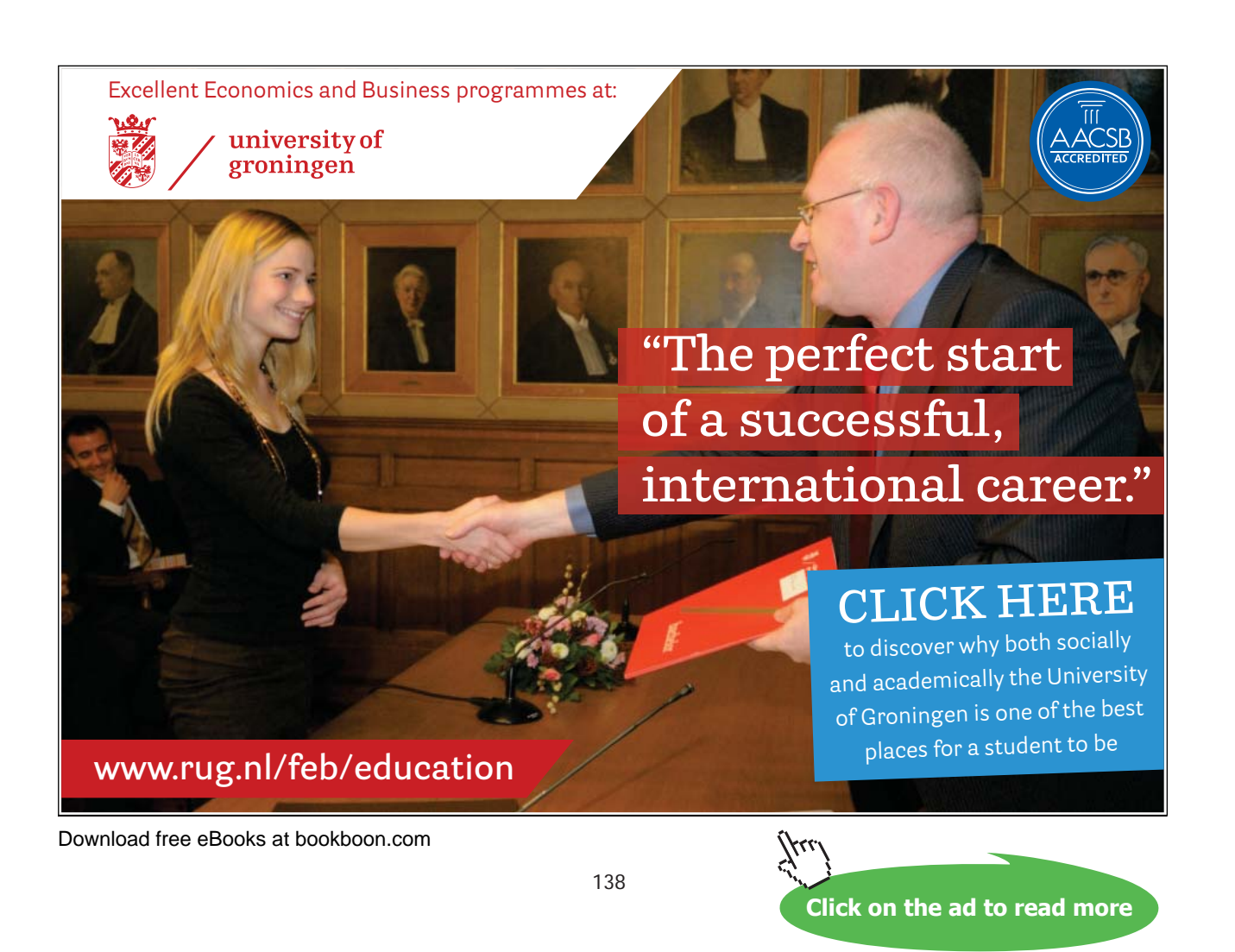

## **4.3 Chapter Notes**

We have illustrated a practical Prolog development technique based on an incremental, exploratory and interactive working style. It is not dissimilar to the Incremental Development Model known from Software Engineering (e. g. [15]) the application of which in the commercial context results in prototypes at an early stage for evaluation and feedback. We have identified the following development stages in particular for predicates defined by recursion:

- Identify informally a recursive structure of the problem.
- Experiment interactively to explore and confirm the above.
- Identify a pattern and write *pseudo–code*.
- Write a preliminary (and perhaps incomplete) Prolog implementation.
- Refine details to arrive at a *final* Prolog implementation.

The method discussed here won't of course be a substitute for existing formal approaches to logic programming that are rooted in Mathematical Logic (e. g. [5]).

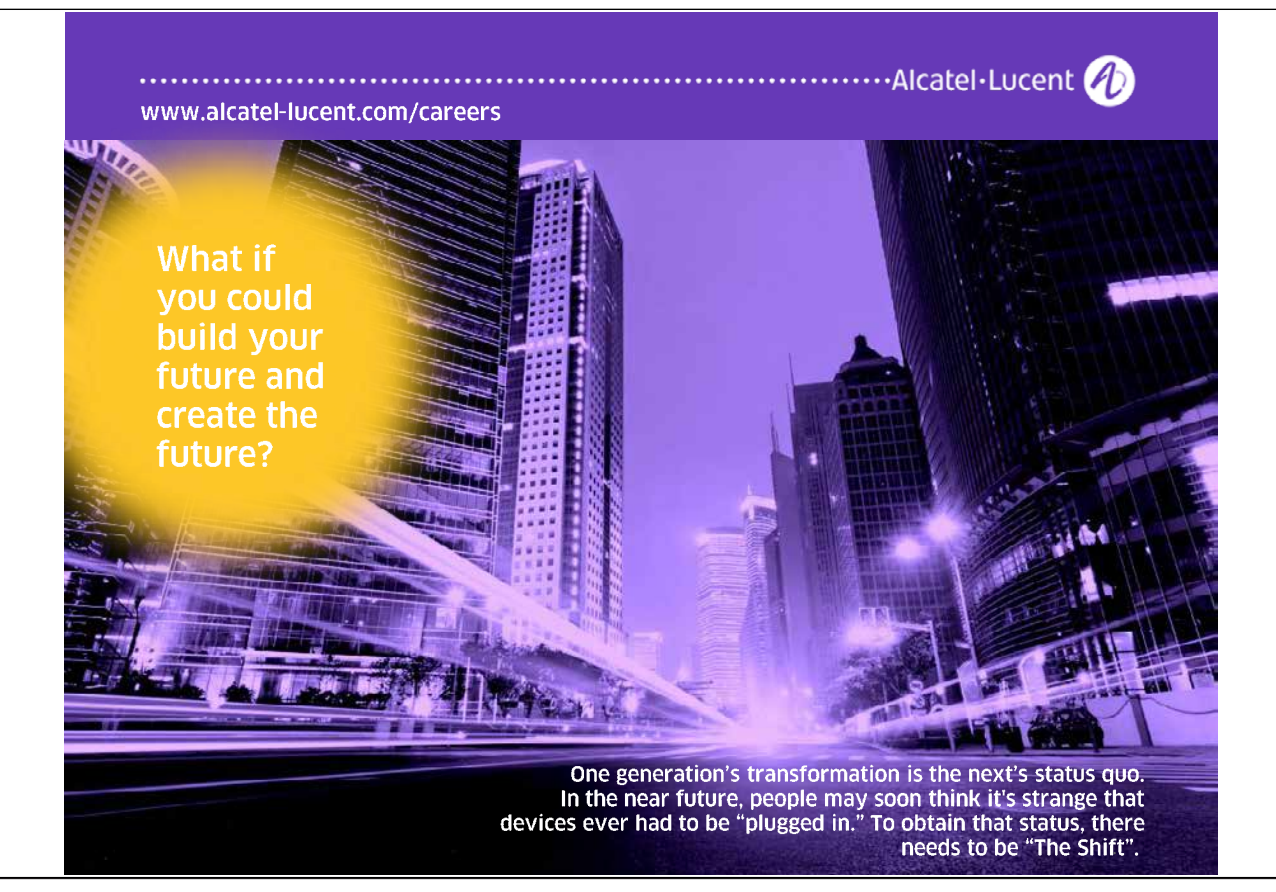

Download free eBooks at bookboon.com

Tu

# **Appendix A**

# **Solutions of Selected Exercises**

### **A.1 Chapter 1 Exercises**

All Prolog source code for Chap. 1 is available in the file accumulator.pl.

**Exercise 1.1.** Define  $from\textit{to/3}$  and its auxiliary  $from\textit{to}a\textit{cc/3}$  by (P-A.1).

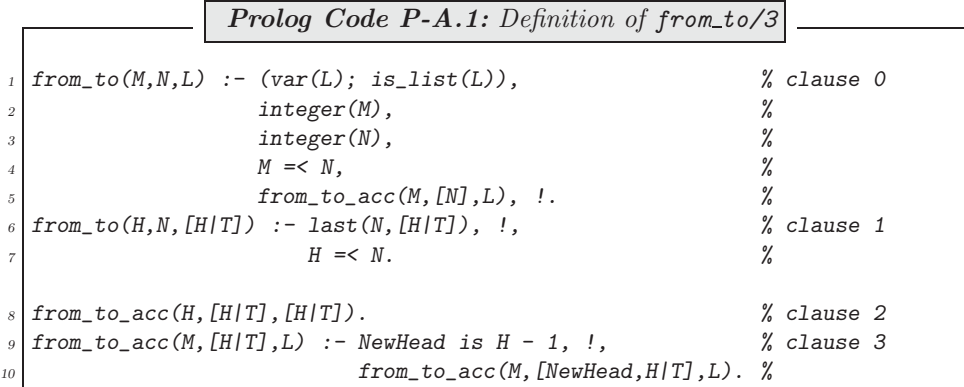

The annotated version of the hand computations from Fig. 1.4 is shown in Fig. A.1. The idea suggested by

from\_to(6,9,L) 
$$
\rightsquigarrow
$$
 from\_to.ac( $6, [9], L$ )  $\rightsquigarrow$   
\nfrom\_to.ac( $6, [8, 9], L$ )  $\rightsquigarrow$  from\_to.ac( $6, [7, 8, 9], L$ )  $\rightsquigarrow$   
\n $\underbrace{\textcircled{\textcirc}}_{\textcircled{\textcircled{\textcirc}}} \underbrace{\textcircled{\textcircled{\textcirc}}}_{\textcircled{\textcircled{\textcircled{\textcirc}}} \textcircled{\textcirc}} \underbrace{\textcircled{\textcircled{\textcirc}}}_{\textcircled{\textcirc} \textcircled{\textcirc}} \underbrace{\textcircled{\textcircled{\textcirc}}} \underbrace{\textcircled{\textcircled{\textcirc}}}_{\textcircled{\textcirc} \textcirc} \underbrace{\textcircled{\textcircled{\textcirc}}}_{\textcircexcess}$ 

Figure A.1: Annotated Hand Computations for  $from\_to/3$ 

the hand computations is clearly reflected in the clauses 0, 2 and 3. It is instructive to consider the unexpected consequences of a slight (and perhaps innocent looking) change to clause 0. If we redefine clause 0 as shown here,

> $from_to(M,N,L) :- var(L)$ ,  $% new clause 0$  $integer(M),$  %  $integer(N),$  %  $M \leq N$ ,  $\frac{2}{3}$ from to  $acc(M,[N],L)$ ,  $\ldots$  %

then the predicate's pattern matching functionality will be corrupted:

?-  $from\_to(6, 9, [-, ., E/-])$ .  $E = 9$ 

(The third entry of the list  $[6,7,8,9]$  is clearly not 9.) To explain this, we note that Prolog first tries the modified clause 0 which will fail since  $[\underline{\ }$ ,  $[\underline{\ }$ ,  $[\underline{\ }]$  is not a variable but a *compound* term.<sup>1</sup>

?-  $var([_,_,E|\_]).$ No

<sup>1</sup>Lists are compound terms with the functor '.' (dot). More on this will be found in Sect. 2.2.1.

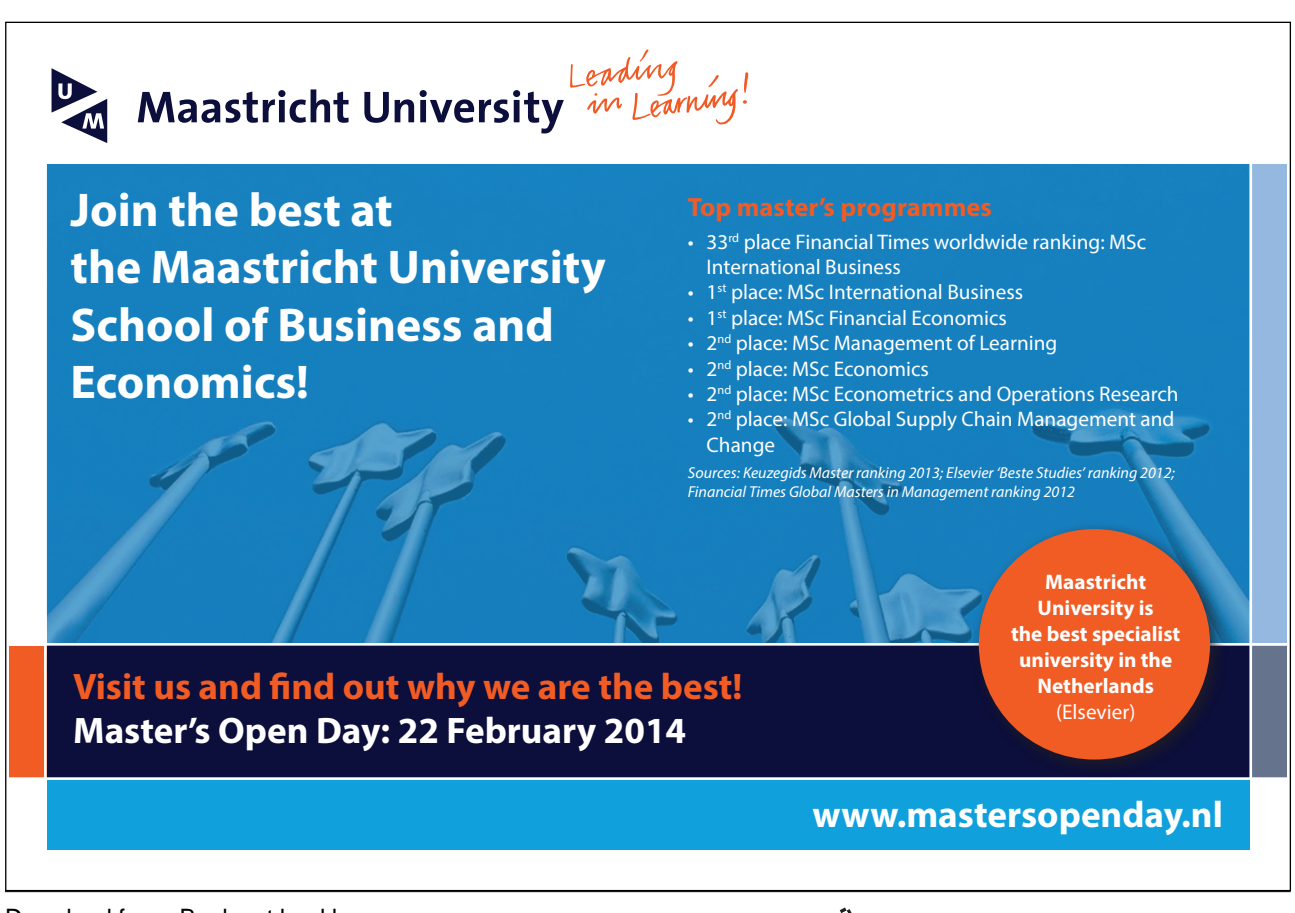

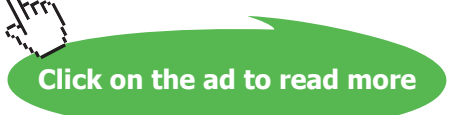

Next, clause 1 is tried, which then succeeds as indicated by the query below.

?-  $(6, 9, [-, ,E/-]) = (H, N, [H/T]), last(N, [H/T]), !, H = < N.$  $E = 9$  $H = 6$  $N = 9$  $T =$  [ G269, 9]

Why? Well, for the first goal of this query to succeed,  $[H/T]$  has to have at least three entries, requiring T be of length at least two. The second goal then succeeds with  $T$  as a two-element list (whose first entry is a system chosen internal variable):

```
?- last(9, [6|T]). <sup>2</sup>
T = [9] ;T = [ G269, 9 ] ;
T = [-G269, G272, 9] ;
...
```
Therefore, [H|T] will be unified with  $[6, 6269, 9]$ . Now, the unification  $[6, 6269, 9]$ from the first goal) requires that E be unified with the third entry of  $[6, 0.6269, 9]$ , i.e. with 9.

We note in passing that the predicate  $numlist/3$  in SWI-Prolog, Version 5.2.7, has almost the same functionality as our from  $to/3$ . (The instantiation pattern numlist  $(-Low, -High, +List)$  has not been implemented there.)

**Exercise 1.2.** The new version,  $nums/2$ , is defined in (P-A.2).

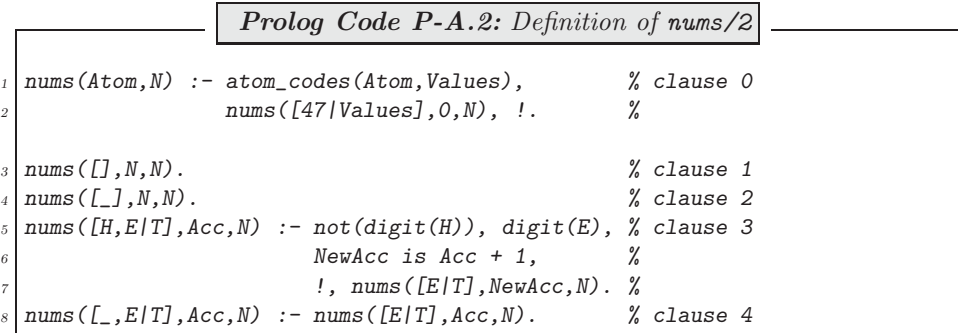

- We prefix in clause 0 with the ASCII *Values* with '47', an arbitrary non-digit code, in case the leftmost character was a digit. (Otherwise, the first group of digits will be missed.)
- The first two goals of clause 3 provide the condition for incrementing the accumulator.

**Exercise 1.3.** The pseudocode is shown as Algorithm A.1.1; the correspondence between the pseudocode's statements and the Prolog clauses in Example 1.6 is displayed in Table A.1.

<sup>&</sup>lt;sup>2</sup>We are using SWI-Prolog, Version 3.4.5 here. In the latest version also available at the time of writing (Version 5.2.7), for some inexplicable reason the order of the arguments of  $last/2$  is the other way round.

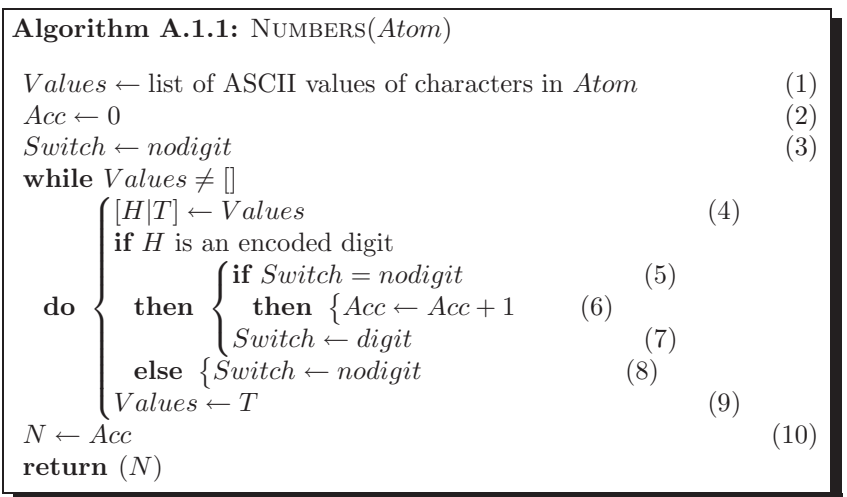

| $^{\star}$ atemen $_{l}$ |                          | -<br>∸ | $\Omega$<br>◡ | <b>.</b>           | ۔<br>◡ | $\epsilon$ |          | $\sim$<br>$\check{~}$ | ◡              |  |
|--------------------------|--------------------------|--------|---------------|--------------------|--------|------------|----------|-----------------------|----------------|--|
| ∤աա∍ե                    | $\overline{\phantom{a}}$ |        |               | ◡<br>-<br><b>.</b> | -      | -          | ، ت<br>◡ | ᅩ                     | $\bullet$<br>- |  |

Table A.1: Algorithm A.1.1 & Prolog Clause Correspondence (Example 1.6)

**Exercise 1.4.** A simple tail recursive definition for  $mult/3$  is by (P-A.3).

| <b>Prolog Code P-A.3:</b> Definition of $mult/3$ by recursion                 |                                                      |  |  |  |  |
|-------------------------------------------------------------------------------|------------------------------------------------------|--|--|--|--|
|                                                                               |                                                      |  |  |  |  |
| $\lceil \mathsf{mult}(\_, \mathsf{L}, \mathsf{L} \rceil, \mathsf{L} \rceil).$ |                                                      |  |  |  |  |
|                                                                               | $_{2}$   mult(C, [H T], [P Ps]) :- P is $C * H$ , !, |  |  |  |  |
|                                                                               | $mult(C, T, Ps)$ .                                   |  |  |  |  |

An alternative definition using accumulators is suggested by the hand computations in Fig. A.2, giving rise to (P-A.4).

$$
\begin{array}{|l|l|}\n\hline\n\text{mult}(0.2,[5.0,10.5,2.5],L) & \circlearrowleft \text{mult}(0.2,[5.0,10.5,2.5],[],L) & \circlearrowleft \text{mult}(0.2,[5.0,10.5,2.5],[],L) & \circlearrowleft \text{mult}(0.2,[2.5],[2.1,1.0],L) & \circlearrowleft \text{mult}(0.2,[0.5,2.5],[2.1,1.0],L) & \circlearrowleft \text{mult}(0.2,[0.5,2.1,1.0],L) & \circlearrowleft \text{mult}(0.2,[0.5,2.1,1.0],L) & \circlearrowleft \text{mult}(0.2,[0
$$

Figure A.2: Hand Computations for  $\mathit{mult/3}$
**Prolog Code P-A.4:** mult/3 by the accumulator technique  $\lceil \frac{\text{mult}(C,List,L)}{\text{mult}(C,List,[L],L)} \rceil$ . % clause 0  $2 \mid \text{mult}(\_,[]], Acc, L)$  :- reverse(Acc, L). % clause 1  $3 \mid \text{mult}(C, [H|T], Acc, L) \mid \text{--} A \text{ is } C \times H, \mid \text{.,}$  % clause 2  $mult(C, T, [A|Acc], L)$ .

Timing by  $time/1$  will show that simple recursion delivers a better performance.  $mult/3$  is an example of a mapping operation where each entry of the input list is mapped by some function to the corresponding entry of the output list.  $(\text{add}/3 \text{ is defined analogously.})$ 

**Exercise 1.5.** Replace clause 1 in  $(P-1.13)$ , p. 30, (the definition of  $pta/2$ ) by the following two clauses.

```
pta(in(\_,\_,\_,\_,\&s,Acc),out(Ws,I)) :- integer(I),
                                      Acc =:= I, !.
pta(in(,Ps,Ds,Ws,Acc),out(Ws, I)) :- var(I),
                                        classify_all(Ps,Ws,Ds),
                                        I = Acc, \vdots
```
If a fixed number of iterations  $I$  is wanted, the stopping criterion requires that the accumulator be numerically equal to I. The alternative stopping criterion is, as before, that all points be correctly classified.

#### **A.2 Chapter 2 Exercises**

All Prolog source code for Chap. 2 is available in the file  $d1.p1$ .

**Exercise 2.1.** sharp/2 is defined by recursion in  $(P-A.5)$ .

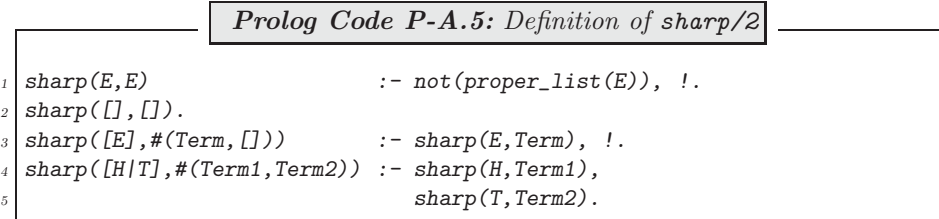

Perhaps the order of the two boundary case clauses should be given some thought. As it stands, the sharpnotation of a list with a single entry of a free variable is correctly evaluated:

 $?$ - sharp( $[E]$ , S).  $E =$   $_G210$  $S = #(_G210, []$ );  $N<sub>O</sub>$ 

However, on interchanging the first two clauses in (P-A.5), we get an incorrect response:

```
?- sharp([E], S).
E = \BoxS = #([], []) ;No
```
**Exercise 2.2.**  $\frac{lf}{2}$  is defined in  $(P-A.6)$ .

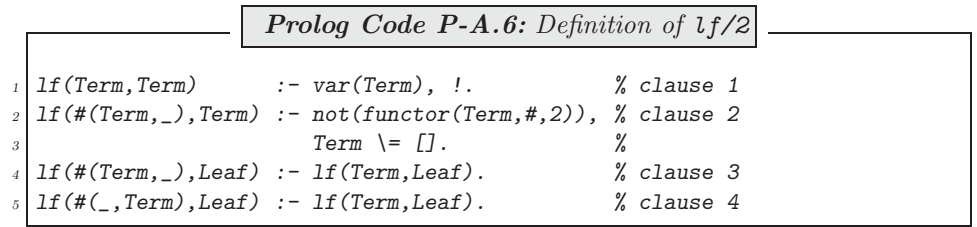

(P-A.6) admits the following declarative reading:

• Clause 1: Variables are leaves.

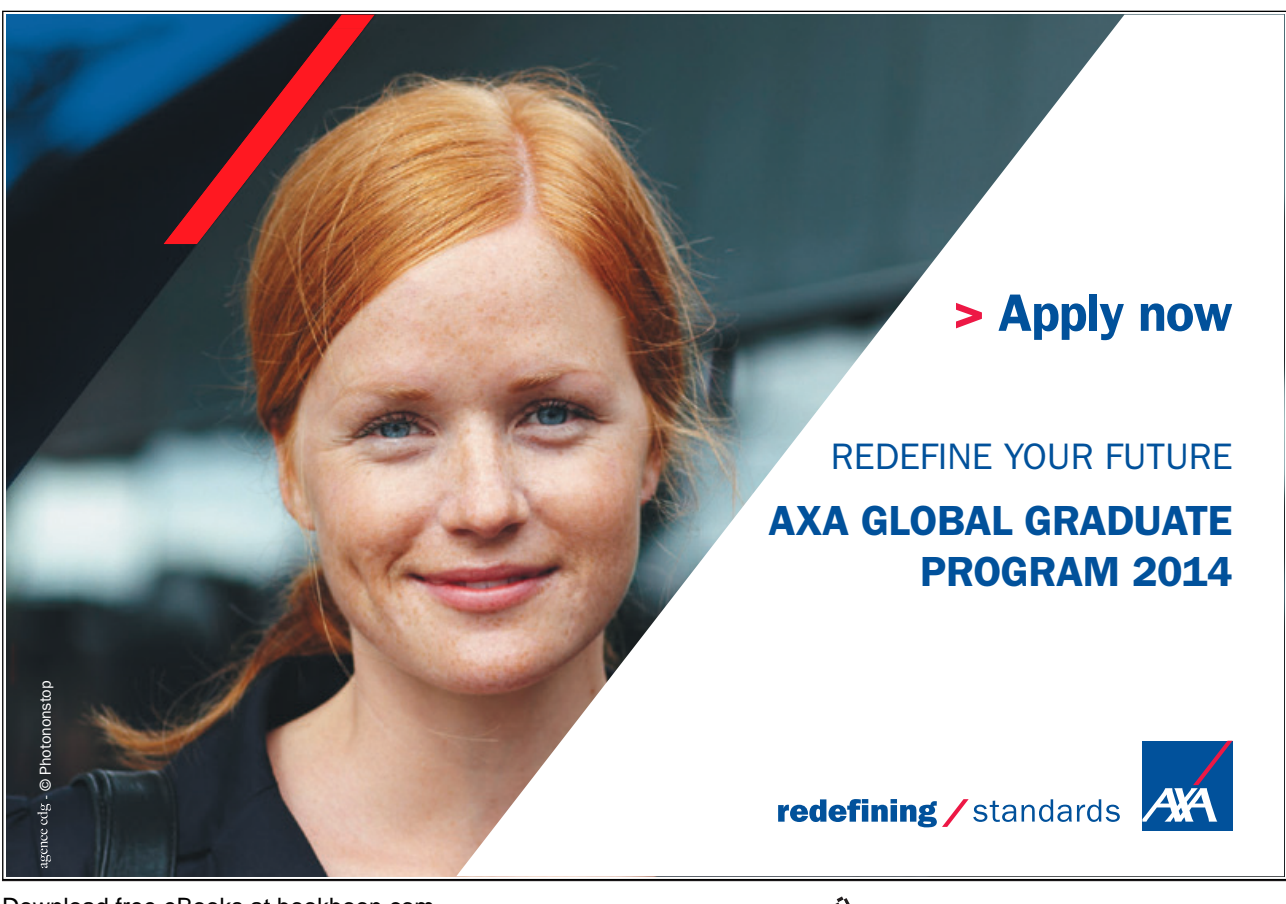

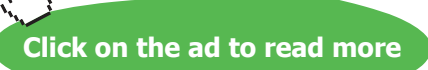

Download free eBooks at bookboon.com  $\mathcal{X}_{I,J}$ 

- Clause 2: Term is the left-hand leaf of  $\#(Term, 1)$  if Term is not a list<sup>3</sup> of length at least 1 nor is Term the empty list. (Notice that in a more precise interpretation of clause 2, the phrase 'is not' should be replaced by 'cannot be unified with'. However, this change in interpretation makes a real difference only if  $l f/2$  is invoked with an unbound variable in its first argument, a case which will have been caught by clause  $1.1<sup>4</sup>$
- Clause 3: Leaf is a left-hand leaf of  $\#(Term, \_)$  if Leaf is a left-hand leaf of its (left-hand) branch Term.
- Clause 4: Leaf is a left-hand leaf of  $\#(-,Term)$  if Leaf is a left-hand leaf of its (right-hand) branch Term.

**Exercise 2.3.** The definition of a first version of  $flatten/2$  is is shown in  $(P-A.7)$ .

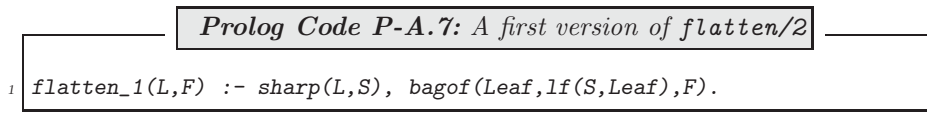

The discussion on p. 46 shows that the use of the dot-notation for displaying lists can be achieved by the predicate  $set\_prolog\_flag/2$ . Close scrutiny of the Exercises 2.1 to 2.3 (and their solutions) will in fact reveal that we can implement *flatten/2* also directly, i.e. without recourse to our sharp-notation; such a version is defined in (P-A.8).

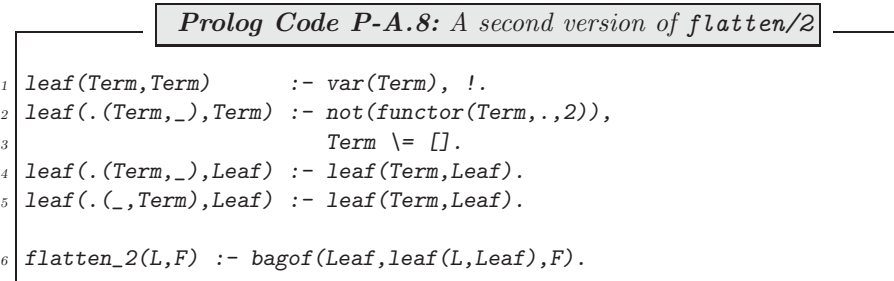

The above two versions of  $flatten/2$  behave identically to the built-in one; for example,

```
?- flatten_1([a,[Y,[b,X]],c,f(X)],L).
Y = _G339X = G345L = [a, G339, b, G345, c, f(G345)]?- flatten_2([a,[Y,[b,X]],c,f(X)],L).
Y = 0.339X = -0.345L = [a, G339, b, G345, c, f(G345)]?- flatten([a, [Y, [b, X]], c, f(X)], L).
Y = _G330X = _G336L = [a, G330, b, G336, c, f(G336)]
```
<sup>3</sup>'Lists' are understood here to be in terms of the sharp-notation.

<sup>4</sup>In the absence of clause 1, however, a query like  $Lf(\#(X,\Pi))$ , Leaf). will cause stack overflow since clause 2 will fail and clause 3 will cause looping as can be inferred from

 $? - #(Term, ) = X.$  $Term = _G219$  $X = #(\_G219, \_G220)$ 

It is seen in particular that a free variable occurring more than once in the nested list will be unified, as expected, with the same internal variable. This would not have been so, however, had we used the built-in predicate  $finall/3$  (in lieu of  $bagof/3$ ) for collecting the leaves from the list's tree representation:

?-  $findall(Leaf, leaf([a, [Y, [b, X]], c, f(X)],Leaf)$ , Leaves). Leaf =  $_G480$  $Y = _G456$  $X = _G462$ Leaves =  $[a, _G641, b, _G629, c, f(_G617)]$ 

**Exercise 2.4.** The definition of  $dot/1$  in  $(P-A.9)$  follows the suggested route.

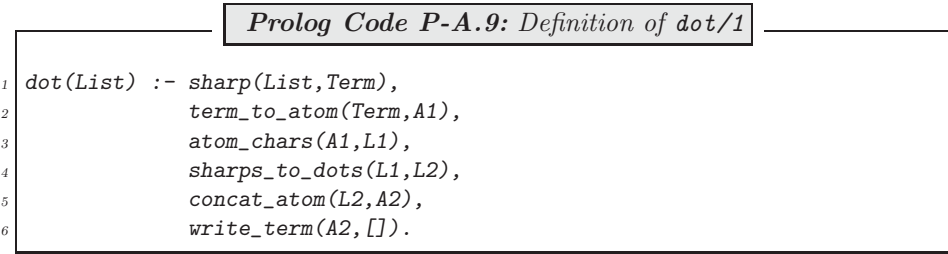

The predicate sharps\_to\_dots/2 is defined by the accumulator technique in (P-A.10).

Prolog Code P-A.10: Definition of sharps\_to\_dots/2  $sharp\_to\_dots(S,D)$  :- sharps\_to\_dots(S,[],R),  $\mathbb{R}^2$  reverse(R,D), !.  $sharps_to_dots([],L,L)$ .  $sharps_-to\_dots([#|T], Acc, L)$  :-  $sharps_to\_dots(T, [.]Acc], L)$ .  $sharps\_to\_dots([H|T], Acc, L)$  :-  $sharp_s_to\_dots(T, [H|Acc], L)$ .

A more concise alternative is offered by the use of the built-in  $maplist/3$ ; this is shown in (P-A.11).

Prolog Code P-A.11: Alternative definition of sharps\_to\_dots/2  $sharp\_to\_dots(S,D)$  :- maplist(sharp\_to\_dot,S,D).  $sharp\_to\_dot(*,'.'')$  :- !.  $sharp\_to\_dot(C,C)$ .

**Exercise 2.5.** The improved version is defined in (P-A.12).

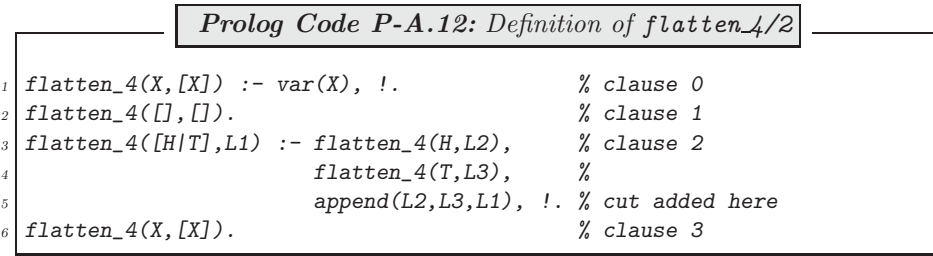

Clauses 1 to 3 are essentially as in  $flatten_3/2$ . (The cut in clause 2 has been added to achieve a unique solution.) To rectify the other problem with  $flatten.3/2$ , we have to understand why it produces spurious solutions on backtracking. When  $flatten_3/2$  arrives at a list entry which is a variable, it will first unify the variable with the empty list and then on further backtracking with  $[H/T]$  where H and T are themselves variables. Because of the recursive definition, this will then give rise to further such erroneous unifications. To avoid this, we simply 'catch' a variable first argument by clause 0.  $flatten \frac{1}{2}$  thus defined behaves as expected:

?-  $flatten_4([a,[Y,[b,X]],c,f(X)],L)$ .  $Y = 0.339$  $X = \_G345$  $L = [a, _G339, b, _G345, c, f(_G345)]$ ; No

**Exercise 2.6.** The following additional clause (an analogue of clause 0 in the definition of  $flatten\mathcal{L}/2$ ) will become the first clause in  $flatten_d1/2$ :

 $flatten_dl(X,[X|T]-T)$  :-  $var(X)$ , !.

**Exercise 2.7.** We define in (P-A.13) nested/2 in terms nested/4 whose second and third argument are a counter and an accumulator, respectively.

> **Prolog Code P-A.13:** Definition of nested/2  $\text{nested}(M, L)$  :-  $\text{nested}(M, 1, [1], L)$ , !.  $nested(M,M,L,L)$ .  $nested(M,N,Acc,L)$  :- NewN is  $N + 1$ , nested(M,NewN,[Acc,NewN],L).

The versions' relative performance is illustrated below. It is seen in particular that the one based on difference lists is nearly as good as the built-in version.

```
?- \mathit{nested}(8000, \_L), \mathit{time}(\mathit{flatten}(\_L, \_F)).
% 95,999 inferences in 0.44 seconds (218180 Lips)
?- nested(8000, L), time(flatten_1(_L,_F)).
% 216,004 inferences in 12.96 seconds (16667 Lips)
? - \textit{nested}(8000, \bot L), \textit{time}(\textit{flatten}_2(\bot, \bot F)).
% 144,007 inferences in 12.79 seconds (11259 Lips)
?- nested(8000, L), time(flatten 3(L, F)).
% 335,514 inferences in 9.88 seconds (33959 Lips)
ERROR: Out of global stack
? – \text{nested}(8000, L), \text{time}( \text{flatten}_5(L, F)).
% 32,000 inferences in 0.93 seconds (34409 Lips)
```
Furthermore, it is seen that version 3, the implementation using list concatenation with  $append/3$ , is not practically viable due to stack overflow. (This problem has been experienced even for a nesting depth of 1000.)

**Exercise 2.8.** Your session will typically look like this:

?-  $finall( N, between(1,2000, N), L)$ ,  $time(reverse_1( L, R)$ . % 2,003,001 inferences in 19.34 seconds (103568 Lips) ?-  $findall(\_N,between(1,2000,\_N),\_L)$ ,  $time(reverse_2(\_L,\_R))$ . % 2,002 inferences in 0.00 seconds (Infinite Lips) ?-  $finall( N, between(1,2000, N), L)$ ,  $time(reverse_3( L, R))$ . % 4,000 inferences in 0.06 seconds (66667 Lips) ?-  $findall(\_N,between(1,2000,\_N),\_L)$ ,  $time(reverse(\_L,\_R))$ . % 2,002 inferences in 0.05 seconds (40040 Lips)

It is seen that the 'naïve' implementation is far less efficient than either of the other three. Furthermore, version 4 is seen to behave in the same way as the one using accumulators (which is the method used also to implement the built-in version). This is not surprising since these two implementations were shown to be identical in Sect. 2.3.2.

#### **Exercise 2.9. Declarative Reading.**

The difference list  $L-X$  is the reverse of the list  $[E1, E2/T]$  if the difference list  $L-[E2, E1/X]$  is the reverse of T.

**New Version.** This is defined in (P-A.14).

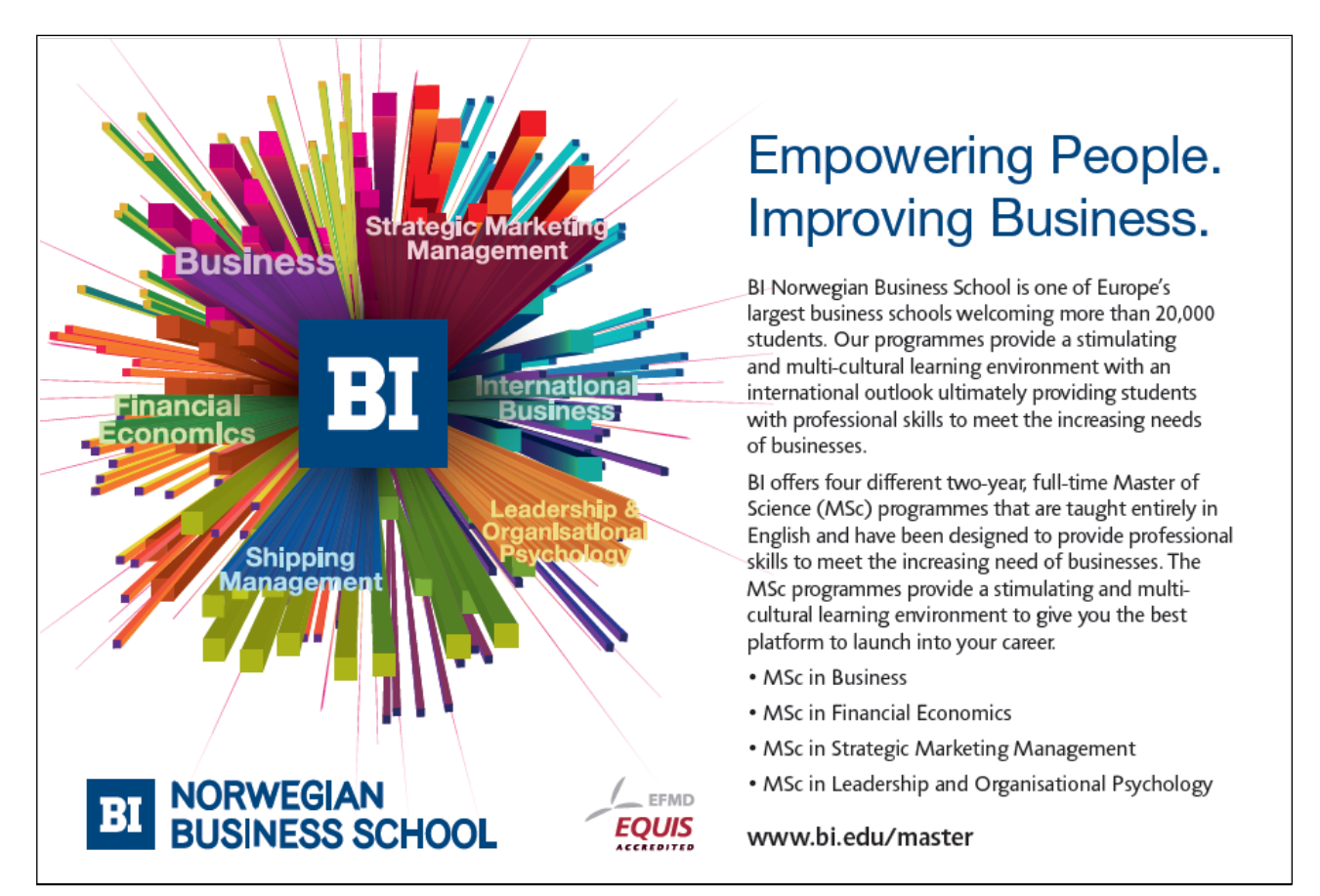

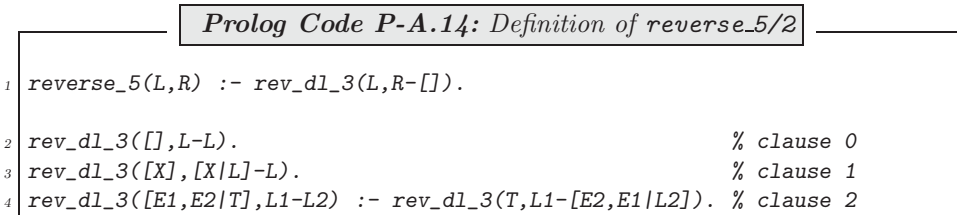

Noteworthy is in (P-A.14) the fact that reversal is carried out in 'chunks of twos' resulting in fewer invocations of the auxiliary predicate. There are now two boundary clauses: if the list to be reversed has an even number of entries then clause 0 is used; otherwise, clause 1 applies.

**Unfolding.** We are going to show here that the clauses  $0-2$  can be inferred from the clauses  $(b1)-(b2).$ <sup>5</sup>

The boundary clause 0 is identical to clause (b1).

We infer clause 1 by an elementary unfolding operation on the only goal in clause (b2): we first rewrite clause (b1) as

 $rev_d1([], L-L)$  :- true.

and then seek to unify its head with the goal in the body of clause (b2):

```
?- rev\_dl([], L-L) = rev\_dl(T, L1-[H/L2]).L = [-G360 | G361]T = []
L1 = [-G360 | G361]H = _G360L2 = _G361Yes
```
The unification succeeds and gives rise to the clause

rev\_dl([\_G360|[]],[\_G360|\_G361]-\_G361) :- true.

which is equivalent to clause 1.

To infer now clause 2, we rewrite clause (b2) as

 $rev_d1([U|V], W1-W2)$  :-  $rev_d1(V, W1-[U|W2])$ .

and seek to unify the head of this new clause with the goal in clause  $(b2)$ :<sup>6</sup>

 $? - rev_d l([U/V], W1-W2) = rev_d l(T, L1-[H/L2]).$  $U =$   $_G384$  $V = -G385$  $W1 = \_G387$ W2 = [\_G393|\_G394]  $T =$  [ $_G384$ ]  $_G385$ ]

<sup>&</sup>lt;sup>5</sup>For the present purposes, the version number (i.e. the suffix '\_3') is to be ignored. <sup>6</sup>This is an instance of *self unfolding*.

 $L1 = \_G387$  $H =$   $_G393$  $L2 = G394$ Yes

The unification succeeds and gives rise to

 $rev_d1([H|T], L1-L2)$  :-  $rev_d1(V,W1-[U|W2])$ .

which in terms of Prolog's internal variable names reads as follows.

rev\_dl([\_G393|[\_G384|\_G385]],\_G387-\_G394) : rev\_dl(\_G385,\_G387-[\_G384|[\_G393|\_G394]]).

The latter clause is readily recognized as clause 2. This second and final elementary unfolding operation concludes a complete one step unfolding, thus making clause (b2) redundant.

**Speed of Execution.** The enhanced version is twice as fast as the previous one:

```
?- findall( N, between(1,100000, N, L), time(reverse_5( L, R)).% 50,002 inferences in 0.61 seconds (81970 Lips)
?- findall(\_N,between(1,100000,\_N),\_L), time(reverse(\_L(\_L,\_R)).
% 100,002 inferences in 1.92 seconds (52084 Lips)
```
**Further Enhancement.** Modify the implementation by processing the input list in chunks of threes; this is shown in (P-A.15).

> Prolog Code P-A.15: Definition of reverse\_6/2  $reverse_6(L,R)$  :-  $rev_d1_4(L,R-[])$ .  $rev_d1_4([],L-L)$ .  $rev\_dl\_4(\texttt{[E1]},\texttt{[E1|L]-L})$  .  $rev_d1_4([E1,E2], [E2,E1|L]-L)$ .  $rev\_d1_4([E1,E2,E3|T],L1-L2)$  :-  $rev\_d1_4(T,L1-[E3,E2,E1|L2])$ .

It is seen that three base cases are needed now, defining explicitly the reversal of lists with up to two entries. The gain in speed is illustrated by the query below.

?-  $findall(\_N,between(1,100000,\_N),\_L)$ , time(reverse\_ $6(\_L,\_R))$ . % 33,335 inferences in 0.50 seconds (66670 Lips)

**Generalization.** Provide n base cases catering for the reversal of lists with up to  $n-1$  entries and write a recursive clause for reversing lists with at least n entries.

**Exercise 2.10, part (a).** We convert  $\text{colour}/4$  to its difference lists based form by (P-A.16).

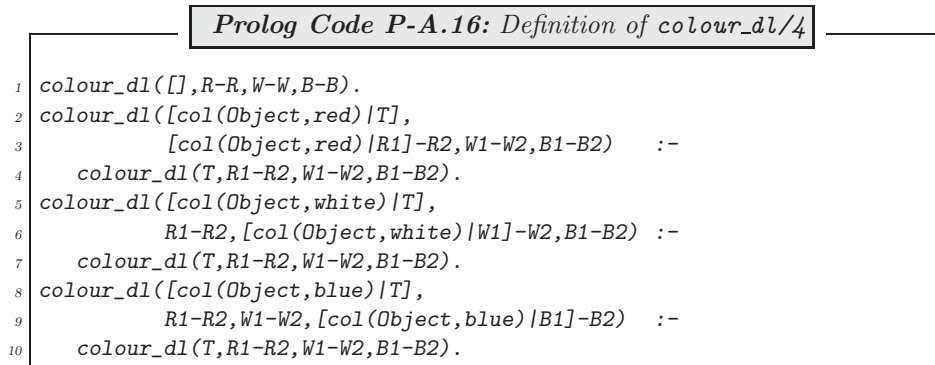

The concatenation of the three output difference lists is accomplished by

dijkstra\_dl(Items,L1-L4) :- colour\_dl(Items,L1-L2,L2-L3,L3-L4).

 $dijkstra/2$  is now defined as in Sect. 2.4.3,

dijkstra(Items,Grouped) :- dijkstra\_dl(Items,Grouped-[]).

Timing by  $time/1$  will confirm that the difference list based version of each implementation is better (as measured by the number of inferences used) than its plain counterpart. The last version is the best as it uses difference lists and takes a single pass through the input list.

**Exercise 2.10, part (b).** Add the clauses

 $color([col(_,Colour)/T],R,W,B) :- Color \le red,$  $Color \leftarrow white,$  $Color \leftarrow blue,$  $color(T,R,W,B)$ .

and

 $colour_d1([col(_,Color)|T], R1-R2,W1-W2,B1-B2)$  :- $Color \leftarrow red,$ Colour  $\leftarrow$  white,  $Color \leftarrow blue,$ colour\_dl(T,R1-R2,W1-W2,B1-B2).

to the respective existing definitions.

**Exercise 2.11.** Carry out a clause-by-clause 'translation' of averages/2 and allied predicates to get (P-A.17).

Prolog Code P-A.17: Definition of averages\_dl/2 averages\_dl(L1-L2,A1-A2) :- aver\_dl([-1,1|L1]-L2,A1-A2), !.  $aver_d1([0,0,-|X]-Y,X-Y)$ .  $aver_d1(X1-X2, ADL) :- av_rotate_d1(X1-X2,Y1-Y2),$  $aver_d1(Y1-Y2, ADL)$ .  $av\_rotate\_dl([H1,H2|Y]-[Last|Z], [H2|Y]-Z)$  :- Last is  $(H1 + H2)/2$ .

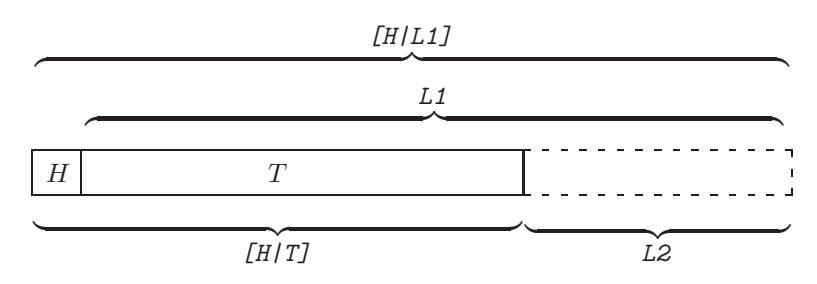

Figure A.3: Illustrating the Second Clause of  $\sqrt{d}l/2$ 

**Exercise 2.12.** Clause 2 in (P-2.19) is illustrated by Fig. A.3. It admits the following declarative interpretation:

The difference list version of  $[H/T]$  is  $[H/L1]$ -L2 if the difference list version of T is L1-L2.

**Exercises 2.13 & 2.14.** The first implementation is by (P-A.18).

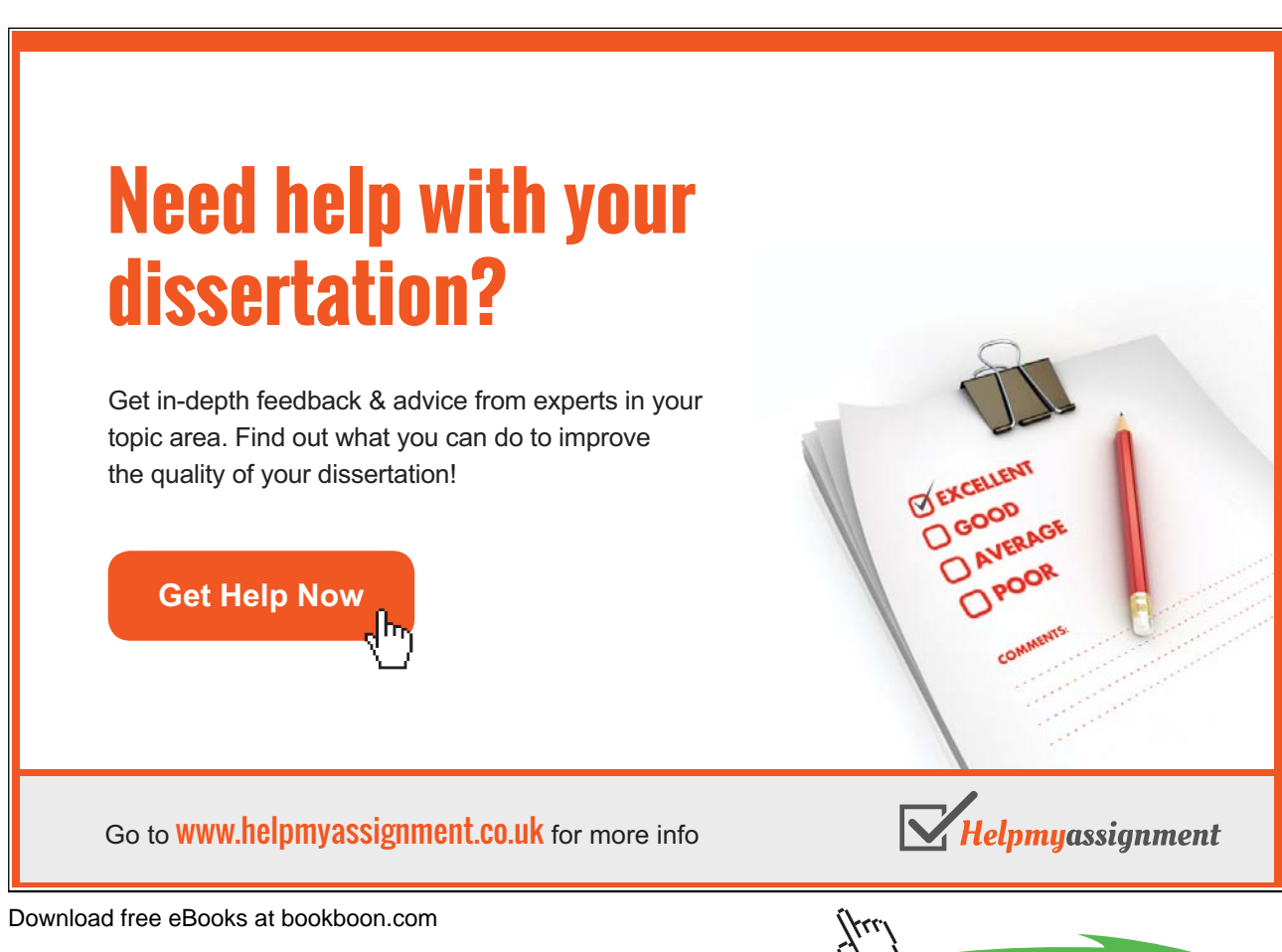

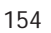

**Click on the ad to read more**

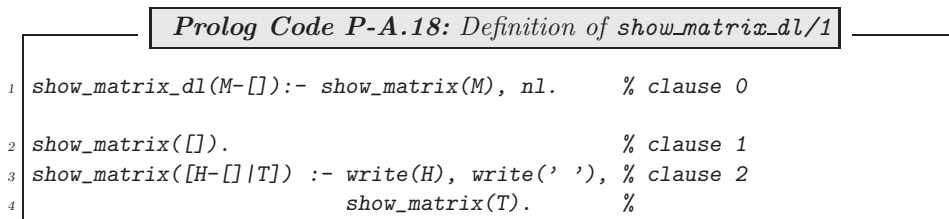

In clause 0, the argument of  $show\_matrix\_dl$  (which expects a difference list of difference lists) is converted to a proper list of difference lists. This then is diplayed entry-wise by  $show\_matrix/1$ , defined in the clauses 1 and 2. Noteworthy is clause 2 where the matrix head is unified with  $H-I$  thereby making H a proper list which in turn is displayed on the terminal.

Invoking show matrix dl(M1-M2) with a difference list  $M1-M2$  will of course unify M2 with the empty list. This can't be 'undone' later and therefore any subsequent attempt of using  $M1-M2$  as a genuine difference list will fail. We solve this problem by not displaying the original difference list  $M1-M2$  but a copy of it which we write to the database prior to the invokation of  $show\_matrix\_dl/2$ . The improved version  $show\_matrix\_dl2/2$ is defined in (P-A.19).

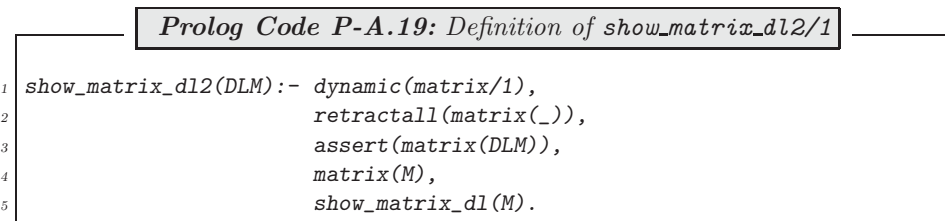

It will behave as expected:

```
?- matrix_a(\_A), d12(\_A, \_DLA), show_matrix_dl2(\_DLA),
   rot\_matrix\_dl(\_DLA, \_DLR), show_matrix_dl2(_DLR).
[a11, a12, a13, a14] [a21, a22, a23, a24] [a31, a32, a33, a34]
[a22, a23, a24, a21] [a32, a33, a34, a31] [a12, a13, a14, a11]
```
You will find more on database operations in Sect. 3.1.

In the above approach, a *copy* of the term holding the matrix in difference list form was written to and later retrieved from the database. Subsequently, the new copy (or parts of it) may be unified with some other term without affecting the original. There is a built-in predicate to achieve just that; it is  $\textit{copy-term}/2$  (see inset).

Built-in Predicate: copy\_term(+TermIn,-TermOut)

The term in TermIn is copied to TermOut. Each of the free variables in TermIn is given a new (internal) name and subsequently no link is maintained between the two terms. Example:

?-  $copy-term(f(a, X), Y), X = b.$  $X = b$  $Y = f(a, 0.0386)$ Yes

A new version of show matrix  $dl/1$  is defined in  $(P-A.20)$ .

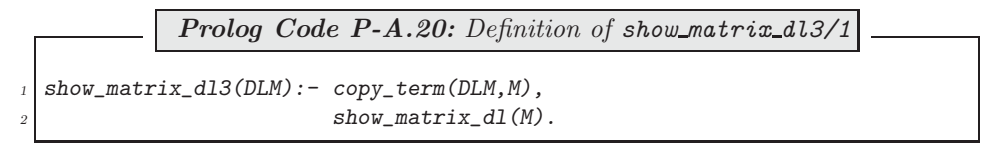

It will be found to respond exactly as  $show\_matrix\_dl2/1$  did.

**Exercise 2.15.** Add to the database the clause

```
g_seidel(in([[First|Rest1]-Rest2|A1]-A2,
             [B|B1]-[B|B2],[_|T1]-[NewX|T2],[S|S1]-[S|S2]),
         out(NewAs.B1-B2.T1-T2.S1-S2)) :-
                 dot\_product\_dl(Rest1-Rest2, T1-[NewX|T2], P),<sup>7</sup>
                 NewX is B - P,
                 rot_matrix_dl([[First|Rest1]-Rest2|A1]-A2,NewAs).
```
to enable  $q$ -seidel/2 to work also with difference lists. (Notice that this new clause won't interfere with the earlier definition.) No other changes are necessary since  $g$ -seidel/7 will call this modified version of  $g$ -seidel/2 as before:

```
?- a(A), b(B), x0(X), s(S),
   \label{eq:1} \textit{d12(A, ADL)}, \textit{d1(B,BDL)}, \textit{d1(X,XDL)}, \textit{d1(S,SDL)},g_seidel(ADL,BDL,XDL,SDL,50,NewX-[],NewS-[]).
...
NewX = [62.5, 62.5, 87.5, 87.5]
News = [3, 4, 1, 2]
```
To simplify the query, we may use the new version of  $g\_seidel/7$ , defined in (P-A.21).

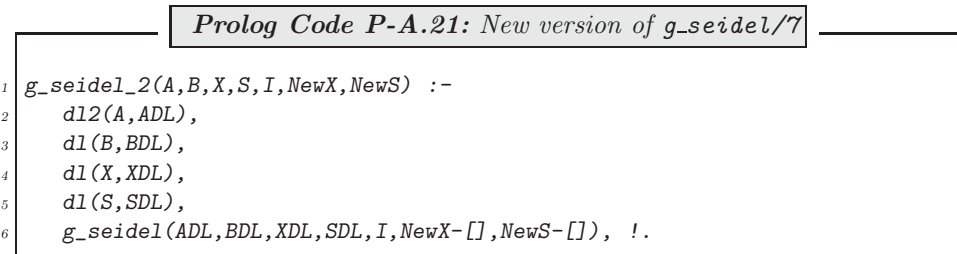

(This version uses the same pattern of proper list inputs as  $q\_seidel$ /7 but works *internally* with difference lists.)

<sup>7</sup>The dot product of vectors in difference list notation is defined by the accumulator technique as follows

dot\_product\_dl(DL1,DL2,Result) :- dot\_product\_dl(DL1,DL2,0,Result), !.

 $dot\_product\_dl(L-$ ,  $Acc,Acc)$  :-  $var(L)$ . dot\_product\_dl([HU|TU1]-TU2,[HV|TV1]-TV2,Acc,Result) :-  $NewAcc$  is  $Acc + HU * HV$ , !, dot\_product\_dl(TU1-TU2,TV1-TV2,NewAcc,Result).

Experiments will show that the new implementation always needs a lesser number of inferences. However, for the CPU–time also to show a relative improvement, the problem has to be of a minimum size. (Difference lists carry a certain computational overhead worth paying for problems beyond a certain size only.)

#### **A.3 Chapter 3 Exercises**

Prolog source code: for Sect. 3.1, see party.pl, people.pl, arrange.pl and queue.pl; for Sect. 3.2, see transformations.pl; for Sect. 3.3, see dl.pl and transformations.pl.

**Exercise 3.1, part (f).** facing/3 is recursively defined by

```
facing(X, L, R) :-
  right_to(L,X), right_to(X,R), (L == R, !; true).
facing(X, L, R) :-
   facing(X, Y, Z), right_to(L, Y), right_to(Z, R), (L == R, !; true).
```
The declarative reading of this definition should be straightforward in conjunction with Fig. 3.2. Recursion stops when the last two arguments of facing/3 are instantiated to identical terms. For an odd number of guests,  $facing/3$  will stop once the second and third arguments are identical to the first:

```
?- listing(right_to/2).
right to(clara, adam).
right to(adam, susan).
right to(susan, clara).
?- facing(adam,Left,Righ).
Left = clara Righ = susan ;
Left = susan Righ = clara ;
Left = adam Righ = adam;
No
```
Define now *opposite\_to/2* by

 $opposite\_to(X,Y)$  :-  $facing(X,Y,Y)$ ,  $X$  \== Y.

(The second goal ensures failure for an odd number of guests.)

**Exercise 3.2.** (P-A.22) shows the definition of *opposites/0*; quests/0 is defined analogously.

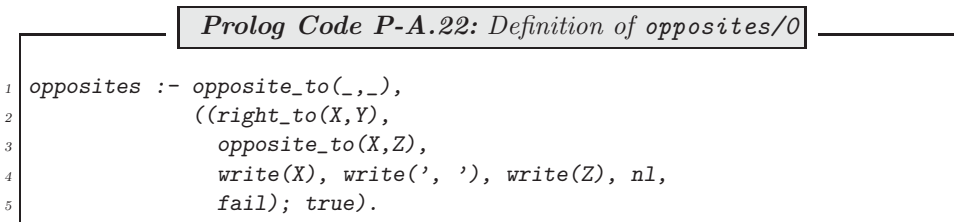

Observations. opposites/0 will succeed iff opposites\_to/2 does, i.e. if there are an even number of names in the database. From inside a failure driven loop all opposite pairs are displayed and success is enforced by disjunction with 'true'.

 $(P-A.23)$  defines look right/1 in terms of an auxiliary predicate look right/2. In the second argument of this predicate the list of names is accumulated until the person's name reappears in the head.

> **Prolog Code P-A.23:** Definition of look right/1 <sup>1</sup> look\_right(Pers) :- look\_right(Pers,[Pers|T]), reverse(T,List),  $write\_list(List)$ . <sup>4</sup> look\_right(Pers,[X,Pers]) :- right\_to(Pers,X).  $look\_right(Pers, [X, H|T])$  :-  $right_to(H, X)$ , look\_right(Pers,[H|T]).

 $write\_list/1$  is defined by recursion (not shown here) and displays the entries of a list in a single line.

**Exercise 3.3, part (a).** Don't change the database if one or two people are at the table:

swap\_neighbours(Pers1, Pers2) :- right\_to(Pers1, Pers2), right\_to(Pers2,Pers1).

Changes are due if more than two people are at the table:

# [Brain power](http://bookboon.com/count/advert/0d9efd82-96d7-e011-adca-22a08ed629e5)

By 2020, wind could provide one-tenth of our planet's electricity needs. Already today, SKF's innovative knowhow is crucial to running a large proportion of the world's wind turbines.

Up to 25 % of the generating costs relate to maintenance. These can be reduced dramatically thanks to our stems for on-line condition monitoring and automatic lubrication. We help make it more economical to create cleaner, cheaper energy out of thin air.

By sharing our experience, expertise, and creativity, industries can boost performance beyond expectations. Therefore we need the best employees who can neet this challenge!

The Power of Knowledge Engineering

**Plug into The Power of Knowledge Engineering. Visit us at www.skf.com/knowledge**

```
swap_neighbours(Left,Right) :- right_to(Left,Right),
                               right_to(L,Left),
                               right_to(Right,R),
                                retract(right_to(Left,Right)),
                               retract(right_to(L,Left)),
                               retract(right_to(Right,R)),
                                assert(right_to(Right,Left)),
                                assert(right_to(L,Right)),
                                assert(right_to(Left,R)).
```
**Exercise 3.3, part (b).** Use swap\_neighbours/2 for swapping neighbours:

```
swap(Pers1, Pers2) :- swap_neighbours(Pers1, Pers2).
swap(Pers1, Pers2) :- swap_neighbours(Pers2, Pers1).
```
And, do changes as necessary for swapping people who aren't neighbours:

```
swap(Pers1,Pers2) :- right_to(Pers1,R1),
                     right_to(L1,Pers1),
                     right_to(Pers2,R2),
                     right_to(L2,Pers2),
                     retract(right_to(Pers1,R1)),
                     retract(right_to(L1,Pers1)),
                     retract(right_to(Pers2,R2)),
                     retract(right_to(L2,Pers2)),
                     assert(right_to(Pers1,R2)),
                     assert(right_to(L2,Pers1)),
                     assert(right_to(Pers2,R1)),
                     assert(right_to(L1,Pers2)).
```
**Exercise 3.4, part (a).** Only one of the four cases in Table 3.1 will be discussed here: the last two customers swap places and there are more than two customers in the queue (Fig. A.4). The relations of interest which can

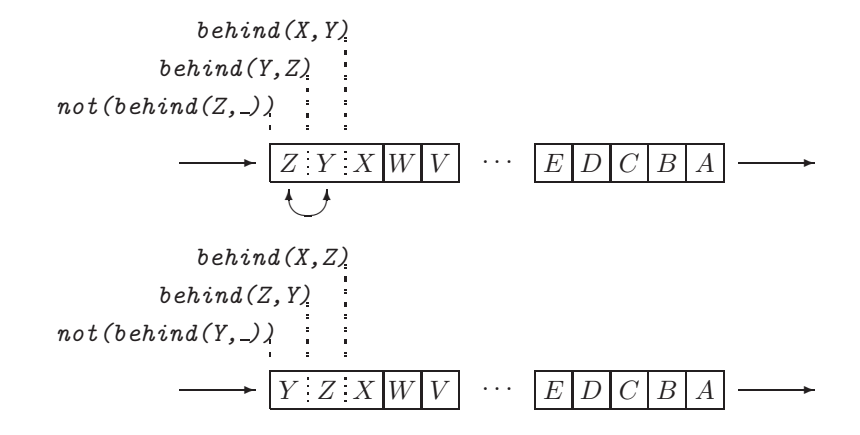

Figure A.4: The Last Two Customers Swap Places

be inferred from the database before and after the swap are indicated in Fig. A.4. The corresponding clause of swap\_neighbours/2 is therefore

```
swap\_neighbors(Y,Z) :- % swap Y and Z
   not(behind(Z, _{\_}) ), % Z is the last in the queue
   behind(Y,Z), \frac{1}{2} \frac{1}{2} is behind Y in the queue
   behind(X, Y), \frac{1}{2} \frac{1}{2} \frac{1}{2} is behind X in the queue
   retract(behind(Y, Z)), % remove relation between Y and Z
   retract(behind(X,Y)), % remove relation between X and Y
   assert(behind(X,Z)), % establish relation between X and Z
   assert(behind(Z,Y)). % establish relation between Z and Y
```
(You should complete the remaining three clauses with reference to Table 3.1 and by using sketches similar to Fig. A.4.)

**Exercise 3.5.** The intended database changes are achieved by a failure driven loop:

```
?- dynamic(lives_in/2).
   ((lives_in(london, Person), assert(lives_in(york, Person)),fail); true), retractall(lives_in(london, \_)).
```
**Exercise 3.6.** The definition of *joins/1* is fairly straightforward: check first that there aren't any facts in the database for right to/2; then assert the appropriate fact for right to/2; finally, augment the file people.pl and report the job completed.

> $joins(Pers)$  :-  $not(right_to(\_,\_)$ ), assert(right\_to(Pers,Pers)), tell('people.pl'), listing(right\_to/2), told, write(Pers), write(' has joined the table.'), nl.

**Exercise 3.7.** The task is to enhance the definition of the second clause of save predicates to  $(Fi$ lename,  $tList)$ . As a first step, we translate the informal specification as follows:

$$
Condition \rightarrow Action ; Alternative Action
$$
\n
$$
(A.1)
$$

with

$$
Condition = \forall x (A(x) \to B(x)) \tag{A.2}
$$

$$
A(x) = x \in List \tag{A.3}
$$

$$
B(x) = my\text{-}predicte(x, \text{-})
$$
\n
$$
(A.4)
$$

Action = write to file 
$$
(A.5)
$$

$$
Alternative Action = display of a
$$
 (A.6)

Since it is more difficult to implement in standard Prolog a universally quantified condition than an existentially quantified one, we write  $(A.1)$  in terms of the *negation* of  $(A.2)$ , thereby getting

$$
Condition = \neg(\forall x(A(x) \to B(x))) \tag{A.7}
$$

$$
Action = display display="block">Action = display display="block">display error message
$$
\n(A.8)

$$
Alternative Action = write to file
$$
\n
$$
(A.9)
$$

Rewrite now the right-hand side of  $(A.7)$  as follows:<sup>8</sup>

$$
Condition = \exists x \neg ((A(x) \rightarrow B(x)))
$$
  
=  $\exists x \neg (B(x) \lor \neg A(x))$   
=  $\exists x (A(x) \land \neg B(x))$  (A.10)

A Prolog implementation of save\_predicates\_to(+Filename,+List) based on  $(A.1)$ ,  $(A.3)$ – $(A.4)$  and  $(A.8)–(A.10)$  is therefore

```
save_predicates_to(Filename, List) :-
   (member(X,List), not(my\_predicate(X,\_))) \rightarrow (write('...'))nl,
                                                     fail);
   write_to_file(Filename,List).
```
where  $write_to_file/2$  is defined by a failure driven loop:

<sup>8</sup>The rules hereby used are from Predicate and Propositional Calculus; they are in turn: a *Quantifier Equivalence Rule, Material* Implication and DeMorgan's Rule.

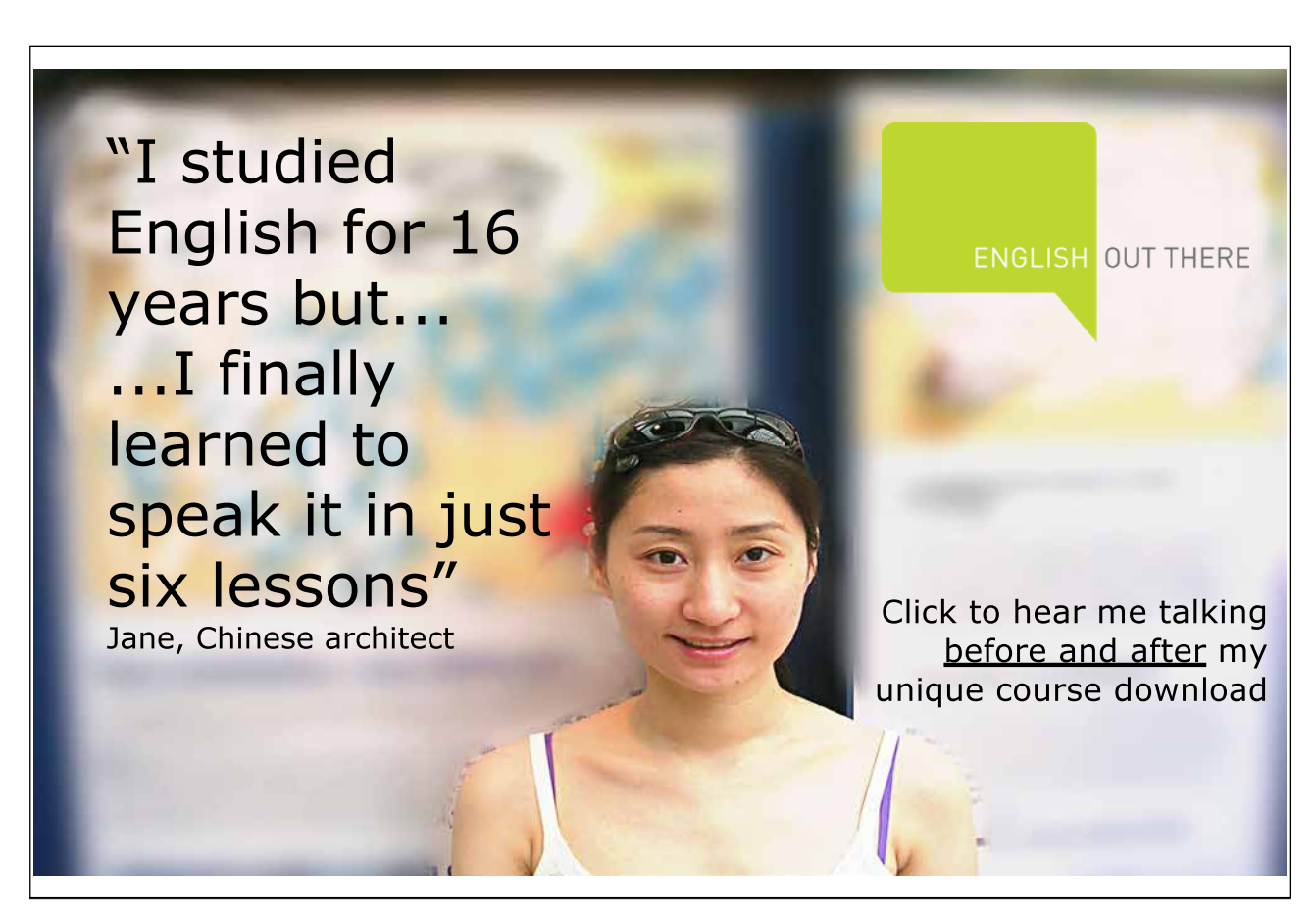

```
write_to_file(Filename,List) :- tell(Filename),
                                 ((member(Fun/Arity,List),
                                   listing(Fun/Arity),
                                   fail); true),
                                 told.
```
**Alternative Solution of Exercise 3.7.** The built-in SWI Prolog predicate forall(+Condition,+Action) allows a direct implementation of the Condition in (A.2). The resulting alternative definition of save\_predicates\_to/2 is then

```
save_predicates_to(Filename, List) :-
   (forall(member(X,List),
   my\_predicate(X, _{\_}) -> write_to_file(Filename,List));
   write('...'), nl, fail.
```
(Two possibilities are discussed in [16] for defining  $for all  $l/2$$ .)

**Exercise 3.9.** The directive :- dynamic(album/1). in the source file will make album/1 a dynamic predicate. Now use the query

```
?- retractall(album([stamp('Germany', 'Kaiser', ..., -) / - ])).Yes
```
to remove the clauses as required.

**Exercise 3.14.** See Fig. A.5.

**Exercise 3.15.** We unfold the second goal in clause two of flatten\_dl/2:

```
?- unfold(flatten_d/2,2,2).
Clause(s) used:
Clause 1 of predicate flatten dl/2
Clause 2 of predicate flatten dl/2
Clause 3 of predicate flatten dl/2
...
Clause removed:
Clause 2 of predicate flatten dl/2
flatten dl([], A-A).
flatten dl(A, [A|B]-B).
flatten dl([A], B-C) :- flatten dl(A, B-C),
                         true.
flatten dl([A, B|C], D-E) :- flatten dl(A, D-F),
                              flatten dl(B, F-G),
                              flatten dl(C, G-E).
flatten dl([A|B], C-D) :- flatten dl(A, C-[B|D]),
                           true.
```
As shown above,  $flatten\_dl/2$  is now defined by five clauses which, however, have to be rearranged to restore the 'original order': clauses 3–5 are a replacement for what was formerly clause 2; thus

```
?- clause_arrange(flatten_dl/2,[1,3,4,5,2]).
Yes
```
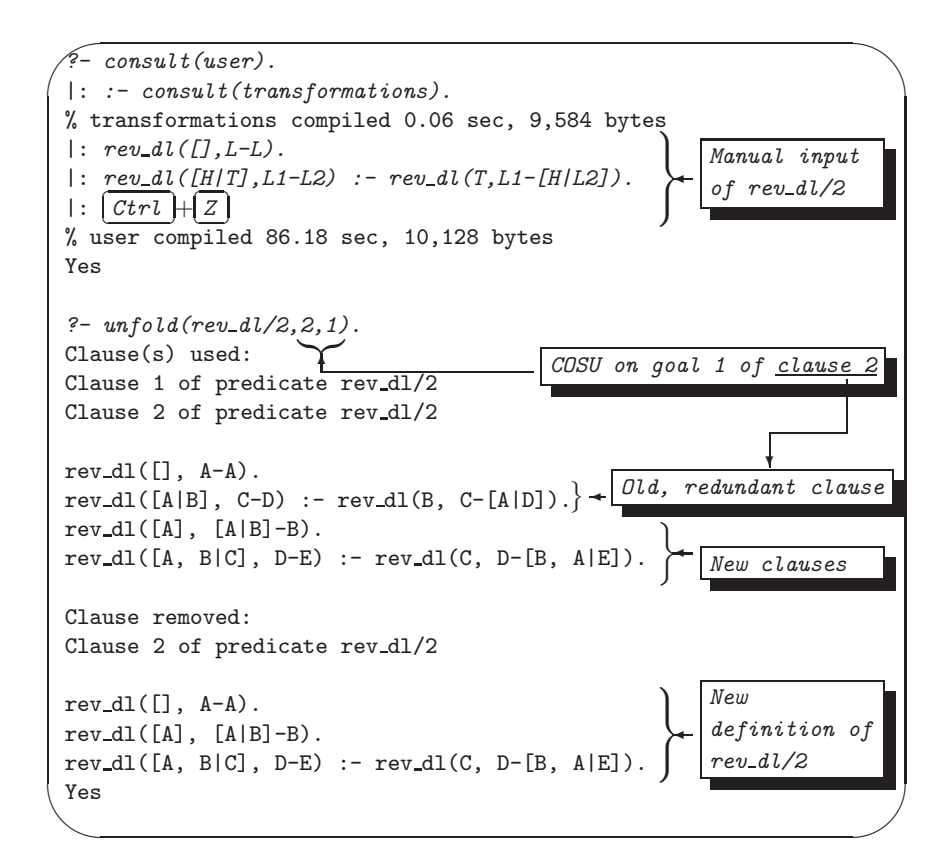

Figure A.5: Automated Solution of Exercise 2.9, Part (c)

```
?- listing(flatten_d1/2).
flatten_dl([], A-A).
flatten_dl([A], B-C) :- flatten_dl(A, B-C),
                         true.
flatten dl([A, B|C], D-E) :- flatten dl(A, D-F),
                              flatten dl(B, F-G),
                              flatten dl(C, G-E).
flatten dl([A|B], C-D) :- flatten dl(A, C-[B|D]),
                           true.
flatten dl(A, [A|B]-B).
```
The above is equivalent to the initial definition (both logically and procedurally). Clause 4 may be removed from the database, however, without affecting the behaviour of  $flatten_d l/2$  since clause 2 won't ever be made use of:<sup>9</sup>

• Clause 1 is invoked for flattening the empty list.

<sup>&</sup>lt;sup>9</sup>To be more precise, the *first* solution found by *flatten\_dl/2* won't be affected by the removal of this clause; further solutions found on backtracking may differ. They are, however, of no concern here because of the cut used in *flatten 5/2*.

- Clause 2 is invoked for flattening lists with a single entry.
- All other lists are covered by clause 3 which is used for flattening lists with at least two entries.

Remove now the redundant clause:

```
?- clause\_arrange(flatten_d1/2, [1,2,3,5]).Yes
?- listing(flatten_dl/2).
flatten_dl([], A-A).
flatten dl([A], B-C) :- flatten dl(A, B-C),
                         true.
flatten dl([A, B|C], D-E) :- flatten dl(A, D-F),
                              flatten dl(B, F-G),
                              flatten dl(C, G-E).
flatten dl(A, [A|B]-B).
```
An experiment akin to the one in Exercise 2.7 confirms that flattening based on this version is more efficient than the built-in  $flatten/2$ :

```
?- time(flatten_5([a,[b],[c,[d]],[e,[f],[g,[h]]],
                    [i, [j], [k, [l]], [m, [n], [o, [p]]]]], F).
% 43 inferences in 0.00 seconds (Infinite Lips)
F = [a, b, c, d, e, f, g, h, i |...]?- time(flatten([a,[b],[c,[d]],[e,[f],[g,[h]]],
                  [i, [j], [k, [l]], [m, [n], [o, [p]]]]], F).
% 191 inferences in 0.00 seconds (Infinite Lips)
F = [a, b, c, d, e, f, g, h, i |...]
```
Further improvement may be achieved by carrying on unfolding in an analogous manner. Let us unfold goal 3 of clause 3:

```
?- unfold(flatten_d1/2, 3, 3).
...
?- clause\_arrange(flatten_d1/2, [1,2,4,5,6,3]).
?- listing(flatten_dl/2).
flatten dl([], A-A).
flatten dl([A], B-C) :- flatten_dl(A, B-C),
                         true.
flatten dl([A, B], C-D) :- flatten dl(A, C-E),
                            flatten dl(B, E-D),
                            true.
flatten dl([A, B, C], D-E) :- flatten dl(A, D-F),
                               flatten dl(B, F-G),
                               flatten dl(C, G-E),
                               true.
flatten_dl([A, B, C, D|E], F-G) :- flatten_dl(A, F-H),
                                    flatten dl(B, H-I),
                                    flatten dl(C, I-J),
                                    flatten dl(D, J-K),
                                    flatten dl(E, K-G).
flatten_dl(A, [A|B]-B).
```
The improvement in performance is gleaned from

```
?- time(flatten_5([a,[b],[c,[d]],[e,[f],[g,[h]]],
                   [i,[j],[k,[l]],[m,[n],[o,[p]]]]],F).
% 35 inferences in 0.00 seconds (Infinite Lips)
F = [a, b, c, d, e, f, g, h, i |...]
```
It is seen that as unfolding is carried further, longer and longer lists will be flattened by rules explicitly referring to their length and less is dealt with by the (penultimate) 'general rule'.

**Exercise 3.16.** The initial and intended final arrangement of clauses are indicated in Fig. A.6. The predicate  $cosu/3$  is defined in  $(P-A.24)$ .

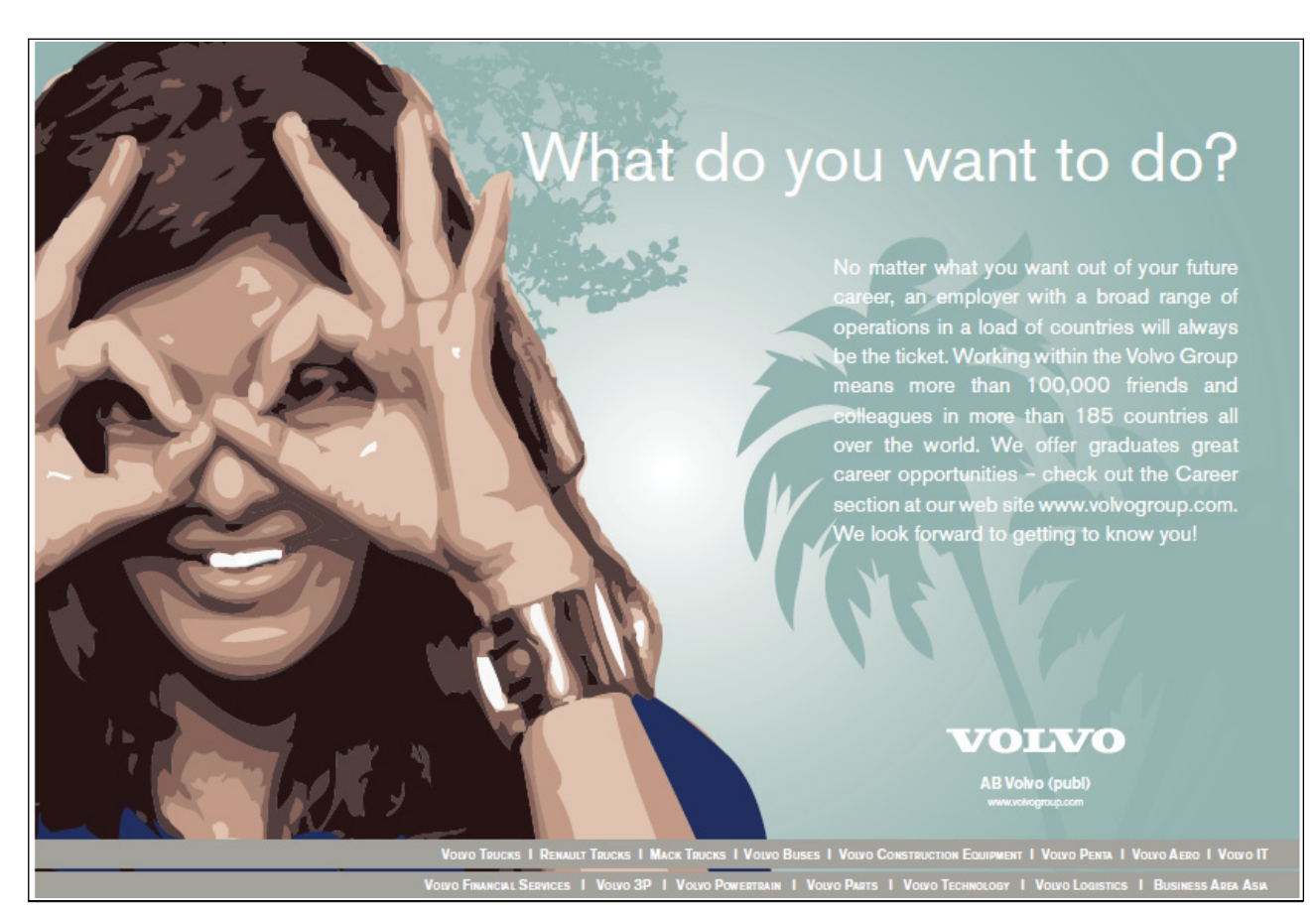

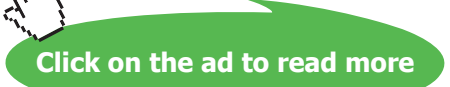

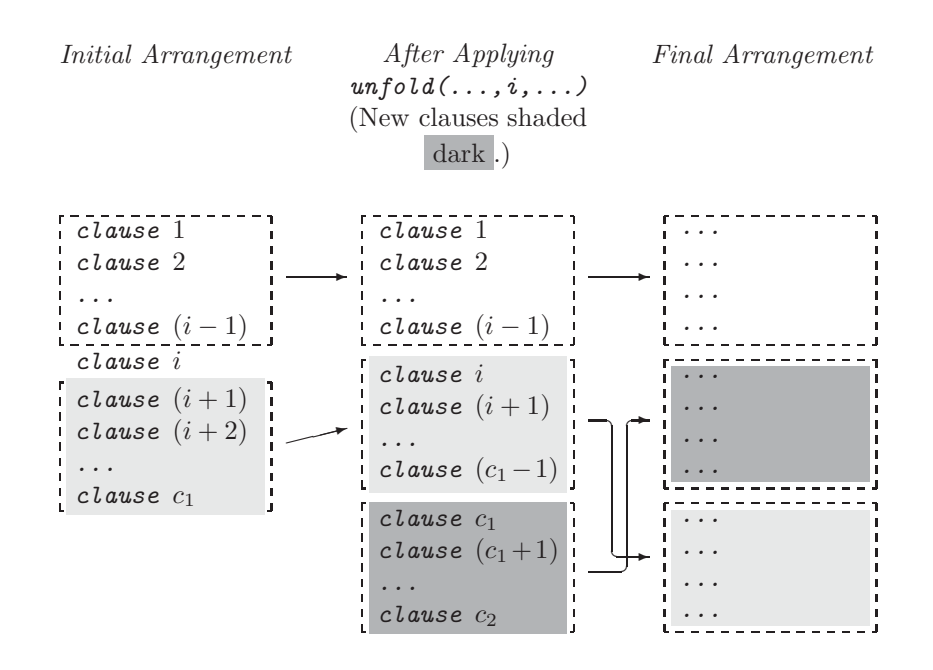

Figure A.6: Database Changes Brought About by cosu/3

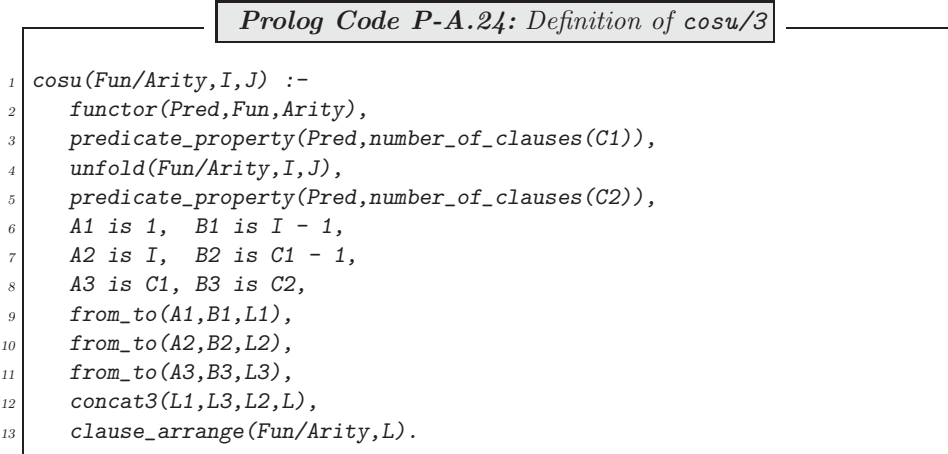

With reference to Fig. A.6, the steps performed by  $cosu/3$  are:

- Unify with  $C1$  the number of clauses in the predicate's *original* definition. The initial arrangement is shown Fig. A.6.
- Unfold by using  $unfold/3$ . The resulting state of the database is again shown in Fig. A.6.
- Unify with  $C2$  the number of clauses in the predicate's new definition.

• As seen from Fig. A.6, the pattern of intended rearrangement for the clauses is given by the permutation

 $L = [1, 2, \ldots, i - 1, c_1, c_1 + 1, \ldots, c_2, i, i + 1, \ldots, c_1 - 1]$ 

This list is then used to rearrange the clauses by *clause\_arrange/2*.

• The predicate  $from\_to/3$  is used to generate integer lists with specified first and last entries:

from\_to(Low,High,List) :- bagof(N,between(Low,High,N),List), !.  $from\_to(\_,\_,[]).$ 

(The catch-all clause ensures that  $from_to/3$  always succeeds.)

**Exercise 3.17.** Using the built-in predicate setof/3, the predicate colours/2 collects the items' colours in alphabetical order.

```
colours(Items,Colours) :- setof(Colour,
                                Object^(member(col(Object,Colour),Items)),
                                Colours).
```
 $di\,jkstra/3$  is then used to obtain the items' list.

dijkstra\_st(Items,Grouped) :- colours(Items,Colours), dijkstra(Colours,Items,Grouped).

**Exercise 3.19.** The definition of  $def\ =\nvert p \cdot p \cdot p \cdot p \cdot p \cdot p \rvert$  is not shown here as it is analogous to that of  $def\ =\ncolumn{2}{\n $\text{div} \cdot \frac{d}{dt} = \frac{d}{dt} \cdot \frac{d}{dt} \cdot \frac{d}{dt}$  is found in the file dl.pl.) The predicate  $def\ =\n $\frac{d}{dt} \cdot \frac{d}{dt} = \frac{d}{dt} \cdot \frac{d}{dt} = \frac{d}{dt} \cdot \frac{d}{dt} = \frac{d}{dt} \cdot \frac{d}{dt} = \frac{d}{dt} \cdot \frac{d}{dt} = \frac{d}{dt} \cdot \frac{d}{dt} = \frac{d}{dt} \cdot \frac{$$$ defined in (P-A.25).

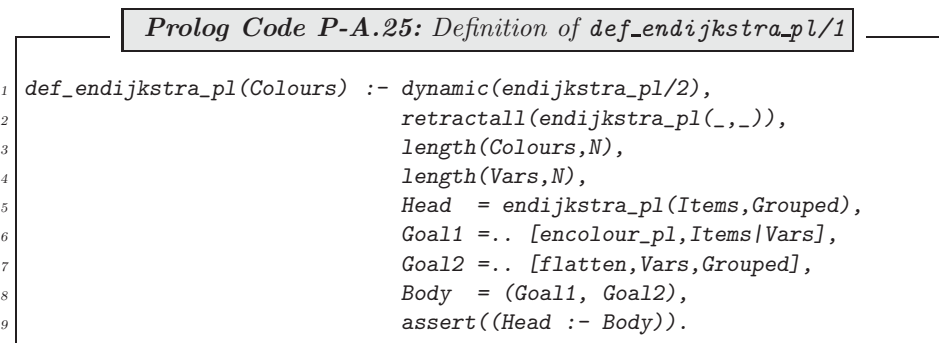

 $length/1$  is used here to create a list of the requisite number of unbound variables which then serve as arguments to both encolour pl and flatten/2. (The former receives them as individual arguments whereas to the latter they are passed as a list.)

#### **A.4 Chapter 4 Exercises**

All Prolog source code for Chap. 4 is available in the file rhyme\_demo.pl.

**Exercise 4.1.** A predicate n times/3 will be needed which returns in a list a specified number of copies of any term:

 $? - n_t times(3, any(term), L).$  $L = \lceil \text{any}(\text{term}), \text{any}(\text{term}), \text{any}(\text{term}) \rceil$ 

This we define by the accumulator technique as follows.

 $n_t$ imes\_acc $(0, , L, L)$ .  $n_{\text{times}acc(N,X,L1,L2)}$  :- N1 is  $N - 1$ ,  $n_t$ times\_acc(N1, X, [X|L1], L2).

 $n_t$ times $(N, X, L)$  :-  $n_t$ times\_acc $(N, X, [], L)$ , !.

Now, we define long\_verse/1 by

```
long\_verse(N) :- n\_times(N, 'That interacts with the item ...',L),
                 dynamic(verse/1),
                 retract(verse(_)),
                 assert(verse(L)).
```
**Exercise 4.2.** The second clause in the definition of  $rhyme\_preL5/$  (p. 128) should be augmented by a cut:  $rhyme\_prel_5([H|T], C)$  :-  $append(P, [[H|T]], C)$ ,  $rhyme\_prel_5(T,P)$ ,  $l.$ 

**Exercise 4.3.** Let us examine interactively, for example, how the query

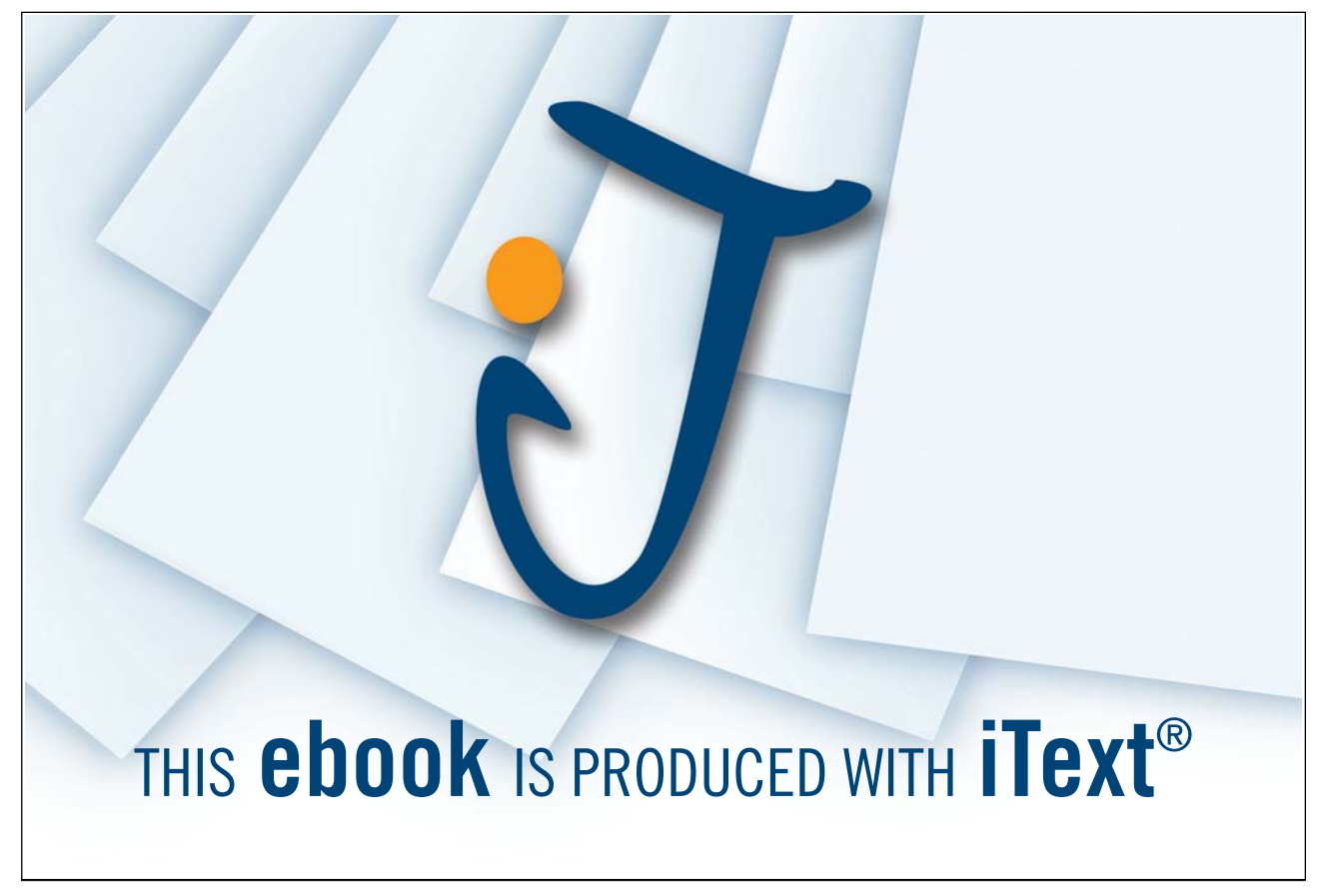

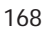

?- cputime(rhyme\_prel\_5, $[['B', 'A''], R], Time$ ).

could be dealt with. Obviously, we will want rhyme\_prel\_5/2 to be invoked by call/1 and therefore we will have to create first a *term* which will serve as the argument of  $calU/1$ . To achieve this, we use the built-in predicate univ.

```
?- T = \ldots [rhyme_prel_5, ['B', 'A'], R].
T = \text{rhyperel}_5([B', 'A'], \text{--}G345)R = 0.345Yes
```
We now submit T to call/1, the latter sandwiched between two invocations of statistics/2:

```
?- T = \ldots [rhyme_prel_5, ['B', 'A'], R],
   statistics(cputime,Before), call(T),
   statistics(cputime,After), Time is Before - After.
T = \text{rhyperel}_5([B', 'A'], [['A'], 'B', 'A'])R = [['A'] , ['B', 'A']]Before = 15124
After = 15124Time = 0Yes
```
(The CPU time for the above happens to be negligible hence the zero response.) This gives rise to the following definition.

```
cputime(Predname,Arglist,Time) :- T =.. [Predname|Arglist],
                                   statistics(cputime,Before),
                                   call(T).
                                   statistics(cputime,After), !,
                                   Time is After - Before.
```
As a consequence of the *cut* in the above definition, *cputime/3* will find one solution only even if the underlying query could be re-satisfied on backtracking. Furthermore, and perhaps more importantly in our context, if the query has a solution but would be caught in an infinite loop on trying to re-satisfy the goal,  $cputime/3$ will still deliver this unique solution and respond with failure subsequently. This property of cputime/3 is essential when timing the same predicate with several sets of arguments using  $findall/3$ , as seen on p. 131 for rhyme prel 5/2 .

**Exercise 4.4.** Prior to applying *cputime/3* from Exercise 4.3, we construct the predicate's name by using concat\_atom/2 (see, inset on p. 126):

```
cputime(Predname, Arglist, Version, Time) :- concat_atom([Predname, '_', Version], Pred),
                                             cputime(Pred,Arglist,Time).
```
**Exercise 4.5.** We first show how the first row of Table 4.2 is produced interactively.<sup>10</sup>

?-  $findall$  ( $Time$ ,

 $(between(1, 7, \_J),$  $-L$  is  $J * 10 ** 2$ , long\_verse(\_L),

 $10$ The Java/C–style code layout is of course not the actual one but is employed here for better readability only.

verse(V). cputime(rhyme\_prel, [\_V,\_R], 5,\_Time) ), Row ). Row = [1.98, 15.71, 52.23, 124.19, 241.95, 418.81, 666.96]

Now, after some modifications (involving the introduction of the variables  $I$  and  $\textit{Version}$ ), we embed this query into another *findall* to collect all the rows of Table 4.2 in the variable Rows which, as a list (of lists), we then display by using  $\textit{showList}/1$ :

```
?- findall(_Row,
            (between(2, 4, _1I),findall(_Time,
                     (between(1, 7, \_J),\lnot Version is \lnot I + 3,
                      -L is J * 10 ** -I,
                      long_verse(_L),
                      verse(IV),
                      cputime(rhyme_prel,[_V,_R],_Version,_Time)
                     ),
                     _Row
                    )
           ),
           _Rows
          ),
   show_list(_Rows).
[1.97, 15.77, 52.35, 124.51, 242.6, 419.9, 666.41]
[4.23, 19.99, 45.59, 85.74, 135.45, 194.44, 276.88]
[0.11, 0.44, 0.99, 1.2, 1.37, 1.48, 1.76]
```
Alternative Solution. For a perhaps simpler solution by using a *single instance* of  $bagof/3$ , we revisit the first query above with *findall* replaced by bagof.

```
?- bagof(_Time,
          J^{\sim}L^{\sim}V^{\sim}R^{\sim}(between(1,7,_J),
                           -L is -J * 10 ** 2,
                           long\_verse(\_L),
                           verse(IV),
                           cputime(rhyme\_prel, [\_V, \_R], 5, \_Time)),
           Row).
```
Row = [1.98, 15.76, 52.24, 124.29, 242.11, 419.08, 666.96]

How should the above be augmented to display on backtracking all three rows of Table 4.2? We inroduce new variables Version and I as before but won't prefix the goal inside bagof by Version<sup> $\hat{ }$ </sup> thus allowing Prolog to find solutions corresponding to each particular value of Version. Finally, backtracking is accomplished by a failure-driven loop.

?- bagof(Time,  $I^{\sim}J^{\sim}L^{\sim}V^{\sim}R^{\sim}$ (between(2,4,I),  $between(1,7,J)$ ,

```
Version is I + 3,
                     L is J * 10 ** I,
                     long_verse(L),
                     verse(V),
                     cputime(rhyme_prel,
                             [V,R],
                             Version,
                             Time
                            )
                    ),
         Row
        ),
   write(Version),
   write(' - '),
   write(Row),
   n l,
   fail.
5 - [1.98, 15.76, 52.29, 124.46, 242.67, 419.58, 667.4]
6 - [4.28, 20.05, 45.65, 85.79, 135.62, 194.5, 278.85]
```
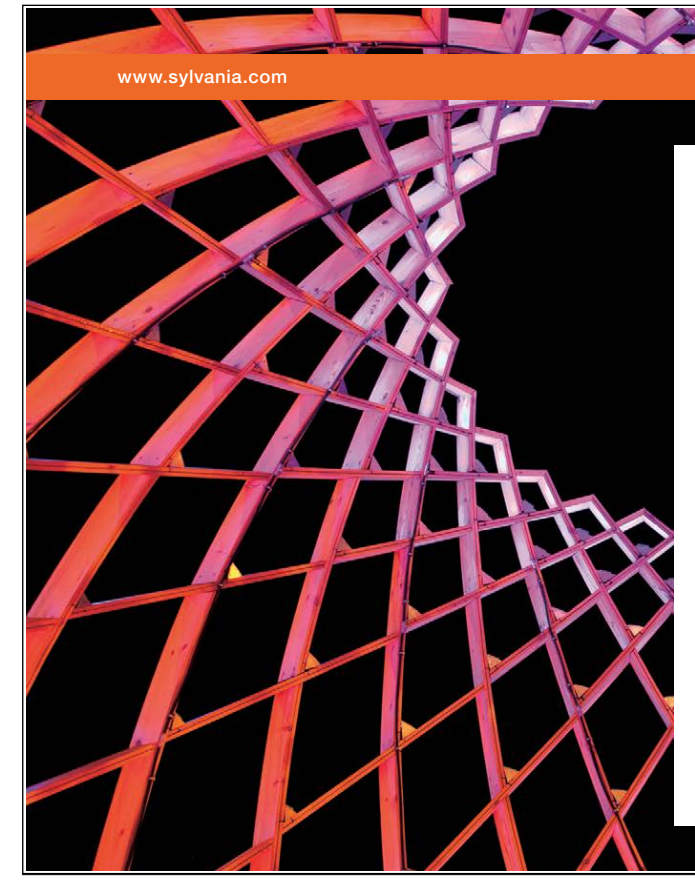

We do not reinvent [the wheel we reinvent](http://bookboon.com/count/advert/ae925238-62e0-4fca-a4f2-a24b0097a136)  light.

Fascinating lighting offers an infinite spectrum of possibilities: Innovative technologies and new markets provide both opportunities and challenges. An environment in which your expertise is in high demand. Enjoy the supportive working atmosphere within our global group and benefit from international career paths. Implement sustainable ideas in close cooperation with other specialists and contribute to influencing our future. Come and join us in reinventing light every day.

Light is OSRAM

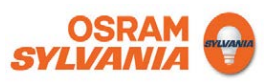

7 - [0.11, 0.44, 0.77, 1.21, 1.43, 1.48, 1.7]

No

**Exercise 4.6.** The definition of  $\text{sonq\_skeleton}/1$  is fairly obvious if we use  $int/1$  and  $int/2$  as 'templates':

 $song\_skeleton(L)$  :- song\_skeleton( $[1], L$ ). song\_skeleton(L,L).  $song\_skeleton([H|T], L) :- succ(H, N),$ song\_skeleton([N|[H|T]],L).

A more interesting question is perhaps how the definition of  $int/2$  (p. 134) came about in the first place. To examine this, we first consider the following partial implementation of  $int/2$ 

```
int(I, I). % clause 1
int(1, I) :- int(2, I). % clause 2
```
The query ?- int(1, I). will be first satisfied by virtue of clause 1 with  $I = 1$  and on backtracking re-satisfied by clause 2 which succeeds with  $I = 2$  since its only subgoal (i.e.  $int(2, I)$ ) unifies with clause 1. If we now take also the clause

 $int(2,I)$  :-  $int(3,I)$ . % clause 3

aboard, everything said thus far still applies; moreover, the body of clause 2 now succeeds also by clause 3 with  $I = 3$  since the body of the latter unifies with clause 1. Clearly, any number of new clauses could be added in this manner to the database. (The resulting search tree is shown in Fig. A.7 below.) Now, the second clause

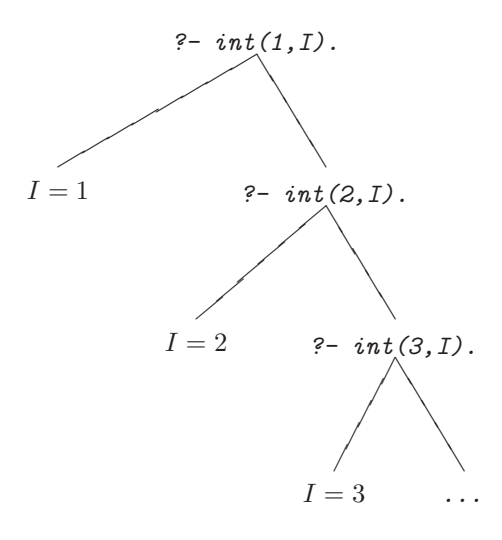

Figure A.7: Search Tree of the Query ?-  $int(1, I)$ .

in the definition of  $int/2$  on p. 134 can be considered a subsumption of all possible such augmentations of the database.

It is also instructive to observe that  $int/1$  is defined by solving another problem (the definition of  $int/2$ ) of which the original problem is a special case. This approach is often successful in Prolog programming.

**Exercise 4.7.** Our definition of song\_skeleton/1 very closely models that of nat/1:

 $song\_skeleton(L) :- first\_verse, current\_verse(L).$ song\_skeleton(L) :- repeat, update\_verse, current\_verse(L).

with the predicates  $first\_verse/0$  and  $update\_verse/0$  defined by

```
first_verse :- dynamic(current_verse/1).<sup>11</sup>
                retractall(current_verse(_)),
                assert(current_verse([1])).
update_verse :- current_verse([H|T]),
                 retractall(current_verse(_)),
                 NewH is H + 1,
                 assert(current_verse([NewH,H|T])).
```
**Exercise 4.8.** We calculate the digits of a natural number by applying the built-in arithmetic functions  $\text{mod}$ (the modulo)<sup>12</sup> and // (the *integer division*) in an alternate fashion; the digits of 351, for example, may be obtained by

```
?- N0 is 351,
   D1 is _NO mod 10, _N1 is _NO // 10,
   D2 is _N1 mod 10, _N2 is _N1 // 10,
   D3 is N2 mod 10.
D1 = 1D2 = 5D3 = 3
```
suggesting a predicate  $\frac{dijits}{3}$  with

digits(N,Acc,[N|Acc]) :- N < 10,  $\cdot$ .<sup>13</sup> digits(N,Acc,D) :- H is N mod 10, NewN is N  $//$  10, digits(NewN, [H|Acc], D).

which then behaves as expected:

 $? - \text{digits}(351, [] , D)$ .  $D = [3, 5, 1]$ 

:- dynamic(current\_verse/1).

This is usually placed at the head of the source file.

 $12$  mod computes the remainder of an integer division. It is not to be confused with Prolog's built-in arithmetic function rem which returns the fractional part of a quotient:

?-  $Frac$  is 3896 rem 100.<br>Frac = 0.96

 $^{13}\mathrm{Without}$  this cut some spurious solutions are returned on backtracking:

 $? - \text{digits}(98, [] , L)$ .  $L = [9, 8];$  $L = [0, 9, 8]$ Yes

<sup>&</sup>lt;sup>11</sup>As an alternative, the predicate current verse/1 may be declared dynamic also by the directive

We define the predicate  $digits(f\text{-}Number, -List)$  thus by

$$
digits(N, D) :- integer(N), digits(N, [], D).
$$

(This definition works for the instantiation pattern digits(+Number,+List), too.)

With a view to the instantiation pattern  $\text{digits}(-\text{Number}, \text{+List})$ , we observe that any number can be written in terms of its digits as in

$$
4351 = 10 \times (10 \times (10 \times (10 \times 0 + 4) + 3) + 5) + 1
$$

suggesting Algorithm A.4.1.

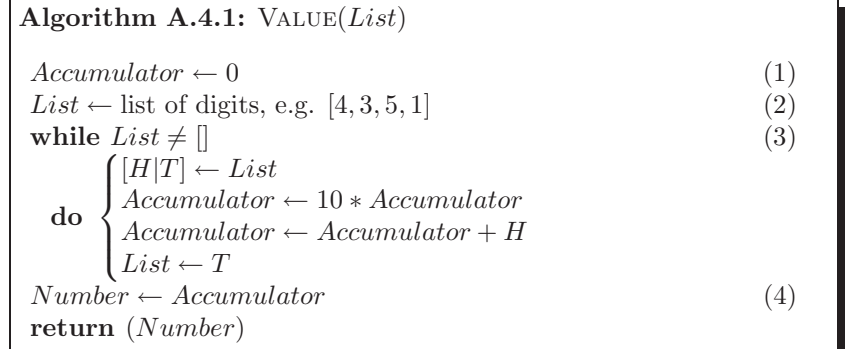

We implement  $(3)-(4)$  by value/3,

 $value([1,N,N)]$ .  $value([H|T], Acc, N)$  :- integer(H),  $H < 10$ , AccNew is  $H + 10 * Acc$ , value(T, AccNew, N).

while (1) and (2) will take effect when  $value/3$  is invoked:

?-  $value([4,3,5,1],0,V)$ .  $V = 4351$ 

The definition of  $\emph{digits}(-\emph{Number},+\emph{List})$  is now straightforward:

 $\texttt{digits(\textit{N}, \textit{D}) \texttt{ :-} var(\textit{N}), value(\textit{D}, \textit{0}, \textit{N})}.$ 

The predicate  $in\_words/2$  finally is defined by

 $in\_words(N,Text) :- digits(N,D), number(D,Text).$ 

with a predicate number/2 which assembles from a list of digits the corresponding number in plain English:

 $?$ -  $number([3,5,1], Text)$ . Text = threehundredfiftyone

We won't spell out here the definition of  $\frac{number}{2}$ . The idea for a first rough version can be gleaned, however, from the following query:

```
? – maplist(units, [4, 3, 5, 1], [-Th, -H, -T, -U]),concat\_atom([-Th, thousand, H,hundred, T,ten, U], Text).
Text = fourthousandthreehundredfivetenone
```
where  $units/2$  is defined by a collection of facts in the database:

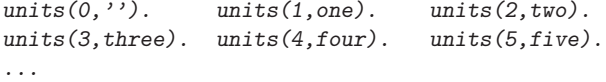

**Exercise 4.9.** The definition of capital/2 in  $(P-A.26)$  is self-explanatory.

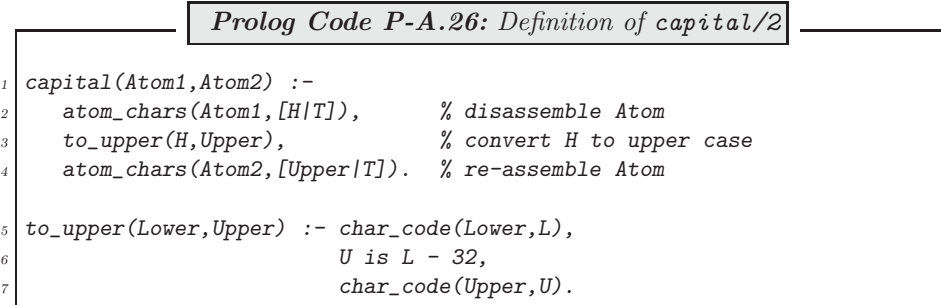

**Exercise 4.10.** The following definition of *line*3/2 is derived from the sample query on p. 137.

```
line3(Numbers,Text) :- maplist(in_words,Numbers,[H|T]),
                       maplist(atom\_concat(' men, \n', '), T, L1),capital(H,C),
                        concat_atom([C|L1],Text1),
                        atom_concat(Text1,' man and his dog,',Text).
```
Notice the partial application of **atom\_concat/3** here in that its first argument is fixed, thereby becoming a predicate of two arguments, ready to be used by  $maplist/3$ .

**Exercise 4.11.** The top level predicate  $\text{song/O}$  is finally defined by a failure driven loop thus

```
song :- song_skeleton([H|T]),
        line(1(H,L1)),
        line2(L2),
        line3([H|T],L3),
        line4(L4), nl,
        write(L1), nl,
        write(L2), nl,
        write(L3), nl,
        write(L4), nl, fail.
```
The only building block of  $\text{sonq}/0$  perhaps in need of some comment is  $\text{line1}/2$  which is expected to behave as follows.

 $? - line1(1, L)$ .  $L = 'One man went to mov,'$  $? - line1(351.L).$  $L = 'Threehundredfityone$  men went to mow,'

We use the predicates  $in\_words/2$  and  $capital/2$  (from Exercise 4.8 and (P-A.26) in Exercise 4.9, respectively) to define *line1/2*:

> $line1(N,Text) :- in_words(N,HowMany),$ capital(HowMany,C),  $((N == 1, atom_{concat}(C, ' man went to now, ',Text));$  $(N > 1, atom\_concat(C, ' men went to mov, ', Text))).$

A simpler alternative definition is as follows.

 $line1(1,'One man went to mov,') :- !.$ line1(N,Text) :- in\_words(N,HowMany), capital(HowMany,C), atom\_concat $(C, '$  men went to mow, ', Text).

This is the preferred version as it does not involve any arithmetic operations nor a choice of case by the disjunction operator; it uses Prolog's search and unification mechanisms instead.

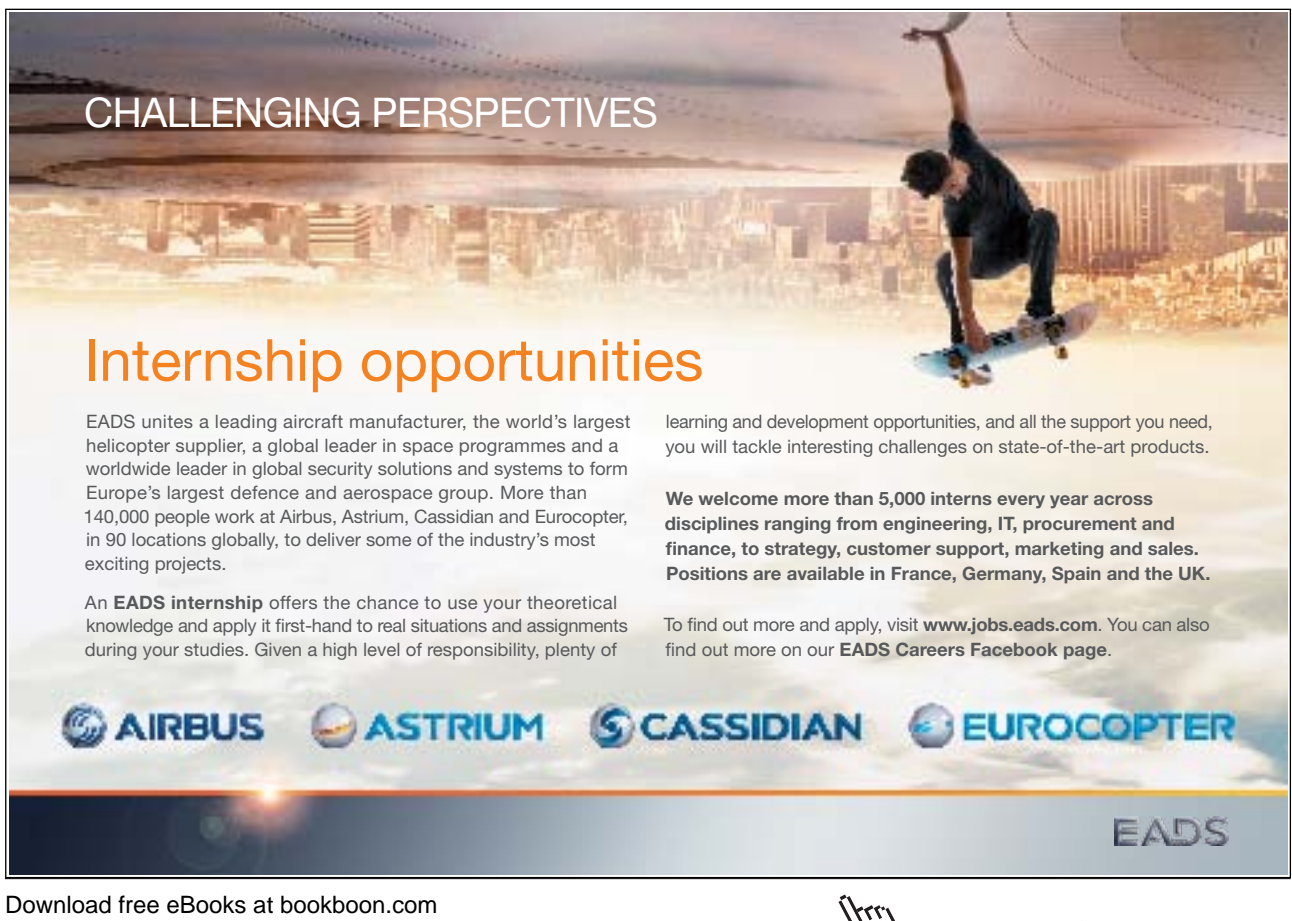

Download free eBooks at bookboon.com

176

### **Appendix B**

## **Software**

Below are listed the Prolog source files referenced in the various chapters. They are available on the Ventus website.

transformations.pl

**Referred to in Chap. 1.**

accumulator.pl

**Referred to in Chap. 2.**

dl.pl

**Referred to in Chap. 3.**

arrange.pl party.pl stamps.pl<br>committee.pl people.pl transform dl.pl queue.pl

**Referred to in Chap. 4.**

rhyme\_demo.pl

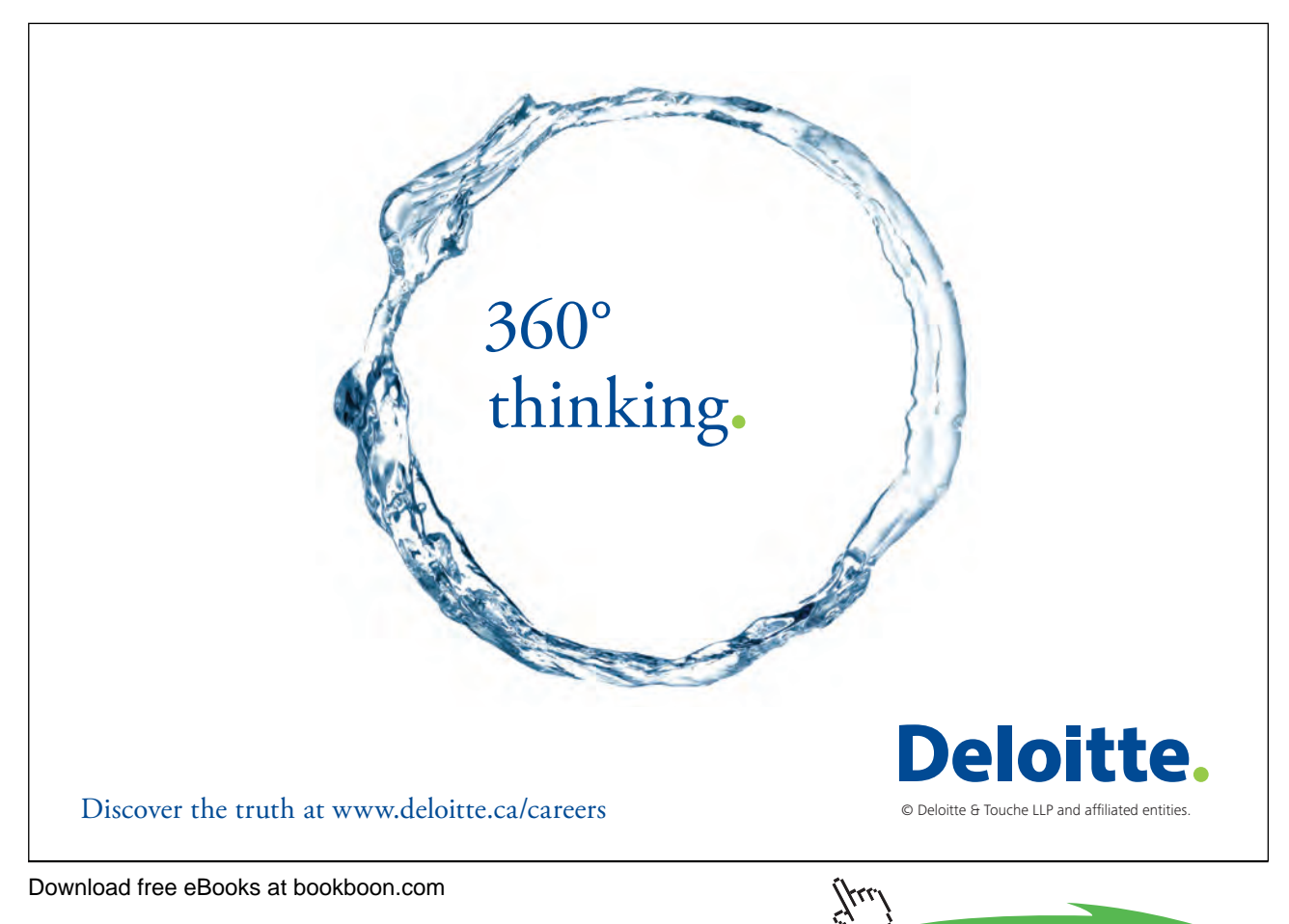

### **Appendix C**

# **Glossary**

Note. You will find a more complete collection of Prolog terms defined in the SWI–Prolog manual [18].

**Accumulator.** An auxiliary argument whose final value is calculated by repeated updating. It plays the rôle of an accumulator variable in a loop in imperative progranmming.

**Anonymous variable.** It is a variable with no user-defined name and it is denoted by the underscore  $(\_)$ . It is used to replace singleton variables (i.e. variables occurring once only in a clause). Several anonymous variables in the same clause will be unrelated, i.e. their system-chosen names will be different.

**Argument.** One of the positions of a predicate if this has arity at least one.

**Argument pattern.** This is a way of describing the modes in which a predicate can be called. The name of an input argument is prefixed by a plus sign  $(+)$ ; the name of an *output* argument is prefixed by a minus sign  $(-)$ ; and, the name of an argument which can be used in *both* modes is prefixed by a question mark (?). *Example*. The inset for between/3 (p. 41) says that the first two arguments of between/3 are for input only while the third one can be used for input or output (depending on whether the predicate is used to test or to *generate* values thereof).

Arity. The number of arguments of a predicate, or more generally, of a compound term. *Example*. The term parents of  $(F, M, joe)$  has arity 3.

Atom. A constant value which is assigned to a variable. Example. Strings starting with a lower case character such as joe .

**Backtracking.** A way of finding values of the variables in a predicate such that this succeeds. This is accomplished by traversing the associated search tree using Depth First search.

**Binding.** Assignment of a term as a value to a variable.

**Body of a clause.** The conjunction of the goals which have to be satisfied for the head of the clause to be 'true'.

**Bound variable.** A variable which has been assigned a value.

**Clause.** A fact or a rule in the database.

**Closed World Assumption.** Any goal that cannot be inferred from the database is assumed 'false'. Therefore, the negation of such a goal will succeed.

**Cut (**! **).** A built-in predicate for 'freezing' the assignment of values to variables in goals to the left of the cut. Variables in goals to the right will be assigned new values on backtracking.

**Database.** The collection of all facts and rules loaded in memory.

**Declarative reading.** A program (a predicate) is viewed as a collection of declarative assertions about the problem to be solved.

**Difference list.** A way of representing a list as a 'difference' of two lists. Implicitly, its use involves unification and is equivalent to the accumulator technique.

Fact. A clause with no body. More precisely, a clause whose body is assumed true.

**Failure.** A predicate is said to fail if its truth value inferred from the database is 'false'.

**Free variable.** A variable with no value assigned to it.

Functor. The name of a predicate, or more generally, the name of a compound term. Example. In parents of (george, susan, joe) the functor is parents of.

Goal. An atom or a compound term which will be assigned a truth value by the Prolog system.

Ground term. A term with no free variables in it, i.e. a one where all variables are bound.

**Head of a clause.** The part of a clause which follows from the conjunction of the other goals of the clause, the body.

**Head of a list.** The first entry if we use the square bracket notation. The first argument if we use the dot (.) functor to denote lists.

**Higher order predicate.** A predicate which uses another predicate by expecting in one of its arguments the name of this predicate; or, which defines or modifies another predicate. Example. The built-in predicate bagof/3 is a higher order predicate of the former kind as it uses the predicate named in its second argument. unfold/3 (see Fig. 3.9, p. 97) is a higher order predicate of the latter kind as it modifies the definition of the predicate named in its first argument.

**Instantiation.** The assignment of a value to a variable.

List. It is a recursively defined built-in binary predicate with the dot functor (.). Its second argument is either the empty list or a list. The user friendly notation uses square brackets to denote lists.

**Predicate.** A Prolog structure for representing an n–ary relation. Example. The ternary relation parents of/3 is a relation on (i.e. a subset of) the Cartesian product  $C = People \times People \times People$ . A triplet in C which can be inferred to satisfy the relation  $parents_of/3$  is said to succeed; otherwise it is said to fail.

**Predicate Calculus.** PC is a system for formalizing arguments with a view to establishing their validity. It is an extension of Propositional Calculus using predicates, constants and variables which are universally or existentially
quantified.

**Predicate.** The collection of clauses whose heads have the same functor.

**Propositional Calculus.** PC is the simplest system for formalizing arguments with a view to establishing their validity. Its smallest units are the sentence letters that are assigned the values 'true' or 'false'. These then are strung together with connectives according to certain rules to form well–formed formulae. Finally, the latter are built up to argument forms; PC is concerned with establishing the validity of these.

**Recursion.** Defining a predicate in terms of itself.

**Rule.** An assertion that a certain goal, the head of the clause, is 'true' provided that all the goals in its body are 'true'.

**Success.** A predicate is said to succeed if it can be inferred from the database.

**Switch.** A predicate argument which can take two values only. Used as a programming tool.

**Tail.** The latter part of a list: the list comprising all entries except its first entry.

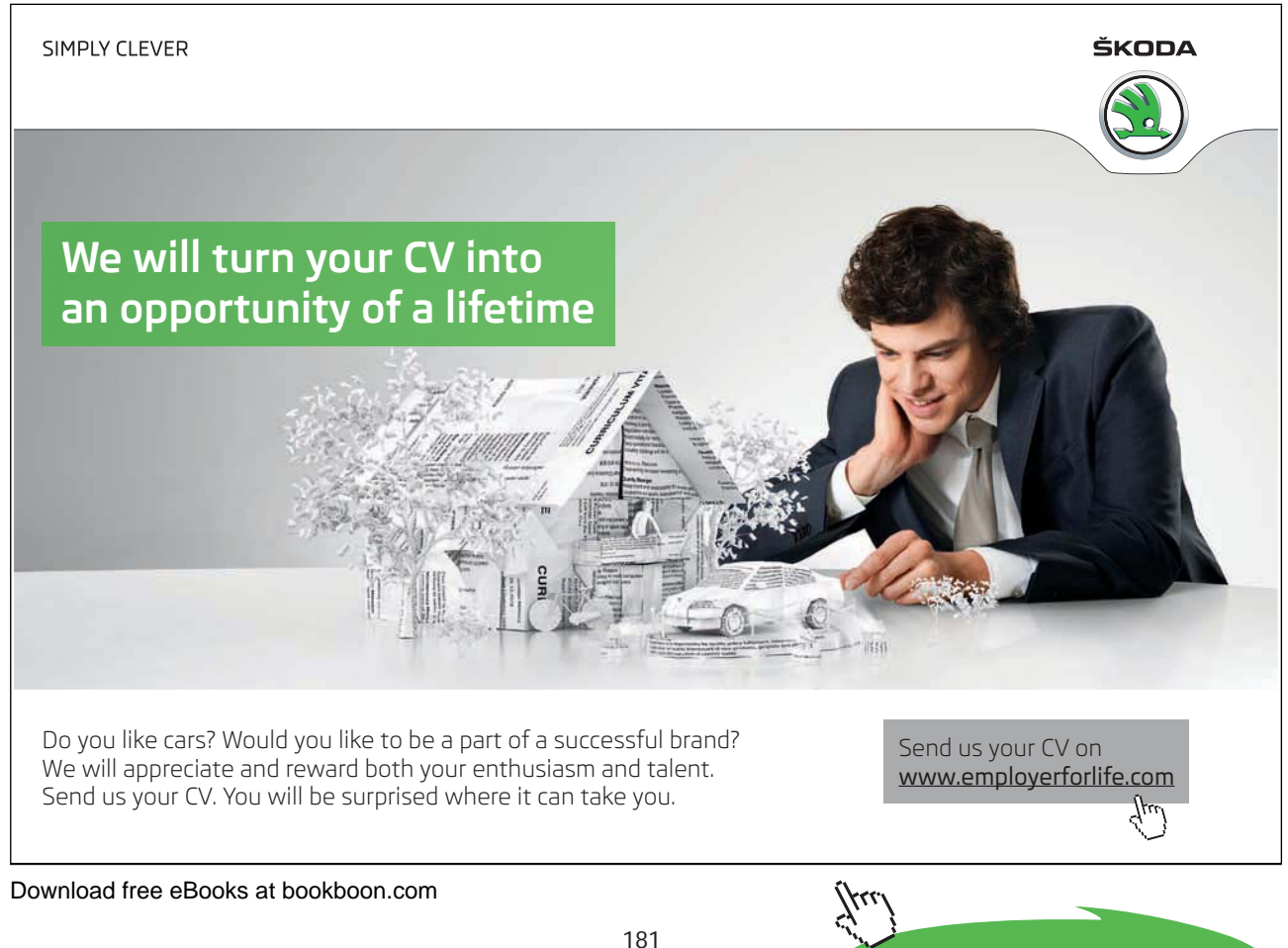

**Click on the ad to read more**

**Tail recursion.** A tail recursive clause defines a predicate in terms of itself where the predicate is called as the last goal in the body.

**Term.** The most general data object in Prolog. It can be one of the following: a constant, a variable, or a compound term.

**Unification.** A pattern matching algorithm returning a set of values assigned to the variables of two terms such that these become equal. The assignment is most general in that any other such assignment can be obtained by specialization of the variables after unification.

**Variable.** A named location in the memory which may be assigned a value.

## **References**

- [1] W. F. Clocksin. Clause and Effect Prolog Programming for the Working Programmer. Springer, London, 1997.
- [2] W. F. Clocksin and C. S. Mellish. Programming in Prolog. Springer, London, fourth edition, 1994.
- [3] M. A. Covington, D. Nute, and A. Vellino. *Prolog Programming in Depth.* Prentice Hall, Upper Saddle River, NJ, 1997.
- [4] A. Csenki. Rotations in the plane and Prolog. Science of Computer Programming, 66:154–161, 2007.
- [5] Y. Deville. Logic Programming Systematic Program Development. Addison–Wesley, Wokingham, 1990.
- [6] DIN Deutsches Institut für Normung e.V., Berlin. DIN 66 261 : Nassi-Shneiderman-Diagramm, eine Entwurfsmethode für die strukturierte Programmierung, 1985.
- [7] A. Hoffmann. Paradigms of Artificial Intelligence A Methodological & Computational Analysis. Springer, Singapore, 1998.
- [8] C. J. Hogger. Introduction to Logic Programming. Academic Press, London, 1984.
- [9] C. J. Hogger. Essentials of Logic Programming. Clarendon Press, Oxford, 1990.
- [10] E. Kreyszig. Advanced Engineering Mathematics. Wiley, New York, eighth edition, 1998.
- [11] J. Mulherin. Popular Nursery Rhymes. Grosset & Dunlap, New York, eighth edition, 1983.
- [12] I. Nassi and B. Shneiderman. Flowchart Techniques for Structured Programming. SIGPLAN Notices, 8, August 1973.
- [13] M. Negnevitsky. Artificial Intelligence A Guide to Intelligent Systems. Addison–Wesley, Harlow and London and New York, 2002.
- [14] N. J. Nilsson and P. Norvig. Artificial Intelligence A Modern Approach. Prentice Hall, Upper Saddle River, NJ, 1995.
- [15] I. Sommerville. Software Engineering. Addison–Wesley, Harlow and London and New York, sixth edition, 2001.
- [16] L. Sterling and E. Shapiro. The Art of Prolog Advanced Programming Techniques. MIT Press, Cambridge Ma, London, 1986.

Download free eBooks at bookboon.com

- [17] S. Todd. Basic Numerical Mathematics, volume 2. Academic Press, Harlow and London and New York, 1978. Basic Numerical Algebra.
- [18] J. Wielemaker. SWI–Prolog 5.1 Reference Manual. Amsterdam, 2003. http://www.wsi-prolog.org.

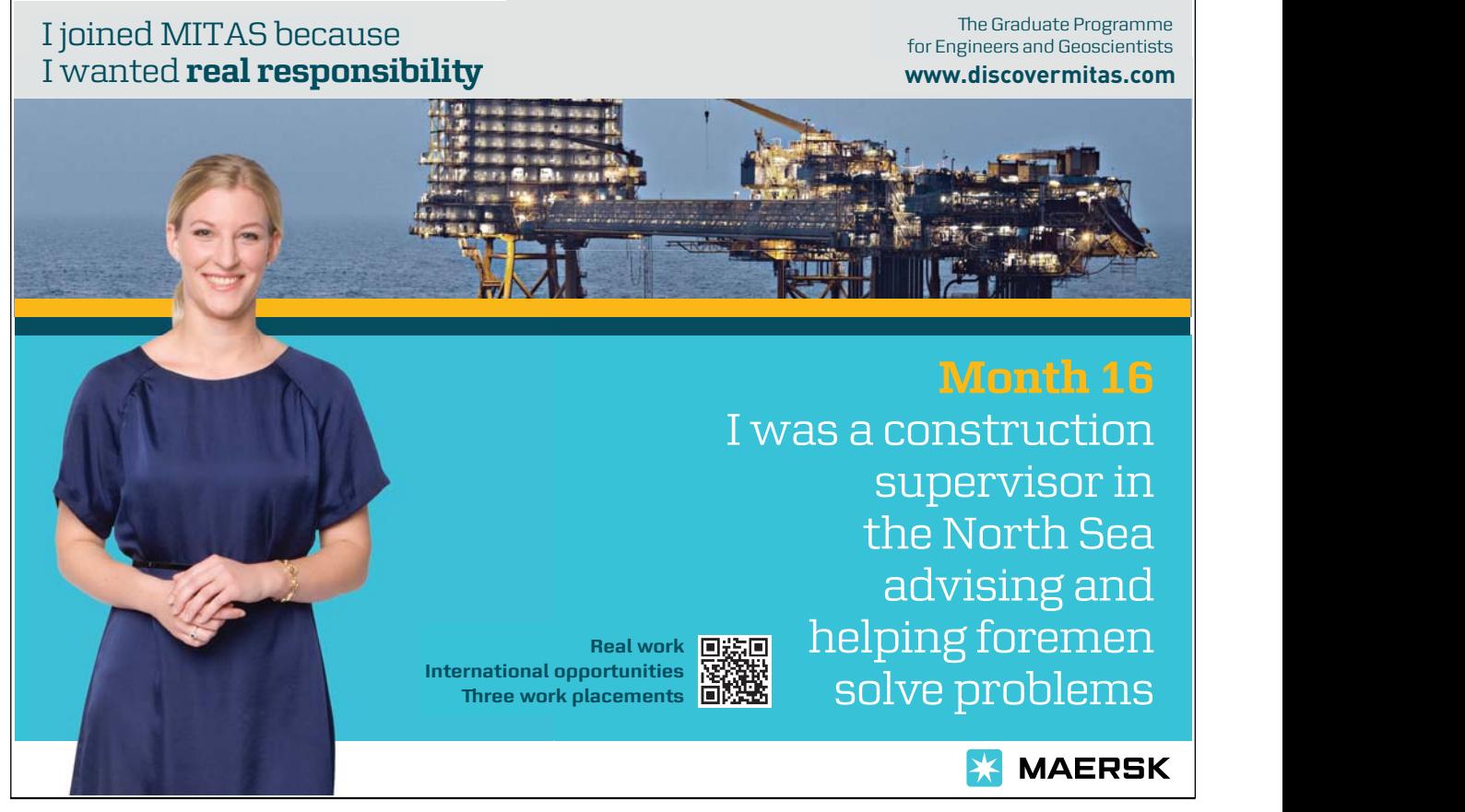

Download free eBooks at bookboon.com

۲۲

## **Index**

 $-2/2, 91$  $.72.43$  $1/7, 173$  $=$ ../2, 43  $\{-/2, 58$ accumulators, 13–36 difference lists as acc's, 57  $arg/3, 43$  $assert/1, 80$ asserta/1, 81 atom chars/2 , 126 atom\_codes/2, 19  $atom\_{concat}/3, 138$  $bagof/3, 41$ between/3, 41  $char\_code/2, 137$  $clause/3, 102$ Closed World Assumption, 54  $concat\_atom/2, 126$ copy term/2,  $156$ current predicate/2, 88  $current\_prolog_flag/2, 16, 46, 136$ DeMorgan's Rule, 161 difference lists, 37–73, 97, 98, 107–115, 129 Dijkstra's Dutch Flag Problem, 57–60, 108–116 directive, 38 dynamic/1, 79

 $erase/1, 105$ 

 $fail/0, 77$ failure driven loop, 77, 104, 105, 161  $final$  $1/3, 56$  $flatten/2, 42-49$ 

folding, 54  $for all  $l/2, 162$$  $functor/3, 43$ Gauss–Seidel Method, 69–73 hand computations, 14–23 Implication Introduction Rule, 56  $integer/1, 17$  $is\_list/1, 17$  $last/2, 17, 143$  $listing/1, 86$ maplist/3 definition of, 127 Material Implication, 161  $member/2, 90$ mod , 173  $nth1/3.107$  $nth\_clause/3, 102$  $numlist/3, 143$  $op/3, 38$ operator, 38 partial application, 127, 175 pattern matching, 121 Perceptron Training Algorithm, 27–36, 64–65 predicate property/2, 88, 108  $proper\_list/1, 45, 145$ pseudocodes, 23–26 Quantifier Equivalence Rule, 161

rem , 173 repeat loop, 134–136, 173 repeat/0, see repeat loop repeat loop, 173  $retract/1, 79$ retractall/1, 80  $reverse/2, 50-57$ rotation list rotation, 61–64 planar rotation, 65–69 self-unfolding, 52, 105–106 set\_prolog\_flag/2, 33, 46, 109, 147  $set of /3, 41$ statistics/2, 131  $succ/2, 134$ switch, 21 tail recursion, 13  $tel1/1, 86$  $term_to_atom/2, 47$  $time/1, 41$  $tol/0, 86$ torus, 66  $trace/1, 130$ true/0 , 77 unfolding, 52–53, 95–108  $univ, see =. ./2$  $var/1, 17$  $write\_term/2, 46$